# **ADAS3XX FORTRAN**

#### **ABINEW**

```
 FUNCTION ABINEW(OA,YA,FA,A,B,N)
C
              IMPLICIT REAL*8(A-H,O-Z)
\frac{C}{C}C-----------------------------------------------------------------------
\sqrt{ }***************** FORTRAN77 FUNCTION: ABINEW *****************************
C<sub>C</sub>
C-----------------------------------------------------------------------
 C FUNCTION TO EVALUATE INNER INTEGRALS FOR RATE COEFFICIENTS .ABINEW IS
C CALLED BY QH & QHE. THE PROCEDURES ALLOW FOR PROJECTILE AND TARGET
 C MASSES.
C INPUT
C OA=VECTOR OF CROSS-SECTIONS (CM2)
 C YA=VECTOR OF REDUCED RELATIVE SPEEDS. 1ST VALUE IS AT THRESHOLD
C FA=VECTOR OF ALPHAS (12TH VALUE IS FOR EXTRAPOLATION, PROVIDED
                 EXPLICITLY. EXTRAPOLATION BELOW YA(1) IS BASED ON FA(1))<br>N.B. OA(1) MUST BE NON-ZERO.<br>(OA, YA AND FA ARE OF FIXED LENGTH =24)
 C N.B. OA(1) MUST BE NON-ZERO.
C (OA,YA AND FA ARE OF FIXED LENGTH =24)
C
C A=LOWER INTEGRAL LIMIT
C B=UPPER INTEGRAL LIMIT
C N=NUMBER OF CROSS-SECTIONS
C OUTPUT
C ABINEW=DEFINITE INTEGRAL.
C
C ********** H.P. SUMMERS,JET 18 FEB 1987 ****************
C ********** COR. 31 JUL 1990 ****************
C ********** 15 JUL 1991 REORDER EVAL AT
C LABEL 50
C
C NOTES: THIS ROUTINE IS NOT YET PROPERLY ANNOTATED
C
C UNIX-IDL PORT:
\sqrt{ }C VERSION: 1.1 DATE: 16-1-96
C MODIFIED: TIM HAMMOND (TESSELLA SUPPORT SERVICES PLC)
C - FIRST VERSION
C<br>C<br>C<br>C<br>C<br>MODIFI
                C-----------------------------------------------------------------------
            DIMENSION OA(24),YA(24),FA(24)
```
#### **BNQCTB**

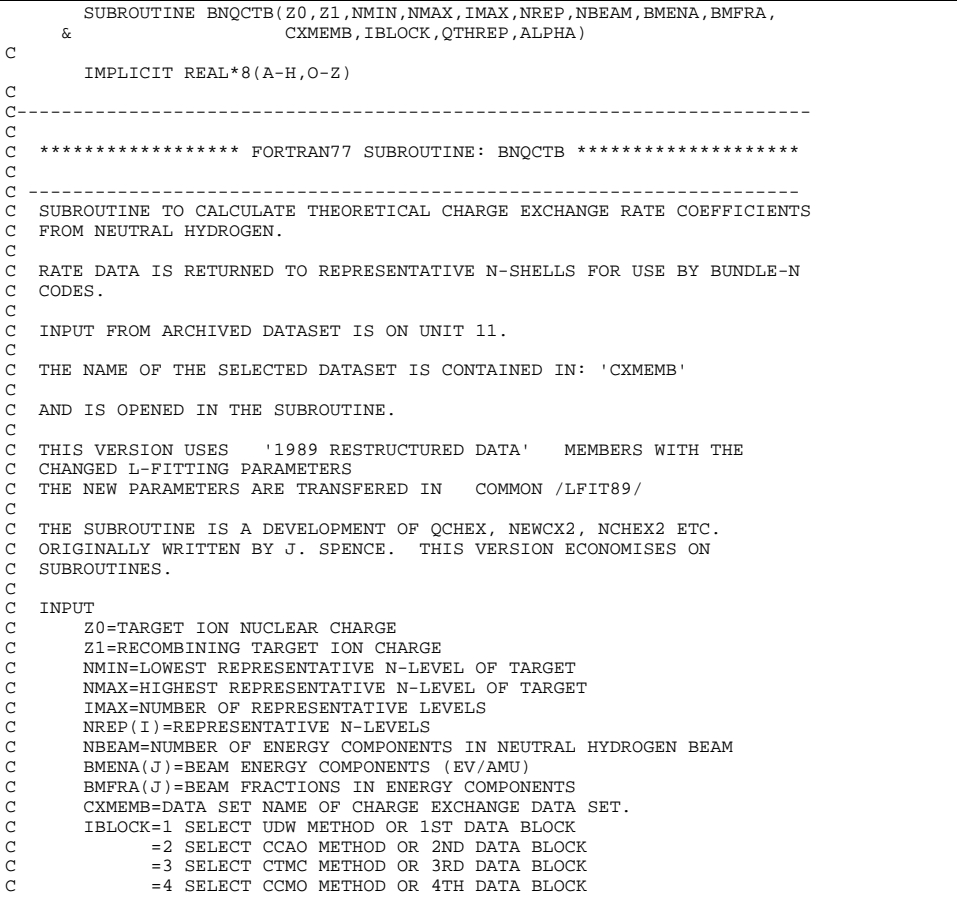

<sub>c</sub> C OUTPUT C QTHREP(I)=MEAN RATE COEFFICIENTS FOR REPRESENTATIVE C N-LEVELS (AVERAGED OVER BEAM FRACTIONS) (CM3 SEC-1) C ALPHA=SIZE OF 1/N\*\*ALPHA TAIL FOR CH.EXCH X-SECT.  $\frac{C}{C}$ C \*\*\*\*\*\*\*\*\*\* H.P.SUMMERS, JET 13 DEC 1989 \*\*\*\*\*\*\*\*\*\*\*\*\*\*\* C ----------------------------------------------------------------------  $\mathcal{C}$ C----------------------------------------------------------------------- C C UPDATE: 19/01/94 - JONATHAN NASH - TESSELLA SUPPORT SERVICES PLC  $\check{c}$ THE FOLLOWING MODIFICATIONS HAVE BEEN MADE TO THE SUBROUTINE: C<sub>C</sub> C 1) THE COMPLETE CHARGE EXCHANGE DATA SET NAME IS NOW PASSED INTO THE ROUTINE RATHER THAN JUST THE MEMBER NAME. COO C 2) THE ROUTINE HAS BEEN UPGRADED TO READ NEW ADF01 FORMAT.  $\frac{C}{C}$ C NOTES: NO ATTEMPT HAS BEEN MADE TO RESTRUCTURE THE ROUTINE. RATHER C<br>C THE MINIMUM AMOUNT OF WORK TO INTEGRATE THE ROUTINE INTO C THE MINIMUM AMOUNT OF WORK TO INTEGRATE THE ROUTINE INTO C ADAS310 HAS BEEN COMPLETED. ADAS310 HAS BEEN COMPLETED. C C UNIX-IDL PORT: C<br>C VERSION: 1.1 C VERSION: 1.1 DATE: 16-1-96 C MODIFIED: TIM HAMMOND (TESSELLA SUPPORT SERVICES PLC) - FIRST VERSION C C VERSION: 1.2 DATE: 17-1-96 C MODIFIED: TIM HAMMOND (TESSELLA SUPPORT SERVICES PLC) C - ADDED "STATUS='UNKNOWN'" TO OPEN STATEMENT C C VERSION: 1.3 DATE: 22-1-96 C MODIFIED: TIM HAMMOND (TESSELLA SUPPORT SERVICES PLC) - REPLACED CALLS TO NAG ROUTINE E02BBF WITH ADAS ROUTINE DXNBBF C VERSION: 1 4 C VERSION: 1.4 DATE: 23-1-96 C MODIFIED: TIM HAMMOND (TESSELLA SUPPORT SERVICES PLC) C - REPLACED CALLS TO NAG ROUTINE E01BAF WITH ADAS ROUTINE D**XNBAF** C C VERSION: 1.5 DATE: 23-1-96 C MODIFIED: TIM HAMMOND (TESSELLA SUPPORT SERVICES PLC) - RELABELLED LOOP COUNTERS FOR LOOPS 176 AND 177 C C VERSION: 1.6 DATE: 24-1-96 C MODIFIED: TIM HAMMOND (TESSELLA SUPPORT SERVICES PLC) C - RENAMED NBENG TO NBENG2 TO AVOID CONFUSION WITH C CONTROLLED NEWS ARE OF THE ROUTE OF THE ROUTE OF THE ROUTE OF THE ROUTINES REMOVED SUPERFLUOUS VARIABLES C<br>C VERSION: 1.7 C VERSION: 1.7 DATE: 14-10-96 C MODIFIED: WILLIAM OSBORN (TESSELLA SUPPORT SERVICES PLC) C - CORRECTED SECOND CALL TO DXNBAF - IT WAS USING XSA AND YSA RATHER THAN XSA AND ZSA C VERSION:  $1.8$ C VERSION: 1.8<br>C MODIFIED: HARVEY ANDERSON ( UNIVERSITY OF STRATHCLYDE )<br>C (C ) - CHANGED VARIBLE MXE FROM 24 TO 40.<br>C - INCREASED SIZE OF ARRAYS ASSOCIATED WITH THE C ROUTINES DXNBAF AND DXNBBF.<br>C - REPLACED NUMERICAL VALUE WI<br>C - MXE IN THE IF STATEMENT WHI<br>C THAT THE NUMBER OF BEAM ENE<br>INPUT FILE IS NOT GREATER T<br>C OF THE RELEVANT ARRAYS. - REPLACED NUMERICAL VALUE WITH THE PARAMETER C MXE IN THE IF STATEMENT WHICH TESTS TO ENSURE C THAT THE NUMBER OF BEAM ENERGIES READ FROM INPUT FILE IS NOT GREATER THE ARRAY DIMMENSIONS OF THE RELEVANT ARRAYS. C C VERSION: 1.9 DATE: 23-06-98 C MODIFIED: RICHARD MARTIN C -CORRECTED SCCS ERROR. C C----------------------------------------------------------------------- C C (I\*4) MXE = MAXIMUM NO. OF ENERGIES.<br>C (I\*4) MXN = MAXIMUM NO. OF N SHELLS.<br>C (I\*4) IZR = ION CHARGE OF RECEIVER.<br>C (I\*4) IZD = ION CHARGE OF DONOR. (1\*4) INDD = DONOR STATE INDEX.<br>(1\*4) INDD = DONOR STATE INDEX.<br>(1\*4) NBENG2 = NUMBER OF ENERGIES C (I\*4) NBENG2 = NUMBER OF ENERGIES READ. C (I\*4) NMINF = LOWEST N-SHELL FOR WHICH DATA READ. C (I\*4) NMAXF = HIGHEST N-SHELL FOR WHICH DATA READ. C  $(L*4)$  LPARMS = FLAGS IF L-SPLITTING PARAMETERS PRESENT. C . TRUE. => L-SPLITTING PARAMETERS PRESENT.<br>C . TALSE => L-SPLITTING PARAMETERS ABSENT.  $(L*4)$  LSETL = FLAGS IF L-RESOLVED DATA PRESENT C . TRUE. => L-RESOLVED DATA PRESENT.<br>C . TALSE => L-RESOLVED DATA ABSENT. (L\*4) LSETM = FLAGS IF M-RESOLVED DATA PRESENT. C .TRUE. => M-RESOLVED DATA PRESENT. C .FALSE => M-RESOLVED DATA ABSENT. C  $(C*80)$  TITLE = NOT SET - TITLE FOR DATA SOURCE.<br> $(C*2)$  SYMBR = RECEIVER ION ELEMENT SYMBOL.  $(C*2)$  SYMBR = RECEIVER ION ELEMENT SYMBOL.<br> $(C*2)$  SYMBD = DONOR ION ELMENT SYMBOL. = DONOR ION ELMENT SYMBOL

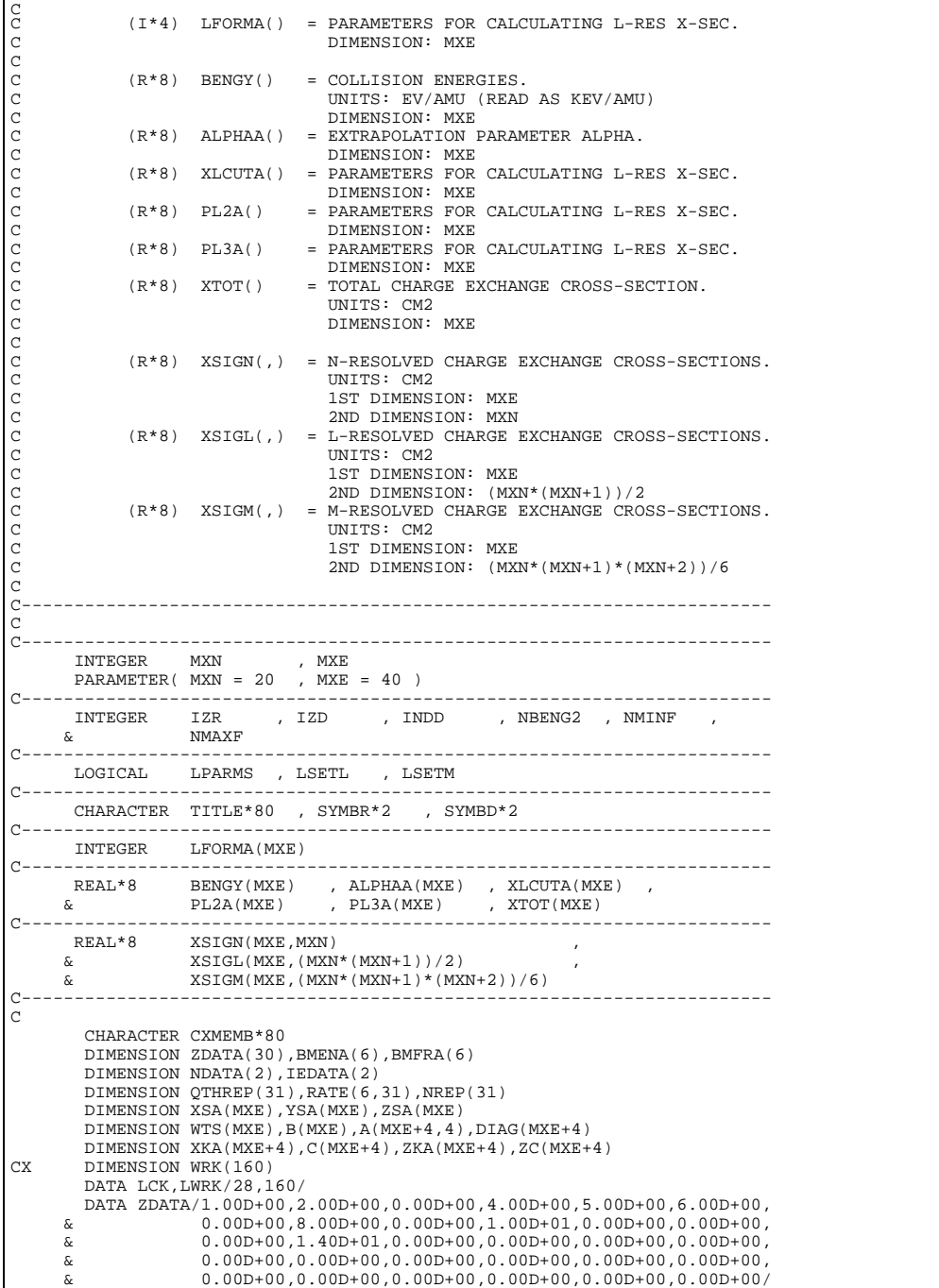

## **C1BSIG**

 SUBROUTINE C1BSIG( NENRGY , NSHELL , NENER , & INSEL , ILSEL , IMSEL , & IEDATA , NDATA , & XTOT , XSIGN , XSIGL , XSIGM , & ALPHAA ,  $\begin{array}{ccc}\n\&\ &\text{SIGA} \\
&\ &\ &\ \end{array}$  & ) IMPLICIT NONE C----------------------------------------------------------------------- C \*\*\*\*\*\*\*\*\*\*\*\*\*\*\*\*\*\* FORTRAN77 SUBROUTINE: C1BSIG \*\*\*\*\*\*\*\*\*\*\*\*\*\*\*\*\*\*\*\*\*\*\*\* C C PURPOSE: TO EXTRACT VALID CROSS-SECTIONS FROM INPUT CHARGE-EXCHANGE C FILE FOR A GIVEN SUB-BLOCK. C C CALLING PROGRAM: ADAS301 C  $\texttt{SUBROUTINE:}$ C C INPUT : (I\*4) NENRGY = NUMBER OF TABULATED INPUT ENERGIES. C INPUT : (I\*4) NSHELL = NO. OF TABULATED PRINCIPAL QUANTUM N-SHELLS <sub>C</sub> C INPUT : (I\*4) NENER = NUMBER OF VALID ENERGIES/VEL. FOR SUB-BLOCK C INPUT : (I\*4) INSEL = SELECTED INPUT PRINCIPAL QUANTUM N-SHELL C ( 0 => TOTAL CROSS SECTION).  $INPUT : (I*4)$  ILSEL = SELECTED INPUT DATA L QUANTUM SHELL  $(-1 \implies \text{TOTAL CROS}-\overline{\text{SECTION FOR N SHELL}})$ <br>TNPUT :  $(T*4)$  TMSEL = SELECTED INPUT DATA M OUANTUM SHELL = SELECTED INPUT DATA M QUANTUM SHELL<br>(-1 => TOTAL CROSS-SECTION FOR N) => TOTAL CROSS-SECTION FOR NL SHELL) **COOOO** C INPUT :  $(I * 4)$  IEDATA() = INDEX RANGE FOR VALID QUANTUM NUMBERS IN<br>C<br>C DIMENSION: 1 => LOWER INDEX BOUND<br>C 2 => UPPER INDEX BOUND C 'XSIGN(,)'. C DIMENSION: 1 => LOWER INDEX BOUND 2 => UPPER INDEX BOUND INPUT :  $(I * 4)$  NDATA() = INDEX RANGE FOR VALID INPUT ENERGIES/VELS. C IN 'XTOT()', 'XSIGN(,)','ALPHAA()' C DIMENSION: 1 => LOWER INDEX BOUND 2 => UPPER INDEX BOUND ooooooo INPUT :  $(R*8)$  XTOT() = TOTAL CROSS SECTIONS (UNITS:  $cm**2$ ) 1st DIMENSION: ENERGY INDEX  $INPUT : (R*8)$  XSIGN(,) = CROSS SECTIONS FOR EACH N-SHELL  $(UNITS: cm**2)$ 1st DIMENSION: ENERGY INDEX C 2nd DIMENSION: QUANTUM N-SHELL INDEX C INPUT : (R\*8) XSIGL(,,)=INPUT DATA FILE: L-RESOLVED CROSS-SECTIONS. C 1st DIMENSION: ENERGY INDEX C 2ND DIMENSION: INDEXED BY FUNCTION I4IDFL. 3rd DIMENSION: DATA SUB-BLOCK INDEX C INPUT : (R\*8) XSIGM(,,)=INPUT DATA FILE: M-RESOLVED CROSS-SECTIONS. C 1st DIMENSION: ENERGY INDEX 2ND DIMENSION: INDEXED BY FUNCTION I4IDFM. 3rd DIMENSION: DATA SUB-BLOCK INDEX TNPUT :  $(R * 8)$  ALPHAA() = 1st DIMENSION: ENERGY INDEX C C OUTPUT: (R\*8) SIGA() = VALID CROSS SECTIONS READ FROM INPUT FILE C FOR PRINCIPAL QUATUM NUMBER 'INSEL' AND C GIVEN SUB-BLOCK. (UNITS: cm\*\*2) CITER SOB BESON: (SHILB OM C C (I\*4) IE = ARRAY INDEX: ENERGY INDEX C (I\*4) I1ST = ARRAY INDEX: FIRST VALID ENERGY INDEX - 1  $(I*4)$  IN = 'NDATA(2)' - IF 'INSEL > NDATA(2)' C  $(R * 8)$  AVAL = 'NDATA(2)/INSEL' - IF 'INSEL > NDATA(2)'<br> $(R * 8)$  ZERO = PARAMETER = EFFECTIVE ZERO (1.0D-72)  $=$  PARAMETER = EFFECTIVE ZERO (1.0D-72) C C ROUTINES:<br>C ROUTINE<br>C -------SOURCE BRIEF DESCRIPTION C ------------------------------------------------------------ C I4IDFL ADAS PROVIDES UNIQUE INDEX GIVEN N AND L C I4IDFM ADAS PROVIDES UNIQUE INDEX GIVEN N, L AND M C<br>C<br>C C AUTHOR: PAUL E. BRIDEN (TESSELLA SUPPORT SERVICES PLC) C  $K1/0/81$ <br>C JET EXT C JET EXT. 4569 C C DATE: 07/02/91 C<sub>C</sub> C UPDATE: 19/04/95 H P SUMMERS - EXTENSION TO INCLUDE L AND M C SUB-SHELL CROSS-SECTIONS  $\alpha$ C-----------------------------------------------------------------------  $REAL*8$ C----------------------------------------------------------------------- PARAMETER ( ZERO = 1.0D-72 ) C-----------------------------------------------------------------------  $\begin{array}{ccc} \texttt{INTEGR} & \texttt{NENRGY} \\ \& \texttt{NENER} & \; , & \texttt{INSEL} \\ \end{array} \, , \quad \begin{array}{c} \texttt{NSHEL} \\ \texttt{INSEL} \\ \vdots \\ \texttt{NICNE} \\ \end{array} \, ,$  $\begin{array}{ccc}\n\text{NENER} & & \text{NISEL} \\
\text{TI.SFL} & & \text{NISEL} \\
\end{array}$ & ILSEL , IMSEL , IMSEL , INTEGER IE , IlST , IN , IN , IST , IN , ISSN , IN INTEGER 14IDFL C-----------------------------------------------------------------------  $\begin{tabular}{ccccc} & & & & & & & & & & \text{AVAL} \\ \hline C---------------------- \end{tabular}$ C-----------------------------------------------------------------------  $INTEGER$   $IEDATA(2)$ C----------------------------------------------------------------------- REAL\*8 XTOT(NENRGY) , ALPHAA(NENRGY) , & SIGA(NENRGY) , XSIGN(NENRGY, NSHELL) ,<br>xsigi(Nenregy (NSHELL\*(NSHELL+1))/2) & XSIGL(NENRGY,(NSHELL\*(NSHELL+1))/2) , & XSIGM(NENRGY,(NSHELL\*(NSHELL+1)\*(NSHELL+2))/6) C-----------------------------------------------------------------------

#### **C1OUT0**

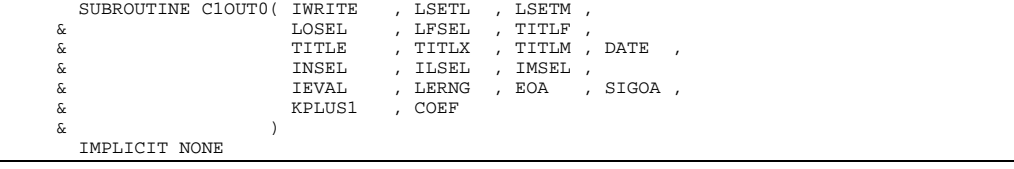

C----------------------------------------------------------------------- C<sub>C</sub> C \*\*\*\*\*\*\*\*\*\*\*\*\*\*\*\*\*\* FORTRAN77 SUBROUTINE: C1OUT0 \*\*\*\*\*\*\*\*\*\*\*\*\*\*\*\*\*\*\*\*\* C C PURPOSE: TO PRINT DATA CONCERNING THE SELECTED CHEXDATA SUB-BLOCK AND SELECTED PRINCIPAL QUANTUM NUMBER.  $_{\rm C}^{\rm C}$ C CALLING PROGRAM: ADAS301  $\frac{C}{C}$ SUBROUTINE:  $\frac{C}{C}$ C INPUT : (I\*4) IWRITE = OUTPUT UNIT FOR RESULTS<br>C INPUT : (L\*4) LSETL() = .TRUE. => L-RESOLVED DATA READ<br>C .FALSE. => NO L-RESOLVED DATA READ C INPUT : (L\*4) LSETM() = .TRUE. => M-RESOLVED DATA READ C .FALSE. => NO M-RESOLVED DATA READ C INPUT :  $(L*4)$  LOSEL = .TRUE. => INTERPOLATED VALUES FOR ISPF C PANEL INPUT VALUES CALCULATED<br>C PALSE => INTERPOLATED VALUES FOR ISPE C .FALSE => INTERPOLATED<br>C .FALSE => INTERPOLATED<br>C INPUT : (L\*4) LFSEL = .TRUE. => MINIMAX POLYN PANEL INPUT VALUES NOT CALCULATED C INPUT :  $(L*4)$  LFSEL = .TRUE. => MINIMAX POLYNOMIAL FITTED.<br>C .FALSE. => MINIMAX POLYNOMIAL NOT FIT C .FALSE. => MINIMAX POLYNOMIAL NOT FITTED<br>CRISE. => MINIMAX POLYNOMIAL NOT FITTED<br>INPUT : (C\*80) TITLF = INFORMATION STRING READ FROM CHEXDATA FI = INFORMATION STRING READ FROM CHEXDATA FILE FOR SELECTED SUB-BLOCK. n n n C INPUT :  $(C*40)$  TITLE = TITLE OF RUN (READ FROM ISPF PANEL)<br>C INPUT :  $(C*80)$  TITLX = INFORMATION STRING CONTAINING: INPU C INPUT : (C\*80) TITLX = INFORMATION STRING CONTAINING: INPUT DATA<br>C INPUT : (C\*80) TITLX = INFORMATION STRING CONTAINING: INPUT DATA C FILE-NAME, SELECTED SUB-BLOCK AND N-SHELL. C INPUT : (C\*80) TITLM = DIAGNOSTIC LINE INFORMATION FROM 'MINIMAX' INPUT :  $(C*80)$  TITLM = DIAGNOSTIC LINE INFORMATION<br>INPUT :  $(C*8)$  DATE = CURRENT DATE (AS 'DD/MM/YY') CCC C INPUT : (I\*4) INSEL = SELECTED PRINCIPAL QUANTUM NUMBER.<br>
C INPUT : (I\*4) ILSEL = SELECTED INPUT DATA L QUANTUM SHEL (0 => TOTAL CROSS-SECTION).<br>INPUT :  $(I^*4)$  ILSEL = SELECTED INPUT DATA L QUANT C INPUT : (I\*4) ILSEL = SELECTED INPUT DATA L QUANTUM SHELL C  $(-1 \Rightarrow$  TOTAL CROSS–SECTION FOR N SHELL)<br>C INPUT :  $(I^*4)$  IMSEL = SELECTED INPUT DATA M QUANTUM SHELL INPUT :  $(I*4)$  IMSEL = SELECTED INPUT DATA M QUANTUM SHELL  $(-1 \Rightarrow$  TOTAL CROSS-SECTION FOR I => TOTAL CROSS-SECTION FOR NL SHELL) C C INPUT : (I\*4) IEVAL = NUMBER OF ISPF ENTERED ENERGY VALUES.<br>C INPUT : (L\*4) LERNG() = .TRUE. => ENERGY 'EOA()' IN RANGE<br>C .FALSE. => ENERGY 'EOA()' OUT OF RANGE C (RANGE = INPUT ENERGY RANGE FOR SUB-BLOCK)<br>C INPUT : (R\*8) EOA() = ISPF ENTERED ENERGIES (eV/amu)<br>C INPUT : (R\*8) SIGOA() = SPLINE INTEROPLATED X-SEC VALUE AT 'EOA()'  $=$  ISPF ENTERED ENERGIES (eV/amu) C INPUT : (R\*8) SIGOA() = SPLINE INTEROPLATED X-SEC VALUE AT 'EOA()'  $\frac{C}{C}$ C INPUT : (I\*4) KPLUS1 = NUMBER OF MINIMAX COEFFICIENTS C INPUT : (R\*8) COEF() = COEFFICIENTS OF FITTED MINIMAX POLYNOMIAL C C (I\*4) L1 = PARAMETER = 1 C (I\*4) L2 = PARAMETER = 2  $\begin{array}{cccc} (\mathbb{T}^*4) & \mathbb{L}1 & = & \mathbb{PARAMENTER} = 1 \\ (\mathbb{T}^*4) & \mathbb{L}2 & = & \mathbb{PARAMENTER} = 2 \\ (\mathbb{T}^*4) & \mathbb{L}3 & = & \mathbb{PARAMENTER} = 3 \end{array}$ C  $(I * 4)$  I = GENERAL ARRAY ELEMENT INDEX C (R\*8) R8ECON = FUNCTION (SEE ROUTINE SECTION BELOW) (R\*8) R8SCON = FUNCTION (SEE ROUTINE SECTION BELOW) (R\*8) R8SCON = FUNCTION (SEE ROUTINE SECTION BELOW)<br>(R\*8) R8SCON = FUNCTION (SEE ROUTINE SECTION BELOW)<br>(R\*8) VAUNIT = VELOCITY (UNITS: at.units)  $(R * 8)$  VAUNIT = VELOCITY (UNITS: at.units)<br> $(R * 8)$  VCMS = VELOCITY (INITS: cm/sec = VELOCITY (UNITS: cm/sec C (R\*8) SIGAO2 = CROSS-SECTION (UNITS: pi\*(a0\*\*2) ) C (R\*8) RCOEF = RATE-COEFFICIENT (UNITS: cm\*\*3/sec ) COOOO C (C\*80) CADAS = ADAS HEADER: INCLUDES RELEASE, PROGRAM, TIME  $\overline{C}$ C ROUTINES:<br>C ROUTINE C ROUTINE SOURCE BRIEF DESCRIPTION C ------------------------------------------------------------ XXADAS ADAS GATHERS ADAS HEADER INFORMATION RAECON ADAS REAL<sup>\*8</sup> FUNCTION: CONVERT ENGY/VI C R8ECON ADAS REAL\*8 FUNCTION: CONVERT ENGY/VEL. FORM REAL\*8 FUNCTION: CONVERT X-SECTION FORM  $\overline{C}$ C AUTHOR : PAUL E. BRIDEN (TESSELLA SUPPORT SERVICES PLC) C K1/0/81 C JET EXT. 4569 C 07/02/91 C C UPDATE:  $22/09/93 - J$  NASH - ADAS91: EZ/03/33 U NASH ADASSI.<br>REMOVED PRINTING OF DATA SUB-BLOCK TITLE (COMMENTED OUT). C C UPDATE: 18/04/95 H P SUMMERS - ADDED L AND M RESOLUTION  $\sqrt{2}$ C UNIX-IDL PORT: C VERSION: 1.1 C VERSION: 1.1 DATE: 24-04-95 C MODIFIED: TIM HAMMOND(TESSELLA SUPPORT SERVICES PLC) - FIRST VERSION  $\overline{C}$ C VERSION: 1.2 DATE: 13-05-96 C MODIFIED: TIM HAMMOND C ACCELLERT TEAL METALLER<br>C - REMOVED HOLLERITH CONSTANTS FROM OUTPUT AND TIDIED UP C<br>C HEADER C---------------------------------------------------------------------- INTEGER L1 , L2 , L3 C---------------------------------------------------------------------- PARAMETER( L1 = 1 , L2 = 2 , L3 = 3 ) C----------------------------------------------------------------------  $\begin{tabular}{lllllllll} \bf{INTER} & \tt{IWRITE} & , \tt{INSERT} & , \tt{INSERT} & , \tt{INSERT} \\ & & & , \tt{REVAL} & , \tt{RELUS1} & , \tt{INSERT} & , \tt{INSERT} \\ \end{tabular}$ , KPLUS1

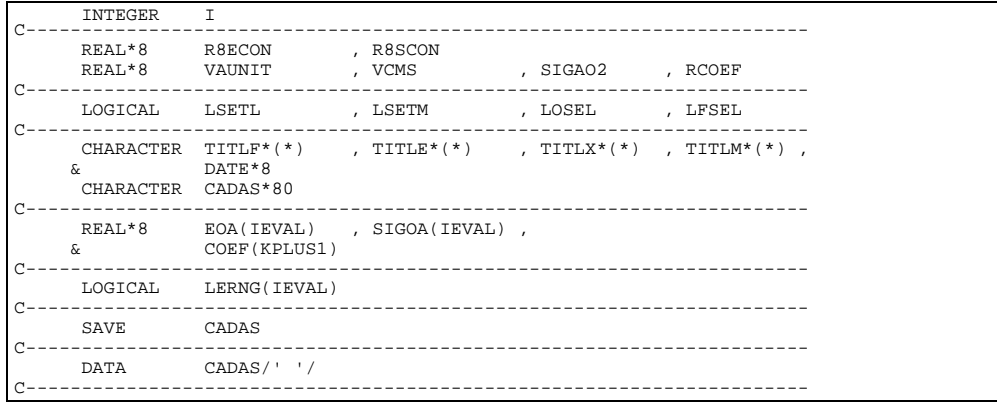

#### **C1OUTG**

SUBROUTINE C1OUTG( LGHOST , TITLF , TITLM , DATE , TITLM , DATE , & TITLE , TITLX , TITLM , DATE , & ENERA , SIGA , NENER , e and EOMA , SIGOMA , NMX , SIGOSA , NMX , SIGOSA , NMX , SIGOSA , NMX , SIGOSA , NMX , SIGOSA , SIGOSA , SIGOSA , SIGOSA , SIGOSA , SIGOSA , SIGOSA , SIGOSA , SIGOSA , SIGOSA , SIGOSA , SIGOSA , SIGOSA , SIGOSA , SIGOSA ,  $\begin{array}{ccc} \text{\&} & \text{\&} & \text{\&$  & LGRD1 , LDEF1 , LFSEL , , YMIN , YMAX  $\delta$  (  $\delta$  ) IMPLICIT NONE C----------------------------------------------------------------------- C \*\*\*\*\*\*\*\*\*\*\*\*\*\*\*\*\* FORTRAN77 SUBROUTINE: C10UTG \*\*\*\*\*\*\*\*\*\*\*\*\*\*\*\*\*\*\*\*\* C C PURPOSE: GRAPHIC ROUTINE FOR SELECTED TRANSITION USING GHOST80. C (IDENTICAL TO: B1OUTG - EXCEPT SOME VARIABLES HAVE BEEN C RENAMED AS HAVE THE MAIN TITLE 'ISPEC(1:48)' AND AXES. - ALSO ARGUMENT 'TITLF(C\*80)' INTRODUCED.) C PROVIDES COMPARATIVE GRAPH OF: ORIGINAL CHEXDATA.DATA (CROSSES SPLINE INTERPOLATED DATA (FULL CURVE)<br>MINIMAX FIT TO DATA (DASH CURVE) CHE MINIMAX FIT TO DATA C C PLOT IS LOG10(X-SECT.(CM\*\*2)) VERSUS LOG10(ENERGY(EV/AMU)) C C CALLING PROGRAM: ADAS301 C SUBROUTINE: COOOOO C INPUT : (L\*4) LGHOST = .TRUE. => GHOST80 INITIALISED C .FALSE. => GHOST80 NOT INITIALISED INPUT :  $(C*80)$  TITLF = INFORMATION STRING READ FROM CHEXDATA FILE FOR SELECTED SUB-BLOCK.  $\begin{array}{c}\nC \\
C\n\end{array}$ C INPUT : (C\*40) TITLE = TITLE OF RUN (READ FROM ISPF PANEL) C INPUT : (C\*120)TITLX = INFORMATION STRING CONTAINING: INPUT DATA C FILE-NAME, SELECTED BLOCK and QUANTUM SHELL C INPUT : (C\*80) TITLM = DIAGNOSTIC LINE INFORMATION FROM 'MINIMAX' C INPUT : (C\*80) TITLM = DIAGNOSTIC LINE INFORMATION<br>C INPUT : (C\*8) DATE = CURRENT DATE (AS 'DD/MM/YY')  $\begin{array}{c}\nC \\
C\n\end{array}$ C INPUT : (R\*8) ENERA() = INPUT DATA FILE: SELECTED SUB-BLOCK - C VALID ENERGIES (eV/amu) C INPUT : (R\*8) SIGA() = INPUT DATA FILE: SELECTED SUB-BLOCK/N-SHELL C CROSS-SECTIONS (cm\*\*2) AT 'ENERA()' C INPUT : (I\*4) NENER = INPUT DATA FILE: NUMBER OF ENERGY/X-SECTION PAIRS FOR THE SELECTED SUB-BLOCK.  $\begin{array}{c}\nC \\
C\n\end{array}$ C INPUT :  $(R*8)$  EOMA() = MINIMAX: SELECTED ENERGIES (eV/amu)<br>C INPUT :  $(R*8)$  SIGOMA()= N-SHELL CROSS-SECTIONS (cm<sup>\*\*2</sup>) AT '<br>C INPUT :  $(I*4)$  NMX = NUMBER OF MINIMAX GENERATED ENERGY<br>PAIRS FOR GRAPHICAL DISPLAY. SIGOMA()= N-SHELL CROSS-SECTIONS ( $cm*2$ ) AT 'EOMA()'<br>NMX = NIMBER OF MINIMAX GENERATED ENERGY/X-SECT  $=$  NUMBER OF MINIMAX GENERATED ENERGY/X-SECT. PAIRS FOR GRAPHICAL DISPLAY.  $\frac{C}{C}$ C INPUT : (R\*8) EOSA() = SPLINE: SELECTED ENERGIES (eV/amu) C INPUT : (R\*8) SIGOSA()= N-SHELL CROSS-SECTIONS (cm\*\*2) AT 'EOSA()' C INPUT : (I\*4) NPSPL = NUMBER OF SPLINE INTERPOLATED ENGY/X-SECT. NONDER OF SPEINE INTERPOEMI COCO. C INPUT : (L\*4) LGRD1 = .TRUE. => PUT GRAPH IN GRID FILE<br>C .FALSE. => DO NOT PUT GRAPH IN GRID FILE C INPUT : (L\*4) LDEF1 = .TRUE. => USE DEFAULT GRAPH SCALING C .FALSE. => DO NOT USE DEFAULT GRAPH SCALING C INPUT : (L\*4) LFSEL = .TRUE. => CARRY OUT MINIMAX POLYNOMIAL FITTING C .FALSE. => - DO NOT DO THE ABOVE - C C INPUT : (R\*8) XMIN = GRAPH: LOWER LIMIT FOR ENERGY (eV/amu) C INPUT : (R\*8) XMAX = GRAPH: UPPER LIMIT FOR ENERGY (eV/amu) C INPUT : (R\*8) YMIN = GRAPH: LOWER LIMIT FOR CROSS-SECTION (cm\*\*2) TNPUT :  $(R*A)$  YMAX = GRAPH: UPPER LIMIT FOR CROSS-SECTION  $(cm**2)$ C

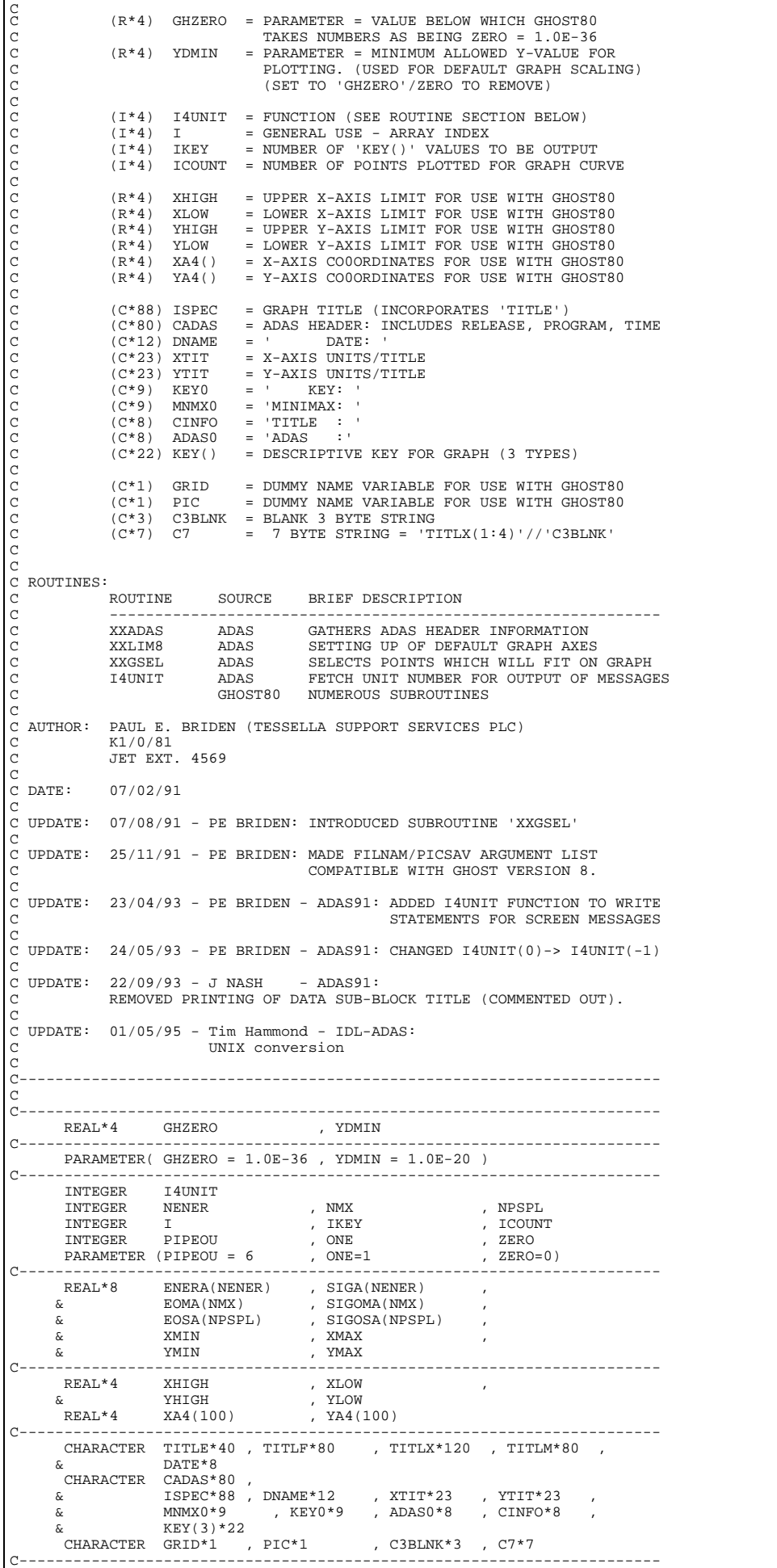

```
 LOGICAL LGHOST , LGRD1 , LDEF1 , LFSEL
C-----------------------------------------------------------------------
 SAVE ISPEC , CADAS
C-----------------------------------------------------------------------
 DATA ISPEC(1:48)
 & /'CHARGE-EXCHANGE CROSS-SECTION VERSUS ENERGY: '/
 DATA DNAME/' DATE: '/
 DATA XTIT/' ENERGY (eV/amu) '/
 DATA YTIT/' CROSS-SECTION (cm**2) '/
 DATA ADAS0/'ADAS :'/
 & CINFO/'TITLE :'/,
 & MNMX0/'MINIMAX: '/,
 & KEY0 /'KEY : '/,
 & KEY(1)/'(CROSSES - INPUT DATA)'/,
 & KEY(2)/' (FULL LINE - SPLINE) '/,
 & KEY(3)/'(DASH LINE - MINIMAX) '/
 DATA GRID /' '/ ,
 & PIC /' '/ ,
 & C3BLNK/' '/ ,
 & CADAS /' '/
C-----------------------------------------------------------------------
```
## **C1SPLN**

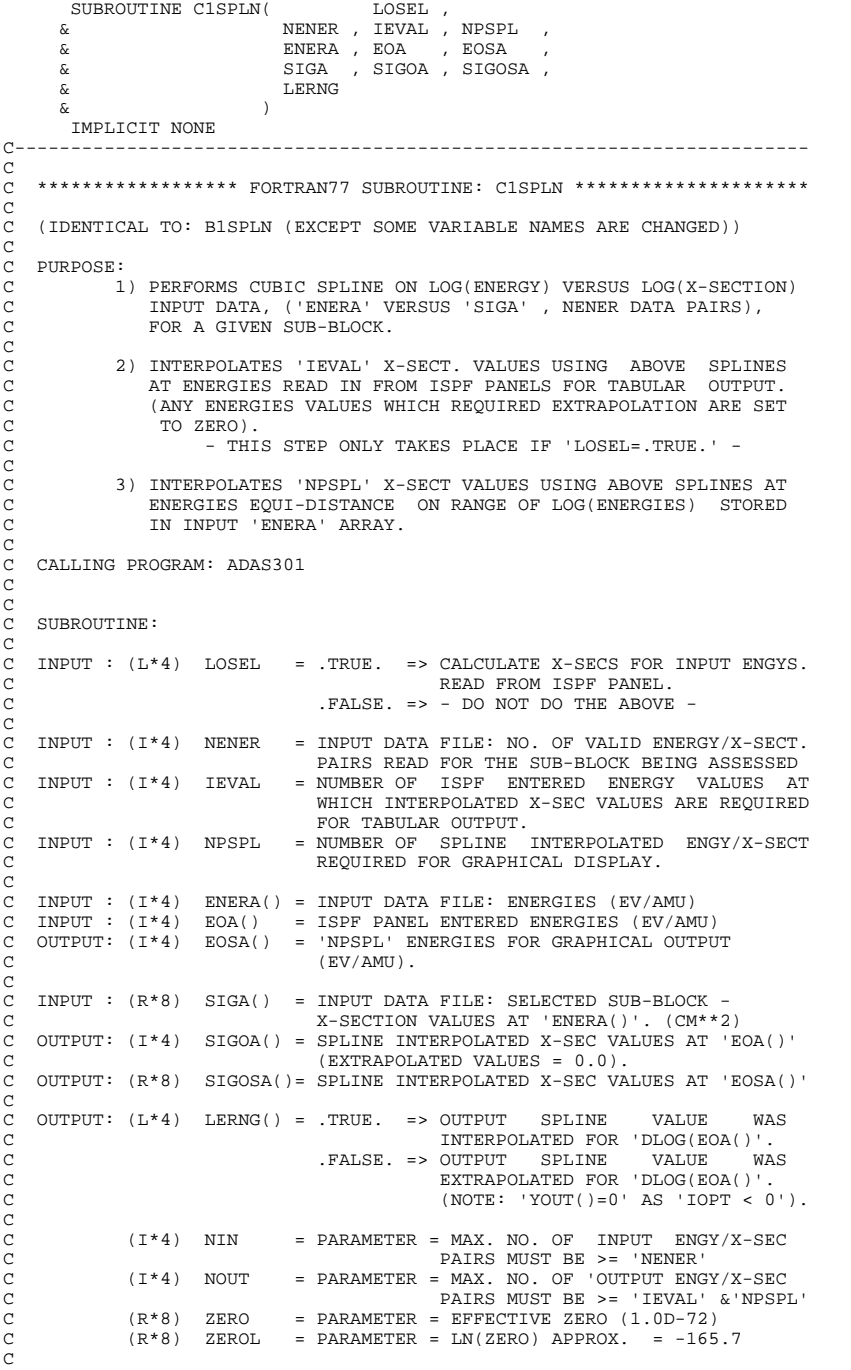

C (I\*4) IARR = ARRAY SUBSCRIPT USED FOR ENGY/X-SEC PAIRS C (I\*4) IOPT = DEFINES THE BOUNDARY DERIVATIVES FOR THE C SPLINE ROUTINE 'XXSPLE', SEE 'XXSPLE'. C (VALID VALUES = <0, 0, 1, 2, 3, 4) C C (R\*8) ESTEP = THE SIZE OF STEP BETWEEN 'XOUT()' VALUES FOR C GRAPHICAL OUTPUT ENGY/X-SEC PAIRS TO BE C CALCULATED USING SPLINES. C  $(L*4)$  LSETX = .TRUE. => SET UP SPLINE PARAMETERS RELATING C TO 'XIN' AXIS. C .FALSE. => DO NOT SET UP SPLINE PARAMETERS C RELATING TO 'XIN' AXIS. (I.E. THEY WERE SET IN A PREVIOUS CALL )  $C$   $CALL$  ) C (VALUE SET TO .FALSE. BY 'XXSPLE') C C (R\*8) XIN() = LOG( 'ENERA()' ) C (R\*8) YIN() = LOG( 'SIGA()' )  $(R * 8)$  XOUT() = LOG(ENERGIES AT WHICH SPLINES REQUIRED)<br> $(R * 8)$  YOUT() = LOG(OUTPUT SPLINE INTERPOLATED X-SEC VA  $(R * 8)$  YOUT() = LOG(OUTPUT SPLINE INTERPOLATED  $X$ –SEC VALUES)  $(R * 8)$  DF() = SPLINE INTERPOLATED DERIVATIVES  $=$  SPLINE INTERPOLATED DERIVATIVES C C (L\*4) LDUMP() = .TRUE. => OUTPUT SPLINE VALUE INTRPOLATED C FOR 'YOUT()'. C .FALSE. => OUTPUT SPLINE VALUE EXTRAPOLATED C FOR 'YOUT()'. C (NOTE: USED AS A DUMMY ARGUMENT. ALL VALUES WILL BE TRUE.) C C NOTE: C C ROUTINES:<br>C ROUTINE C ROUTINE SOURCE BRIEF DESCRIPTION C ------------------------------------------------------------ XXSPLE ADAS SPLINE SUBROUTINE (EXTENDED DIAGNOSTICS) R8FUNI ADAS REAL\*8 FUNCTION: ( X -> X )  $REAL*8$  FUNCTION: ( $X \rightarrow X$ )  $\begin{array}{c} C \\ C \end{array}$ C AUTHOR: PAUL E. BRIDEN (TESSELLA SUPPORT SERVICES PLC)  $K1/0/81$ TET EXT. 4569 C C DATE: 07/02/91  $\frac{c}{c}$ C UPDATE:  $30/11/93 - J$  NASH - ADAS91:<br>C INCERASED MAX NUMBER OF INDUT C INCREASED MAX NUMBER OF INPUT ENERGIES ('NIN') FROM 24 TO 30. C<sub>C</sub> C UPDATE: 19/04/95 H P SUMMERS - ADDED TRAP FOR ZERO INPUTS  $\tilde{C}$ C----------------------------------------------------------------------- C C----------------------------------------------------------------------- INTEGER NIN , NOUT C----------------------------------------------------------------------- REAL\*8 ZERO , ZEROL C----------------------------------------------------------------------- PARAMETER( NIN = 30 , NOUT = 100 ) PARAMETER( ZERO = 1.0D-72 , ZEROL = -165.7D0 ) C----------------------------------------------------------------------- INTEGER NENER , IEVAL , NPSPL INTEGER NENER , IEVAL<br>INTEGER IOPT , IARR C----------------------------------------------------------------------- REAL\*8 R8FUN1 , ESTEP C----------------------------------------------------------------------- LOGICAL LOSEL , LSETX C----------------------------------------------------------------------- REAL\*8 ENERA(NENER), SIGA(NENER)<br>  $\kappa$  FOA(TEVAL), SIGOA(TEVAL) & EOA(IEVAL) , SIGOA(IEVAL) , & EOSA(NPSPL) , SIGOSA(NPSPL) REAL\*8 XIN(NIN) , YIN(NIN) , & XOUT(NOUT) , YOUT(NOUT) REAL\*8 DF(NIN) C----------------------------------------------------------------------- LOGICAL LERNG(IEVAL) , LDUMP(NOUT) C----------------------------------------------------------------------- EXTERNAL R8FUN1 C-----------------------------------------------------------------------

### **C2CHKB**

 SUBROUTINE C2CHKB( IUNIT , NBSEL , IBSEL ,  $\begin{array}{ccc}\n\text{A} & \text{B} & \text{A} & \text{B} \\
\text{B} & \text{C} & \text{D} & \text{A} & \text{B} \\
\text{C} & \text{D} & \text{A} & \text{B} & \text{B} \\
\text{D} & \text{D} & \text{B} & \text{B} & \text{B} \\
\text{D} & \text{D} & \text{B} & \text{B} & \text{B} & \text{B}\n\end{array}$  $\overline{\text{LOPE}}$  , IRCODE  $\delta$  (  $\delta$  ) IMPLICIT NONE<br>C-----------------C-----------------------------------------------------------------------  $\Gamma$ \*\*\*\*\*\*\*\*\*\*\*\* FORTRAN77 SUBROUTINE: C2CHKB \*\*\*\*\*\*\*\*\*\*\*\*\*\*\*\*\*\* C C PURPOSE: TO CHECK THE SELECTED BLOCK (IBSEL) OF DATA EXISTS IN THE C INPUT DATA SET AND IF SO IT REPRESENTS THE ENTERED VALUES OF 'IZOIN' (NUCLEAR CHARGE OF SELECTED IONISING ION ELEMENT). C

```
IT ALSO CLOSES THE INPUT DATA SET ALLOCATION IF OPEN.
\frac{C}{C}C CALLING PROGRAM: SSIA
\overline{c}SUBROUTINE:
COOOOO
    \begin{array}{lcllll} \texttt{INPUT} & : & (\texttt{I*4}) & \texttt{IUNIT} & = & \texttt{UNIT TO WHICH INPUT DATA SET IS ALLOCALE} \\ \texttt{INPUT} & : & (\texttt{I*4}) & \texttt{NBSEL} & = & \texttt{TOTAL NUMBER OF DATA-BLOCKS READ FROM INP} \end{array}= TOTAL NUMBER OF DATA-BLOCKS READ FROM INPUT
    DATA SET.<br>INPUT : (I*4) IBSEL = INDEX OF
                                    = INDEX OF DATA-BLOCK SELECTED FOR ANALYSIS
\frac{C}{C}C INPUT : (1 * 4) IZOIN = REQUESTED: NUCLEAR CHARGE OF ELEMENT<br>C INPUT : (1 * 4) IZO = INPUT FILE: NUCLEAR CHARGE OF ELEMEN
                                    = INPUT FILE: NUCLEAR CHARGE OF ELEMENT
COOO
 C I/O : (L*4) LOPEN = INPUT : .TRUE. => INPUT DATA SET OPEN.<br>C .FALSE. => INPUT DATA SET CLOSED.
    OUTPUT: ALWAYS RETURNED AS .FALSE.<br>CUTPUT: (T*4) TROODE = RETURN CODE FROM SUBROUTINE:
                         IRCODE = RETURN CODE FROM SUBROUTINE:
                                       0 => NO ERROR DETECTED.
 C 2 => DISCREPANCY BETWEEN REQUESTED ELEMENT
C AND THAT IN INPUT DATA FILE.
                                       3 => SELECTED DATA-BLOCK OUT OF RANGE OR
                                              DOES NOT EXIST.
 C
               (I*4) I4UNIT = FUNCTION (SEE ROUTINE SECTION BELOW)
 C
               C (C*44) DSNAME = FULL MVS NAME OF DATA SET OPENED
C<sub>C</sub>
C ROUTINES:<br>C ROUTINE<br>C --------<br>C E2FILE
                        E SOURCE BRIEF DESCRIPTION
 C ------------------------------------------------------------
 C E2FILE ADAS OPEN DATA SET FOR SELECTED ELEMENT
C I4UNIT ADAS FETCH UNIT NUMBER FOR OUTPUT OF MESSAGES
C<sub>C</sub>
 C AUTHOR: PAUL E. BRIDEN (TESSELLA SUPPORT SERVICES PLC)
C K1/0/37
              JET EXT. 2520
C<br>C<br>C
C DATE: 06/06/91
C
C UPDATE: 23/04/93 - PE BRIDEN - ADAS91: ADDED I4UNIT FUNCTION TO WRITE
                                                         STATEMENTS FOR SCREEN MESSAGES
 C
C UPDATE: 24/05/93 - PE BRIDEN - ADAS91: CHANGED I4UNIT(0)-> I4UNIT(-1)
 C
C UNIX-IDL PORT: H.P.SUMMERS
_{\rm C}^{\rm C}C VERSION: 1.1 DATE: 19-11-96
 C MODIFIED: WILLIAM OSBORN (TESSELLA SUPPORT SERVICES PLC)<br>C - PUT UNDER S.C.C.S. CONTROL
 C
C-----------------------------------------------------------------------
 C-----------------------------------------------------------------------
 C
 C-----------------------------------------------------------------------
         INTEGER I4UNIT
       INTEGER IUNIT , IRCODE , AND , AND , AND , AND , AND , AND , AND , AND , AND , AND , AND , AND , AND , AND , A
       \begin{array}{ccc}\n\&\qquad&&\mathsf{NBSEL} \\\n\&\qquad&&\mathsf{ISSEL} \\\n\end{array}\n\qquad\qquad\qquad\qquad\qquad\qquad\qquad\qquad,\quad\mathsf{ISSEL}& IZOIN , IZO
 C-----------------------------------------------------------------------
LOGICAL LOPEN<br>C-----------------------
 C-----------------------------------------------------------------------
         CHARACTER DSNAME*44
 C-----------------------------------------------------------------------
```
#### **C2DATA**

```
SUBROUTINE C2DATA( IUNIT , DSNAME ,
    & NSTORE , NEDIM ,<br>RESERT , TSELA
 & NBSEL , ISELA ,
    CRIMY , CSECDY , CTYPE, \alpha ampa , and , alpha
     & AMPA , AMSA , ALPHA , ETHRA ,
\& IEA ,
      & TEEA , SIA
\delta ( \delta )
     &<br>IMPLICIT NONE
C-----------------------------------------------------------------------
\sqrt{2}*************** FORTRAN77 SUBROUTINE: C2DATA **********************
\begin{array}{c} C \\ C \end{array}PURPOSE: TO FETCH DATA FROM INPUT ION/ATOM CROSS-SECTION
            FILES OF TYPE ADF02.
C
  C CALLING PROGRAM: ADAS302/SSIA
C
   DATA:
C
           UP TO 'NSTORE' SETS (DATA-BLOCKS) OF DATA MAY BE READ FROM
            THE FILE - EACH BLOCK FORMING A COMPLETE SET OF CROSS-
C SECTION VALUES FOR GIVEN COLLISION ENERGIES.
C EACH DATA-BLOCK IS ANALYSED INDEPENDENTLY OF ANY OTHER
           DATA-BLOCK.
C
```
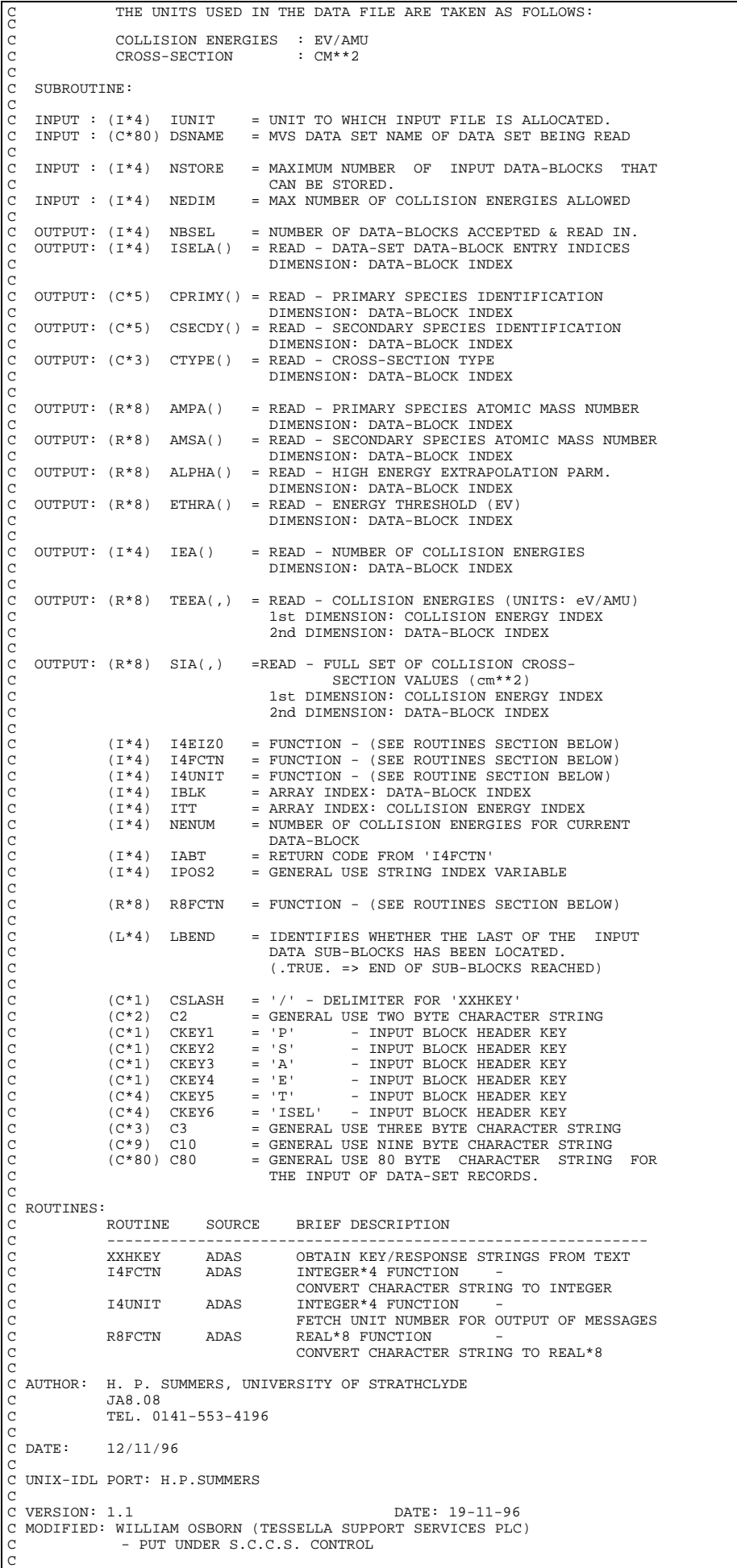

C VERSION: 1.2 DATE: 14-02-97 C MODIFIED: RICHARD MARTIN - CHANGED INITIALISATION 'CKEY2 /'S '/' TO 'CKEY2 /'S'/ '  $\frac{C}{C}$  $\frac{c}{C}$ C----------------------------------------------------------------------- INTEGER I4FCTN<br>INTEGER IUNIT  $\begin{array}{ccc}\n\texttt{INTEGR} & \texttt{IUNIT} \\
\& \texttt{NEDIM} & \texttt{NBSEL}\n\end{array},$ , NBSEL INTEGER IBLK<br>& NENUM  $\begin{array}{cccc}\texttt{INTEGR} & \texttt{IBLK} & & & \texttt{, ITT} & & \texttt{,} \\ \texttt{\&} & \texttt{NEBWM} & & & \texttt{, IABT} & & \texttt{,} \\ \texttt{\&} & & \texttt{POS2} & & & \texttt{,} \end{array}$  $&$  IPOS2 C-----------------------------------------------------------------------  $REAL*8$ <br>C------------C----------------------------------------------------------------------- LOGICAL LBEND C----------------------------------------------------------------------- CHARACTER DSNAME\*80 CHARACTER CSLASH\*1 , C2\*2<br>  $\kappa$  , CKEY1\*1 , CKEY ة CKEY1\*1 , CZ 2<br>& CKEY1\*1 , CKEY2\*1 , CKEY2\*1  $\begin{array}{ccc} \texttt{CKEY3*1} & \hspace{1.5cm} & \texttt{CKEY4*1} \\ \texttt{CKEY5*3} & \hspace{1.5cm} & \texttt{CKEY6*4} \end{array}$  $\begin{array}{lllllll} \& \& \ & \text{CKEY5*3} & \ & \text{CKEY6*4} \\ & \& \ & \text{C3*3} & \ & \text{C9*9} \end{array}$  & C3\*3 , C9\*9 , C80\*80 C----------------------------------------------------------------------- INTEGER ISELA(NSTORE) , IEA(NSTORE) C----------------------------------------------------------------------- CHARACTER CPRIMY(NSTORE)\*5 , CSECDY(NSTORE)\*5 , & CTYPE(NSTORE)\*3 C----------------------------------------------------------------------- REAL\*8 AMPA(NSTORE) , AMSA(NSTORE) REAL\*8 ALPHA(NSTORE) , ETHRA(NSTORE) REAL\*8 TEEA(NEDIM,NSTORE) , SIA(NEDIM,NSTORE) C----------------------------------------------------------------------- SAVE CSLASH ,  $\begin{array}{ccc}\n\text{CKEY1} & \text{CKEY2} \\
\text{CKEY3} & \text{CKEY4}\n\end{array}$ & CKEY3 , CKEY4<br>& CKEY5 CKEY5 C<br>C C-----------------------------------------------------------------------  $\overline{C}$  $\begin{array}{lllllllll} \texttt{DATA} & & \texttt{CSLASH} & / & \texttt{'} / & \texttt{'} \\ \texttt{DATA} & & \texttt{CKEY1} & / & \texttt{'} \texttt{P'} \\ & & & \texttt{CKEY3} & / & \texttt{'} \texttt{A'} \\ & & & & \texttt{CKEY5} & / & \texttt{'} \texttt{T'} \\ \end{array}$  DATA CKEY1 / 'P' / , CKEY2 / 'S' / , & CKEY3 / 'A' / , CKEY4 / 'E' / , & CKEY5 / 'T' / , CKEY6 / 'ISEL' / C C \*\*\*\*\*\*\*\*\*\*\*\*\*\*\*\*\*\*\*\*\*\*\*\*\*\*\*\*\*\*\*\*\*\*\*\*\*\*\*\*\*\*\*\*\*\*\*\*\*\*\*\*\*\*\*\*\*\*\*\*\*\*\*\*\*\*\*\*\*\*

#### **C2ECON**

 SUBROUTINE C2ECON( INTYP, OUTTYP, AMD,AMR,IEVAL, EIN, EOUT ) IMPLICIT NONE  $C_{\rm{eff}}=C_{\rm{eff}}=C_{\rm{eff}}=C_{\rm{eff}}=C_{\rm{eff}}=0.0001$  $\rm_{C}^C$ \*\*\*\*\*\*\*\*\*\*\*\*\*\*\*\*\* FORTRAN77 SUBROUTINE: C2ECON \*\*\*\*\*\*\*\*\*\*\*\*\*\*\*\*\*\*\*\*\*\*\*\*\*\*\*\*\*\*\*\*\* C PURPOSE: TO CONVERT AN ARRAY OF COLLISION ENERGIES INTO A SPECIFIED FORM. C CALLING PROGRAM: GENERAL USE C SUBROUTINE: C C INPUT :  $(I*4)$  INTYP = 1 => 'EIN(ARRAY)' UNITS: DONOR EV<br>
C = 2 => 'EIN(ARRAY)' UNITS: RECVR EV<br>
C = 3 => 'EIN(ARRAY)' UNITS: ENERGY EV C = 2 => 'EIN(ARRAY)' UNITS: RECVR EV C = 3 => 'EIN(ARRAY)' UNITS: ENERGY EV/AMU C INPUT : (I\*4) OUTTYP = 1 => 'EOUT(ARRAY)' UNITS: DONOR EV C = 2 => 'EOUT(ARRAY)' UNITS: RECVR EV  $= 2 \Rightarrow 2001(\text{ARKAY})$  UNITS: ENERGY EV/AMU<br>= 3 => 'EOUT(ARRAY)' UNITS: ENERGY EV/AMU<br>= DONOR MASS NIMBER  $\begin{array}{rcllcl} \text{INDUT} & : & (\mathbb{R}^*8) & \text{AMD} & = \text{DOMOR MASS NUMBER} \\ \text{INDUT} & : & (\mathbb{R}^*8) & \text{AMR} & = \text{RECENTVER MASS NUMBER} \end{array}$ C INPUT : (R\*8) AMR = RECEIVER MASS NUMBER<br>C INPUT : (I\*4) IEVAL = NO. OF ENERGIES IN EIN(ARRAY)<br>C INPUT : (R\*8) EIN() = INPUT ENERGIES (STATED UNITS)<br>C OUTPUT: (R\*8) EOUT() = OUTPUT ENERGIES (STATED UNITS) C C  $(I^*4)$  I = GENERAL USE C  $(R * 8)$  ECONV() = ENERGY/VELOCITY CONVERSION PARAMETERS C C ROUTINES: NONE C C C AUTHOR: H. P. SUMMERS, UNIVERSITY OF STRATHCLYDE  $\begin{array}{ccc} \texttt{C} & \texttt{JA8.08} \\ \texttt{C} & \texttt{TEL.} \end{array}$ TEL. 0141-553-4196  $\overline{c}$ C DATE: 17/11/95 C C UNIX-IDL PORT: H.P.SUMMERS C<br>C VERSION: 1.1 DATE: 19-11-96 C MODIFIED: WILLIAM OSBORN (TESSELLA SUPPORT SERVICES PLC) - PUT UNDER S.C.C.S. CONTROL

```
č
                                                                     C-----------------------------------------------------------------------
\frac{C}{C}C-----------------------------------------------------------------------
               \begin{array}{lll} \texttt{INTEGR} & \texttt{INTYP} & \texttt{, } \\ \texttt{I}\xspace & \texttt{IEVAL} & \texttt{.} \\ \texttt{INTEGR} & \texttt{I} & \texttt{.} \\ \texttt{I}\xspace & \texttt{I}\xspace & IEVAL
 INTEGER I
C-----------------------------------------------------------------------
  REAL*8 AMD , AMR
 REAL*8 EIN(IEVAL) , EOUT(IEVAL)
 REAL*8 ECONV(3)
C-----------------------------------------------------------------------
```
# **C2OUT0**

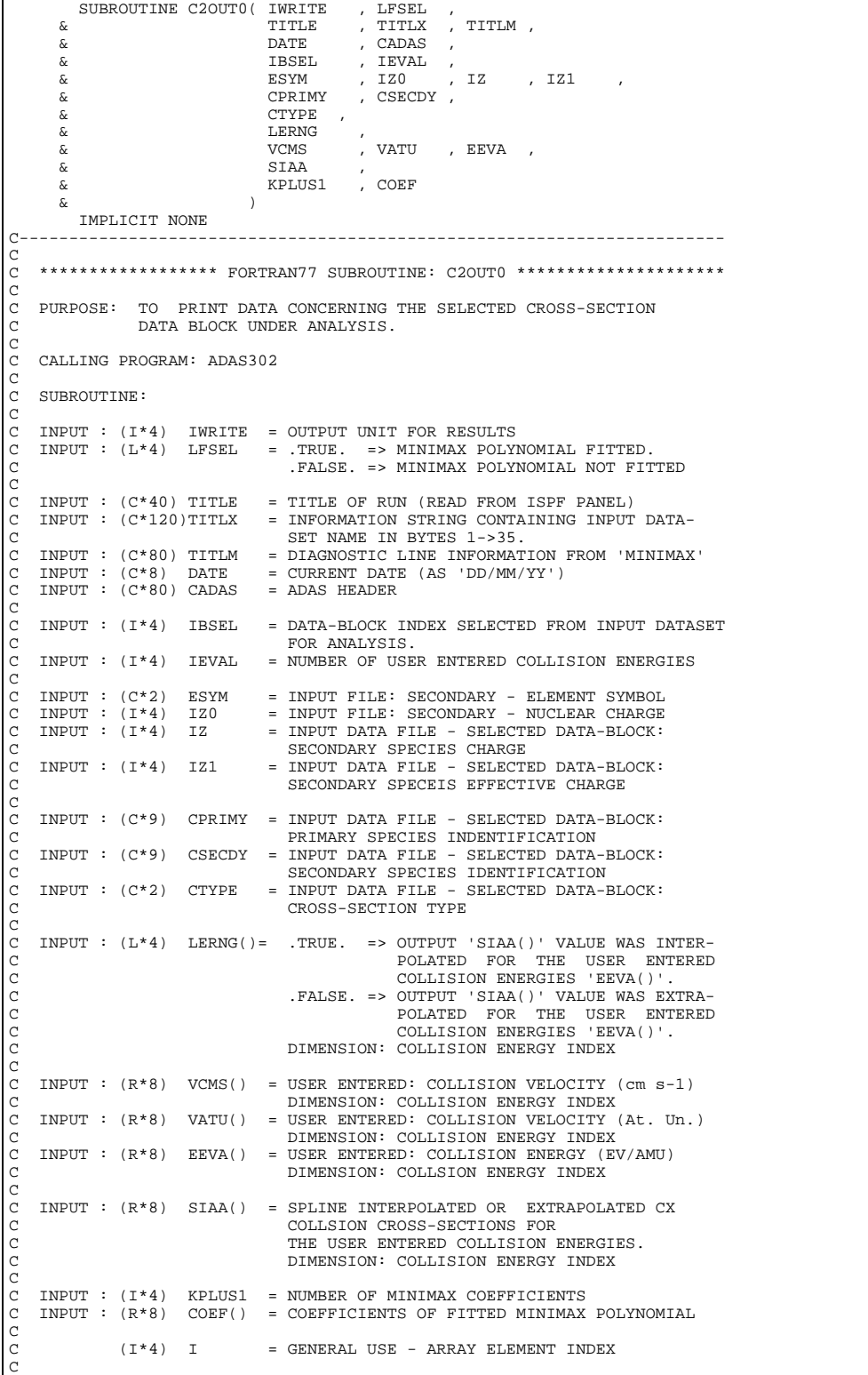

```
C (C*1) C1E = '*' IF RATE-COEFFICIENT WAS EXTRAPOLATED FOR<br>C THE CURRENT COLLISION ENERGY. (IT EQUALS
 C ' ' IF IT WAS INTERPOLATED.)
C (C*12) XFELEM = FUNCTION - (SEE ROUTINES SECTION BELOW)
C (C*12) CELEM = RECEIVER ION ELEMENT NAME
 C
C ROUTINES:
                  ROUTINE SOURCE BRIEF DESCRIPTION
 C ------------------------------------------------------------
C XFELEM ADAS CHARACTER*12 FUNCTION -
C RETURNS ELEMENT NAME FOR GIVEN Z0
 C
 C AUTHOR : H. P. SUMMERS, UNIVERSITY OF STRATHCLYDE
C JA8.08
C TEL. 0141-553-4196
C
 C DATE: 12/11/96
C
C UNIX-IDL PORT: H.P.SUMMERS
C<br>C VERSION: 1.1
 C VERSION: 1.1<br>C MODIFIED: WILLIAM OSBORN (TESSELLA SUPPORT SERVICES PLC)
C - PUT UNDER S.C.C.S. CONTROL
\overline{C}C----------------------------------------------------------------------
 INTEGER IWRITE , IBSEL , IEVAL ,<br>& IZO , IZ , IZ1 , KPLUS1<br>INTEGER I
C----------------------------------------------------------------------
\underbrace{\texttt{LOGICAL}}_{\texttt{C}\texttt{---}}\underbrace{\texttt{LFSEL}}C----------------------------------------------------------------------
 CHARACTER TITLE*(*) , TITLX*(*) , TITLM*(*) , ESYM*2 ,
 & CPRIMY*5 , CSECDY*5 ,
 & CTYPE*3 , DATE*8
 CHARACTER XFELEM*12 ,
 & C1E*1 ,
 & CELEM*12 , CADAS*80
C----------------------------------------------------------------------
 REAL*8 VCMS(IEVAL) , EEVA(IEVAL) , VATU(IEVAL) ,<br>& SIAA(IEVAL) ,<br>& COEF(KPLUS1)
 C----------------------------------------------------------------------
 LOGICAL LERNG(IEVAL)
C----------------------------------------------------------------------
```
## **C2OUTG**

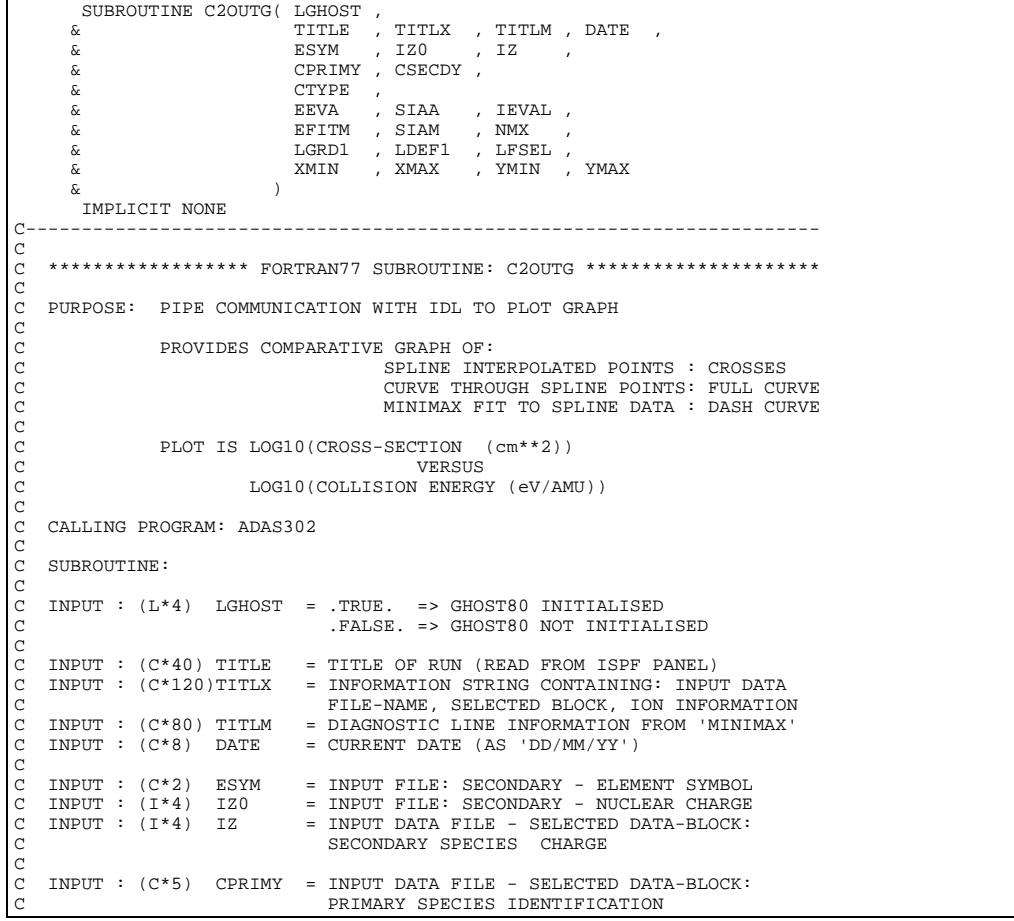

C INPUT : (C\*5) CSECDY = INPUT DATA FILE - SELECTED DATA-BLOCK:<br>C SECONDARY SPECIES IDENTIFICATION C INPUT : (C\*3) CTYPE = INPUT DATA FILE - SELECTED DATA-BLOCK:<br>C CROSS-SECTION TYPE C CROSS-SECTION TYPE  $\overline{c}$ C INPUT :  $(R * 8)$  EEVA() = USER ENTERED: COLLISION ENERGIES (eV/AMU)<br>C<br>DIMENSION: COLLISION ENERGY INDEX DIMENSION: COLLISION ENERGY INDEX  $\begin{array}{lllll} \texttt{C} & \texttt{INPUT} & : & (\texttt{R*8}) & \texttt{SIAA}() & = & \texttt{SPLINE INTERPOLATED OR} & \texttt{EXTRADOLATED} \\ \texttt{C} & & & & \texttt{I/A CROS-SECTIONS FOR} \\ \texttt{C} & & & \texttt{THE USE R ENTERED COLLISTON ENERGIES}. \end{array}$ I/A CROSS-SECTIONS FOR C THE USER ENTERED COLLISION ENERGIES.<br>C TIMENT : (I\*4) IEVAL = NUMBER OF USER ENTERED ENERGY VALUES DIMENSION: COLLISION ENERGY INDEX COLLECTION ENDING THEM.<br>TNPUT : (I\*4) IEVAL = NUMBER OF USER ENTERED ENERGY VALUES CCC INPUT : (R\*8) EFITM() = MINIMAX: SELECTED ENERGIES (eV/AMU)<br>INPUT : (R\*8) SIAM() = CROSS-SECTIONS AT 'EFITM()' C INPUT :  $(R*8)$  SIAM() = CROSS-SECTIONS AT 'EFITM()<br>C INPUT :  $(I*4)$  NMX = NUMBER OF MINIMAX GENERATE = CROBB BECIENTS IN EITIN()<br>= NUMBER OF MINIMAX GENERATED CX CROSS-SECTION VALUES FOR GRAPHICAL DISPLAY  $\begin{array}{c}\nC \\
C\n\end{array}$ C INPUT : (L\*4) LGRD1 = .TRUE. => PUT GRAPH IN GRID FILE<br>C .FALSE. => DO NOT PUT GRAPH IN GR<br>C INPUT : (L\*4) LDEF1 = .TRUE. => USE DEFAULT GRAPH SCAL C .FALSE. => DO NOT PUT GRAPH IN GRID FILE C INPUT : (L\*4) LDEF1 = .TRUE. => USE DEFAULT GRAPH SCALING C .FALSE. => DO NOT USE DEFAULT GRAPH SCALING  $\begin{tabular}{lllllll} \bf{INPUT} & : & (L*4) & LFSEL & = & .TRUE. & =& & \tt{CARRY} & \tt{OUT}~ MINIMAX & \tt{POLYNOMIAL} \end{tabular}$ C FITTING C .FALSE. => - DO NOT DO THE ABOVE coooooo  $\begin{array}{lll}\texttt{INPUT} & : & (\texttt{R*8}) & \texttt{MMIN} & = \texttt{GRAPH}: & \texttt{LOWER} & \texttt{IMIT} & \texttt{FOR} & \texttt{ENERGY} \\ \texttt{INPUT} & : & (\texttt{R*8}) & \texttt{MMAX} & = \texttt{GRAPH}: & \texttt{UPPER} & \texttt{LIMIT} & \texttt{FOR} & \texttt{ENERGY} \end{array}$ THRUT :  $(R * 8)$  XMAX = GRAPH: UPPER LIMIT FOR ENERGY<br>
TNPUT :  $(R * 8)$  YMIN = GRAPH: LOWER LIMIT FOR CROSS-C INPUT : (R\*8) YMIN = GRAPH: LOWER LIMIT FOR CROSS-SECTION. C INPUT : (R\*8) YMAX = GRAPH: UPPER LIMIT FOR CROSS-SECTION. C C  $(I * 4)$  I = GENERAL USE - ARRAY INDEX C C (C\*28) STRG1 = DESCRIPTIVE STRING FOR ELEMENT SYMBOL<br>C (C\*28) STRG2 = DESCRIPTIVE STRING FOR NUCLEAR CHARGE<br>C (C\*28) STRG5 = DESCRIPTIVE STRING FOR STATE ION CHARGE<br>C (C\*28) STRG5 = DESCRIPTIVE STRING FOR STATE ION CHARG C (C\*28) STRG6 = DESCRIPTIVE STRING FOR STATE META. INDEX<br>C (C\*32) HEAD1 = HEADING FOR IONISING ION INFORMATION<br>C (C\*16) HEAD2 = HEADING FOR INITIAL STATE INFORMATION C (C\*32) HEAD1 = HEADING FOR IONISING ION INFORMATION C (C\*16) HEAD2 = HEADING FOR INITIAL STATE INFORMATION C (C\*16) HEAD3 = HEADING FOR FINAL STATE INFORMATION  $\sqrt{2}$ C ROUTINES:<br>C ROUTINE C ROUTINE SOURCE BRIEF DESCRIPTION C ------------------------------------------------------------- C XXADAS ADAS GATHERS ADAS HEADER INFORMATION C XXFLSH IDL-ADAS CALLS FLUSH COMMAND TO CLEAR PIPE. C C AUTHOR: H. P. SUMMERS, UNIVERSITY OF STRATHCLYDE C JA8.08  $TFT.$   $0141 - 553 - 4196$  $\tilde{c}$ C DATE: 12/11/96  $\overline{C}$ C UNIX-IDL PORT: H.P.SUMMERS C VERSION: 1 1 C VERSION: 1.1 DATE: 19-11-96 C MODIFIED: WILLIAM OSBORN (TESSELLA SUPPORT SERVICES PLC) C - PUT UNDER S.C.C.S. CONTROL C C-----------------------------------------------------------------------  $\frac{c}{c}$ C----------------------------------------------------------------------- REAL\*4 GHZERO , YDMIN C----------------------------------------------------------------------- PARAMETER( GHZERO = 1.0E-36 , YDMIN = 1.0E-20 ) C----------------------------------------------------------------------- INTEGER IZO , IZ<br>& TEVAL , NM & IEVAL , NMX INTEGER I C----------------------------------------------------------------------- REAL\*8 XMIN , XMAX , ,<br>& YMIN , YMAX C----------------------------------------------------------------------- LOGICAL LGHOST , & LGRD1 , LDEF1 , LFSEL C----------------------------------------------------------------------- CHARACTER TITLE\*40 , TITLX\*120 , TITLM\*80 ,<br>& DATE\*8 , ESYM\*2 ,<br>& CPRIMY\*5 , CSECDY\*5 , & CTYPE\*3<br>CHARACTER STRG1\*28 CHARACTER STRG1\*28 , STRG2\*28 , & STRG3\*28 , STRG4\*28 , & STRG5\*28 , STRG6\*28 , & HEAD1\*32 , HEAD2\*16 , HEAD3\*16 C----------------------------------------------------------------------- REAL\*8 EEVA(IEVAL) , SIAA(IEVAL) , & EFITM(NMX) , SIAM(NMX) C----------------------------------------------------------------------- DATA HEAD1 /'----- REACTION INFORMATION -----'/ ,<br>& HEAD2 /' PRIMARY : '/ ,<br>& HEAD3 /' SECONDARY: '/ DATA STRG1 /' SECONDARY ELEMENT SYMBOL = '/ , & STRG2 /' SECONDARY NUCLEAR CHARGE = '/ , & STRG4 /' SECONDARY CHARGE = '/ , & STRG5 /' TRANSITION TYPE = '/ , & STRG6 /' = '/

C----------------------------------------------------------------------- INTEGER PIPEIN , PIPEOU , ONE , ZERO PARAMETER( PIPEIN=5 , PIPEOU=6 , ONE=1 , ZERO=0 ) C-----------------------------------------------------------------------

# **C2SPLN**

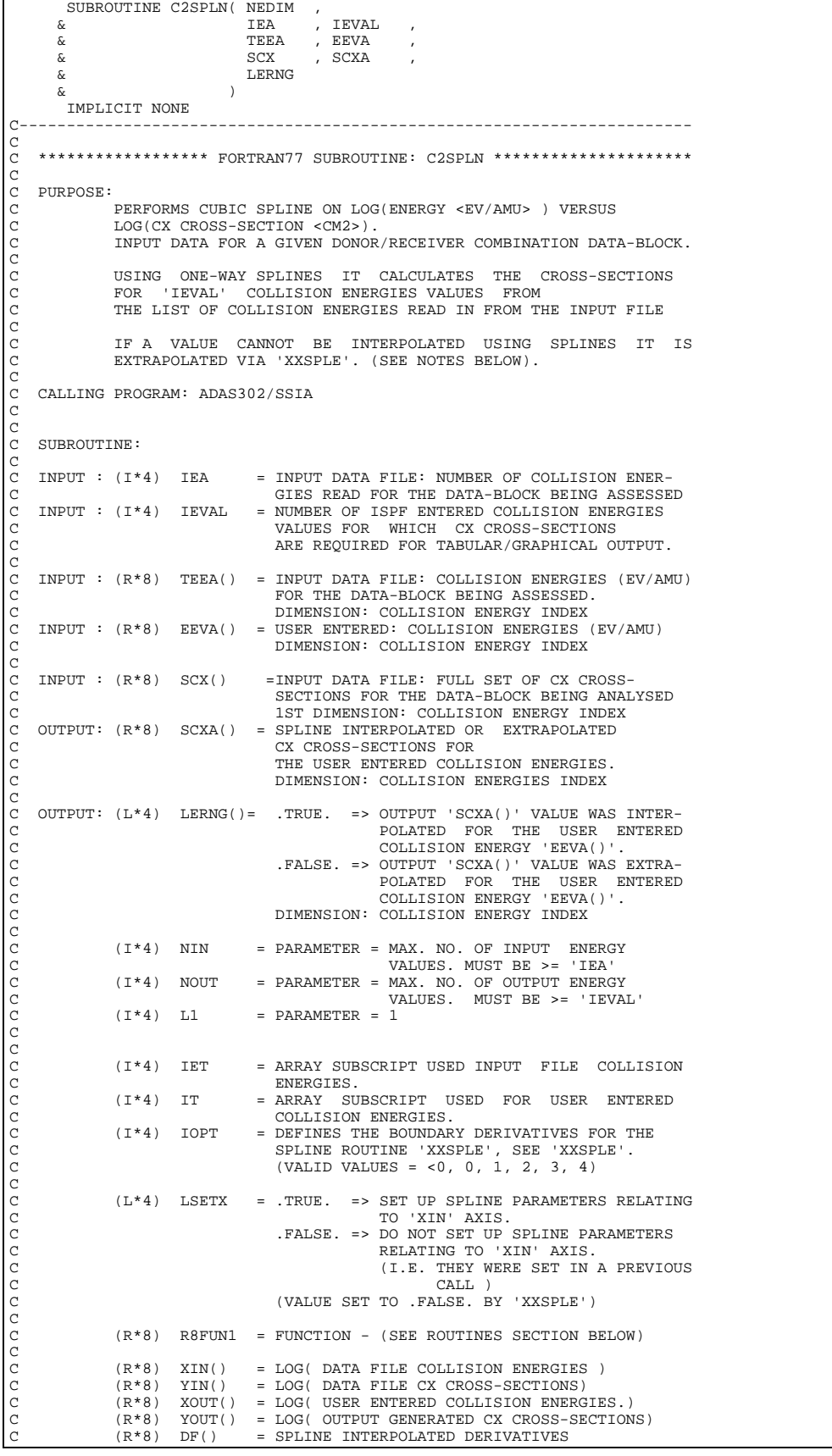

```
C
C
C NOTE:
C
             ONE-DIMENSIONAL SPLINE CARRIED OUT BY THIS SUBROUTINE:
C
              LOG(SCX) vs. LOG(E)C
C E = COLLISION ENERGY (units: eV/AMU)
C SCX = CX CROSS-SECTION (units: cm**2)
C
              Extrapolation criteria:
C
C Low E: zero gradient extrapolation (i.e. DY(1) = 0.0)
C High E: zero curvature extrapolation (i.e. DDY(N) = 0.0)
C
               (These criteria are met by calling XXSPLE with IOPT=4)
C
C
C ROUTINES:<br>C ROUTINE
                          SOURCE BRIEF DESCRIPTION
C ------------------------------------------------------------
C XXSPLE ADAS SPLINE SUBROUTINE (EXTENDED DIAGNOSTICS)
C R8FUN1 ADAS REAL*8 FUNCTION: ( X -> X )
COO
C AUTHOR: H. P. SUMMERS, UNIVERSITY OF STRATHCLYDE
             JAB.08TEL. 0141-553-4196
CCC
C DATE: 16/11/95
C
C UNIX-IDL PORT: H.P.SUMMERS
C<br>C VERSION: 1.1
C VERSION: 1.1<br>C MODIFIED: WILLIAM OSBORN (TESSELLA SUPPORT SERVICES PLC)<br>C - PUT UNDER S.C.C.S. CONTROL
\overline{C}C-----------------------------------------------------------------------
\alphaC-----------------------------------------------------------------------
INTEGER NIN<br>C--------------------
C-----------------------------------------------------------------------
REAL*8 ZERO
      \verb|PARAMETER() NN = 24 , NOT = 24 , LI = 1 )PARAMETER( NIN = 24 , NOUT = 24 , L1 = 1 )<br>PARAMETER( ZERO = 1.0D-30 )
C-----------------------------------------------------------------------
       INTEGER NEDIM , IEA , IEVAL
 INTEGER IET , IT , IOPT
C-----------------------------------------------------------------------
REAL*8 R8FUN1
C-----------------------------------------------------------------------
<u>LOGICAL</u> LSETX<br>C----------------------
C-----------------------------------------------------------------------
 REAL*8 TEEA(NEDIM) , EEVA(IEVAL) ,
 & SCX(NEDIM) , SCXA(IEVAL)
      REAL*8 DF(NIN)<br>
\& XIN(NIN)
      REAL*8 DF(NIN) ,<br>& XIN(NIN) , YIN(NIN)<br>& XOUT(NOUT) , YOUT(NOU
                                                , YOUT (NOUT)
C-----------------------------------------------------------------------
       LOGICAL LERNG(IEVAL)
C-----------------------------------------------------------------------
       EXTERNAL R8FUN1
C-----------------------------------------------------------------------
```
#### **C2TITL**

```
 SUBROUTINE C2TITL( IBSEL , DSFULL ,
 & CPRIMY , CSECDY ,
      & CTYPE ,<br>& CTYPE ,
                             \begin{array}{c}\nTTILX \\
\end{array}\delta ( \delta )
IMPLICIT NONE<br>C------------------
C-----------------------------------------------------------------------
\frac{C}{C}***************** FORTRAN77 SUBROUTINE: C2TITL, ********************************
\overline{C}C PURPOSE: TO CREATE THE DESCRIPTIVE TITLE FOR SELECTED DATA-BLOCK.
C
    C CALLING PROGRAM: ADAS302/SSIA
C
   SUBROUTINE:
C
C INPUT : (I*4) IBSEL = SELECTED DATA-BLOCK: INDEX
C INPUT : (C*80) DSFULL = FULL MVS INPUT DATA SET NAME
C
    C INPUT : (C*5) CPRIMY = SELECTED DATA-BLOCK: PRIMARY SPECIES
    THE CONSIDERED AND THE CAPACITY OF STATE OF THE CAPACITY OF THE CAPACITY OF SELECTED DATA-BLOCK: SECONDARY SPECI
                                = SELECTED DATA-BLOCK: SECONDARY SPECIES
                                                               IDENTIFICATION.
C
    INPUT : (C*3) CTYPE = SELECTED DATA-BLOCK: CROSS. SECT. TYPE
C
```

```
OUTPUT: (C*120) TITLX = SELECTED DATA-BLOCK: DESCRIPTIVE TITLE
C<sub>C</sub>
C (C*2) C2 = GENERAL USE 2 BYTE CHARACTER STRING<br>C (I*4) POS_NOW = CURRENT POSITION IN TITLE STRING<br>C (I*4) LEN_NAME = LENGTH OF FILENAME
C (I*4) IFIRST = POSITION OF FIRST CHARACTER IN FILENAME
C (I*4) ILAST = POSITION OF LAST CHARACTER IN FILENAME
C
C ROUTINES:
C XXSLEN = UTILITY ROUTINE WHICH FINDS FIRST AND LAST
                                    NON-BLANK CHARACTERS IN A STRING.
C<br>C
C AUTHOR: H. P. SUMMERS<br>C JA8.08<br>C TEL. 0141-553-
              C JA8.08
             C TEL. 0141-553-4196
\check{c}C DATE: 12/11/96
\overline{C}C UNIX-IDL PORT: H.P.SUMMERS
C VERSION: 1 1
C VERSION: 1.1<br>C MODIFIED: WILLIAM OSBORN (TESSELLA SUPPORT SERVICES PLC)
               - PUT UNDER S.C.C.S. CONTROL
\tilde{C}C-----------------------------------------------------------------------
C-----------------------------------------------------------------------
      INTEGER IBSEL<br>INTEGER POS_NOW
                                          , LEN_NAME<br>, ILAST
      INTEGER IFIRST
C-----------------------------------------------------------------------
       CHARACTER DSFULL*80 ,
      \alpha CPRIMY *5<br>\alpha CTYPE *3
      & CPRIMY*5 , CSECDY*5<br>& CTYPE*3 , TITLX*120
    CHARACTER C2*2
                                C-----------------------------------------------------------------------
```
#### **C2VRDC**

```
SUBROUTINE C2VRDC( ICIND
       \begin{array}{ccc}\n & \text{SUSU} & \text{SUSU} & \text{Icm} \\
\& \text{NBSEL} & & \text{NBSEL} \\
\& \text{CDOMO} & & \text{CDOMO} \\
\end{array} & CDONOR , CRECVR, CFSTAT , CTYPE ,
 & SCI ,
       \overline{\text{S}} SDONOR , SRECVR, SFSTAT , STYPE
 & )
 IMPLICIT NONE
C-----------------------------------------------------------------------
\frac{C}{C}***************** FORTRAN77 SUBROUTINE: C2VRDC ***********************
\frac{C}{C}C PURPOSE: TO SETUP DONOR/RECVR CHARACTER STRINGS FOR USE WITH SETTING
C ISPF VARIABLES WHEN SELECTED CROSS-SECTIONS ARE DISPLAYED.
\overline{C}C CALLING PROGRAM: C2PAN2
C
    SUBROUTINE:
C
    INPUT : (I*4) ICIND = SELECTED/REQUESTED CROSS-SECTION DATA-BLOCK
                                         TNDEX.
\begin{array}{c}\nC \\
C\n\end{array}INPUT : (I*4) NBSEL = NUMBER OF DATA-BLOCK CROSS-SECTIONS.
COOOO
    INPUT : (C^*9) CDONOR() = INPUT DATA FILE: DONOR ION IDENTIFICATION
    DIMENSION: DATA-BLOCK INDEX<br>INPUT : (C*9) CRECVR() = INPUT DATA FILE: RECEIVER IO
C INPUT : (C*9) CRECVR() = INPUT DATA FILE: RECEIVER ION IDENTIFICATION
C DIMENSION: DATA-BLOCK INDEX
C INPUT : (C*10) CFSTAT() = INPUT DATA FILE: FINAL STATE SPECIFICATION<br>C DIMENSION: DATA-BLOCK INDEX
C DIMENSION: DATA-BLOCK INDEX
                         CTYPE() = INPUT DATA FILE: CROSS-SECTION TYPE
C DIMENSION: DATA-BLOCK INDEX
C DIMENSION: DATA-BLOCK INDEX
\begin{array}{c}\nC \\
C\n\end{array}OUTPUT: (C*3) SCI = ISPF PANEL VARIABLE: DATA-BLOCK INDEX
\begin{array}{c}\nC \\
C\n\end{array}C OUTPUT: (C*9) SDONOR = ISPF-PANEL-VARIABLE: DONOR ION IDENTIFICATION<br>C OUTPUT: (C*9) SRECVR = ISPF PANEL-VARIABLE: RECEIVER ION IDENTIFICATION<br>C OUTPUT: (C*10) SFSTAT = ISPF-PANEL-VARIABLE: FINAL-STATE-SPECIFICATION<br>C OU
\overline{C}C
C ROUTINES: NONE
C
C AUTHOR: H. P. SUMMERS, UNIVERSITY OF STRATHCLYDE
C JA8.08
               TEL. 0141-553-4196
C
C DATE: 15/11/95
\overline{C}C UNIX-IDL PORT: H.P.SUMMERS
C VERSION: 1.1<br>C MODIFIED: WI
C VERSION: 1.1 DATE: 19-11-96
C MODIFIED: WILLIAM OSBORN (TESSELLA SUPPORT SERVICES PLC)
                 - PUT UNDER S.C.C.S. CONTROL
\frac{c}{c}
```

```
C-----------------------------------------------------------------------
C-----------------------------------------------------------------------
C
C-----------------------------------------------------------------------
INTEGER ICIND , NBSEL
             C-----------------------------------------------------------------------
       CHARACTER SCI*3<br>x SFSTAT*10
                                            , SDONOR*9 CHARACTER CTYPE(NBSEL)*2 , CRECVR(NBSEL)*9 , CFSTAT(NBSEL)*10,
 & CDONOR(NBSEL)*9
C-----------------------------------------------------------------------
```
#### **C2WR11**

```
SUBROUTINE C2WR11( IUNIT , UID , DATE
       & NSTORE , NTDIM ,
      A NESEL , NISEL , NISEL , NISEL , NISEL , NISEL , NISEL , NISEL , NISEL , NISEL , NISEL , NISEL , NISEL , NISE<br>A , A , NISEL , NISEL , NISEL , NISEL , NISEL , NISEL , NISEL , NISEL , NISEL , NISEL , NISEL , NISEL , NISEL ,
                                              , CSCDYA
      & CTYPEA ,<br>
\delta<br>
DSFLLA
      \& DSFLLA \& AMDA
                                  AMDA , AMRA
\& ITA ,
\& TPA ,
       & QFTEQA , QFTIAA
 & )
 IMPLICIT NONE
C-----------------------------------------------------------------------
C
    C ****************** FORTRAN77 SUBROUTINE: C2WR11 *********************
C
C PURPOSE: TO WRITE DATA TO THERMAL ION/ATOM
                 RATE COEFFICIENT PASSING FILE FOR GIVEN PRIMARY SPECIES.
\begin{array}{c}\nC \\
C\n\end{array}C CALLING PROGRAM: ADAS302
C
    DATA:
C
C UP TO 'NSTORE' SETS (DATA-BLOCKS) OF DATA MAY BE WRITTEN TO
C THE FILE - EACH BLOCK FORMING A COMPLETE SET OF RATE-
                C COEFFICIENTS FOR THE PRIMARY SPECEIS.
C
               THE UNITS USED IN THE DATA FILE ARE TAKEN AS FOLLOWS:
C
C TEMPERATURES : EV
C RATE COEFFICIENTS : CM**3 SEC-1
C
    SUBROUTTINE:
C
    INPUT : (I^*4) IUNIT = UNIT TO WHICH INPUT FILE IS ALLOCATED.<br>INPUT : (C^*6) UID = USER IDENTIFIER OF PRODUCER<br>INPUT : (C^*8) DATE = DATE
C INPUT : (C*6) UID = USER IDENTIFIER OF PRODUCER<br>C INPUT : (C*8) DATE = DATE<br>C INPUT : (I*4) NSTORE = MAXIMUM NUMBER OF DATA-BLOC
    \begin{tabular}{lllllllll} \texttt{INDUT} &: (\texttt{C*6}) & \texttt{UID} \\ \texttt{INPUT} &: (\texttt{C*8}) & \texttt{DATE} \\ \texttt{INPUT} &: (\texttt{I*4}) & \texttt{NSTORE} \end{tabular}= MAXIMUM NUMBER OF DATA-BLOCKS THAT CAN
    BE WRITTEN.<br>INPUT : (I*4) NTDIM = MAX NUMBER
                                   = MAX NUMBER OF RECEIVER & DONOR TEMPERATURES
                                      ALLOWED
COOOO
    INPUT : (I*4) NBSEL = NUMBER OF DATA-BLOCKS WRITTEN
    INPUT : (I*4) ISELA() = WRITE - DATA-SET DATA-BLOCK ENTRY INDICES
C DIMENSION: DATA-BLOCK INDEX
C INPUT : (C*5) CPRMYA() = INPUT DATA FILE - SELECTED DATA-BLOCK:
C INPUT : (C*5) CPRMYA() = INPUT DATA FILE - SELECTED DATA C<br>PRIMARY SPECEIS INDENTIFICATION<br>C<br>DIMENSION: DATA-BLOCK INDEX
C DIMENSION: DATA-BLOCK INDEX
                       CSCDYA() = INPUT DATA FILE - SELECTED DATA-BLOCK:C SECONDARY SPECIES IDENTIFICATION
C DIMENSION: DATA-BLOCK INDEX
C INPUT : (C*3) CTYPEA() = INPUT DATA FILE - SELECTED DATA-BLOCK:<br>CROSS-SECTION TYPE
C CROSS-SECTION TYPE CROSS-SECTION TYPE
C<br>C INPUT : (R*8) AMRA = READ - SECONDARY SPECIES ATC<br>C INPUT : (R*8) AMRA = READ - SECONDARY SPECIES ATC
                                   = READ - SECONDARY SPECIES ATOMIC MASS
C DIMENSION: DATA-BLOCK INDEX<br>C INPUT : (R*8) AMDA = READ - PRIMARY SPECIES ATO<br>C INPUT : (C*44) DSFLLA() = MVS DATA BET NAME OF SOURCE
                                   = READ - PRIMARY SPECIES ATOMIC MASS
                                      DIMENSION: DATA-BLOCK INDEX
C INPUT : (\mathtt{C*44}) DSFLLA() = MVS DATA SET NAME OF SOURCE DATA SET C DIMENSION: DATA-BLOCK INDEX
                                      DIMENSION: DATA-BLOCK INDEX
C
C
    INPUT : (I*4) ITA() = READ - NUMBER OF TEMPERATURESDIMENSION: DATA-BLOCK INDEX
C
    INPUT : (R*8) TPA(,) = READ - TEMPERATURES (UNITS: EV)C 1ST DIMENSION: TEMPERATURE INDEX
C 2nd DIMENSION: DATA-BLOCK INDEX
C
    INPUT : (R*8) QFTEQA(,)= READ - EQUAL TEMPERATURE RATE-COEFFICIENTS
                                               C (UNITS: cm**3 sec-1)
                                      1st DIMENSION: SECONDARY TEMPERATURE INDEX
                                      2nd DIMENSION: DATA-BLOCK INDEX
    C INPUT : (R*8) QFTIAA(,,)=READ - FULL SET OF RATE-COEFFICIENTS
                                                (UNITS: cm**3 sec-1)C 1st DIMENSION: PRIMARY TEMPERATURE INDEX
C 2nd DIMENSION: SECONDARY TEMPERATURE INDEX
                                      3rd DIMENSION: DATA-BLOCK INDEX
C
```
 $(C*2)$  CEQUAL = PARAMETER = 'EQ' C C (I\*4) I4EIZ0 = FUNCTION - (SEE ROUTINES SECTION BELOW) C (I\*4) I4FCTN = FUNCTION - (SEE ROUTINES SECTION BELOW) C (I\*4) I4UNIT = FUNCTION - (SEE ROUTINE SECTION BELOW) C (I\*4) IBLK = ARRAY INDEX: DATA-BLOCK INDEX C (I\*4) ITR = ARRAY INDEX: SECONDARY TEMPERATURE INDEX C (I\*4) ITD = ARRAY INDEX: PRIMARY TEMPERATURE INDEX C (I\*4) NTRNUM = NUMBER OF SECONDARY TEMPERATURES FOR CURRENT  $\begin{array}{rcl} \texttt{DATA-BLOCK} \\ \texttt{(I*4)} & \texttt{NTDNUM} & = \texttt{NUMBER OF E} \end{array}$ C (I\*4) NTDNUM = NUMBER OF PRIMARY TEMPERATURES FOR CURRENT C DATA-BLOCK  $(I^*4)$  IABT = RETURN CODE FROM 'I4FCTN' C C  $(C*10)$  IONNAM = READ - PRIMARY SPECIES DESIGNATION STRING  $(C*80)$  C80 = GENERAL USE 80 BYTE CHARACTER STRING FO C (C\*80) C80 = GENERAL USE 80 BYTE CHARACTER STRING FOR<br>C THE INPUT OF DATA-SET RECORDS. C C ROUTINES: ROUTINE SOURCE BRIEF DESCRIPTION C ------------------------------------------------------------  $\begin{tabular}{lllll} \multicolumn{2}{l}{{\bf I4UNIT}} & \multicolumn{2}{l}{\bf ADAS} & \multicolumn{2}{l}{\bf INTEGR^*4} & \multicolumn{2}{l}{\bf FUNCTION} \end{tabular}$ FETCH UNIT NUMBER FOR OUTPUT OF MESSAGES C C AUTHOR: H. P. SUMMERS, UNIVERSITY OF STRATHCLYDE<br>C JA8.08<br>C TEL. 0141-553-4196  $JAB.08$ TEL. 0141-553-4196  $\sqrt{2}$ C DATE: 18/11/96 C C UNIX-IDL PORT: H.P.SUMMERS C<br>C VERSION: 1.1 C VERSION: 1.1<br>C MODIFIED: WILLIAM OSBORN (TESSELLA SUPPORT SERVICES PLC)<br>C - PUT UNDER S.C.C.S. CONTROL  $\frac{c}{c}$ C----------------------------------------------------------------------- -------<br>INTEGER I4UNIT<br>INTEGER IINIT  $\begin{array}{ccc} & - & - & - \end{array}$ <br>
INTEGER IUNIT , NSTORE ,  $\begin{array}{ccc} & - & - \end{array}$  ,  $\begin{array}{ccc} & - & - \end{array}$  ,  $\begin{array}{ccc} & - & - \end{array}$  ,  $\begin{array}{ccc} & - & - \end{array}$  ,  $\begin{array}{ccc} & - & - \end{array}$  ,  $\begin{array}{ccc} & - & - \end{array}$  ,  $\begin{array}{ccc} & - & - \end{array}$  ,  $\begin{array}{ccc} & - & - \end{array}$  ,  $\begin{array}{$  $\begin{array}{lllllll} \dot{x} & & & \text{NTDIM} & & & \text{, NBSEL} \\ \text{INTEGER} & & & \text{IBLK} & & & \text{, IT} \end{array}$  $\begin{array}{ccc}\n\texttt{INTER} & \texttt{IBLK} & \texttt{.} & \texttt{.} & \texttt{.} & \texttt{.} \\
\texttt{R} & \texttt{I} & \texttt{I} & \texttt{.} & \texttt{.} & \texttt{.} & \texttt{.} & \texttt{.} \\
\texttt{c} & \texttt{I} & \texttt{I} & \texttt{.} & \texttt{.} & \texttt{.} & \texttt{.} & \texttt{.} & \texttt{.} & \texttt{.} & \texttt{.} & \texttt{.} & \texttt{.} & \texttt{.} & \texttt{.} & \texttt{.} & \$  & ITR , ITD C----------------------------------------------------------------------- CHARACTER UID\*6 , DATE\*8 CHARACTER CEQUAL\*10 C----------------------------------------------------------------------- INTEGER ISELA(NSTORE)<br>& ITA(NSTORE) & ITA(NSTORE) C----------------------------------------------------------------------- REAL\*8 AMRA(NSTORE) , AMDA(NSTORE) REAL\*8 TPA(NTDIM,NSTORE) , & QFTEQA(NTDIM,NSTORE) REAL\*8 QFTIAA(NTDIM,NTDIM,NSTORE) C----------------------------------------------------------------------- CHARACTER DSFLLA(NSTORE)\*80 CHARACTER CPRMYA(NSTORE) \*5 , CSCDYA(NSTORE) \*5 & CTYPEA(NSTORE)\*3 C----------------------------------------------------------------------- DATA CEQUAL/' \*EQUAL\*\*'/ C ----------------------------------------------------------------------

#### **C3ALRS**

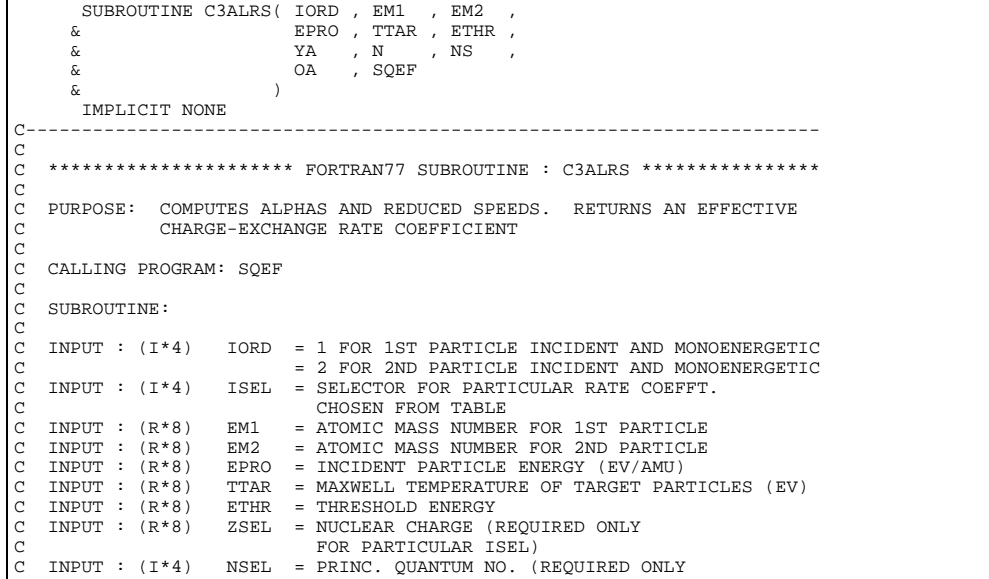

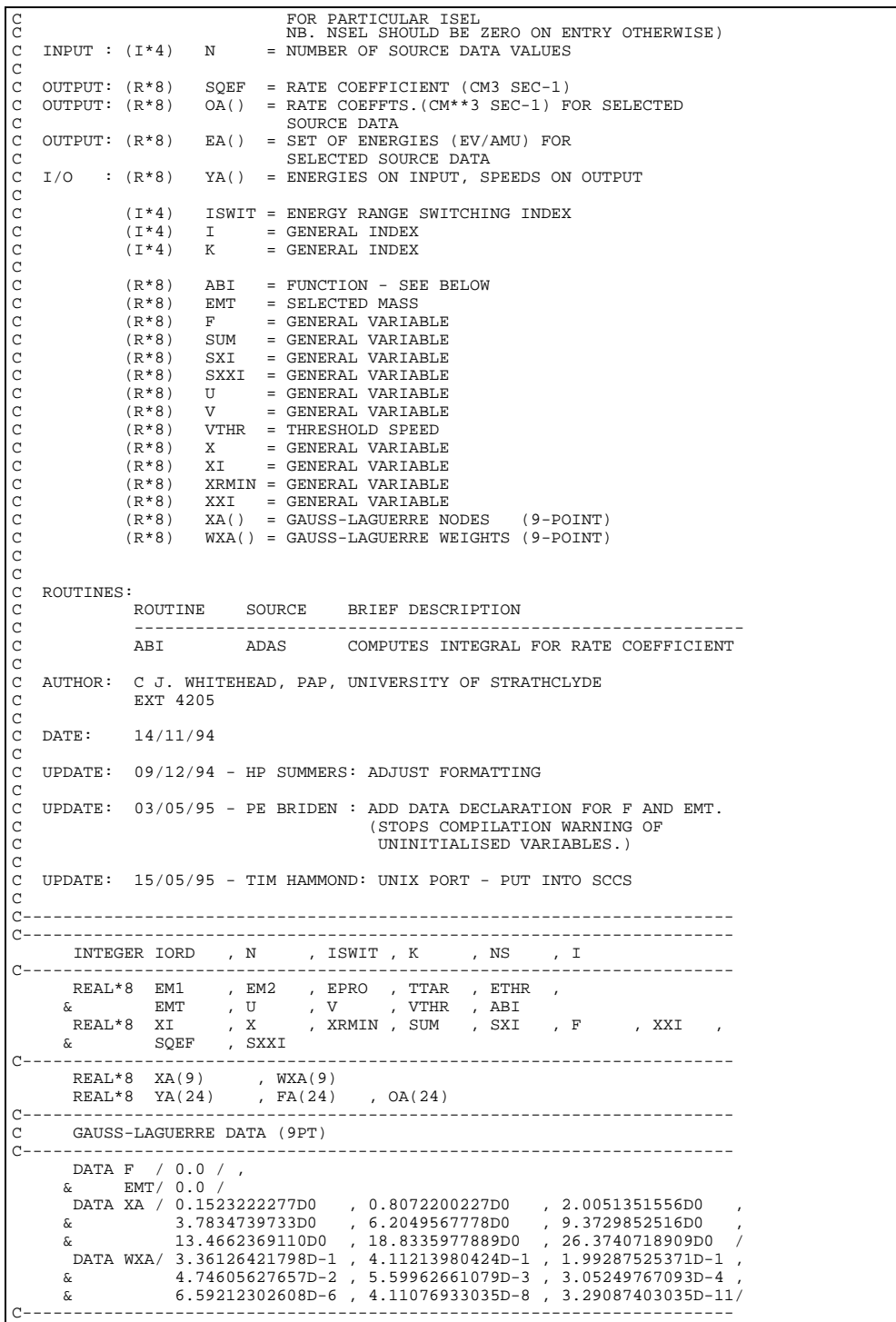

## **C3CORR**

```
, IBSEL , SUBROUTINE C3CORR( NVALS , IBSEL<br>& QATOM , ATOM ,<br>& QEFREF , ATMREF ,
 & NSTORE , NA ,
 & RION , SCALED
             \stackrel{\text{\rm c}}{\scriptscriptstyle \sim} ) <br>  <br>IMPLICIT NONE
 IMPLICIT NONE
C----------------------------------------------------------------------
C
C ****************** FORTRAN77 SUBROUTINE: C3CORR ********************
C
C PURPOSE: APPLY A CORRECTION TO REFERENCE RATE COEFFICIENT TO ALLOW
C FOR VARIATION OF PLASMA PARAMETERS ALONG ONE-DIMENSIONAL
C SCANS
C
C CALLING PROGRAM: SQEF
C
```
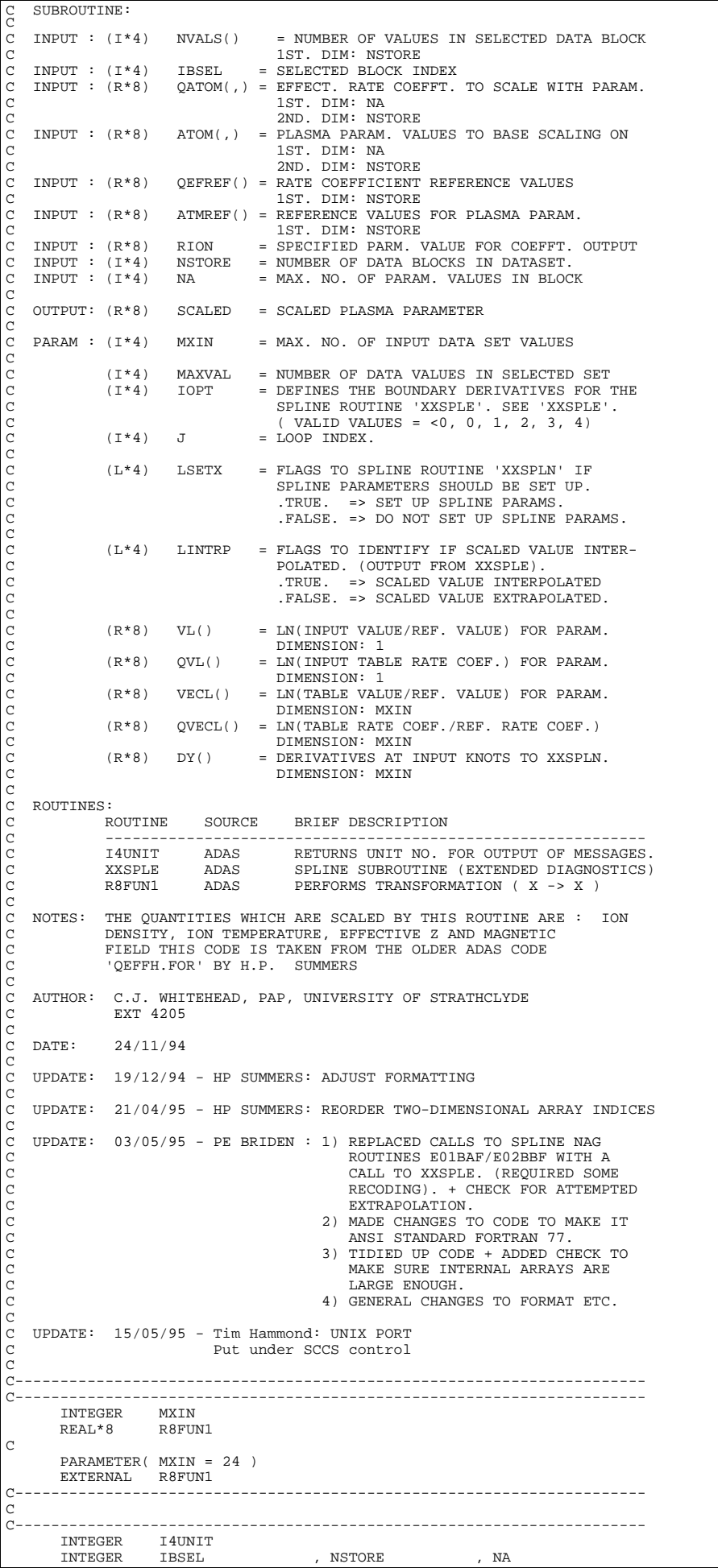

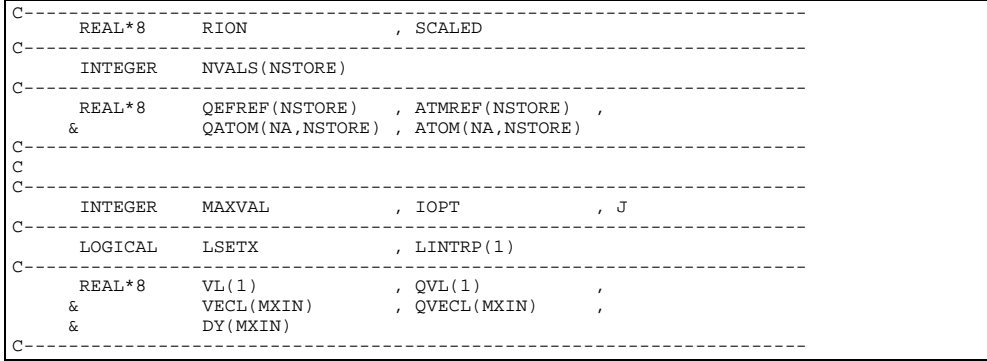

# **C3DATA**

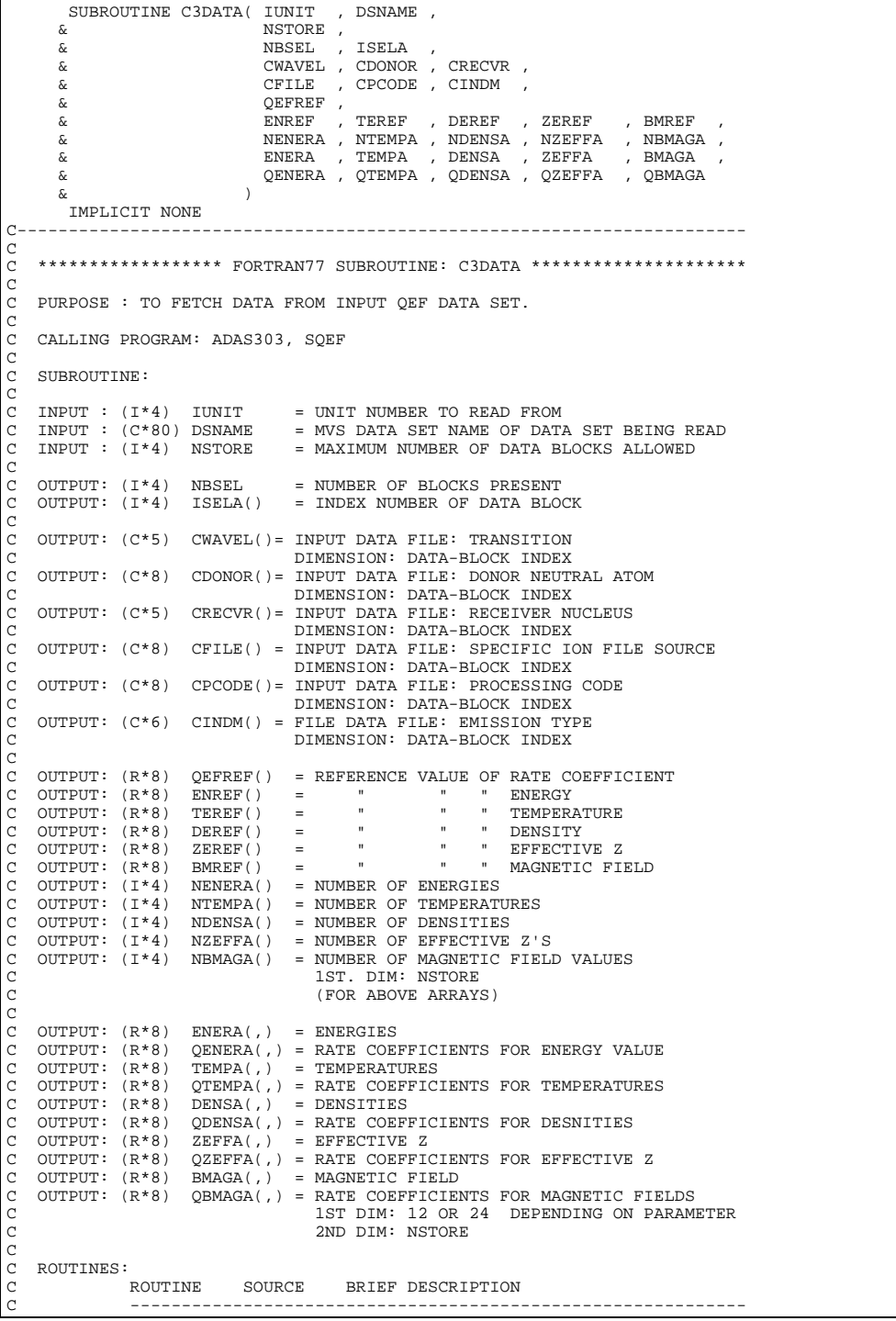

I4UNIT ADAS FETCHES FILE HANDLE FOR ERROR MESSAGE C<sub>C</sub> C AUTHOR: H P SUMMERS, UNIVERSITY OF STRATHCLDYE<br>C JA 8.08 C JA 8.08 TEL. 0141-553-4196 C DATE: 19/04/95 C C UPDATE: 04/05/95 TIM HAMMOND - UNIX PORT C Increased DSNAME from 44 -> 80  $\frac{C}{C}$ C UPDATE: 15/05/95 TIM HAMMOND - UNIX PORT<br>C Changed d<br>C (1)<br>C compile Changed delimiter character from '\' to '!' as otherwise will not C compile.  $\overline{C}$ C----------------------------------------------------------------------- C----------------------------------------------------------------------- INTEGER IUNIT , ISTORE , NSTORE , NBSEL , J INTEGER I4UNIT C----------------------------------------------------------------------- CHARACTER DSNAME\*80 , STRING\*80 CHARACTER CINDM(NSTORE)\*6 , CFILE(NSTORE)\*8<br>  $\frac{1}{2}$  , CMAVEL(NSTORE)\*5<br>  $\frac{1}{2}$  , CMAVEL(NSTORE)\*5<br>  $\frac{1}{2}$  , CRECVR(NSTORE)\*5 & CPCODE(NSTORE)\*8 , CWAVEL(NSTORE)\*5 , & CDONOR(NSTORE)\*8 , CRECVR(NSTORE)\*5 C----------------------------------------------------------------------- INTEGER ISELA(NSTORE) INTEGER NENERA(NSTORE), NTEMPA(NSTORE), NDENSA(NSTORE) INTEGER NZEFFA(NSTORE), NBMAGA(NSTORE) C----------------------------------------------------------------------- REAL\*8 QEFREF(NSTORE) REAL\*8 ENREF(NSTORE) , TEREF(NSTORE) REAL\*8 DEREF(NSTORE) , ZEREF(NSTORE) REAL\*8 BMREF(NSTORE) REAL\*8 ENERA(24,NSTORE), QENERA(24,NSTORE) REAL\*8 TEMPA(12,NSTORE), QTEMPA(12,NSTORE) REAL\*8 DENSA(24,NSTORE), QDENSA(24,NSTORE) REAL\*8 ZEFFA(12,NSTORE), QZEFFA(12,NSTORE) REAL\*8 BMAGA(12,NSTORE), QBMAGA(12,NSTORE) C----------------------------------------------------------------------- EXTERNAL I4UNIT C-----------------------------------------------------------------------

#### **C3DATAO**

```
SUBROUTINE C3DATAO( IUNIT , IBSEL
                                                  NBSEL , NSTORE
         \begin{tabular}{ll} $\&\mathbb{R}$ & $\mathbb{R}^2$ \\ $\&\mathbb{R}^2$ & $\mathbb{R}^2$ \\ $\mathbb{R}^2$ & $\mathbb{R}^2$ \\ $\mathbb{R}^2$ & $\mathbb{R}^2$ \\ $\mathbb{R}^2$ & $\mathbb{R}^2$ \\ $\mathbb{R}^2$ & $\mathbb{R}^2$ \\ $\mathbb{R}^2$ & $\mathbb{R}^2$ \\ $\mathbb{R}^2$ & $\mathbb{R}^2$ \\ $\mathbb{R}^2$ & $\mathbb{R}^2$ \\ $\mathbb{R}^2$ & $\mathbb{R}^2$ \\ $\mathbb{R}^2$ & $\IONNAM , QEFREF ,
          & TEREF , DEREF ,
          & ZEREF , ENREF ,
         ة BMREF , NENERA , STEER , NENERA , STEER , STEER , STEER , STEER , STEER , STEER , STEER , STEER , STEER , ST
         E A SAN SERVICE SAN SERVICE SAN SERVICE SERVICE SERVICE SERVICE SERVICE SERVICE SERVICE SERVICE SERVICE SERVICE<br>A SAN SERVICE SERVICE SERVICE SERVICE SERVICE SERVICE SERVICE SERVICE SERVICE SERVICE SERVICE SERVICE SERVIC
         where the NBMAGA , NTEMPA
         \alpha<br>\alpha ENERA , \gamma TEMPA .
         & TEMPA , QTEMPA , & DENSA , ODENSA
         & DENSA , QDENSA<br>
& DENSA , QDENSA
          & ZEFFA , QZEFFA ,
                                                 BMAGA , QBMAGA )
IMPLICIT NONE
                                               C-----------------------------------------------------------------------
C
      ****************** FORTRAN77 SUBROUTINE: C3DATAO *******************************
\frac{C}{C}C **********************************************************************
C^* WARNING - WARNING - WARNING - WARNING - WARNING - WARNING - WARNING - C^*C *--------------------------------------------------------------------*
C * OLD VERSION OF C3DATA - ONLY USED BY SQEF (UNTIL SQEF UPDATED) *
C **********************************************************************
\frac{C}{C}PURPOSE : READ IN VALUES FROM AN 'IONATOM' DATA SET OPENED BY
                        C C3FILE
\begin{array}{c}\nC \\
C\n\end{array}C CALLING PROGRAM: SQEF
\frac{C}{C}SUBROUTINE:
\overline{C}C INPUT : (I * 4) IUNIT = UNIT NUMBER TO READ FROM C (OPENED BY C3FILE)
C<br>C<br>C INPUT : (I*4) NSTORE = ARRAY DIMENSION
C INPUT : (I * 4) NSTORE<br>C INPUT : (I * 4) ISEL
 C INPUT : (I*4) ISEL = INDEX NUMBER OF SELECTED BLOCK
C FROM IONATOM FILE
\begin{tabular}{lllllllllllll} $\text{C}$ & \text{IPUTT} : (I*4)$ & \text{IPASS} & = 0$ & \text{IF} \text{ DATA} \text{ FILE} \text{ TO BE READ IN AFRESH} \\ $\text{C}$ & = 1$ & \text{IF} \text{ DATA} \text{ FILE} \text{ IS NOT TO BE READ IN} \\ $\text{C}$ & \text{ (IPASS IS SET TO 0 WHEN)} \\ $\text{C}$ & \text{ISEL} & = \text{ NUMBER} \text{ OF RALID} \text{ LOREM} \\ $\text{C}$ & & & & & \text{ISEL} \end{tabular}C = 1 IF DATA FILE IS NOT TO BE READ IN AGAIN
C (IPASS IS SET TO 0 WHEN
                                                            ISEL IS NOT A VALID INDEX)
                                                  = NUMBER OF BLOCKS PRESENT<br>= NAME OF ION
     OUTPUT: (I * 4) NBSEL<br>OUTPUT: (C * 80) IONNAM
ooooo
      OUTPUT: (R * 8) QEFREF() = REFERENCE VALUE OF RATE COEFFICIENT OUTPUT: (R * 8) ENREF() = "" "ENERGY
 C OUTPUT: (R*8) ENREF() = " " " ENERGY
C OUTPUT: (R*8) TEREF() = " " " TEMPERATURE
      C OUTPUT: (R*8) DEREF() = " " " DENSITY
```

```
C OUTPUT: (R*8) ZEREF() = ", ", " EFFECTIVE Z<br>C OUTPUT: (R*8) BMREF() = ", ", " MAGNETIC FIELD<br>C OUTPUT: (I*4) NENERA() = NUMBER OF ENERGIES<br>C OUTPUT: (I*4) NTEMPA() = NUMBER OF TEMPERATURES<br>C OUTPUT: (I*4) NDENSA() = NUMB
C OUTPUT: (I*4) NDENSA() = NUMBER OF DENSITIES<br>
C OUTPUT: (I*4) NZEFFA() = NUMBER OF EFFECTIVE Z'S<br>
C OUTPUT: (I*4) NBMAGA() = NUMBER OF MAGNETIC FIELI<br>
C 15T. DIM: NSTORE<br>
C OUTPUT: (R*8) ENERA(,) = ENERGIES<br>
C OUTPU
                            NBBIIIN() = NONBER OF BIIBCIIVE 2 D<br>NBMAGA() = NUMBER OF MAGNETIC FIELD VALUES
                                            1ST. DIM: NSTORE
                                               (FOR ABOVE ARRAYS)
    OUTPUT: (R * 8) ENERA(,) = ENERGIES<br>OUTPUT: (R * 8) QENERA(,) = RATE COEF<br>OUTPUT: (R * 8) TEMPA(,) = TEMPERATU
C OUTPUT: (R*8) QENERA(,) = RATE COEFFICIENTS FOR ENERGY VALUE
C OUTPUT: (R*8) TEMPA(,) = TEMPERATURES
C OUTPUT: (R*8) QTEMPA(,) = RATE COEFFICIENTS FOR TEMPERATURES
C OUTPUT: (R*8) DENSA(,) = DENSITIES
C OUTPUT: (R*8) QDENSA(,) = RATE COEFFICIENTS FOR DESNITIES
C OUTPUT: (R*8) ZEFFA(,) = EFFECTIVE Z<br>C OUTPUT: (R*8) QZEFFA(,) = RATE COEFFIC<br>C OUTPUT: (R*8) RMAGA(,) = MAGNETIC FII
                            QZEFFA(,) = RATE COEFFICIENTS FOR EFFECTIVE Z
C OUTPUT: (R*8) BMAGA(,) = MAGNETIC FIELD
C OUTPUT: (R*8) QBMAGA(,) = RATE COEFFICIENTS FOR MAGNETIC FIELDS
C 1ST DIM: NSTORE
C 2ND DIM: 12 OR 24 DEPENDING ON PARAMETER
\rm _G \rm _GC ROUTINES:<br>C F<br>C T
C ROUTINE SOURCE BRIEF DESCRIPTION
C ------------------------------------------------------------
                  C I4UNIT ADAS FETCHES FILE HANDLE FOR ERROR MESSAGE
C
C UPDATE: 15/05/95 - Tim Hammond UNIX PORT
C Put under SCCS control
                                               C-----------------------------------------------------------------------
C-----------------------------------------------------------------------
 INTEGER IUNIT , ISTORE , NBSEL , J ,
 & IBSEL , NSTORE , IPASS
         INTEGER I4UNIT
C-----------------------------------------------------------------------
        CHARACTER STRING*80
CHARACTER IONNAM*80(80)
C-----------------------------------------------------------------------
 INTEGER NENERA(NSTORE), NTEMPA(NSTORE), NDENSA(NSTORE)
 INTEGER NZEFFA(NSTORE), NBMAGA(NSTORE)
                               C-----------------------------------------------------------------------
         REAL*8 QEFREF(NSTORE)
 REAL*8 ENREF(NSTORE) , TEREF(NSTORE)
 REAL*8 DEREF(NSTORE) , ZEREF(NSTORE)
         REAL*8 BMREF(NSTORE)
          REAL*8 ENERA(NSTORE,24), QENERA(NSTORE,24)
 REAL*8 TEMPA(NSTORE,12), QTEMPA(NSTORE,12)
 REAL*8 DENSA(NSTORE,24), QDENSA(NSTORE,24)
 REAL*8 ZEFFA(NSTORE,12), QZEFFA(NSTORE,12)
 REAL*8 BMAGA(NSTORE,12), QBMAGA(NSTORE,12)
C-----------------------------------------------------------------------
        EXTERNAL I4UNIT
C-----------------------------------------------------------------------
```
#### **C3FILE**

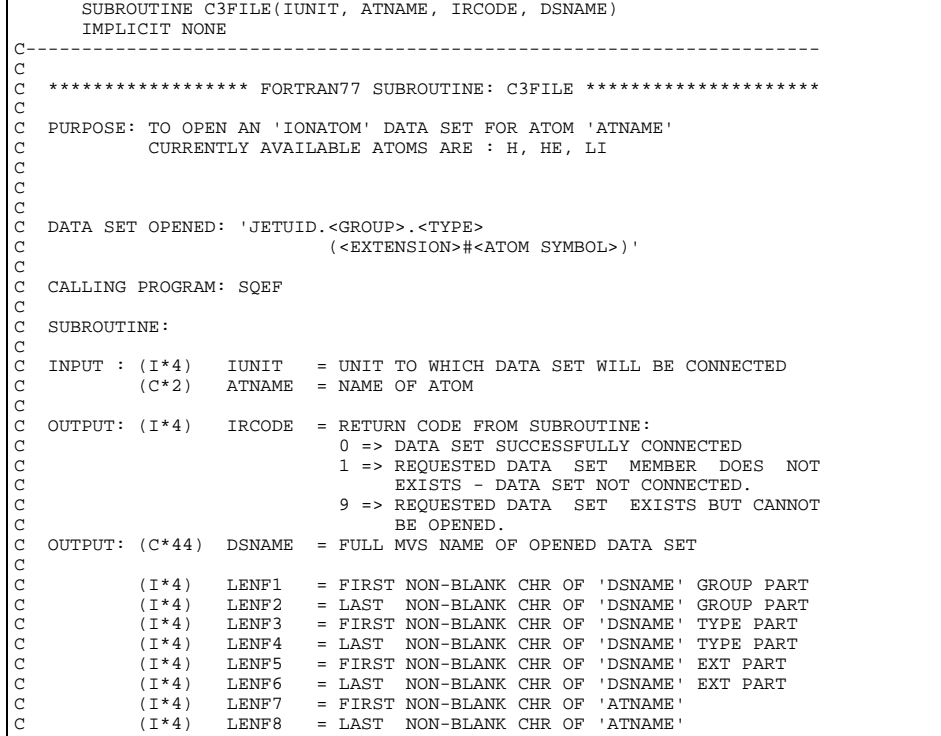

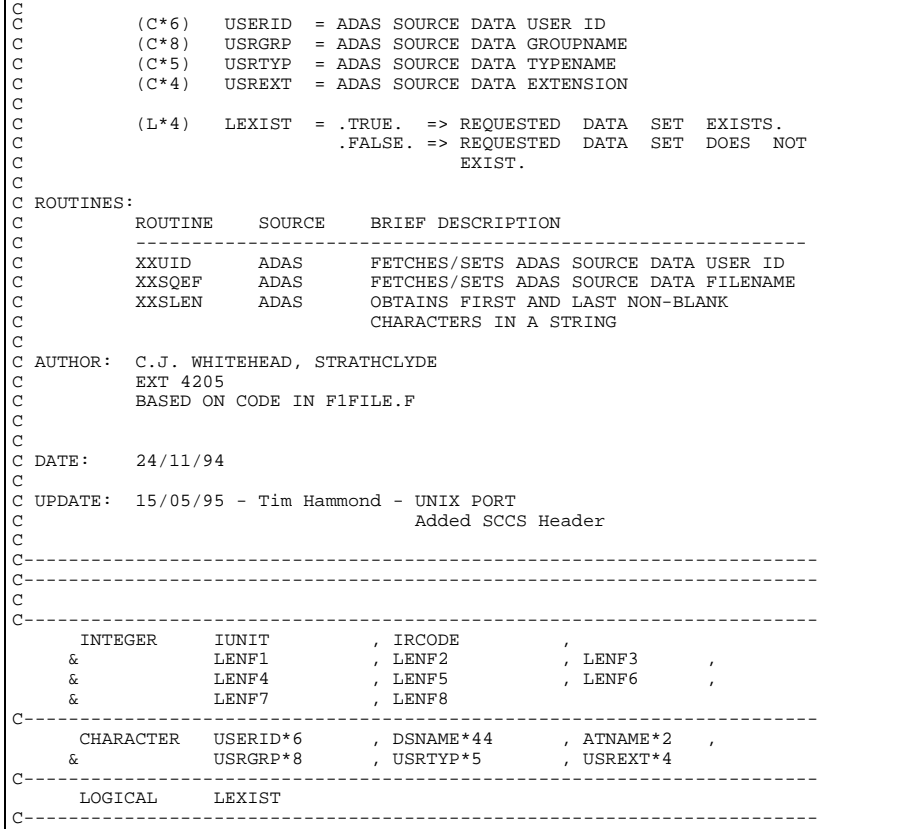

# **C3OUT0**

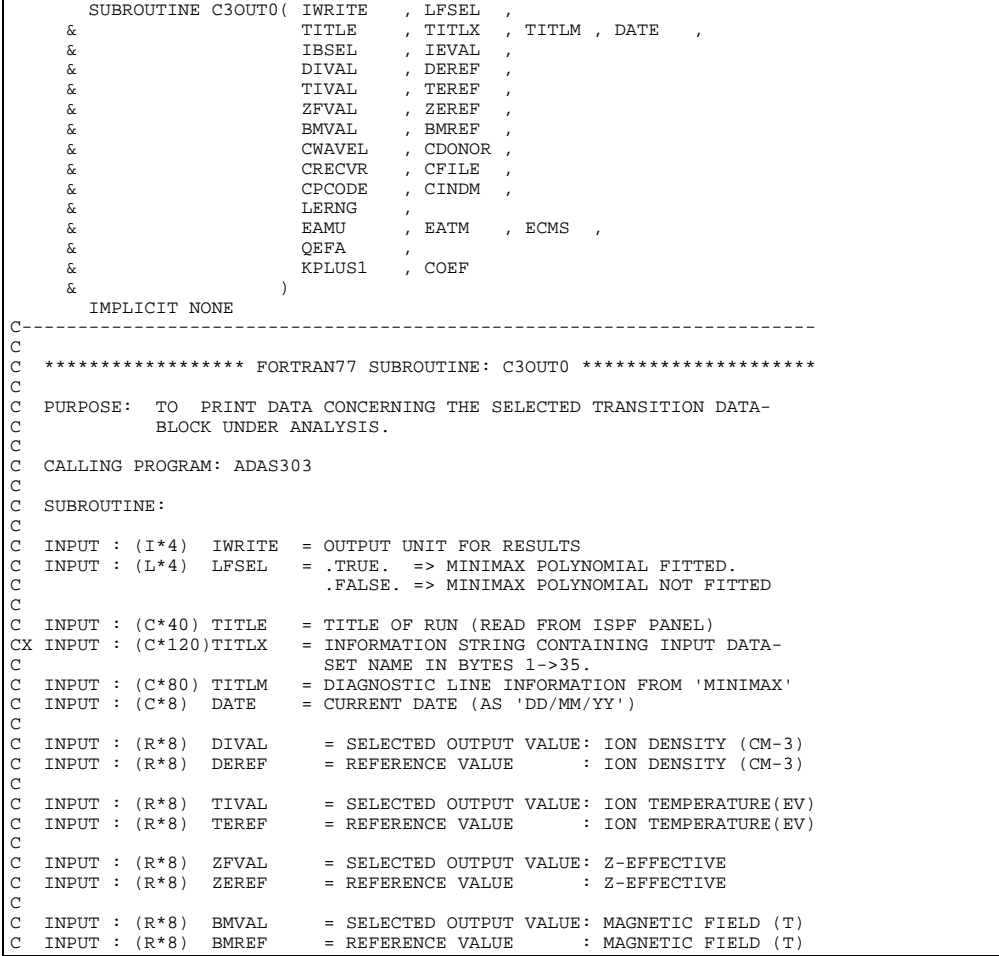

```
<sub>C</sub>
C INPUT : (I*4) IBSEL = DATA-BLOCK INDEX SELECTED FROM INPUT DATASET
C FOR ANALYSIS.<br>C INPUT : (I*4) IEVAL = NUMBER OF USE
    C INPUT : (I*4) IEVAL = NUMBER OF USER ENTERED BEAM ENERGY VALUES
\overline{c}C INPUT : (C*5) CWAVEL = INPUT DATA FILE: TRANSITION<br>C INPUT : (C*8) CDONOR = INPUT DATA FILE: DONOR NEUTI
C INPUT : (C*8) CDONOR = INPUT DATA FILE: DONOR NEUTRAL ATOM
C INPUT : (C*5) CRECVR = INPUT DATA FILE: RECEIVER NUCLEUS
C INPUT : (C*5) CRECVR = INPUT DATA FILE: RECEIVER NUCLEUS<br>C INPUT : (C*8) CFILE = INPUT DATA FILE: SPECIFIC ION FILE SOURCE<br>C INPUT : (C*8) CPCODE = INPUT DATA FILE: PROCESSING CODE
    INPUT : (C*8) CPCODE = INPUT DATA FILE: PROCESSING CODE<br>INPUT : (C*6) CINDM = FILE DATA FILE: EMISSION TYPE
                        CINDM = FILE DATA FILE: EMISSION TYPE
\overline{C}INPUT : (L*4) LERNG()= .TRUE. => OUTPUT 'QEFA()' VALUE WAS INTER-
C POLATED FOR THE USER ENTERED
C BEAM ENERGY 'EAMU()'.
                                      C .FALSE. => OUTPUT 'QEFA()' VALUE WAS EXTRA-
C POLATED FOR THE USER ENTERED
C BEAM ENERGY 'EAMU()'.
                                     DIMENSION: BEAM ENERGY INDEX
annannan
C INPUT : (R * 8) EAMU() = USER ENTERED: BEAM ENERGY (EV/AMU) C
                                     DIMENSION: BEAM ENERGY INDEX
C INPUT : (R*8) EATM() = USER ENTERED: BEAM ENERGY (AT. UNITS)<br>C DIMENSION: BEAM ENERGY INDEX<br>C INPUT : (R*8) ECMS() = USER ENTERED: BEAM ENERGY (CM/SEC)
                                     DIMENSION: BEAM ENERGY INDEX<br>USER ENTERED: BEAM ENERGY (CM/SEC)
C INPUT : (R*8) ECMS() = USER ENTERED: BEAM ENERGY
                                     DIMENSION: BEAM ENERGY INDEX
\overline{c}C INPUT : (R*8) QEFA() = SPLINE INTERPOLATED OR EXTRAPOLATED EFF.
C EMIS. COEFFTS. FOR THE USER ENTERED BEAM
C ENERGIES.
                                     DIMENSION: BEAM ENERGY INDEX
COOO
C INPUT : (I*4) KPLUS1 = NUMBER OF MINIMAX COEFFICIENTS
C INPUT : (R*8) COEF() = COEFFICIENTS OF FITTED MINIMAX POLYNOMIAL
\begin{array}{c}\nC \\
C\n\end{array}(I^*4) I = GENERAL USE - ARRAY ELEMENT INDEX
nnnnn
              C (C*1) C1E = '*' IF RATE-COEFFICIENT WAS EXTRAPOLATED FOR
                                   THE CURRENT BEAM ENERGY. (IT EQUALS
              IF IT WAS INTERPOLATED.)<br>C*80) CADAS = ADAS HEADER: INCLUDES RELEAS
C (C*80) CADAS = ADAS HEADER: INCLUDES RELEASE, PROGRAM, TIME<br>C (C*80) CSTRNG = MARKER TO USED TO FIND TITLE IN TITLX<br>C (I*4) ILAST = LAST POSITION OF MARKER CSTRNG IN TITLX<br>C (I*4) ILAST = LAST POSITION OF MARKER CSTRNG I
               C (C*80) CSTRNG = MARKER TO USED TO FIND TITLE IN TITLX
C (I*4) IFIRST = FIRST POSITION OF MARKER CSTRNG IN TITLX
C (I*4) ILAST = LAST POSITION OF MARKER CSTRNG IN TITLX
C
C ROUTINES:
C ROUTINE SOURCE BRIEF DESCRIPTION
C ------------------------------------------------------------
              XXADAS ADAS GATHERS ADAS HEADER INFORMATION
C<sub>C</sub>
C AUTHOR : H. P. SUMMERS, UNIVERSITY OF STRATHCLYDE
               C JA8.08
               C TEL. 0141-553-4196
C
C DATE: 23/04/95
C
C UPDATE: 03/05/95 PE BRIDEN - ADDED 1-D SCAN POSITIONS TABLE.
C - ADDED BEAM ENERGY COLUMN FOR CM/SEC.<br>C - (REOD. UPDATE OF ARGUMENT LIST)
                                           C (REQD. UPDATE OF ARGUMENT LIST)
                                        + OTHER MINOR MODS.
\overline{C}C UNIX-IDL PORT:
C
C VERSION: 1.1 DATE: 15-05-95
C MODIFIED: TIM HAMMOND(TESSELLA SUPPORT SERVICES PLC)
C - FIRST VERSION
C
C VERSION: 1.2 DATE: 13-05-96
C MODIFIED: TIM HAMMOND
C - REMOVED HOLLERITH CONSTANTS FROM OUTPUT AND TIDIED UP
C HEADER
\texttt{UNTEGR}\hspace{15pt} \texttt{INTEGR}\hspace{15pt} \texttt{INRITE}\hspace{15pt} , \hspace{15pt} \texttt{IBSEL}\hspace{15pt} , \hspace{15pt} \texttt{IEVAL}\hspace{15pt} ,\begin{tabular}{lllllllllll} \bf{INTEGR} & \bf{IWRITE} & & \tt , & \bf{IBSEL} & & \tt , & \bf{IEVAL} \\ & & \tt & \tt IZ0 & & \tt , & \tt IZ & & \tt , & \tt KPLUS1 \\ \end{tabular} & IZ0 , IZ , KPLUS1
 INTEGER I , IFIRST , ILAST
C----------------------------------------------------------------------
 LOGICAL LFSEL
C----------------------------------------------------------------------
 CHARACTER TITLE*(*) , TITLX*(*) , TITLM*(*) , DATE*8
 CHARACTER CINDM*6 , CFILE*8 ,
 & CPCODE*8 , CWAVEL*5 ,
 & CDONOR*8 , CRECVR*5
      CHARACTER C1E*1<br>
& CADAS*
                       CADAS*80 CHARACTER CSTRNG*80
C----------------------------------------------------------------------
       REAL*8 DIVAL , DEREF<br>& TIVAL , TEREF
        & TIVAL , TEREF ,
       & ZFVAL , ZEREF ,
& BMVAL , BMREF
C----------------------------------------------------------------------
      REAL*8 EAMU(IEVAL)
       \& EATM(IEVAL)<br>
\& EATM(IEVAL)<br>
\& ECMS(IEVAL)
                       ECMS(IEVAL)
       & QEFA(IEVAL) ,
       & COEF(KPLUS1)
        C----------------------------------------------------------------------
                    LERNG(IEVAL)
```

```
C----------------------------------------------------------------------
 SAVE CADAS
C----------------------------------------------------------------------
 DATA CADAS /' '/ CSTRNG/'BLK'/
C----------------------------------------------------------------------
```
# **C3OUTG**

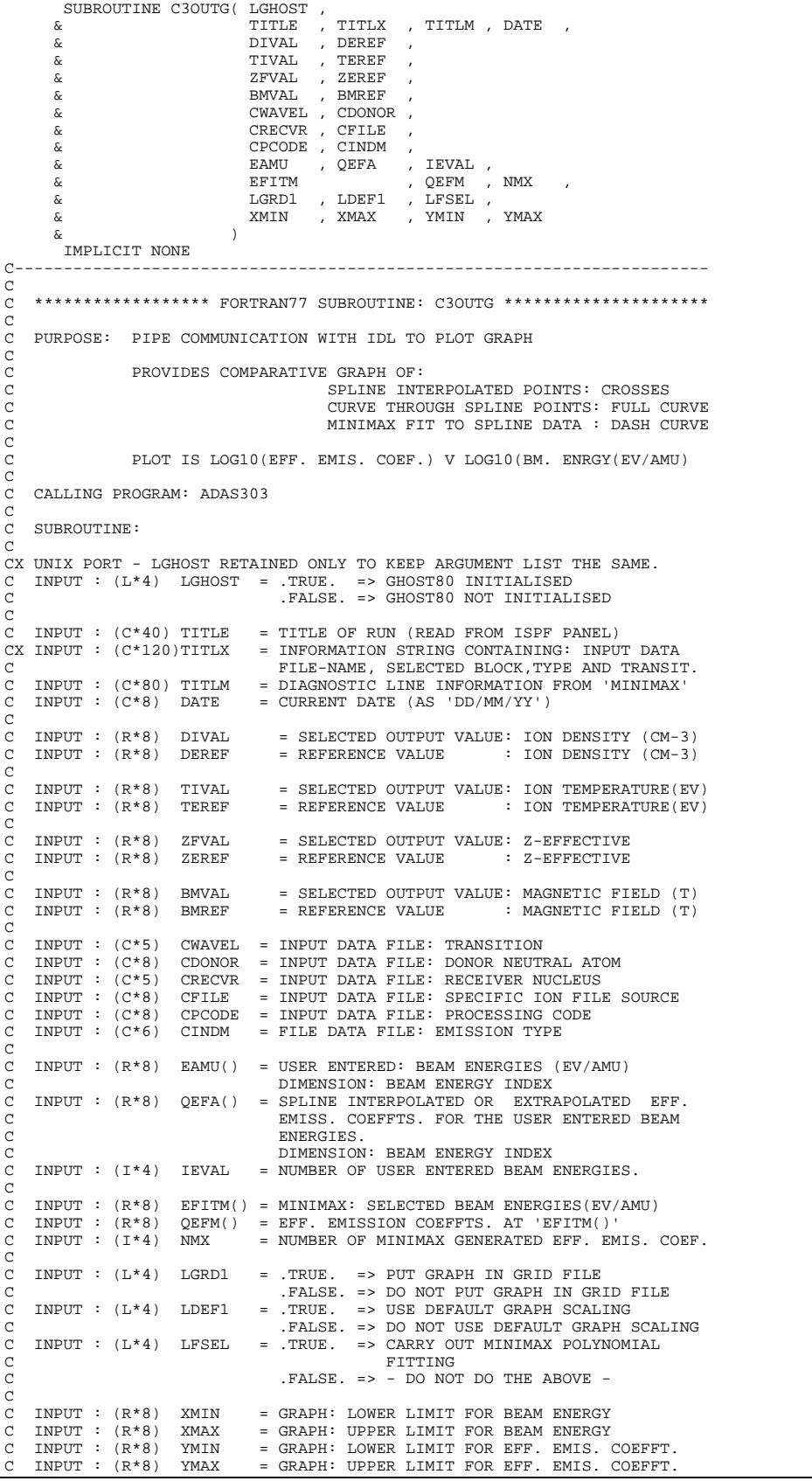

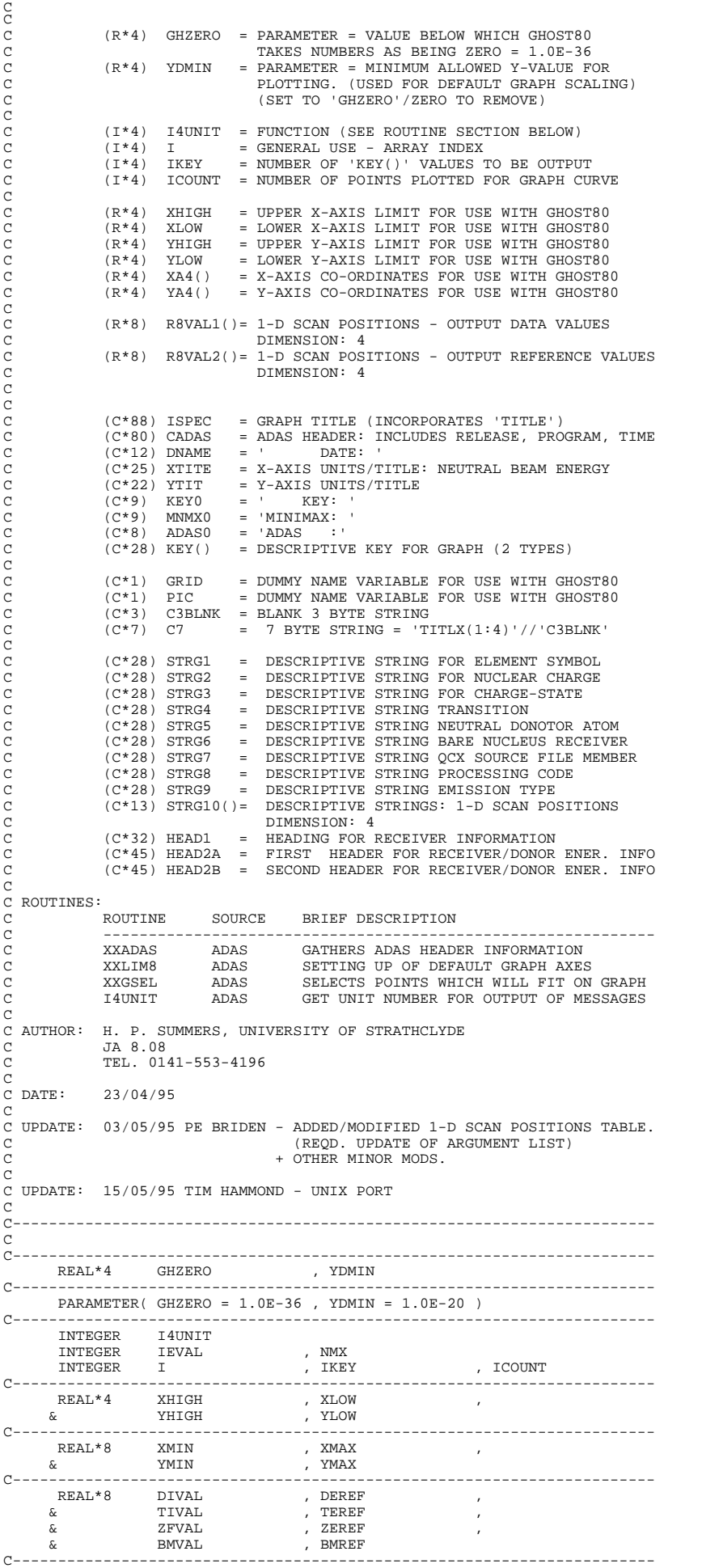

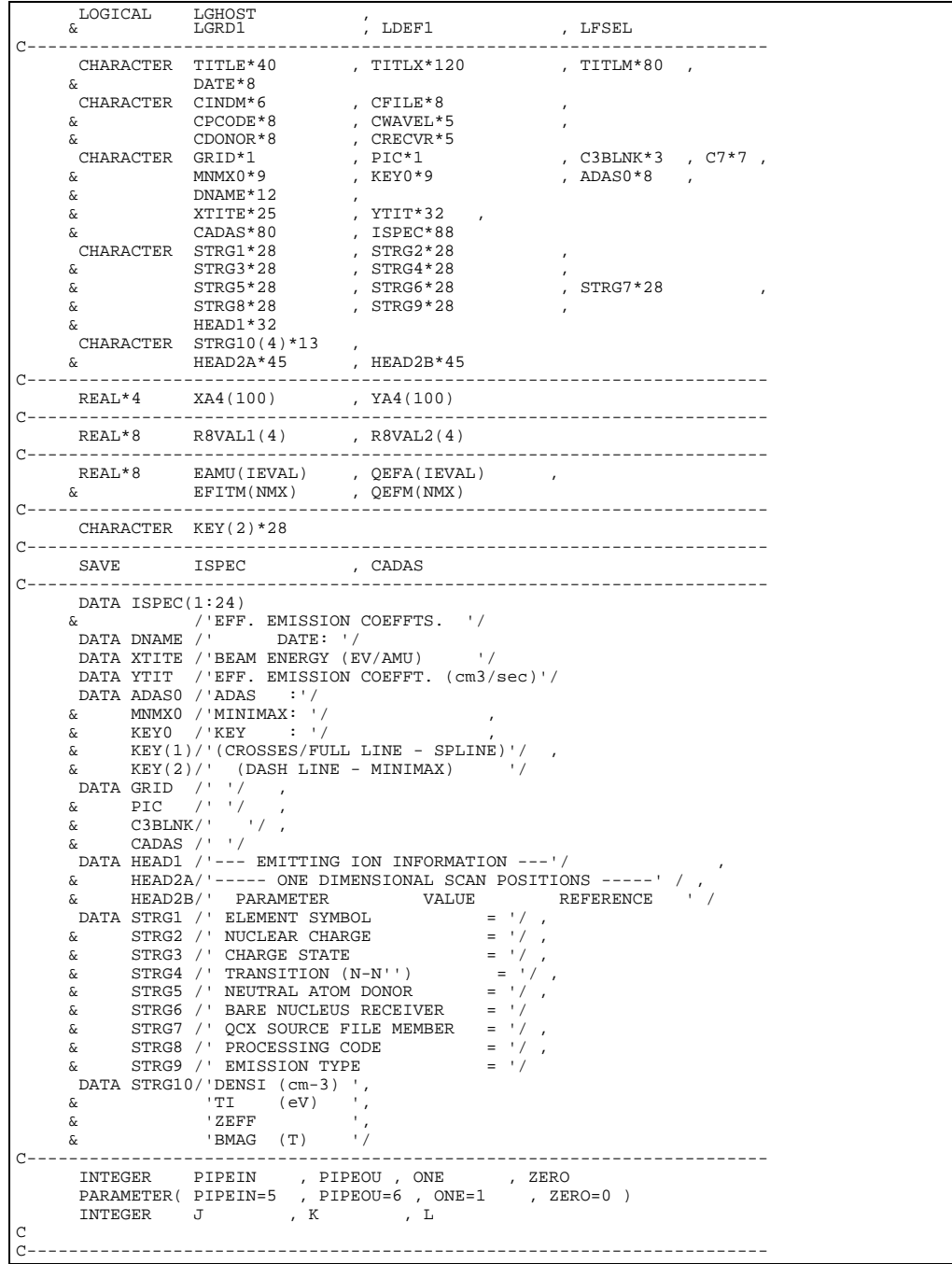

## **C3SPLN**

 SUBROUTINE C3SPLN( NEIN , NEOUT , & EIN , EOUT & QEF , QEFA  $\begin{array}{ccc} \text{C} & \text{C} & \text{C} \\ \text{C} & \text{C} & \text{C} \\ \text{C} & \text{D} & \text{C} \\ \text{C} & \text{D} & \text{C} \end{array}$  ,  $\begin{array}{ccc} \text{C} & \text{C} & \text{C} \\ \text{D} & \text{C} & \text{C} \\ \text{D} & \text{C} & \text{D} \end{array}$ LERNG & ) IMPLICIT NONE C----------------------------------------------------------------------- C C \*\*\*\*\*\*\*\*\*\*\*\*\*\*\*\*\*\* FORTRAN77 SUBROUTINE: C3SPLN \*\*\*\*\*\*\*\*\*\*\*\*\*\*\*\*\*\*\*\*\* C C PURPOSE: C PERFORMS CUBIC SPLINE ON LOG(BEAM ENERGY <EV/AMU> ) VERSUS C LOG(EFF. EMISSION COEFFICIENTS). C INPUT DATA FOR A GIVEN EMITTING ION EMISS. COEFF. DATA BLOCK C C USING ONE-WAY SPLINES IT CALCULATES THE EFF. EMISSION C COEFFICIENT FOR 'NEOUT' BEAM ENERGY VALUES FROM C THE LIST OF BEAM ENERGIES READ IN FROM THE INPUT FILE C C IF A VALUE CANNOT BE INTERPOLATED USING SPLINES IT IS C EXTRAPOLATED VIA 'XXSPLE'. (SEE NOTES BELOW). C

CALLING PROGRAM: ADAS303/SQEF C<sub>C</sub>  $\frac{C}{C}$ SUBROUTINE:  $\frac{C}{C}$ C INPUT :  $(I^*4)$  NEIN = INPUT DATA FILE: NUMBER OF BEAM ENERGIES C INFORMATION THE DESCRIPTION CONTRESS TO THE DATA-BLOCK BEING ASSESSED<br>C INPUT : (I\*4) NEOUT = NUMBER OF ISPF ENTERED BEAM ENERGY<br>C ARE REQUIRED FOR TABULAR/GRAPHICAL OUT = NUMBER OF ISPF ENTERED BEAM ENERGY VALUES FOR WHICH EFF. EMISS. COEFFTS. ARE REQUIRED FOR TABULAR/GRAPHICAL OUTPUT.  $\frac{C}{C}$ C INPUT : (R\*8) EIN() = INPUT DATA FILE: BEAM ENERGIES (EV/AMU) FOR THE DATA-BLOCK BEING ASSESSED. C DIMENSION: ELECTRON TEMPERATURE INDEX C INPUT : (R\*8) EOUT() = USER ENTERED: BEAM ENERGIES (EV/AMU) DIMENSION: BEAM ENERGY INDEX COOOOOOOO C INPUT : (R\*8) QEF() =INPUT DATA FILE: FULL SET OF EFF. EMISS. COEFFTS FOR THE DATA-BLOCK C BEING ANALYSED. C 1ST DIMENSION: BEAM ENERGY INDEX C OUTPUT: (R\*8) QEFA() = SPLINE INTERPOLATED OR EXTRAPOLATED EFF. EMISS. COEFFTS FOR THE USER ENTERED BEAM ENERGIES. DIMENSION: BEAM ENERGY INDEX C C OUTPUT: (L\*4) LERNG()= .TRUE. => OUTPUT 'QEFA()' VALUE WAS INTER-<br>C .POLATED FOR THE USER ENTERED<br>C .FALSE. => OUTPUT 'QEFA()' VALUE WAS EXTRA-<br>C .FALSE. => OUTPUT 'QEFA()' VALUE WAS EXTRA-<br>POLATED FOR THE USER ENTERED<br>B C DIMENSION: ELECTRON TEMPERATURE INDEX C C (I\*4) NIN = PARAMETER = MAX. NO. OF INPUT BEAM ENERGIES C VALUES. MUST BE >= 'NEIN' C (I\*4) NOUT = PARAMETER = MAX. NO. OF OUTPUT BEAM ENERGY C VALUES MUST BE >= 'NEOUT'  $(L*4)$  L1 = PARAMETER = 1 C  $(T*4)$  IET = ARRAY SUBSCRIPT USED INPUT FILE BEAM  $(L*4) \quad IT \qquad = \text{ARRAY} \quad SU(2)$ = ARRAY SUBSCRIPT USED FOR USER ENTERED (1 +) 11 - ANNAI SOBSUNI<br>BEAM ENERGIES.<br>(1\*4) TOPT = DEFINES THE BO = DEFINES THE BOUNDARY DERIVATIVES FOR THE C SPLINE ROUTINE 'XXSPLE', SEE 'XXSPLE'. C (VALID VALUES = <0, 0, 1, 2, 3, 4) C C (L\*4) LSETX = .TRUE. => SET UP SPLINE PARAMETERS RELATING<br>C .FALSE. => OO 'XIN' AXIS.<br>C .FALSE. => DO NOT SET UP SPLINE PARAMETERS<br>C .FALSE. RELATING TO 'XIN' AXIS. (I.E. THEY WERE SET IN A PREVIOUS<br>CALL )  $C$   $CALL$  ) C (VALUE SET TO .FALSE. BY 'XXSPLE') C  $(R*8)$  R8FUN1 = FUNCTION - (SEE ROUTINES SECTION BELOW) C  $(R * 8)$  XIN() = LOG( DATA FILE ELECTRON TEMPERATURES )<br> $(R * 8)$  YIN() = LOG( DATA FILE SCALED ION. RATE COEFFI = LOG( DATA FILE SCALED ION. RATE COEFFTS.) C (R\*8) XOUT() = LOG( USER ENTERED ELECTRON TEMPS.) C (R\*8) YOUT() = LOG( OUTPUT GENERATED SCALED ION. RATE COEF)  $(R * 8)$  DF() = SPLINE INTERPOLATED DERIVATIVES C C C NOTE: C C ONE-DIMENSIONAL SPLINE CARRIED OUT BY THIS SUBROUTINE: C LOG( OEF ) VS. LOG( Te ) C TE = ELECTRON TEMPERATURE (UNITS: EV) QEF = ZERO DENSITY RADIATED POWER COEFFICIENT  $(UNITS: W CM***3)$ C EXTRAPOLATION CRITERIA: C C LOW TE: ZERO GRADIENT EXTRAPOLATION (I.E. DY(1) = 0.0) C HIGH TE: ZERO CURVATURE EXTRAPOLATION (I.E. DDY(N) = 0.0) C C (THESE CRITERIA ARE MET BY CALLING XXSPLE WITH IOPT=4) C C C ROUTINES: C ROUTINE SOURCE BRIEF DESCRIPTION C ------------------------------------------------------------ C XXSPLE ADAS SPLINE SUBROUTINE (EXTENDED DIAGNOSTICS) R8FUN1 ADAS REAL\*8 FUNCTION: (X -> X)  $\overline{C}$ C AUTHOR: H. P. SUMMERS, UNIVERSITY OF STRATHCLYDE C JA8.08 C JA8.08 TEL. 0141-553-4196 C C DATE: 21/04/95  $_{\rm C}^{\rm C}$ C UPDATE: 15/05/95 Tim Hammond UNIX PORT<br>C Put under SCCS control Put under SCCS control C

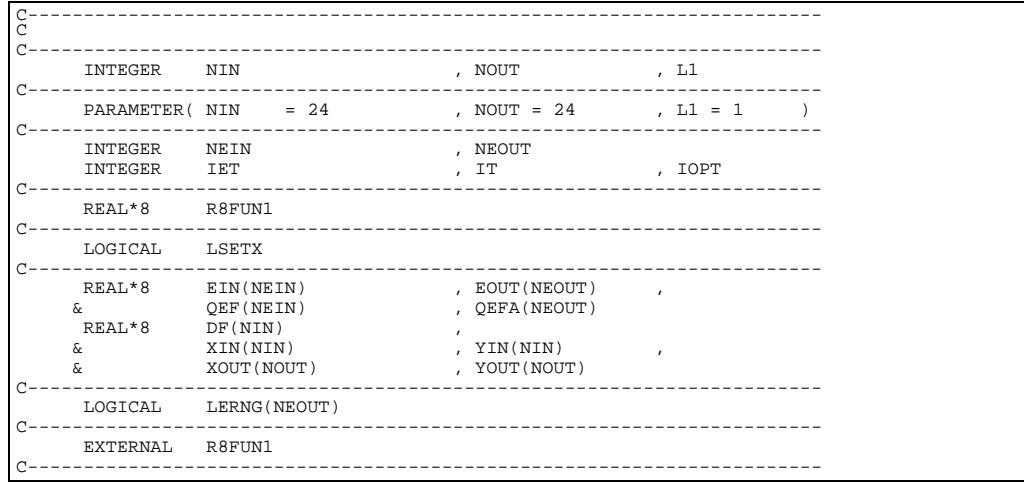

# **C3TITL**

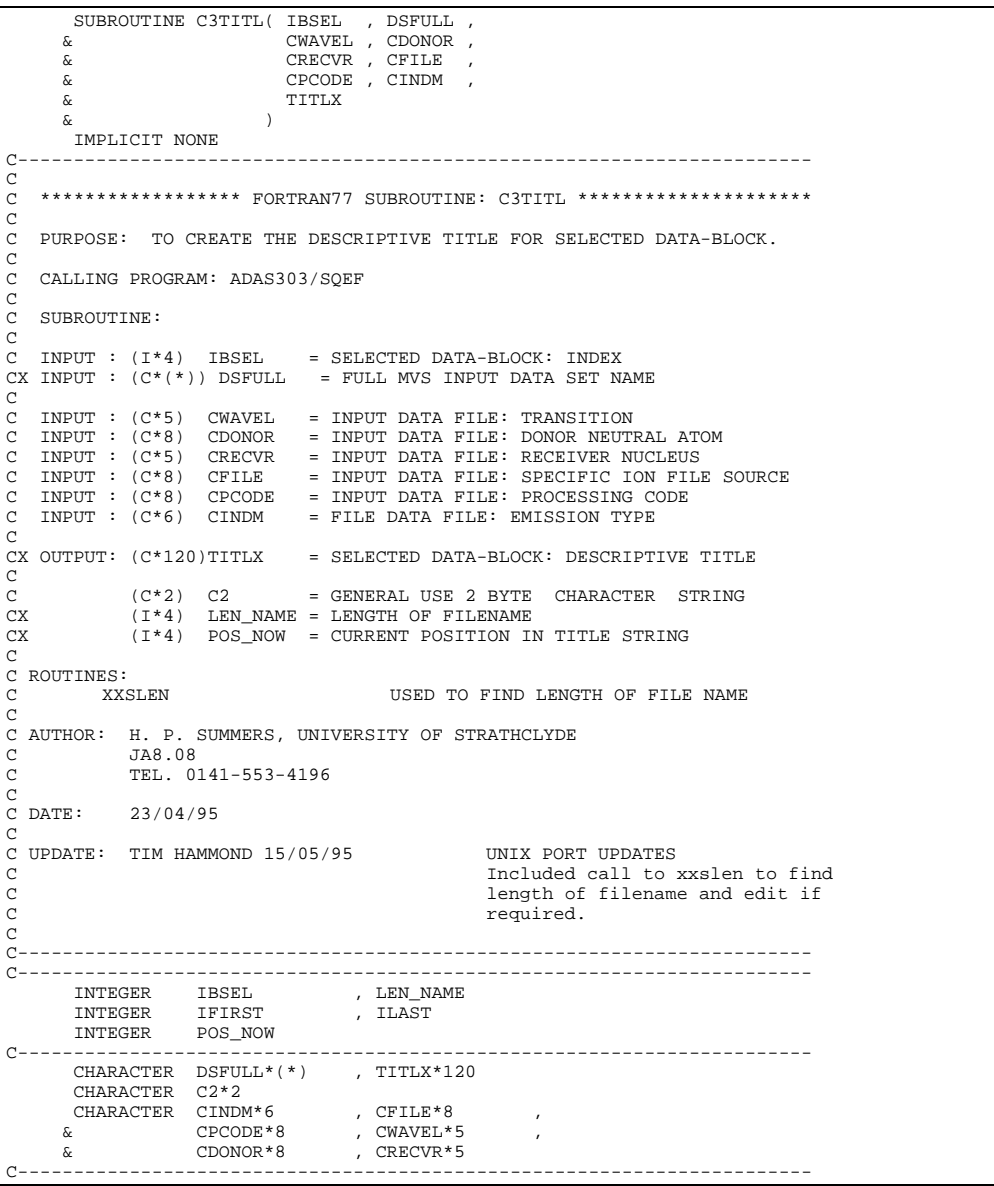

#### **C4CHKZ**

```
 SUBROUTINE C4CHKZ( DSNAME , TSYM , ITZ )
C
         IMPLICIT NONE
\frac{C}{C}C-----------------------------------------------------------------------
\frac{C}{C}***************** FORTRAN77 SUBROUTINE: C4CHKZ *****************
C
C PURPOSE: TO CHECK THAT THE STOPPING ION ELEMENT SYMBOL/CHARGE AS READ
C FROM THE INPUT DATA SET AGREE WITH THOSE OBTAINED FROM THE
C INPUT DATA SET MEMBER NAME.
C
CA NOTE THAT THE INFORMATION WHICH WAS PREVIOUSLY DETERMINED CA<br>
CA FROM THE DATASET NAME IS NOW PASSED VIA UNIX PIPE FROM THE CA<br>
IDL ROUTINE c4chkz.pro
CA FROM THE DATASET NAME IS NOW PASSED VIA UNIX PIPE FROM THE
CA IDL ROUTINE c4chkz.pro
CA
    C CALLING PROGRAM: ADAS304
_{\rm C}^{\rm C}SUBROUTINE:
\begin{array}{c}\nC \\
C\n\end{array}C INPUT : (C*(*)) DSNAME = MVS DATA SET NAME - WHERE INPUT VALUES
    ORIGINATE<br>
INPUT : (C*2) TSYM = INPUT FILE<br>
INPUT : (I*4) ITZ = INPUT FILE
C INPUT : (C*2) TSYM = INPUT FILE DATA:EMITTING ION ELEMENT SYMBOL
C INPUT : (I*4) ITZ = INPUT FILE DATA:EMITTING ION CHARGE
C
              (I*4) ITZM = MEMBER NAME:EMITTING ION CHARGE
C
              C (C*2) TSYMM = MEMBER NAME:EMITTING ION ELEMENT SYMBOL
C
C ROUTINES:
              ROUTINE SOURCE BRIEF DESCRIPTION
C ------------------------------------------------------------
              C I4UNIT ADAS RETURNS UNIT NO. FOR OUTPUT OF MESSAGES
C
C AUTHOR: JONATHAN NASH (TESSELLA SUPPORT SERVICES PLC)<br>C K1/0/87<br>C JET EXT 5183
              K1/0/87JET EXT. 5183
C
C DATE: 16/12/93
C
C UNIX-IDL PORT:
C VERSION: 1.1
C VERSION: 1.1 DATE: 16-11-95
C MODIFIED: TIM HAMMOND (TESSELLA SUPPORT SERVICES PLC)
C - FIRST VERSION
C VERSION: 1.2
C VERSION: 1.2 DATE: 11-12-95<br>C MODIFIED: TIM HAMMOND (TESSELLA SUPPORT SERVICES PLC
  MODIFIED: TIM HAMMOND (TESSELLA SUPPORT SERVICES PLC)
C - TIDIED UP COMMENTS AND CODE
c<br>C
C-----------------------------------------------------------------------
C<br>C
C-----------------------------------------------------------------------
         INTEGER I4UNIT
 INTEGER PIPEIN , PIPEOU
 PARAMETER( PIPEIN=5 , PIPEOU=6 )
C-----------------------------------------------------------------------
         INTEGER ITZ
        INTEGER
C-----------------------------------------------------------------------
 CHARACTER DSNAME*(*) , TSYM*2
 CHARACTER TSYMM*2
C-----------------------------------------------------------------------
```
#### **C4DATA**

```
SUBROUTINE C4DATA( IUNIT , MXBE , MXTD , MXTT & ITZ , TSYM , BEREF , TDRE
        & \begin{array}{ccc} \texttt{ITZ} & \texttt{TSYM} & \texttt{BEREF} & \texttt{TDREF} \\ \texttt{\&} & \texttt{TTREF} & \texttt{SVREF} & \texttt{NBE} & \texttt{BE} \end{array}, & TTREF , SVREF , NBE , BE ,
 & NTDENS , TDENS , NTTEMP , TTEMP ,
        \begin{array}{ccc} \& & & \\ \& & & \end{array} SVT , SVED , DSNIN \begin{array}{ccc} \& & \\ \& & \end{array}\delta ( \delta )
\overline{C} IMPLICIT NONE
\frac{C}{C}C-----------------------------------------------------------------------
\frac{C}{C}C ****************** FORTRAN77 SUBROUTINE: C4DATA *********************
\overline{c}PURPOSE: TO READ DATA FROM AN EFFECTIVE BEAM STOPPING DATA SET.
                  C (ADAS FORMAT ADF21).
C
     CALLING PROGRAM: SBMS / ADAS304
C
     SUBROUTINE:
C
C INPUT : (I*4) IUNIT = UNIT TO WHICH DATA SET IS CONNECTED.<br>C INPUT : (I*4) MXBE = MAXIMUM NUMBER OF BEAM ENERGIES WHIC
                                           = GNIT TO WHICH DHIH BET IS CONNECTED.<br>= MAXIMUM NUMBER OF BEAM ENERGIES WHICH CAN
                                              BE READ.
```

```
C INPUT : (I*4) MXTD = MAXIMUM NUMBER OF TARGET DENSITIES WHICH
C CAN BE READ.
C INPUT : (I^*4) MXTT = MAXIMUM NUMBER OF TARGET TEMPERATURES C WHICH CAN BE READ.
C WHICH CAN BE READ.
C INPUT : (C*80) DSNIN = NAME OF FILE TO BE READ.
C OUTPUT: (I*4) ITZ = TARGET ION CHARGE.
C OUTPUT: (C*2) TSYM = TARGET ION ELEMENT SYMBOL.
C OUTPUT: (R*8) BEREF = REFERENCE BEAM ENERGY.<br>
C UNITS: EV/AMU<br>
C OUTPUT: (R*8) TDREF = REFERENCE TARGET DENSI
    UNITS: EV/AMU<br>OUTPUT: (R*8) TDREF = REFERENCE TAR
C OUTPUT: (R*8) TDREF = REFERENCE TARGET DENSITY.<br>C OUTPUT: (R*8) TTREF = REFERENCE TARGET TEMPERAT
C UNITS: CM-3
C OUTPUT: (R*8) TTREF = REFERENCE TARGET TEMPERATURE.
C<br>
C UNITS: EV<br>
C OUTPUT: (R*8) SVREF = STOPPING<br>
C<br>
C OUTPUT: (R*8) SVREF = STOPPING<br>
TARGET DE
                                        = STOPPING COEFFT. AT REFERENCE BEAM ENERGY,
C TARGET DENSITY AND TEMPERATURE. CONSIDERED UNITS: CM3 S-1
\begin{array}{lll} \mbox{C} & & & \mbox{UNITS: CMS S-1} \\ \mbox{C} & & \mbox{OPTPUT: (I*4)} & \mbox{NBE} & = & \mbox{NUMBER OF BEM} \\ \mbox{C} & & \mbox{OUTPUT: (R*8)} & \mbox{BE()} & = & \mbox{BEAM ENERGIES} \\ \mbox{C} & & & \mbox{UNITS: EV/AMU} \\ \end{array}= NUMBER OF BEAM ENERGIES.<br>= BEAM ENERGIES
    \overline{O} OUTPUT: (R * 8) BE()
C UNITS: EV/AMU<br>C UNITS: EV/AMU<br>C DIMENSION: MX<br>C OUTPUT: (I*4) NTDENS = NUMBER OF TAR
    DIMENSION: MXBE<br>COUTPIT: (T*4) NTDENS = NUMBER OF TARGE
C OUTPUT: (I * 4) NTDENS = NUMBER OF TARGET DENSITIES.<br>C OUTPUT: (R * 8) TDENS() = TARGET DENSITIES.
                                       = TARGET DENSITIES.
C<br>
C UNITS: CM-3<br>
C OUTPUT: (I*4) NTTEMP = NUMENSION: 1<br>
C OUTPUT: (R*8) TTEMP() = TARGET TEMP
C DIMENSION: MXTD
C OUTPUT: (I*4) NTTEMP = NUMBER OF TARGET TEMPERATURES.
C OUTPUT: (R*8) TTEMP() = TARGET TEMPERATURES.
C UNITS: EV
C<br>C OUTPUT: (R*8) SVT() = STOPPING COEFFT
                                        = STOPPING COEFFT. AT REFERENCE BEAM ENERGY
                                           AND TARGET DENSITY.
                                            UNITS: CM3 S-1
                                           DIMENSION: MXTT
    OUTPUT: (R*8) SVED(,) = STOPPING COEFFT. AT REFERENCE TARGET
                                            TEMPERATURE.
                                            UNITS: CM3 S-1
                                            SHILD CHS S I
                                            2ND DIMENSION: MXTD
C
\begin{array}{lllll} \text{C} & (\text{I} * 4) & \text{I} & = & \text{ARRAY} \; \text{/ LOOP INDEX}. \ \text{C} & (\text{I} * 4) & \text{J} & = & \text{ARRAY INDEX}. \end{array}C
C^* (C*80) LINE = TEXT LINE IN DATA SET.
C
C ROUTINES:
C ROUTINE SOURCE BRIEF DESCRIPTION
C -------------------------------------------------------------
C I4UNIT ADAS RETURNS UNIT NO. FOR OUTPUT OF MESSAGES.
C
C AUTHOR: JONATHAN NASH (TESSELLA SUPPORT SERVICES PLC)
C K1/0/87
               JET EXT. 5183
\frac{c}{c}C DATE: 07/12/93
C
C UNIX-IDL PORT:
C VERSION: 1.1
                                                          DATE: 16-11-95
C MODIFIED: TIM HAMMOND (TESSELLA SUPPORT SERVICES PLC)
                       - FIRST VERSION
C
C-----------------------------------------------------------------------
C------
                            C-----------------------------------------------------------------------
INTEGER I4UNIT
C-----------------------------------------------------------------------
 INTEGER IUNIT , MXBE , MXTD , MXTT , ITZ ,
 & NBE , NTDENS , NTTEMP
 INTEGER I , J
C-----------------------------------------------------------------------
REAL*8 BEREF , TDREF , TTREF , SVREF
C-----------------------------------------------------------------------
 CHARACTER TSYM*2
 CHARACTER LINE*80 , DSNIN*80
C-----------------------------------------------------------------------
        REAL*8 BE(MXBE) , TDENS(MXTD) , TTEMP(MXTT) ,
                        SVT(MXTT)
C-----------------------------------------------------------------------
 REAL*8 SVED(MXBE,MXTD)
C-----------------------------------------------------------------------
```
#### **C4MNMX**

SUBROUTINE C4MNMX ( NSITYP , MXA , NA , A , AMNMX  $\overline{C}$  IMPLICIT NONE C C----------------------------------------------------------------------- C \*\*\*\*\*\*\*\*\*\*\*\*\*\*\*\*\* FORTRAN77 SUBROUTINE: C4MNMX \*\*\*\*\*\*\*\*\*\*\*\*\*\*\*\*\*\*\*\*\*\*\* C PURPOSE: GIVEN A 2D ARRAY 'A' IT RETURNS THE MINIMUM AND MAXIMUM OF C BOTH 'A(1,I)' AND 'A(NA(I),I)', WHERE I=1,NSITYP. ITS MAIN C USE IS TO FIND THE RANGE ON THE MINIMUM AND MAXIMUM

```
C OF THE BEAM ENERGIES, AND TARGET DENSITIES AND TEMPERATURES
C ACROSS THE DIFFERENT ION TYPES.
C
    C CALLING PROGRAM: ADAS304
C
C SUBROUTINE:
C
    \begin{array}{lllll} \text{INPUT} & : (I*4) & \text{NSITYP} & = \text{NUMBER OF DIFFERENT } \text{ION TYPES.} \\ \text{INPUT} & : (I*4) & \text{MXA} & = \text{SIZE OF FIRST DIMENSION OF 'A} \\ \text{INPUT} & : (I*4) & \text{NA()} & = \text{NO. OF ENTRES IN EACH COLUMN} \end{array}C INPUT : (I*4) MXA = SIZE OF FIRST DIMENSION OF 'A(,)'.
C INPUT : (I*4) NA() = NO. OF ENTRIES IN EACH COLUMN OF 'A(,)'.
C DIMENSION: NSITYP
    INPUT : (R*8) A(,) = INPUT ARRAY.1ST DIMENSION: MXA
                                            2ND DIMENSION: NSITYP
C
    C OUTPUT: (R*8) AMNMX() = MINIMUM/MAXIMUM VALUES.
C<br>
C 1 => MIN OF 'A(1,I)<br>
2 => MAX OF 'A(1,I)<br>
2 => MIN OF 'A(NA(I),I)<br>
4 => MAX OF 'A(NA(I),I)
                                           WHERE I=1, NSITYP.<br>DIMENSION: 4
C<br>
C (I*4) I = LOOP INDEX.<br>
C (I*4) J = ARRAY INDEX.<br>
C<br>
C ROUTINES: NONE<br>
C
C AUTHOR: JONATHAN NASH (TESSELLA SUPPORT SERVICES PLC)
C K1/0/87
C JET EXT. 5183
C
C DATE: 17/12/93
C
C UNIX-IDL PORT:
C
C VERSION: 1.1 DATE: 16-11-95
C MODIFIED: TIM HAMMOND (TESSELLA SUPPORT SERVICES PLC)
                       - FIRST VERSION
CCC
C-----------------------------------------------------------------------
\frac{C}{C}C-----------------------------------------------------------------------
      INTEGER NSITYP , MXA
 INTEGER I , J
C-----------------------------------------------------------------------
INTEGER NA(NSITYP)
C-----------------------------------------------------------------------
<u>REAL</u>*8 AMNMX(4)
C-----------------------------------------------------------------------
 REAL*8 A(MXA,NSITYP)
C-----------------------------------------------------------------------
```
#### **C4OUT0**

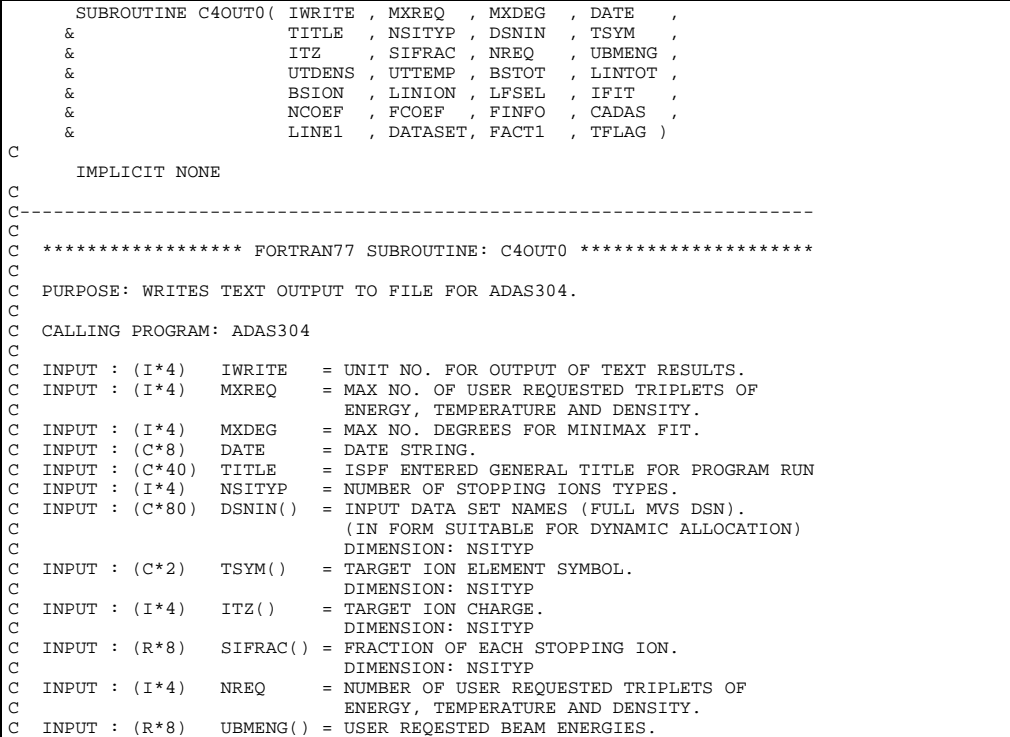
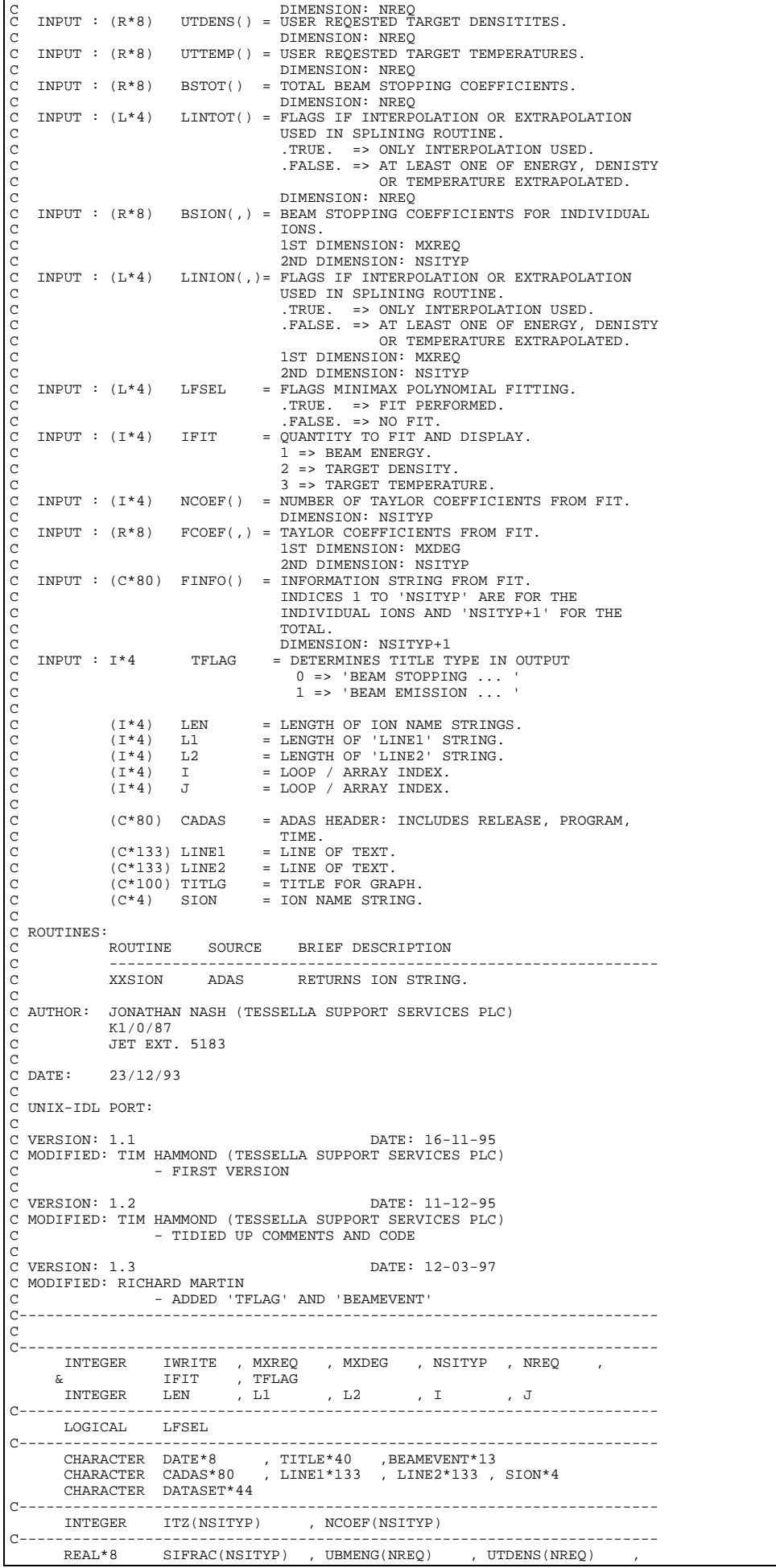

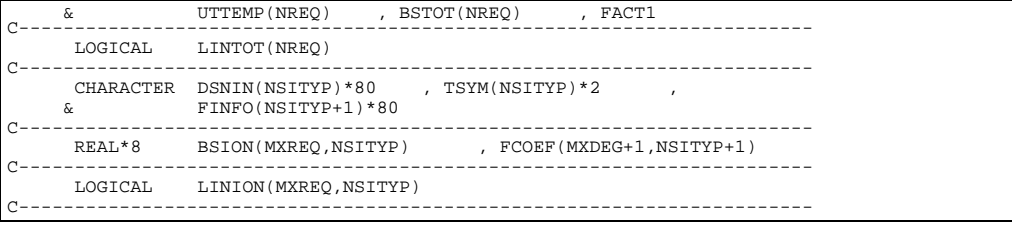

# **C4OUTG**

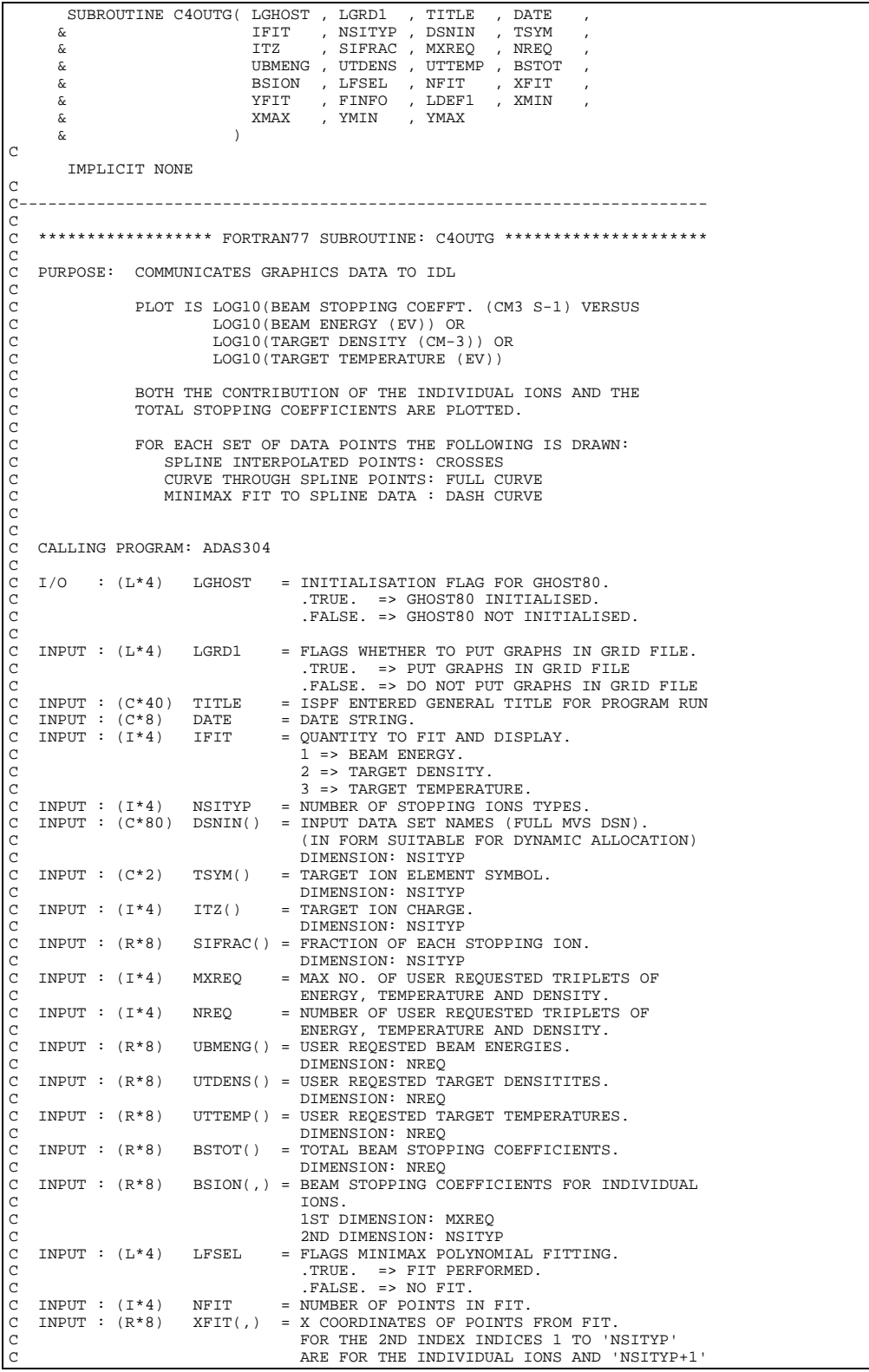

C FOR THE TOTAL. C 1ST DIMENSION: NFIT 2ND DIMENSION: NSITYP+1 INPUT :  $(R*8)$  YFIT(,) = Y COORDINATES OF POINTS FROM FIT. FOR THE 2ND INDEX INDICES 1 TO 'NSITYP' C ARE FOR THE INDIVIDUAL IONS AND 'NSITYP+1' FOR THE TOTAL. 1ST DIMENSION: NFIT 2ND DIMENSION: NSITYP+1  $INPUT : (C*80)$  FINFO() = INFORMATION STRING FROM FIT. C INDICES 1 TO 'NSITYP' ARE FOR THE C INDIVIDUAL IONS AND 'NSITYP+1' FOR THE TOTAL. DIMENSION: NSITYP+1<br>INPUT : (L\*4) LDEF1 = FLAGS DEFAULT GRAPH = FLAGS DEFAULT GRAPH SCALING. C . TRUE. => USE DEFAULT GRAPH SCALING.<br>C . TALSE. => DO NOT USE DEFAULT SCALING.  $\begin{array}{lll} \texttt{INPUT} & : (\mathsf{R*8}) & \texttt{MMIN} & = \texttt{LOWER LIMIT FOR X-AXIS OF GRAPH}. \\ \texttt{INPUT} & : (\mathsf{R*8}) & \texttt{MMAX} & = \texttt{UPPER LIMIT FOR X-AXIS OF GRAPH}. \end{array}$ C INPUT : (R\*8) XMAX = UPPER LIMIT FOR X-AXIS OF GRAPH. C INPUT : (R\*8) YMIN = LOWER LIMIT FOR Y-AXIS OF GRAPH. C INPUT : (R\*8) YMAX = UPPER LIMIT FOR Y-AXIS OF GRAPH. C  $PARAM : (R*8)$  GHZERO = VALUE BELOW WHICH GHOST80 TAKES NUMBERS AS BEING ZERO = 1.0E-36.<br>PARAM : (R\*8) YDMIN = MINIMUM ALLOWED Y-VAI = MINIMUM ALLOWED Y-VALUE FOR PLOTTING. C (USED FOR DEFAULT GRAPH SCALING) C (SET TO 'GHZERO'/ZERO TO REMOVE) C C (I\*4) I = LOOP / ARRAY INDEX.<br>C (I\*4) J = ARRAY INDEX. C C C C ROUTINES: ROUTINE SOURCE BRIEF DESCRIPTION C ------------------------------------------------------------- XXFLSH IDL\_ADAS FLUSHES OUT THE UNIX PIPE  $\begin{array}{c} C \\ C \end{array}$ C AUTHOR: JONATHAN NASH (TESSELLA SUPPORT SERVICES PLC) C  $K1/0/87$ <br>C JET EXT C JET EXT. 5183 C C DATE: 22/12/93 C C UNIX-IDL PORT: C C VERSION: 1.1 DATE: 16-11-95 C MODIFIED: TIM HAMMOND (TESSELLA SUPPORT SERVICES PLC) - FIRST VERSION C C VERSION: 1.2 DATE: 11-12-95 C MODIFIED: TIM HAMMOND (TESSELLA SUPPORT SERVICES PLC) - TIDIED UP COMMENTS AND CODE C C----------------------------------------------------------------------- REAL\*4 GHZERO , YDMIN PARAMETER( GHZERO = 1.0E-36 , YDMIN = 1.0E-20 ) C----------------------------------------------------------------------- IFIT , NSITYP , MXREQ , NREQ , NFIT INTEGER I , J C----------------------------------------------------------------------- REAL\*8 XMIN , XMAX , YMIN , YMAX C----------------------------------------------------------------------- LOGICAL LGHOST , LGRD1 , LFSEL , LDEF1 C----------------------------------------------------------------------- CHARACTER TITLE\*40 , DATE\*8 C----------------------------------------------------------------------- INTEGER ITZ(NSITYP) INTEGER PIPEIN , PIPEOU PARAMETER( PIPEIN=5 , PIPEOU=6 ) C----------------------------------------------------------------------- REAL\*8 SIFRAC(NSITYP) , UBMENG(NREQ) , UTDENS(NREQ) , & UTTEMP(NREQ) , BSTOT(NREQ) UTTEMP(NREQ) , BSTOT(NREQ) CHARACTER DSNIN(NSITYP)\*80 , TSYM(NSITYP)\*2 ,<br>& FINFO(NSITYP+1)\*80 C----------------------------------------------------------------------- REAL\*8 BSION(MXREQ,NSITYP) , XFIT(NFIT,NSITYP+1) , & YFIT(NFIT,NSITYP+1) C-----------------------------------------------------------------------

### **C4SPLN**

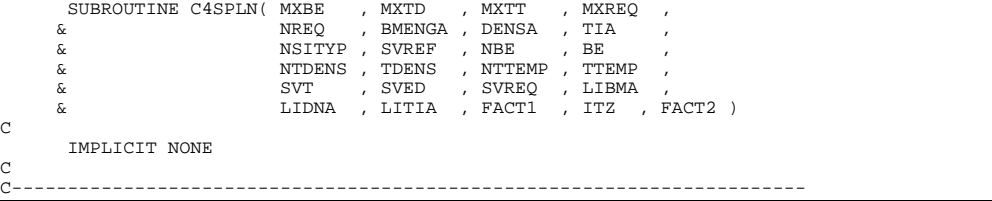

```
C<sub>C</sub>
     ***************** FORTRAN77 SUBROUTINE: C4SPLN ***********************
C<br>C
C PURPOSE: CALCULATES THE BEAM STOPPING COEFFICIENT FOR EACH TRIPLET OF BEAM ENERGY, ION DENSITY AND ION TEMPERATURE. IT USES C A ONE–WAY CUBIC SPLINE FOR THE ENERGY/DENSITY PAIR TO DETERMINE THE STOPPING COEFFICIENT FROM 
C OF BEAM ENERGY, ION DENSITY AND ION TEMPERATURE. IT USES
C A ONE-WAY CUBIC SPLINE FOR THE TEMPERATURE AND A TWO-WAY
C CUBIC SPLINE FOR THE ENERGY/DENSITY PAIR TO DETERMINE THE
C STOPPING COEFFICIENT FROM THE INPUT DATA SET. IF A VALUE
                    C CANNOT BE INTERPOLATED USING SLPINES THEN IT IS
                    EXTRAPOLATED BY 'XXSPLE'.
\frac{C}{C}C CALLING PROGRAM: SBMS / ADAS304
\overline{c}SUBROUTINE:
COOO
     INPUT : (I*4) MXBE = MAXIMUM NUMBER OF BEAM ENERGIES WHICH CAN
     BE READ.<br>E MAXIMIM = MAXIMIM
C INPUT : (I^*4) MXTD = MAXIMUM NUMBER OF TARGET DENSITIES WHICH C CAN BE READ.
C CAN BE READ.<br>C INPUT : (I*4) MXTT = MAXIMUM NUMB<br>C INPUT : (I*4) MXTT = MAXIMUM NUMB
                                               = MAXIMUM NUMBER OF TARGET TEMPERATURES
\begin{tabular}{lllllllll} $\text{C}$ & \hspace*{2.5mm} $\text{WHICH CAN BE READ.} \\\\ \text{C} & \hspace*{2.5mm} $\text{IMPUT}\hspace*{2mm}:\hspace*{2.5mm} \text{(I*4)}$ & \hspace*{2.5mm} $\text{MXREQ}$ & = { MAXIMUM NUMBER OF} \end{tabular}= MAXIMUM NUMBER OF REQUESTED TRIPLETS OF
C BEAM ENERGY, ION DENSITY AND ION TEMP.
C INPUT : (I*4) NREQ = NUMBER OF REQUESTED TRIPLETS OF BEAM
C ENERGY, ION DENSITY AND ION TEMP.
C INPUT : (R*8) BMENGA() = REQUESTED BEAM ENERGIES.
C UNITS: EV/AMU
C DIMENSION: NEW CONTRESS EV/AMU<br>C DIMENSION: NREQ<br>C INPUT : (R*8) DENSA() = REQUESTED ION D
C INPUT : (R*8) DENSA() = REQUESTED ION DENSITIES.<br>
C UNITS: CM-3<br>
C INPUT : (R*8) TIA() = REQUESTED ION TEMPERATUR
                                                 C UNITS: CM-3
     DIMENSION: NREQ<br>TNPIIT : (R*8) TIA() = REQUESTED TON T
C INPUT : (R*8) TIA() = REQUESTED ION TEMPERATURES.<br>
C INPUT : (I*4) NSITYP = NUMBER OF STOPPING ION TYPE
                                                 UNITS: EV
     DIMENSION: NREQ<br>DIMENSION: NREQ<br>INPUT : (I*4) NSITYP = NUMBER OF STOPP
C INPUT : (I*4) NSITYP = NUMBER OF STOPPING ION TYPES.
C INPUT : (R*8) SVREF() = STOPPING COEFFT. AT REFERENCE BEAM ENERGY,
C TARGET DENSITY AND TEMPERATURE.
C UNITS: CM3 S-1
C<br>
C INPUT : (I*4) NBE() = NUMBER OF BEAM EN<br>
C DIMENSION: NSITYP
C INPUT : (I*4) NBE() = NUMBER OF BEAM ENERGIES.
C DIMENSION: NSITYP
C INPUT : (R*8) BE(,) = BEAM ENERGIES.<br>C UNITS: EV/AMU<br>C 1ST DIMENSION:
                                                 C UNITS: EV/AMU
C 1ST DIMENSION: MXBE<br>
C 1NPUT : (1*4) NTDENS() = NUMBER OF TARGET DE<br>
C 1NPUT : (1*4) NTDENS() = NUMBER OF TARGET DE<br>
C
                                                  2ND DIMENSION: NSITYP
     INPUT : (I*4) NTDENS() = NUMBER OF TARGET DENSITIES.
C INFORMED INFORMATION: NSITYP<br>C INPUT : (R*8) TDENS(,) = TARGET DENSITIES.<br>C UNITS: CM-3<br>C IST DIMENSION: MX
                             TDENS( , ) = TARGET DENSITIES.C UNITS: CM-3<br>C 1ST DIMENSION: MXTD
C<br>
C INPUT : (I*4) NTTEMP() = NUMBER OF TARGET TEMP
C INPUT : (I^*4) NTTEMP() = NUMBER OF TARGET TEMPERATURES.<br>C DIMENSION: NSITYP
C INFORMED : (R*8) TTEMP(, ) = TARGET TEMPERATUR<br>C INPUT : (R*8) TTEMP(, ) = TARGET TEMPERATUR<br>C UNITS: EV
                             TTEMP(, ) = TARGET TEMPERATURES.C UNITS: EV C UNITS: EV C
\begin{tabular}{lllllllllllllllllllllll} \multicolumn{2}{l}{{\small{\texttt{C}}}} & & & & & & & & \\ & & & & & & & & & \\ & & & & & & & & & \\ {\small {\texttt{C}} & & & & & & & & \\ {\small {\texttt{C}} & & & & & & & & \\ {\small {\texttt{C}} & & & & & & & & \\ {\small {\texttt{C}} & & & & & & & \\ {\small {\texttt{C}} & & & & & & & \\ {\small {\texttt{C}} & & & & & & & \\ {\small {\texttt{C}} & & & & & & & \\ {\small {\texttt{C}} & & & & & & & \\ {\small {\texttt{C}} & & & & & & & \\ {\small {\texttt{2ND DIMENSION: NSITYP<br>INPUT : (R * 8) SVT(,) = STOPPING COEFFT. AT R.
                                              = STOPPING COEFFT. AT REFERENCE BEAM ENERGY
                                                 AND TARGET DENSITY.
                                                  UNITS: CM3 S-1
                                                  C 1ST DIMENSION: MXTT
                                                  2ND DIMENSION: NSITYP
C INPUT : (R*8) SVED(, ) = STOPPING COEFFT. AT REFERENCE TARGET<br>
C TEMPERATURE. C INITS: CM3 S-1<br>
C IST DIMENSION: MXEB<br>
C IST DIMENSION: MXTD<br>
C OUTPUT: (R*8) SVREQ(, ) = STOPPING COEFFT. AT REQUESTED BEAM E<br>
C
                                                 TEMPERATURE.
                                                  C UNITS: CM3 S-1
                                                  1ST DIMENSION: MXBE
                                                  2ND DIMENSION: MXTD
                                                  3RD DIMENSION: NSITYP
C OUTPUT: (R*8) SVREQ(,) = STOPPING COEFFT. AT REQUESTED BEAM ENERGY,
C ION DENSITY AND ION TEMPERATURE.
                                                  UNITS: CM3 S-1
C 1ST DIMENSION: MXREQ
C 2ND DIMENSION: NSITYP
     OUTPUT: (L*4) LIBMA(,) = FLAGS IF INTERPOLATION OR EXTRAPOLATION
C USED FOR REQUESTED BEAM ENERGIES.
C .TRUE. => INTERPOLATION USED.
C .FALSE. => EXTRAPOLATION USED.
C<br>
C 1ST DIMENSION: MXREQ<br>
C OUTPUT: (L*4) LIDNA(,) = FLAGS IF INTERPOLATIC<br>
C USED FOR REOUESTED I
                                                  2ND DIMENSION: NSITYP
C OUTPUT: (L*4) LIDNA(,) = FLAGS IF INTERPOLATION OR EXTRAPOLATION
C USED FOR REQUESTED ION DENSITIES.
C . TRUE. => INTERPOLATION USED.<br>C . TALSE. => EXTRAPOLATION USED.
C 1ST DIMENSION: MXREQ
                                                  2ND DIMENSION: NSITYP
C OUTPUT: (L*4) LITIA(,) = FLAGS IF INTERPOLATION OR EXTRAPOLATION
C USED FOR REQUESTED ION TEMPERATURES.
C . TRUE. => INTERPOLATION USED.<br>C . TALSE. => EXTRAPOLATION USED.
                                                  COMMISSION: MARED
                                                  2ND DIMENSION: NSITYP
COOOOO
     PARAM : (I * 4) MXI = MAX. NO. OF STOPPING ION TYPES >= NSITYP.<br>PARAM : (I * 4) MXIN = MAX. NO. OF INPUT DATA SET VALUES
                                              = MAX. NO. OF INPUT DATA SET VALUES
C >= MXBE , MXTD , MXTT.
C PARAM : (I*4) MXOUT = MAX. NO. OF OUTPUT VALUES >= NREQ.
COOO
                  (I^*4) IOPT = DEFINES THE BOUNDARY DERIVATIVES FOR THE
```
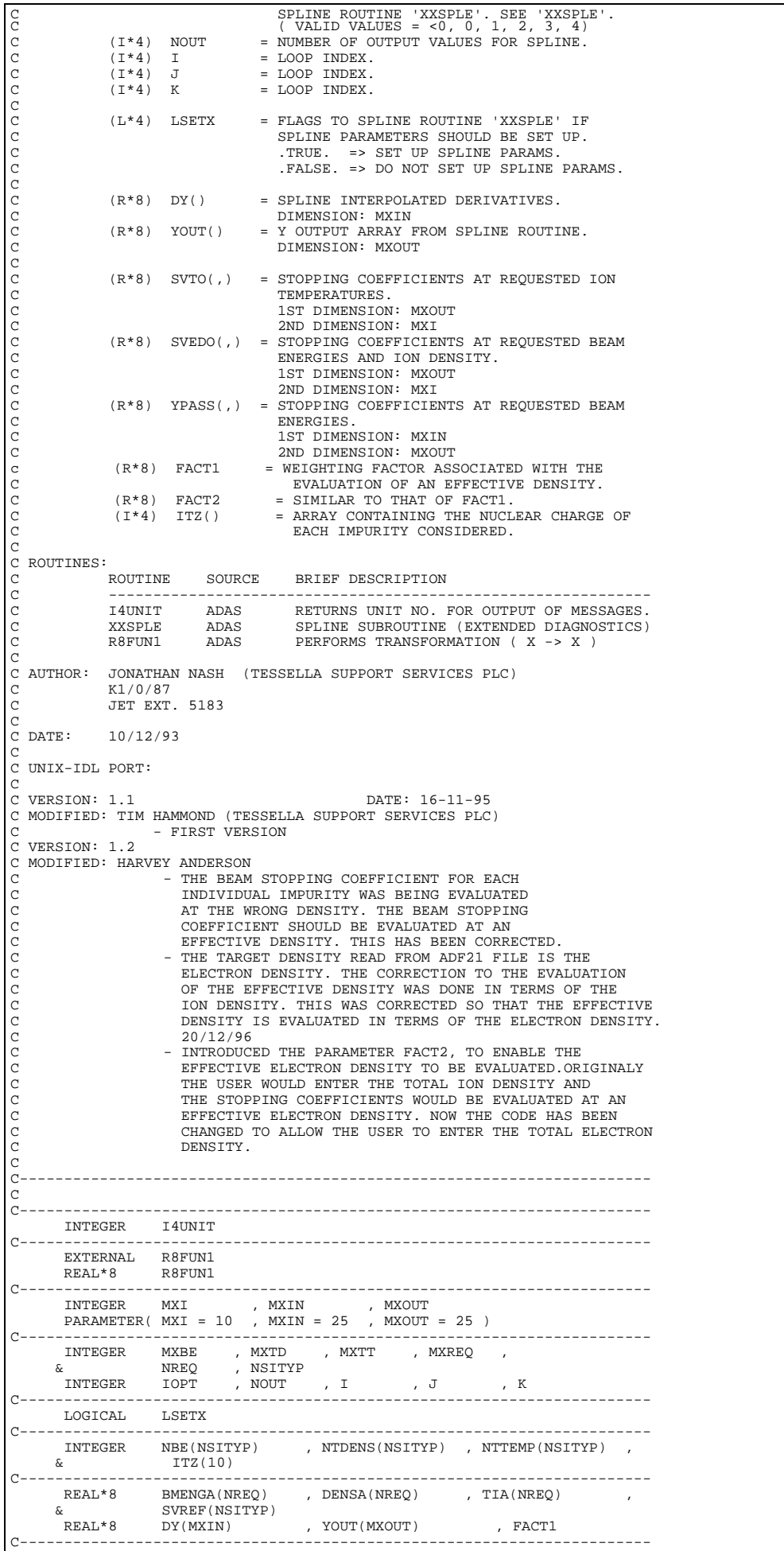

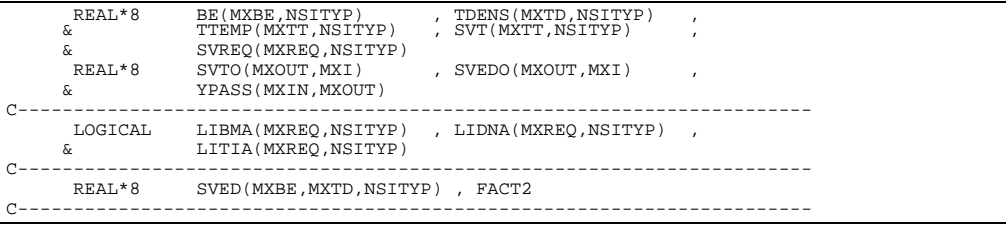

# **C6AJTB**

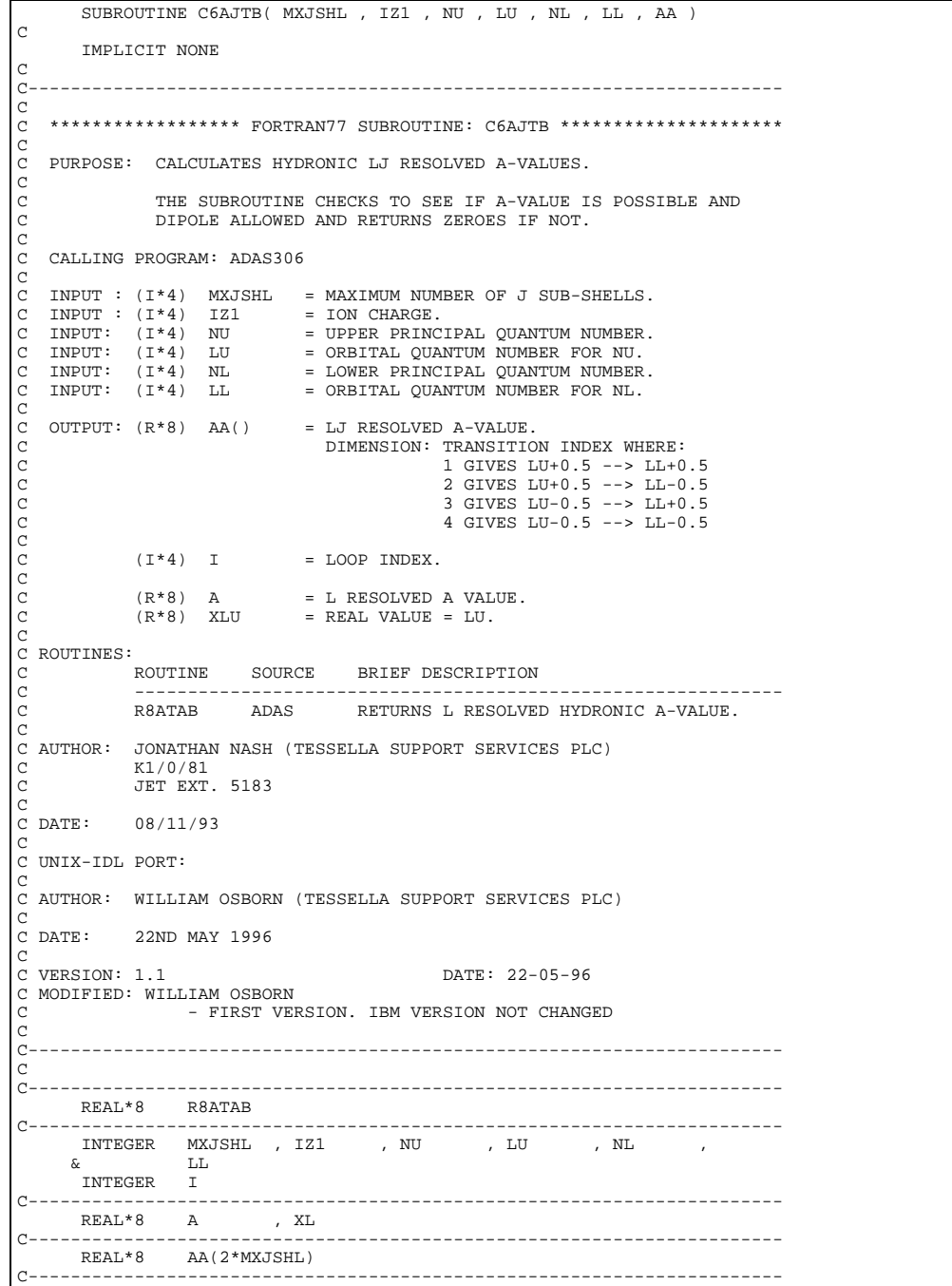

**C6CHRG**

SUBROUTINE C6CHRG( SYMBD , IZD , SYMBR , IZR , IDZ0 , & IRZ0 , IRZ1 , IRZ2 , NGRND , NBOT

```
\delta ( \delta )
\overline{C} IMPLICIT NONE
\frac{C}{C}C-----------------------------------------------------------------------
\frac{C}{C}***************** FORTRAN77 SUBROUTINE: C6CHRG *********************************
C<sub>C</sub>
C PURPOSE: SETS UP NUCLEAR CHARGE OF DONOR AND NULEAR, INITIAL AND
C FINAL CHARGES OF RECEIVER. CHECKS VALIDITY OF RECEIVER
C CHARGES. ALSO SETS GROUND STATE N LEVEL AND LOWEST N LEVEL
C CHARGES. ALSO SETS G<br>C FOR TABULAR OUTPUTS.
\tilde{c}C CALLING PROGRAM: ADAS306
COOO
    INPUT : (C^*2) SYMBD = DONOR ELEMENT SYMBOL.<br>
INPUT : (I^*4) IZD = DONOR ION CHARGE.<br>
INPUT : (C^*2) SYMBR = RECEIVER ELEMENT SYMB
C INPUT : (I*4) IZD = DONOR ION CHARGE.
C INPUT : (C*2) SYMBR = RECEIVER ELEMENT SYMBOL.
C INPUT : (I*4) IZR = RECEIVER ION CHARGE.
\rm _G \rm _G\begin{array}{rcllcl} \texttt{OUTPUT:} & (1 * 4) & \texttt{IDZ0} & = \texttt{DONOR NUCLEAR CHARGE}. \\ \texttt{OUTPUT:} & (1 * 4) & \texttt{IRZ0} & = \texttt{RECEIVER NUCLEAR CHAF} \end{array}COUTPUT: (I*4) IRZO = RECEIVER NUCLEAR CHARGE.<br>
OUTPUT: (I*4) IRZO = RECEIVER NUCLEAR CHARGE.<br>
OUTPUT: (I*4) IRZ1 = RECEIVER ION INITIAL CHA
C OUTPUT: (I*4) IRZ1 = RECEIVER ION INITIAL CHARGE.<br>C OUTPUT: (I*4) IRZ2 = RECEIVER ION FINAL CHARGE.<br>C OUTPUT: (I*4) NGRND = PRINCIPAL QUANTUM NUMBER OF<br>C OUTPUT: (I*4) NROT = MINIMUM PRINCIPAL OUANTUM NU
                           IRZ2 = RECEIVER ION FINAL CHARGE.<br>NGRND = PRINCIPAL QUANTUM NUMBER O
    OUTPUT: (1 * 4) NGRND = PRINCIPAL QUANTUM NUMBER OF GROUND STATE.<br>OUTPUT: (1 * 4) NGRND = PRINCIPAL QUANTUM NUMBER.
                                     = MINIMUM PRINCIPAL OUANTUM NUMBER.
C
C ROUTINES:
                 ROUTINE SOURCE BRIEF DESCRIPTION
                  ------------------<br>14UNIT ADAS
                 I4UNIT ADAS RETURNS UNIT NO. FOR OUTPUT MESSAGES<br>CXCHRG ADAS RETURNS DONOR NUCLEAR CHARGE AND
                                                      RETURNS DONOR NUCLEAR CHARGE AND
                                                      RECEIVER NULEAR, INITIAL AND FINAL
                                                      CHARGES.
COOOOO
C AUTHOR: JONATHAN NASH (TESSELLA SUPPORT SERVICES PLC)
C K1/0/81
C JET EXT. 5183
C
C DATE: 11/11/93
C
C UNIX-IDL PORT:
C
C AUTHOR: WILLIAM OSBORN (TESSELLA SUPPORT SERVICES PLC)
C DATE:
               22ND MAY 1996
C
C VERSION: 1.1 DATE: 22-05-96
C MODIFIED: WILLIAM OSBORN
                        - FIRST VERSION. NO CHANGES FROM IBM VERSION.
\frac{C}{C}C-----------------------------------------------------------------------
\frac{c}{c}C-----------------------------------------------------------------------
INTEGER I4UNIT<br>C------------------------
C-----------------------------------------------------------------------
        INTEGER IZR , IZD , IDZ0 , IRZ0 , IRZ1 ,
          & IRZ2 , NGRND , NBOT
C-----------------------------------------------------------------------
         CHARACTER SYMBD*2 , SYMBR*2
C-----------------------------------------------------------------------
```
### **C6EMIS**

```
 SUBROUTINE C6EMIS( MXNSHL , MXJSHL , MXOBSL , MXPRSL ,
          & IZ0 , IZ1 , NGRND , NTOT ,
          & NBOT , DENSZ , DENS , NOLINE ,
         \begin{array}{ccc} \tilde{\mathbf{c}} & \tilde{\mathbf{c}} & \text{NUC} & \text{NIL} & \text{, EMISA} \\ \tilde{\mathbf{c}} & \text{NPU} & \text{, NPL} & \text{, OTHER} \\ \tilde{\mathbf{c}} & \text{NPU} & \text{, NPL} & \text{, OTHER} \end{array},& NPU , NPL , QTHEOR , FTHEOR , AND , CONTROL , REALLY , AND , AND , AND , AND , AND , AND , AND , AND , AND , AND , AND , AND , AND , AND , AND , AND , AND , AND , AND , AND , AND , AND , AND , AND , AND , AND , AND , AND
 , GTHIN , TBQMEP , TBQMEM , TBQMIP , &<br>, & TBQMIM , TBFMP , TBFM , TBFMM ,<br>& NUMIN , NUMAX , EM , QEX
  & TOTPOP , TOTEMI , AVRGWL , QEFF ,
 & TBLPOP , TBLEMI , TBLWLN
 \delta ( \delta )
C
           IMPLICIT NONE
\frac{C}{C}C-----------------------------------------------------------------------
\overline{C}****************** FORTRAN77 SUBROUTINE: C6EMIS ********************************
C<sub>C</sub>
     PURPOSE: PREDICTS THE J-RESOLVED EMMISIVITY FOR REQUESTED
                     TRANSITIONS.
 C
     C CALLING PROGRAM: ADAS306
 C
C INPUT : I^*4) MXNSHL = MAXIMUM NUMBER OF N SHELLS.<br>
C INPUT : I^*4) MXJSHL = MAXIMUM NUMBER OF J SUB-SHE<br>
C INPUT : I^*4) MXOBSL = MAXIMUM NUMBER OF OBSERVED<br>
C LINES.<br>
C INPUT : I^*4) MXPRSL = MAXIMUM NUMBER OF
     C INPUT : (I*4) MXJSHL = MAXIMUM NUMBER OF J SUB-SHELLS.
                                                = MAXIMUM NUMBER OF OBSERVED SPECTRUM
     THE CITY (1999) THE CONSTRUCT (1999) THE CONSTRUCT STREET (1999) THE CONSTRUCT STREET (1999) THE CONSTRUCT OF \frac{1}{2} MAXIMUM
                                                 = MAXIMUM NUMBER OF SPECTRUM LINES TO
                                                    PREDICT.
```
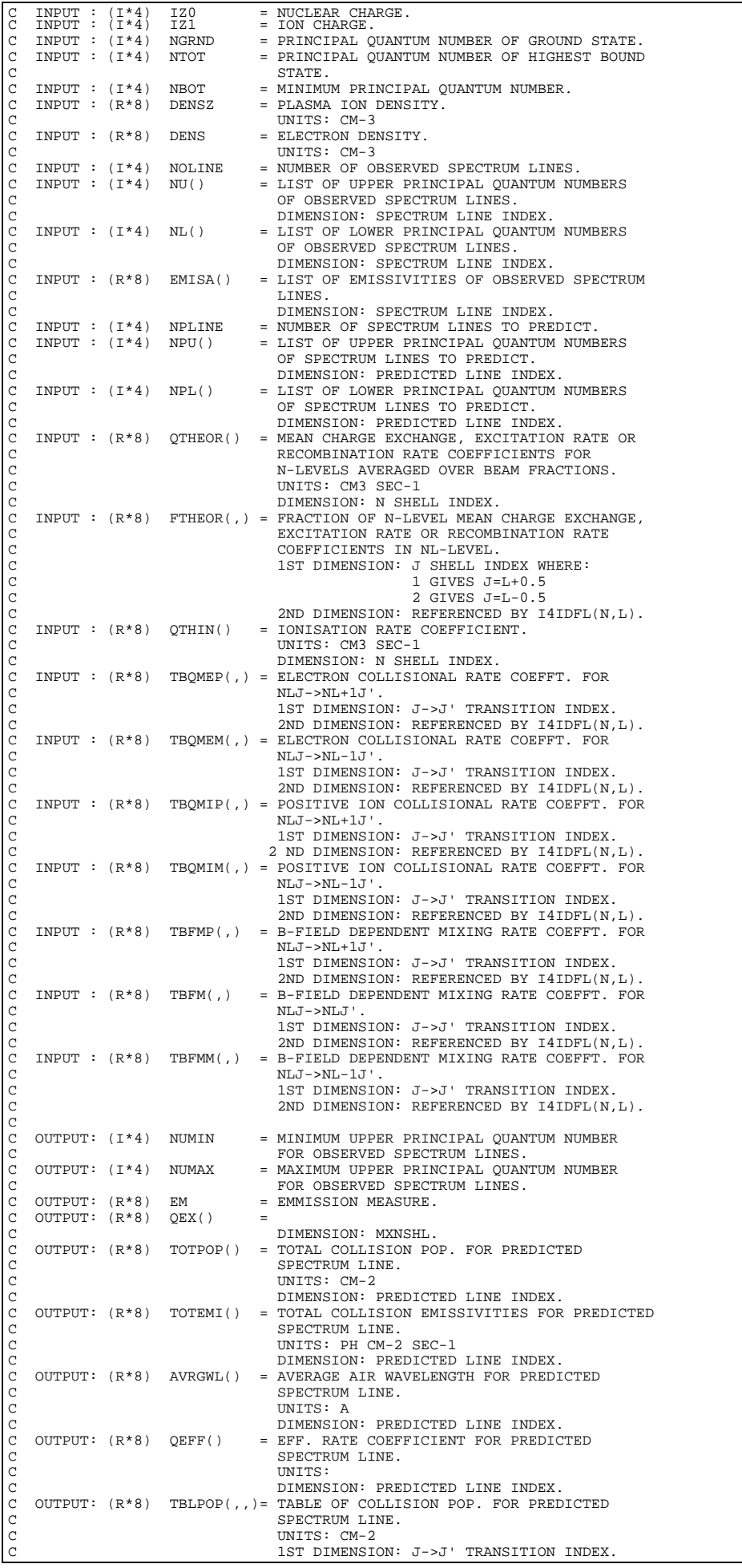

C 2ND DIMENSION: REFERENCED BY I4IDLI(). C OUTPUT: (R\*8) TBLEMI(,,)= TABLE OF COLLISION EMISSIVITIES FOR C OUTPUT:  $(R * 8)$  TBLEMI(,,)= TABLE OF COLLISION EMPLESS<br>
C PREDICTED SPECTRUM LINE.<br>
C UNITS: PH CM-2 SEC-1<br>
C UNITS: PH CM-2 SEC-1<br>
C 2ND DIMENSION: J->J TRA<br>
C 2ND DIMENSION: PREDICTED C UNITS: PH CM-2 SEC-1 C 1ST DIMENSION: J->J' TRANSITION INDEX. C 2ND DIMENSION: REFERENCED BY I4IDLI(). C 3RD DIMENSION: PREDICTED LINE INDEX. OUTPUT:  $(R*8)$  TBLWLN(,,)= TABLE OF WAVELENGTHS FOR PREDICTED SPECTRUM LINE. UNITS: A C 1ST DIMENSION: J->J' TRANSITION INDEX.<br>2ND DIMENSION: REFERENCED BY I4IDLI(). SHIP DIMENSION: NEI ENENCED DI INDER. C  $\begin{array}{rcllcl} \texttt{PARAM} &: (I*4) & \texttt{MXN} & = & \texttt{MXNSHL}. \\ \texttt{PARAM} &: (I*4) & \texttt{MXJ} & = & \texttt{MXJSHL}. \end{array}$  $\begin{array}{rcl}\n\texttt{PARM} & \texttt{!} & \texttt{!} & \texttt{!} & \texttt{!} \\
\texttt{PARM} & \texttt{!} & \texttt{!} & \texttt{!} & \texttt{!} & \texttt{!} \\
\texttt{PARM} & \texttt{!} & \texttt{!} & \texttt{!} & \texttt{!} & \texttt{!} \\
\end{array}$ PARAM :  $(I * 4)$ C  $(I * 4)$  NREP<br> $(I * 4)$  IC  $=$  LOOP INDEX. C  $(I * 4)$  ICREP() = DIMENSION: MXOB. C  $(R * 8)$  WHIGH $(,)$  = 1ST DIMENSION: J SHELL INDEX. THE DIMENSION: 0 SHEER INDEX.<br>2ND DIMENSION: REFERENCED BY L+1.  $(R * 8)$  WLOW $( , , )$  = C 1ST DIMENSION: J SHELL INDEX.<br>2ND DIMENSION: REFERENCED BY I4IDFL(N,L). 3RD DIMENSION: REFERENCED BY L+1. C C ROUTINES: ROUTINE SOURCE BRIEF DESCRIPTION C ------------------------------------------------------------- I4UNIT ADAS RETURNS UNIT NO. FOR OUTPUT OF MESSAGES. C6WFIL ADAS C C6WFIL ADAS C C6EMQX C C6PRSL ADAS PREDICTS REQUESTED SPECTRUM LINES. C C NOTES: C 1) THE J->J' TRANSITION INDEX IS AS FOLLOWS: C 1 : J=L+0.5 -> J'=L'+0.5 C 2 : J=L+0.5 -> J'=L'-0.5  $3 : J=L-0.5 -> J'=L'+0.5$  $4 : J=L-0.5 -> J'=L'-0.5$ C C AUTHOR: JONATHAN NASH (TESSELLA SUPPORT SERVICES PLC) C K1/0/81 C JET EXT. 5183 C C DATE: 10/11/93 C C UNIX-IDL PORT: C C AUTHOR: WILLIAM OSBORN (TESSELLA SUPPORT SERVICES PLC) C<br>C DATE: 22ND MAY 1996 C VERSION: 1.1 DATE: 22-05-96 C MODIFIED: WILLIAM OSBORN - FIRST VERSION. IBM VERSION NOT CHANGED  $\frac{c}{c}$ C-----------------------------------------------------------------------  $\check{c}$ C----------------------------------------------------------------------- INTEGER I4UNIT C----------------------------------------------------------------------- INTEGER MXN , MXJ , MXOB PARAMETER( MXN = 20 , MXJ = 2 , MXOB = 10 ) C----------------------------------------------------------------------- INTEGER MXNSHL , MXJSHL , & MXOBSL , MXPRSL , IZ0 , IZ1 ,<br>& NGRND , NTOT , NBOT , NOLINE ,<br>& NPLINE , NUMIN , NUMAX<br>INTEGER NREP , IC C----------------------------------------------------------------------- REAL\*8 DENSZ , DENS , EM C----------------------------------------------------------------------- INTEGER NU(MXOBSL) , NL(MXOBSL) , NPU(MXPRSL)  $\kappa$ E<br>
INTEGER
ICREP(MXOB) INTEGER ICREP(MXOB)  $\begin{tabular}{lllllllllll} \multicolumn{2}{l}{{\bf C}-}{\bf 1} & \multicolumn{2}{l}{{\bf RELL*8}} & \multicolumn{2}{l}{{\bf EML*8}} & \multicolumn{2}{l}{EMISA(MXOBSL)} & \multicolumn{2}{l}{\bf 2} & \multicolumn{2}{l}{\bf 3} & \multicolumn{2}{l}{\bf 5} & \multicolumn{2}{l}{\bf 6} & \multicolumn{2}{l}{\bf 7} & \multicolumn{2}{l}{\bf 8} & \multicolumn{2}{l}{\bf 8} & \multicolumn{2}{l}{\bf 8} & \multicolumn{2}{l}{\bf$ REAL\*8 FTHEOR(MXJSHL,(MXNSHL\*(MXNSHL+1))/2)<br>2 TROMED(2\*MXJSHL,(MXNSHL\*(MXNSHL+1)) & TBQMEP(2\*MXJSHL,(MXNSHL\*(MXNSHL+1))/2) , & TBQMEM(2\*MXJSHL,(MXNSHL\*(MXNSHL+1))/2) ,  $\begin{array}{lll}\n\text{C} & \text{TPQMIP}(2*MXJSHL, (MXNSHL, (MXNSHL, +1))/2) \\
\text{G} & \text{TPQMIP}(2*MXJSHL, (MXNSHL, * (MXNSHL, +1))/2)\n\end{array}$ , TBQMIM(2\*MXJSHL,(MXNSHL\*(MXNSHL+1))/2)<br>& TBFMP(2\*MXJSHL,(MXNSHL\*(MXNSHL+1))/2)<br>& TBFM(2\*MXJSHL,(MXNSHL\*(MXNSHL+1))/2) & TBFMM(2\*MXJSHL,(MXNSHL\*(MXNSHL+1))/2) REAL\*8 WHIGH(MXJ,(MXN\*(MXN+1))/2) C----------------------------------------------------------------------- TBLPOP(2\*MXJSHL,2\*MXNSHL-3,MXPRSL)

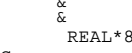

C-----------------------------------------------------------------------

## **C6EMQX**

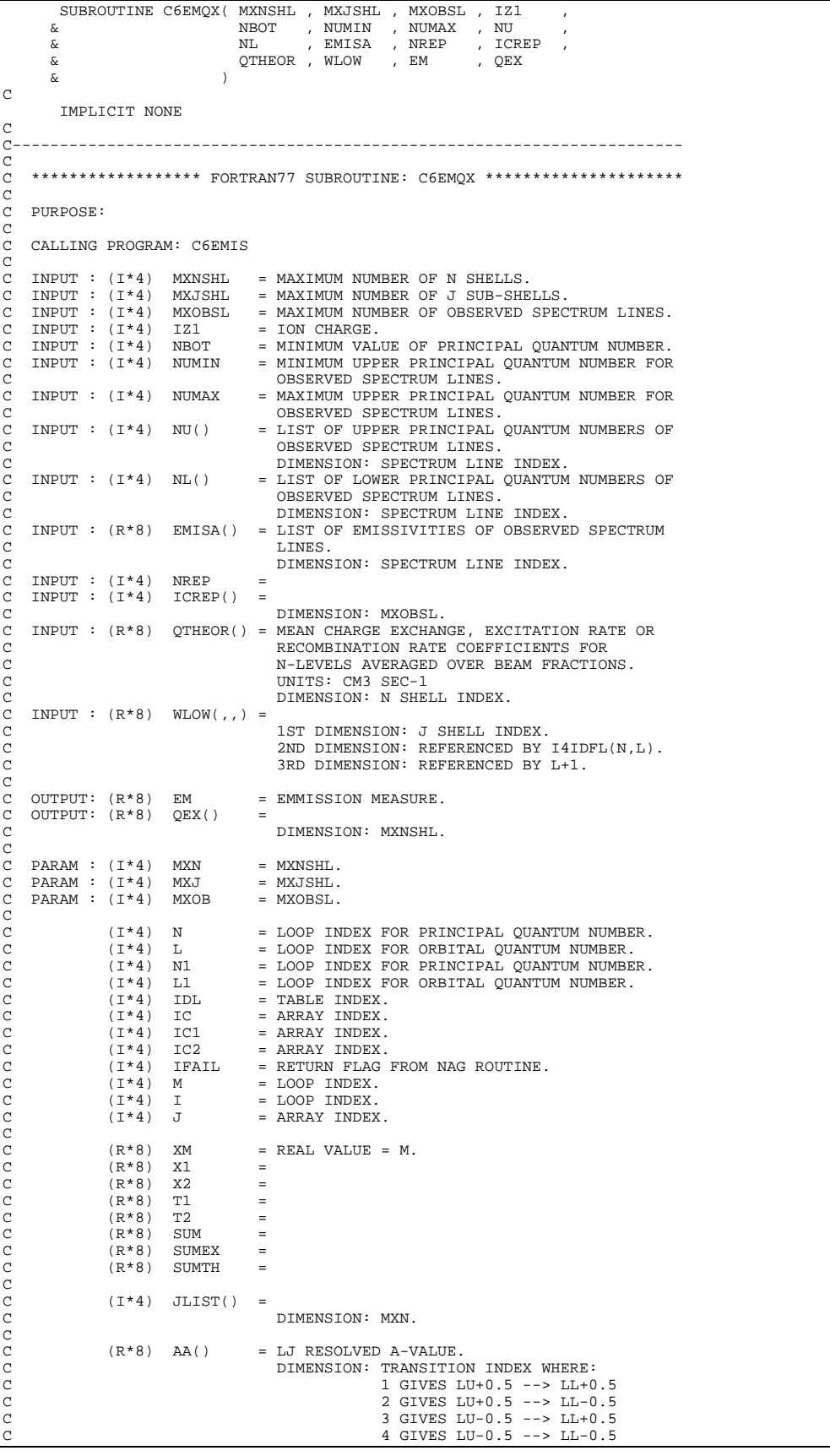

C  $(R * 8)$  REMISA() = DIMENSION: MXOB.  $(R * 8)$  REMQ() = DIMENSION: MXOB. C (R\*8) WKSPCE() = WORKSPACE FOR NAG ROUTINE. C DIMENSION: MXOB.  $(R * 8)$  EMQ() = DIMENSION: MXNSHL. C  $(R * 8)$  CNDSA(,) = CONDENSED MATRIX 1ST DIMENSION: MXN. 2ND DIMENSION: 2.  $(R*8)$  ARED(,) = LINEAR CONDENSATION TRANSFORMATION ARRAY. 1ST DIMENSION: MXN. 2ND DIMENSION: MXN. C C ROUTINES: .<br>ROUTINE SOURCE BRIEF DESCRIPTION C ------------------------------------------------------------- C I4UNIT ADAS RETURNS UNIT NO. FOR OUTPUT OF MESSAGES. C I4IDFL ADAS RETURNS UNIQUE INDEX GIVEN QUANTUM NUMBERS N AND L.<br>C6AJTB ADAS CALCULATES LT RE EN THE CALCULATES AND CALCULATES AND ASSESS TO A SET OF REALLY AND A SET OF REALLY AND A SET OF REALLY AND A SET OF REALLY AND A SET OF REALLY AND A SET OF REALLY AND A SET OF REALLY AND A SET OF REALLY AND A SET OF REALLY CX F04ARF NAG FINDS SOLUTION TO A SET OF REAL LINEAR CX CX EQUATIONS. C C AUTHOR: JONATHAN NASH (TESSELLA SUPPORT SERVICES PLC) C K1/0/81 C JET EXT. 5183 C<br>C DATE: C DATE: 09/11/93 C C UNIX-IDL PORT:  $\mathcal{C}$ C AUTHOR: WILLIAM OSBORN (TESSELLA SUPPORT SERVICES PLC) C<br>C DATE: 22ND MAY 1996 C VERSION: 1 1 DATE: 22-05-96 C MODIFIED: WILLIAM OSBORN - FIRST VERSION. IBM VERSION NOT CHANGED C C VERSION: 1.2 DATE: 29-05-96 C MODIFIED: WILLIAM OSBORN<br>C - REMOVED - REMOVED UNUSED VARIABLES C<br>C C-----------------------------------------------------------------------  $\check{C}$ C----------------------------------------------------------------------- INTEGER I4UNIT , I4IDFL C----------------------------------------------------------------------- INTEGER MXN , MXJ , MXOB PARAMETER( MXN = 20 , MXJ = 2 , MXOB = 10 ) C----------------------------------------------------------------------- INTEGER MXNSHL , MXJSHL , MXOBSL , IZ1 , NBOT , & NUMIN , NUMAX , NREP INTEGER N , L , N1 , L1 , IDL ,  $\begin{array}{ccc} \&\ &\text{IC} \&\ &\text{I}\text{C} \&\ &\text{I} \&\ &\text{I} \end{array}$ , IC1 , IC2 & I , J C----------------------------------------------------------------------- REAL\*8<br>REAL\*8 REAL\*8 XM , X1 , X2 , T1 , T2 , & SUM , SUMEX , SUMTH C----------------------------------------------------------------------- INTEGER ICREP(MXOBSL) , NU(MXOBSL) , NL(MXOBSL) INTEGER JLIST(MXN) C----------------------------------------------------------------------- REAL\*8 EMISA(MXOBSL) , QTHEOR(MXNSHL) , QEX(MXNSHL) REAL\*8 AA(2\*MXJ) , REMISA(MXOB) , REMQ(MXOB) , & EMQ(MXN)<br>REAL\*8 CNDSA(MX CNDSA(MXN, 2) & ARED(MXOB, MXOB)<br>REAL\*8 WLOW(MXJSHL, (MX REAL\*8 WLOW(MXJSHL,(MXNSHL\*(MXNSHL+1))/2,MXNSHL) C----------------------------------------------------------------------- INTEGER PIPEIN , PIPEOU PARAMETER( PIPEIN=5 , PIPEOU=6) C-----------------------------------------------------------------------

## **C6OUT0**

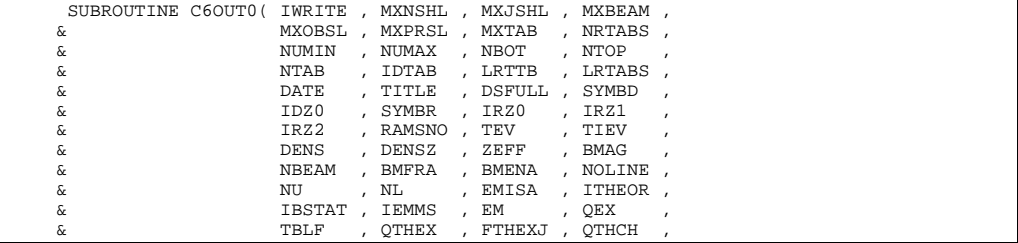

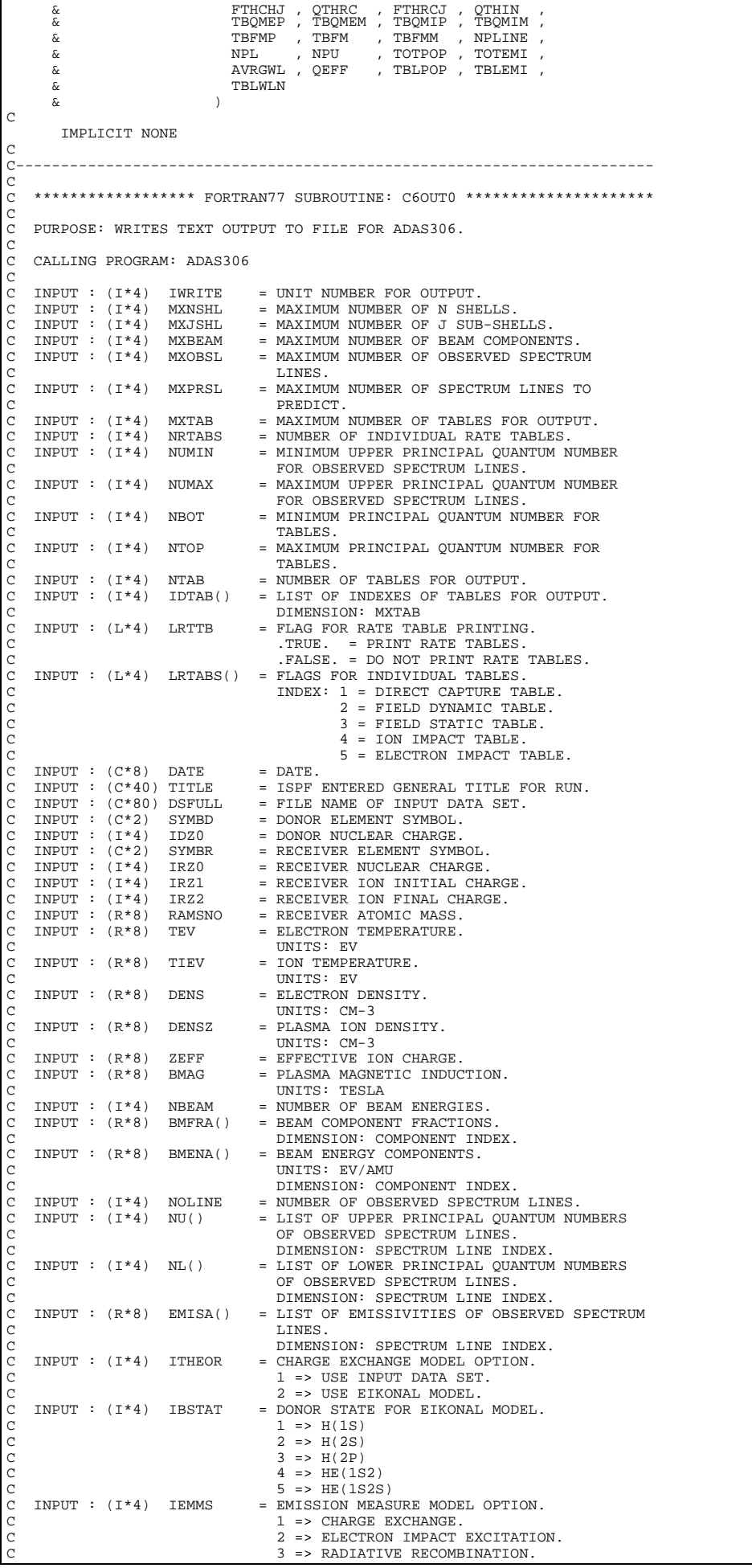

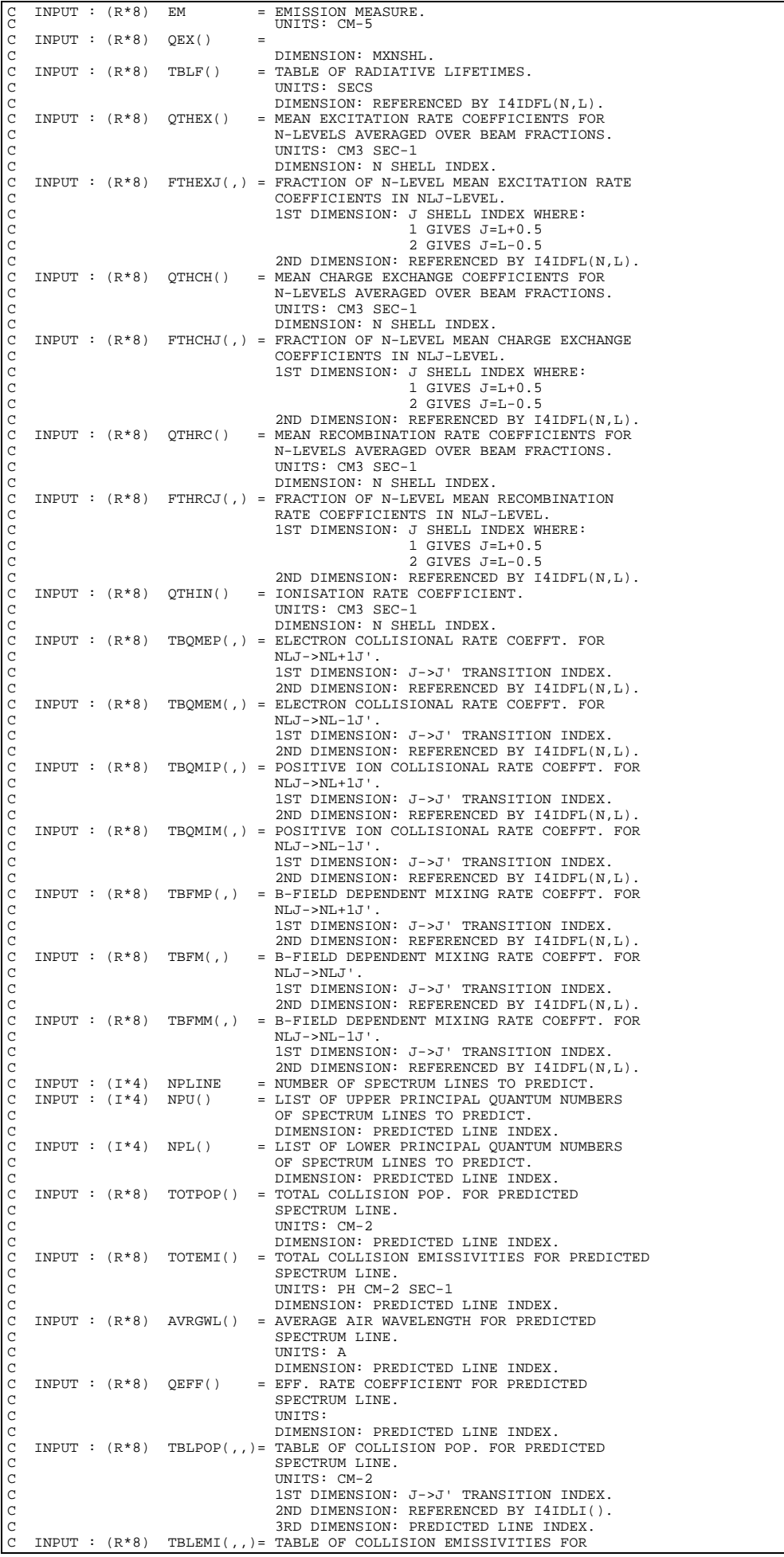

C PREDICTED SPECTRUM LINE. C UNITS: PH CM-2 SEC-1 C 1ST DIMENSION: J->J' TRANSITION INDEX. 2ND DIMENSION: REFERENCED BY I4IDLI(). 3RD DIMENSION: PREDICTED LINE INDEX. INPUT :  $(R * 8)$  TBLWLN(,,)= TABLE OF WAVELENGTHS FOR PREDICTED SPECTRUM LINE. UNITS: A C 1ST DIMENSION: J->J' TRANSITION INDEX.<br>2ND DIMENSION: REFERENCED BY I4IDLI(). 3RD DIMENSION: PREDICTED LINE INDEX. C C  $(1*4)$  I = LOOP INDEX FOR PRINCIPAL QUANTUM NUMBER.<br>
C  $(1*4)$  I = LOOP INDEX FOR ORBITAL QUANTUM NUMBER.<br>
C  $(1*4)$  JMX = UPPER LIMIT ON 'J' LOOP.<br>
C  $(1*4)$  JMX = UPPER LIMIT ON 'J' LOOP.<br>
C  $(1*4)$  II = LOOP INDEX F C C (R\*8) XJ = J QUANTUM NUMBER. C (R\*8) XJ1 = J QUANTUM NUMBER. C C (C\*80) CADAS = ADAS HEADER: INCLUDES RELEASE, PROGRAM, TIME. C C ROUTINES:<br>
C ROUTINE SOURCE<br>
C T4IDFL ADAS<br>
C T4IDLI ADAS<br>
C T4IDLI ADAS COURCE BRIEF DESCRIPTION C ------------------------------------------------------------- C I4IDFL ADAS RETURNS UNIQUE INDEX GIVEN QUANTUM C NUMBERS N AND L. RETURNS INDEX FOR PREDICTED SPECTRUM LINE TABLES C C NOTES: C 1) THE  $J-5J'$  TRANSITION INDEX IS AS FOLLOWS:<br>
C 1 :  $J=L+0.5 - 5 J' = L' + 0.5$ <br>
C 2 :  $J=L+0.5 - 5 J' = L' - 0.5$ <br>
C 3 :  $J=L-0.5 - 5 J' = L' + 0.5$ C 1 : J=L+0.5 -> J'=L'+0.5 C 2 : J=L+0.5 -> J'=L'-0.5 C 3 : J=L-0.5 -> J'=L'+0.5<br>C 4 : J=L-0.5 -> J'=L'+0.5  $4 : J=L-0.5 \rightarrow J'=L'-0.5$ C C AUTHOR: JONATHAN NASH (TESSELLA SUPPORT SERVICES PLC) C K1/0/87 JET EXT. 5183 C<sub>C</sub> C DATE: 19/11/93 C C UNIX-IDL PORT: C C AUTHOR: WILLIAM OSBORN (TESSELLA SUPPORT SERVICES PLC) C DATE: 22ND MAY 1996  $\frac{C}{C}$ VERSION: 1.1 DATE: 22-05-96 C MODIFIED: WILLIAM OSBORN C - FIRST VERSION. IBM VERSION NOT CHANGED  $C$  VERSTON: 1 2 C VERSION: 1.2<br>C MODIFIED: RICHARD MARTIN & MARTIN OMULLANE C INSTITUTE INTERNATIONAL ATTEMPT OF ELECTRON & ION TEMPS. FROM BEING WRITTED WRONG WAY ROUND.  $\rm_{C}^C$ C-----------------------------------------------------------------------  $\frac{C}{C}$ C----------------------------------------------------------------------- INTEGER I4IDFL , I4IDLI C----------------------------------------------------------------------- INTEGER IWRITE , MXNSHL , MXJSHL , MXBEAM , MXOBSL ,<br>
& MXPRSL , MXTAB , NTABS , NUMIN , NUMAX ,<br>
& NBOT , NTOP , NTAB , IDZ0 , IRZ0 ,<br>
& IRZ1 , IRZ2 , NBEAM , NOLINE , ITHEOR ,<br>
& IBSTAT , IEMMS , NPLINE , INTEGER N , L , J , JMX , N1,<br>4 , J1 , J1MX , IDL , ID , ت & I , K C----------------------------------------------------------------------- REAL\*8 RAMSNO ,TEV ,TIEV ,DENS ,DENSZ ,<br>& ZEFF ,BMAG ,EM & ZEFF , BMAG , EM REAL\*8 XJ , XJ1 C----------------------------------------------------------------------- LOGICAL LRTTB C----------------------------------------------------------------------- CHARACTER DATE\*8 , TITLE\*40 , DSFULL\*80 , SYMBR\*2 , & SYMBD\*2 CHARACTER CADAS\*80 C----------------------------------------------------------------------- INTEGER IDTAB(MXTAB) , NU(MXOBSL) , NL(MXOBSL) , & NPU(MXPRSL) , NPL(MXPRSL) C----------------------------------------------------------------------- REAL\*8 BMFRA(MXBEAM) , BMENA(MXBEAM) , QEX(MXNSHL) , & QTHCH(MXNSHL) , QTHEX(MXNSHL) , QTHIN(MXNSHL) , & QTHRC(MXNSHL) , EMISA(MXOBSL) , TOTPOP(MXPRSL) , & TOTEMI(MXPRSL) , AVRGWL(MXPRSL) , QEFF(MXPRSL) ,

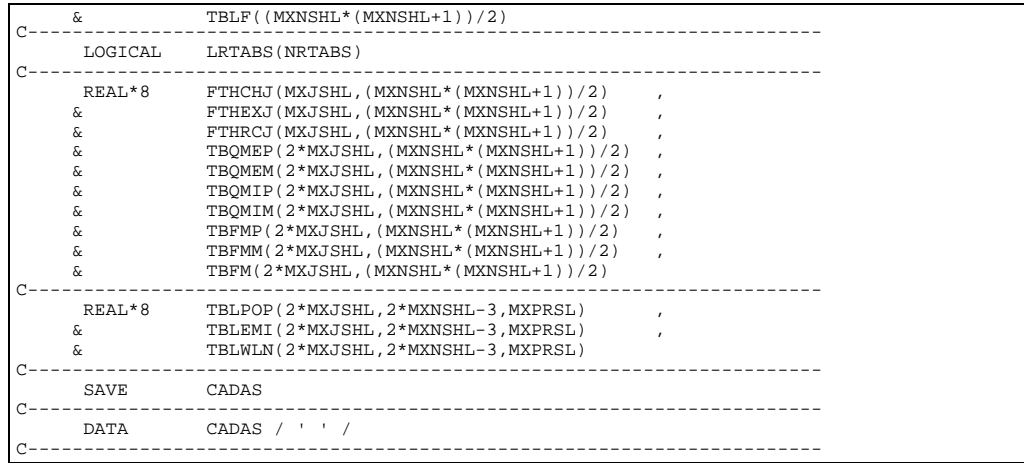

# **C6OUTG**

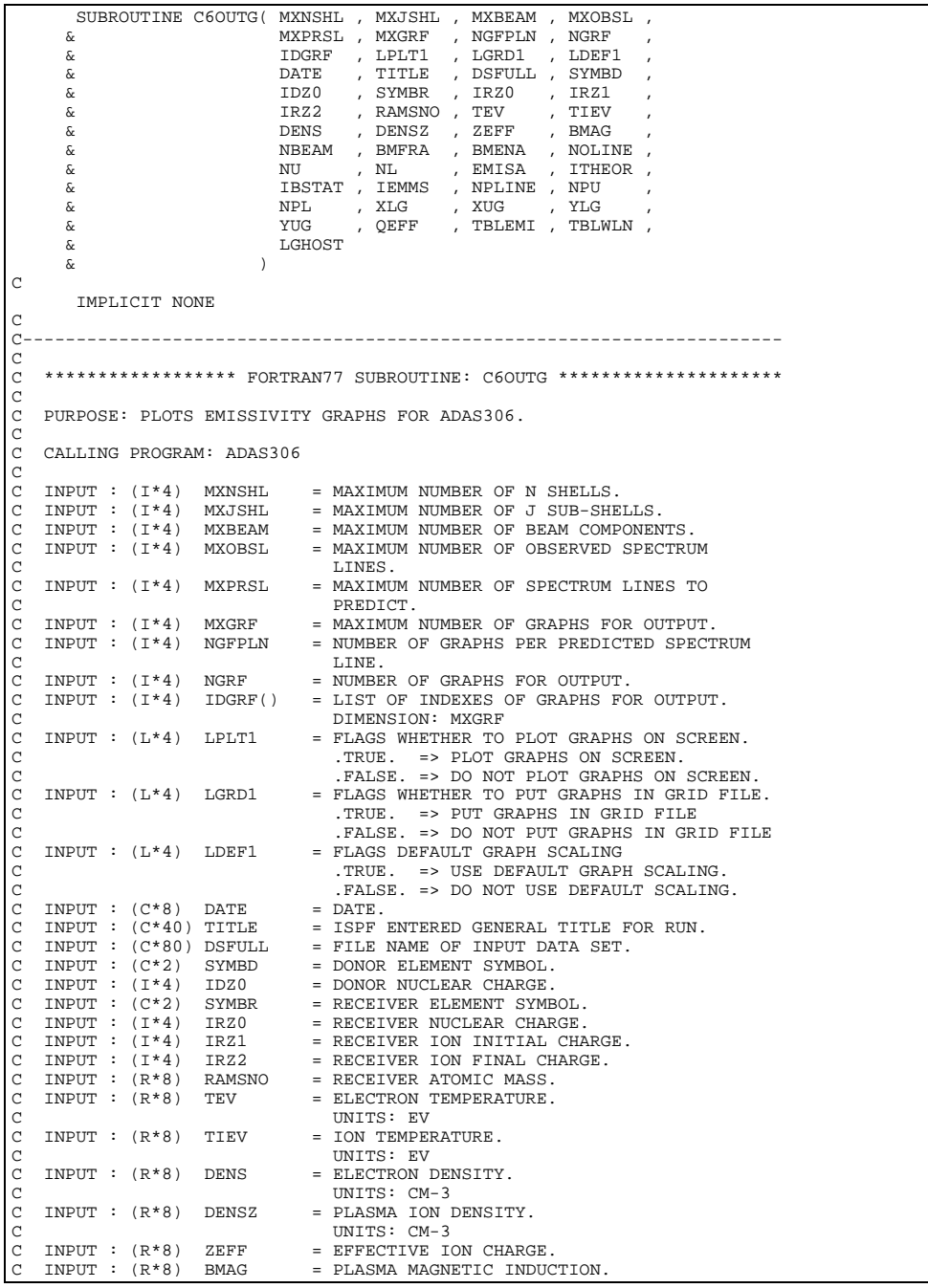

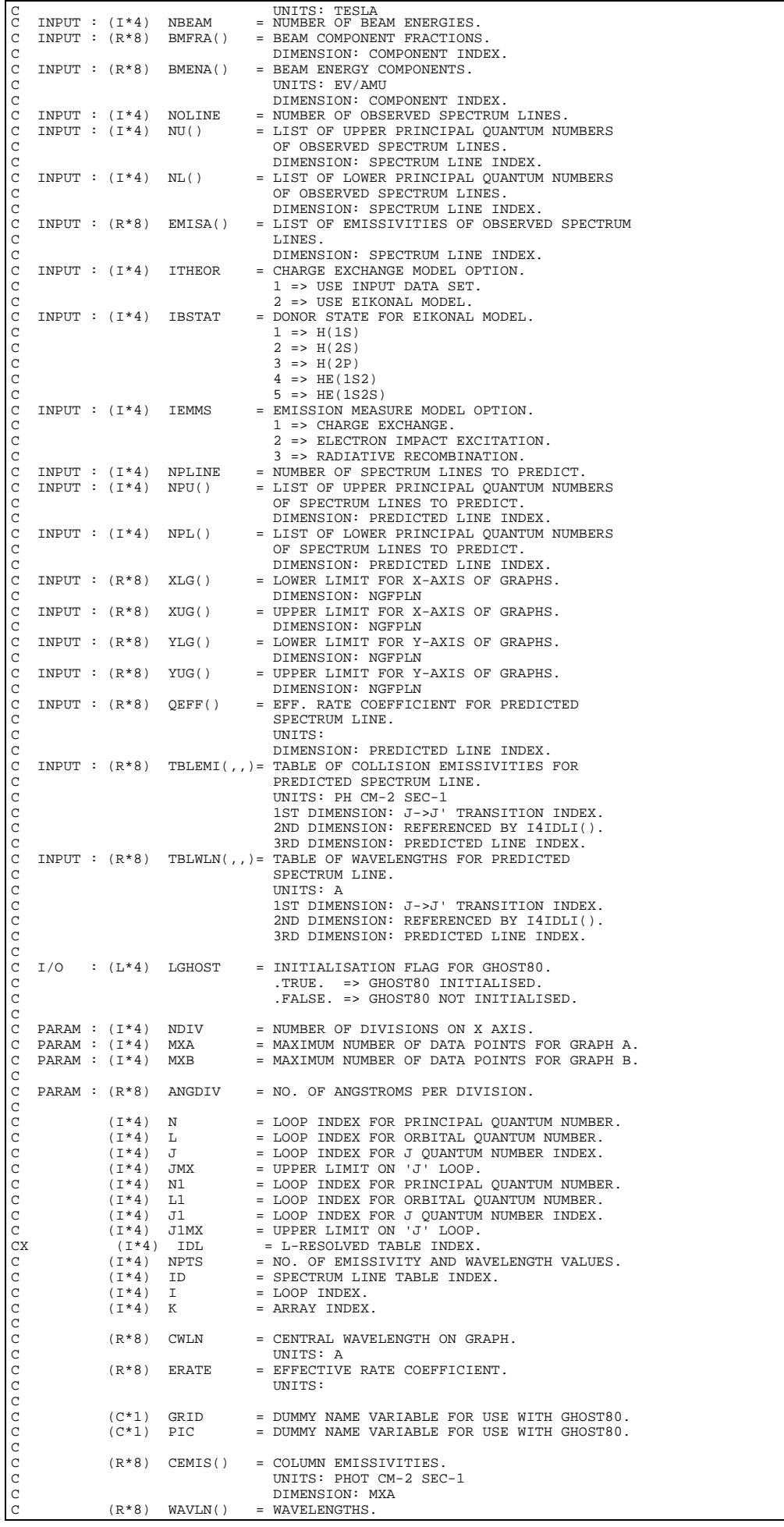

C UNITS: A C DIMENSION: MXA C UNITS: A DIMENSION: MXA<br>
C (R\*8) XA() = X DATA POINTS FOR GRAPH A.<br>
C (R\*8) YA() = Y DATA POINTS FOR GRAPH A.<br>
C (R\*8) XB() = X DATA POINTS FOR GRAPH B.<br>
C (R\*8) XB() = X DATA POINTS FOR GRAPH B.<br>
C (R\*8) YB() = Y DATA DIMENSION: MXA<br>(R\*8) YA() = Y DATA POINTS : = Y DATA POINTS FOR GRAPH A.  $\begin{array}{lll} \text{DIMENSION: } \text{MXA} \\ (\text{R*8}) & \text{XB(}) & = & \text{X DATA POINTS} \end{array}$  $=$  X DATA POINTS FOR GRAPH B.  $(R * 8)$  YB() = Y DATA POINTS :<br>EXPLASION: MXB = Y DATA POINTS FOR GRAPH B. DIMENSION: MXB C C ROUTINES: C ROUTINE SOURCE BRIEF DESCRIPTION C ------------------------------------------------------------- C I4UNIT ADAS RETURNS UNIT NO. FOR OUTPUT OF MESSAGES. CX 110N11 HERE RETURNS UNIQUE INDEX GIVEN QUANTUM NUMBERS N AND L.<br>T4TDLT ADAS RETURNS TNDEX FOR RETURNS INDEX FOR PREDICTED SPECTRUM THE TABLES.<br>CXGFIL ADAS FILLS ADAS30 C CXGFIL ADAS FILLS ADAS306 / 308 GRAPH ARRAYS. C CXGEMI ADAS PLOTS ADAS306 / 308 EMISSIVITY GRAPHS. C GHOST80 VARIOUS SUBROUTINES. C C NOTES: 1) THE J->J' TRANSITION INDEX IS AS FOLLOWS: C 1 : J=L+0.5 -> J'=L'+0.5 C 2 : J=L+0.5 -> J'=L'-0.5 C  $2 : J=L+0.5 \rightarrow J'=L'-0.5$ <br>
C  $3 : J=L-0.5 \rightarrow J'=L'+0.5$ <br>
C  $4 : J=L-0.5 \rightarrow J'=L'-0.5$  $4 : J=L-0.5 -> J'=L'-0.5$ C C AUTHOR: JONATHAN NASH (TESSELLA SUPPORT SERVICES PLC) C K1/0/87 C JET EXT. 5183 c c C DATE: 24/11/93 C C UNIX-IDL PORT: C C AUTHOR: WILLIAM OSBORN (TESSELLA SUPPORT SERVICES PLC) C DATE: 22ND MAY 1996 C VERSION: 1 1 DATE: 22-05-96 C MODIFIED: WILLIAM OSBORN - FIRST VERSION. IBM VERSION NOT CHANGED  $\Gamma$ C VERSION: 1.2 DATE: 29-05-96 C MODIFIED: WILLIAM OSBORN - REMOVED UNUSED VARIABLES C C VERSION: 1.3 DATE: 29-05-96 C MODIFIED: WILLIAM OSBORN - S.C.C.S. MISTAKE C C-----------------------------------------------------------------------  $\frac{C}{C}$ C----------------------------------------------------------------------- INTEGER I4UNIT , I4IDLI C----------------------------------------------------------------------- INTEGER MXN , MXJ , NDIV PARAMETER( MXN = 20 , MXJ = 2 , NDIV = 600 ) INTEGER MXA , MXB PARAMETER( MXA = (2\*MXJ-1)\*(2\*MXN-3) , MXB = NDIV ) C----------------------------------------------------------------------- REAL\*8 ANGDIV PARAMETER( ANGDIV = 0.096D0 )  $\begin{tabular}{lllllllllllll} $\texttt{C}\mbox{\small{---}}\mbox{\small{---}}\$ REAL\*8 RAMSNO, TEV , TIEV , DENS , DENSZ ,  $\alpha$  & ZEFF , BMAG REAL\*8 CWLN , ERATE C----------------------------------------------------------------------- LOGICAL LPLT1 , LGRD1 , LDEF1 , LGHOST C----------------------------------------------------------------------- CHARACTER DATE\*8 , TITLE\*40 , DSFULL\*80 , SYMBD\*2 , SYMBR\*2 CHARACTER GRID\*1 , PIC\*1 C----------------------------------------------------------------------- INTEGER IDGRF(MXGRF) , NU(MXOBSL) , NL(MXOBSL) & NPU(MXPRSL) , NPL(MXPRSL) C----------------------------------------------------------------------- REAL\*8 BMFRA(MXBEAM) , BMENA(MXBEAM) , EMISA(MXOBSL) , & XLG(NGFPLN) , XUG(NGFPLN) , YLG(NGFPLN) , & YUG(NGFPLN) , QEFF(MXPRSL) real\*8 conditions, pertimates)<br>REAL\*8 CEMIS(MXA) , WAVLM(MXA) , XA(MXA)<br>& YA(MXA) , XR(MXR) , YR(MXR) & YA(MXA) , XB(MXB) , YB(MXB) C----------------------------------------------------------------------- REAL\*8 TBLEMI(2\*MXJSHL,2\*MXNSHL-3, MXPRSL)<br>5 TRLWLN(2\*MXJSHL, 2\*MXNSHL-3, MXPRSL) x<br>
TBLWLM(2\*MXJSHL,2\*MXNSHL-3,MXPRSL) C----------------------------------------------------------------------- , PIPEOU

```
 PARAMETER( PIPEIN=5 , PIPEOU=6)
C-----------------------------------------------------------------------
 DATA GRID / ' ' / ,
 & PIC / ' ' /
C-----------------------------------------------------------------------
```
### **C6PMIN**

```
 SUBROUTINE C6PMIN( MXNSHL , MXJSHL , N , VD , VDS , VDI , RHS )
\overline{C} IMPLICIT NONE
\frac{C}{C}C-----------------------------------------------------------------------
c c
     ***************** FORTRAN77 SUBROUTINE: C6PMIN *********************
 C
     C PURPOSE: CALCULATES THE SOLUTION OF A TRIDIAGONAL PARTITIONED MATRIX
                   C ORGANISED SET OF SIMULTANEOUS EQUATIONS.
 C
                   THE PARTITIONS ARE 2X2 IN THE PRESENT IMPLEMENTATION. A
 C VARIANT OF OF THE DOUBLE PASS ALGORITHM (IN A PARTITIONED
C MATRIX SENSE) IS USED WITH RECURRENCE IN TWO DIRECTIONS TO
                    C THE CENTRE AND BACK. THIS IS ANALOGOUS TO THE NAG ROUTINE
 C F04EAF FOR AN ORDINARY TRIDAGONAL MATRIX THE INDEXING OF
C THE DIAG, SUPRADIAG AND INFRADIAG ELEMENTS FOLLOWS THAT OF
C THE NAG ROUTINE F04EAF.
 C
     C CALLING PROGRAM: C6WSOL
 C
C INPUT : (I*4) MXNSHL = MAXIMUM NUMBER OF N SHELLS.<br>
C INPUT : (I*4) MXJSHL = MAXIMUM NUMBER OF J SUB-SHE<br>
C INPUT : (I*4) N = NUMBER OF PARTIONS ALONG TH<br>
C INPUT : (R*8) VD(,) = DIAGONAL PARTITION.<br>
C<br>
C INPUT : (RTHE THE THE TRANSPORTED HANDER OF J SUB-SHELLS.<br>
INPUT : (I*4) MXJSHL = MAXIMUM NUMBER OF J SUB-SHELLS.<br>
INPUT : (I*4) N = NUMBER OF PARTIONS ALONG THE DI
 C INPUT : (I*4) N = NUMBER OF PARTIONS ALONG THE DIAGONAL.<br>C INPUT : (R*8) VD(,) = DIAGONAL PARTITION.
                                           1ST DIMENSION: 2 * MXJSHL
     2ND DIMENSION: N SHELL INDEX.<br>INPUT: (R * 8) VDS(,) = SUPRADIAGONAL PARTITION.
C INPUT : (R*8) VDS(,) = SUPRADIAGONAL PARTITION.<br>C 1ST DIMENSION: 2 * MXJSH
                                           1ST DIMENSION: 2 * MXJSHL
 C 2ND DIMENSION: N SHELL INDEX.
C INPUT : (R*8) VDI(,) = INFRADIAGONAL PARTITION.
                                           C 1ST DIMENSION: 2 * MXJSHL
                                           2ND DIMENSION: N SHELL INDEX.
 C
     I/O : (R*8) RHS(,) = INPUT: RIGHT HAND SIDE OF VECTOR PARTITION.
 C OUTPUT: SOLUTION OF VECTOR PARTITION.
C 1ST DIMENSION: 2 * MXJSHL
                                           2ND DIMENSION: N SHELL INDEX.
 C
C
     PARAM : (I*4) MXJ = MXJSHL.
 C
                 (I * 4) I = LOOP INDEX.<br>(I * 4) K =
                 (T*4)C
                 (R * 8) UNIT() =
                                        DIMENSION: 4(R * 8) W1()DIMENSION: 4(R * 8) W2()C (X * 8) W3() =
\begin{array}{lllll} \mbox{CX} & & & (\mathbb{R}^*8) & \text{W3} \, ( ) & = \\ \mbox{C} & & & & \\ \mbox{C} & & & & \\ \mbox{C} & & & & \\ \mbox{C} & & & & \\ \mbox{C} & & & & \\ \mbox{C} & & & & \\ \mbox{C} & & & & \\ \mbox{C} & & & & \\ \mbox{C} & & & & \\ \mbox{C} & & & & \\ \mbox{C} & & & & \\ \mbox{C} & & & & \\ \mbox{C} & & & & \\ \mbox{C} & & & & \\ \mbox{D} & & & & \\ \mbox{E} & & & & \\ \mDIMENSION: 4
                 (R * 8) VW1() =
                                          DIMENSION: 2
                 (R * 8) VW2() =
                \begin{array}{lll} \texttt{DIMENSION:} & 2 \\ \texttt{(R*8)} & \texttt{TEMP()} & = \texttt{TEMPORT} & \texttt{ST} \end{array}= TEMPORARY STORE.
                                          DIMENSION: 4
\check{c}C ROUTINES:<br>C ROUTINE
                                SOURCE BRIEF DESCRIPTION
 C -------------------------------------------------------------
                I4UNIT ADAS RETURNS UNIT NO. FOR OUTPUT OF MESSAGES.
C<sub>C</sub>
C NOTES:<br>C<br>C
             C 1) THE 2X2 PARTITIONS ARE STORED AS LINEAR VECTORS BY COLUMN
                  IN THE 1ST DIMENSIONS OF VD(,), VDS(,), VDI(,).
 C
C AUTHOR: JONATHAN NASH (TESSELLA SUPPORT SERVICES PLC)
C AUTHOR: UONATHA
                JET EXT. 5183
C<br>C DATE:
                C DATE: 11/11/93
 C
C UNIX-IDL PORT:
\overline{c}AUTHOR: WILLIAM OSBORN (TESSELLA SUPPORT SERVICES PLC)
_{\rm C~DATE} :
                22ND MAY 1996
C<br>C<br>C
  VERSION: 1.1 DATE: 22-05-96
   MODIFIED: WILLIAM OSBORN
                        - FIRST VERSION. IBM VERSION NOT CHANGED
\frac{c}{c}
```

```
C VERSION: 1.2<br>C MODIFIED: WILLIAM OSBORN<br>C - REMOVED UNUSED VARIABLES<br>C VERSION: 1.3<br>C MODIFIED: WILLIAM OSBORN<br>C - S.C.C.S. MISTAKE
C<sup>-</sup>
          C-----------------------------------------------------------------------
c c
 C-----------------------------------------------------------------------
INTEGER I4UNIT<br>C-----------------------
         C-----------------------------------------------------------------------
  INTEGER MXJ
 PARAMETER( MXJ = 2 )
C-----------------------------------------------------------------------
  INTEGER MXNSHL , MXJSHL , N
 INTEGER I , K
 C-----------------------------------------------------------------------
 REAL*8 VD(2*MXJSHL,MXNSHL) , VDS(2*MXJSHL,MXNSHL) ,
 & VDI(2*MXJSHL,MXNSHL) , RHS(MXJSHL,MXNSHL)
 REAL*8 UNIT(2*MXJ) , W1(2*MXJ) , W2(2*MXJ) ,
 & VW1(MXJ) , VW2(MXJ) ,
 & TEMP(2*MXJ)
 C-----------------------------------------------------------------------
 DATA UNIT / 1.0D0 , 0.0D0 , 0.0D0 , 1.0D0 /
C-----------------------------------------------------------------------
```
## **C6PRSL**

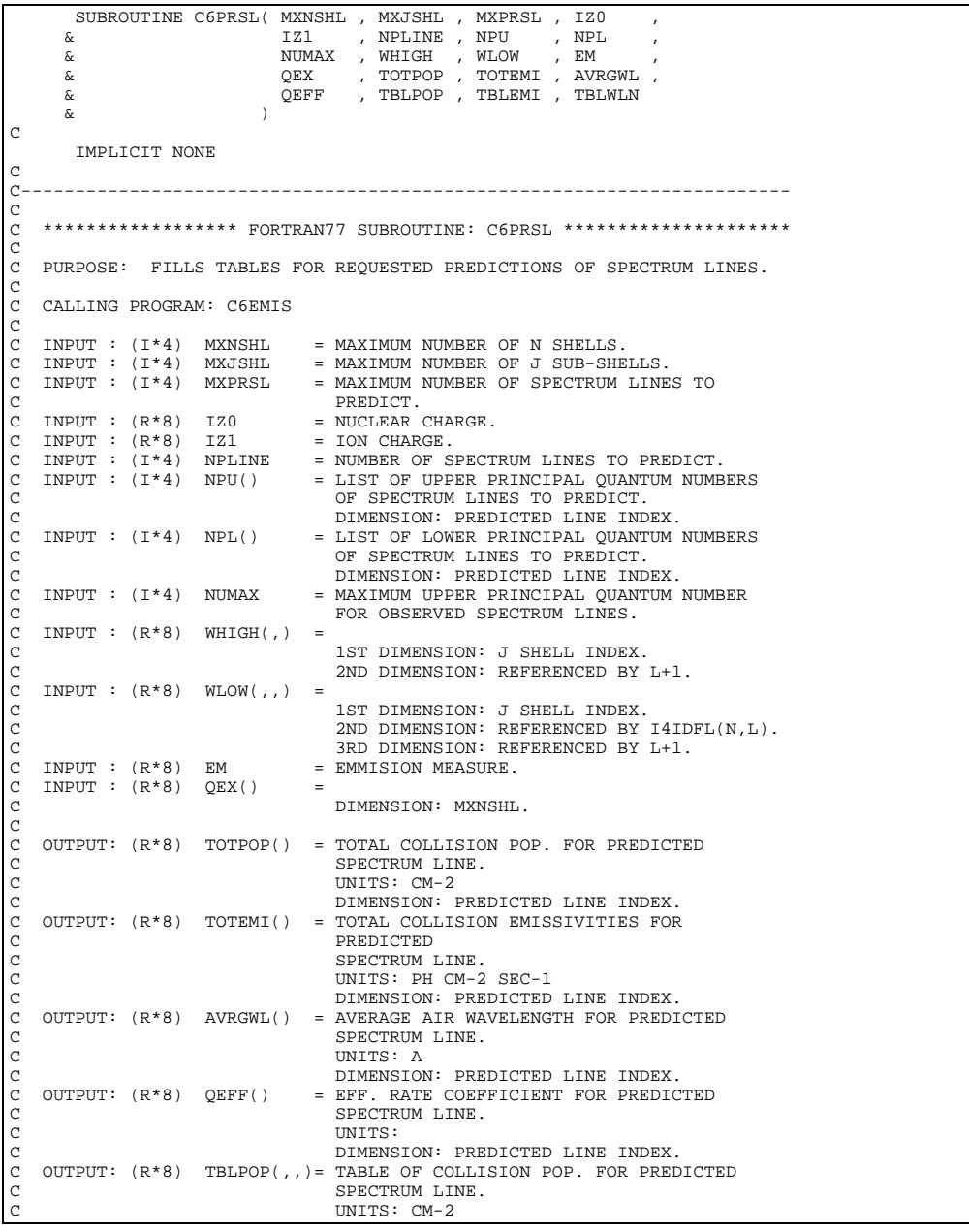

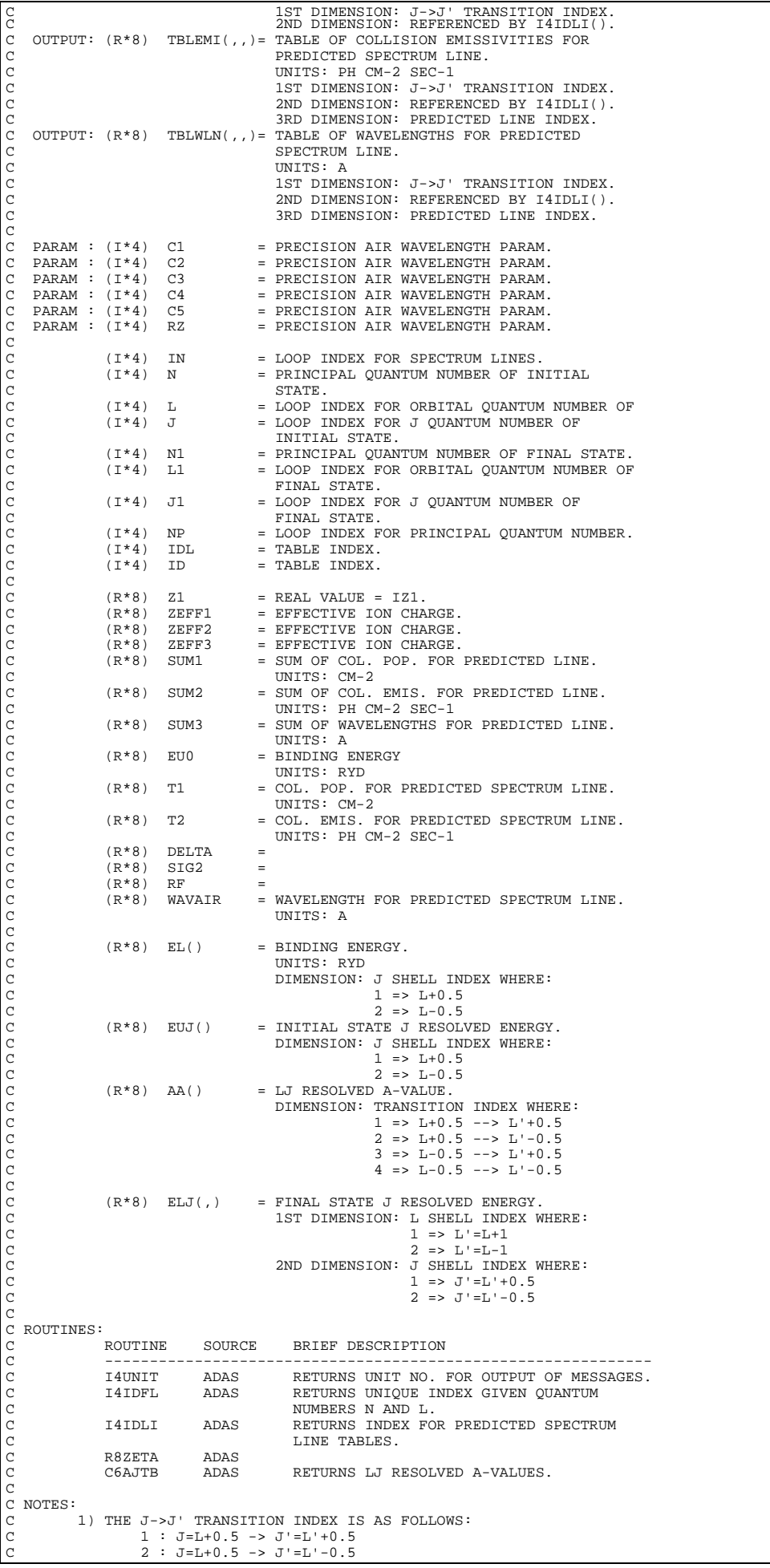

C 3 : J=L-0.5 -> J'=L'+0.5 C 4 : J=L-0.5 -> J'=L'-0.5  $\overline{C}$ C AUTHOR: JONATHAN NASH (TESSELLA SUPPORT SERVICES PLC) C K1/0/81 C JET EXT. 5183 C C DATE: 09/11/93 C C UNIX-IDL PORT: C C AUTHOR: WILLIAM OSBORN (TESSELLA SUPPORT SERVICES PLC) C C DATE: 22ND MAY 1996  $_{\rm C}^{\rm C}$ VERSION: 1.1 DATE: 22-05-96 C MODIFIED: WILLIAM OSBORN - FIRST VERSION. IBM VERSION NOT CHANGED  $\overline{C}$ C-----------------------------------------------------------------------  $C$ . C----------------------------------------------------------------------- INTEGER I4UNIT , I4IDFL , I4IDLI REAL\*8 R8ZETA C----------------------------------------------------------------------- **INTEGER**  PARAMETER( MXJ = 2 ) C-----------------------------------------------------------------------  $\begin{array}{ccccccccc} \text{REAL}^*8 & & & \text{C1} & & & & \text{, C2} & & & \text{,} \\ \& & & \text{C3} & & & & \text{, C4} & & & \text{,} \\ \& & & \text{C5} & & & & \text{, R2} & & & \text{,} \\ \text{PARAMETER} ( & & \text{C1 = 6432.8D0} & & & & \text{, C2 = 2949810.0D0} & & & \text{,} \\ & & & & \text{C3 = 25540.0D0} & & & \text{, C4 = 176.0D0} & & & \text{,} \\ & & & &$  INTEGER MXNSHL , MXJSHL , MXPRSL , IZ0 , IZ1 , & NPLINE , NUMAX INTEGER IN , N , L , J , N1 , & L1 , J1 , NP , IDL , ID C----------------------------------------------------------------------- REAL\*8 EM REAL\*8 Z1 , ZEFF1 , ZEFF2 , ZEFF3 , SUM1 , & SUM2 , SUM3 , EU0 , T1 , T2 , & DELTA , SIG2 , RF , WAVAIR C----------------------------------------------------------------------- INTEGER NPU(MXPRSL) , NPL(MXPRSL) C----------------------------------------------------------------------- REAL\*8 QEX(MXNSHL) , TOTPOP(MXPRSL) , TOTEMI(MXPRSL) ,<br>& AVRGWL(MXPRSL) , QEFF(MXPRSL)<br>REAL\*8 EL(MXJ) , EUJ(MXJ) , AA(2\*MXJ) C----------------------------------------------------------------------- REAL\*8 WHIGH(MXJSHL,(MXNSHL\*(MXNSHL+1))/2) REAL\*8 ELJ(MXJ,MXJ) C----------------------------------------------------------------------- REAL\*8 WLOW(MXJSHL,(MXNSHL\*(MXNSHL+1))/2,MXNSHL) , & TBLPOP(2\*MXJSHL,2\*MXNSHL-3,MXPRSL) , & TBLEMI(2\*MXJSHL,2\*MXNSHL-3,MXPRSL) , & TBLWLN(2\*MXJSHL,2\*MXNSHL-3,MXPRSL) --<br>--------------

## **C6QEIK(**

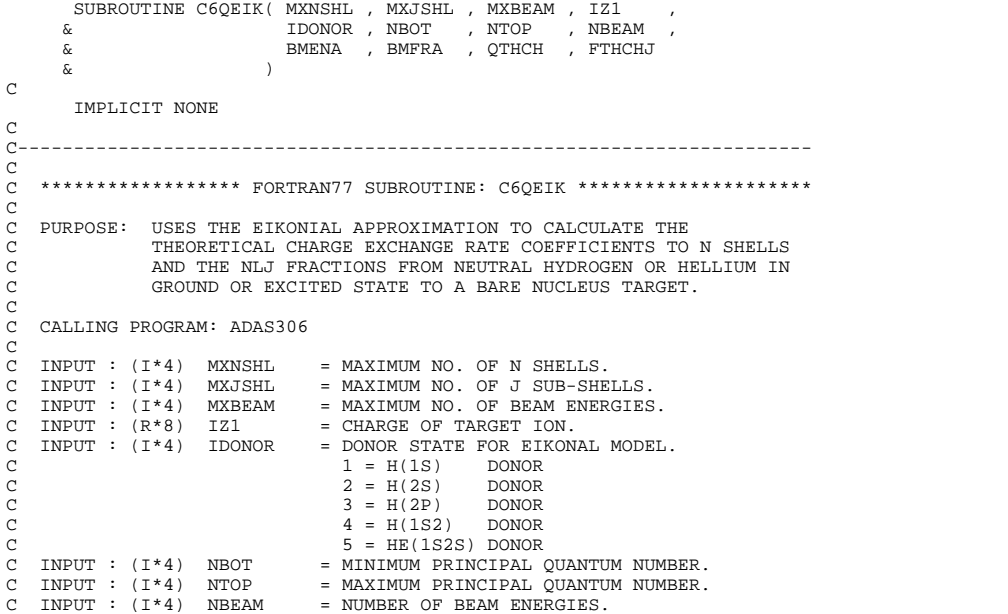

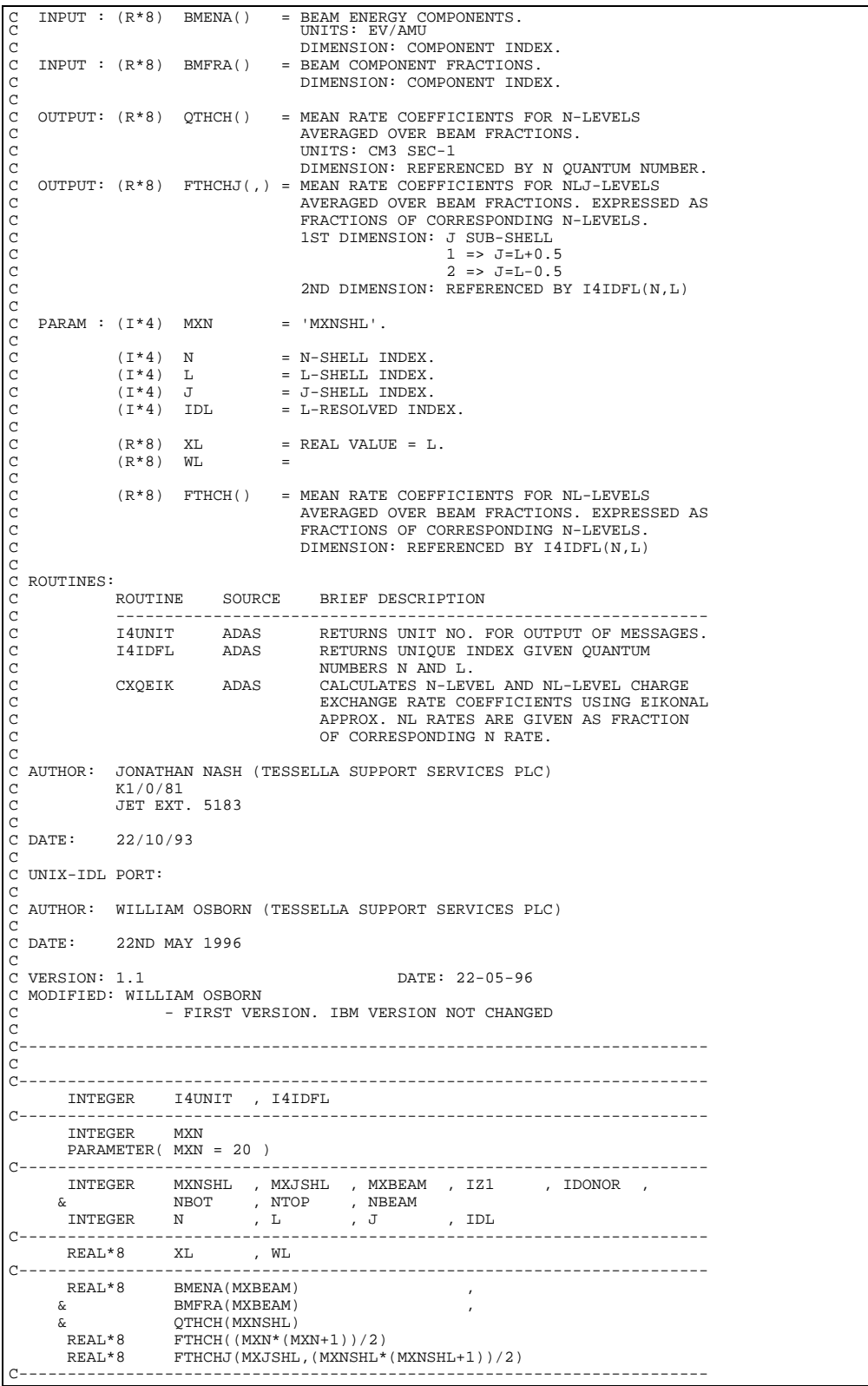

# **C6QXCH**

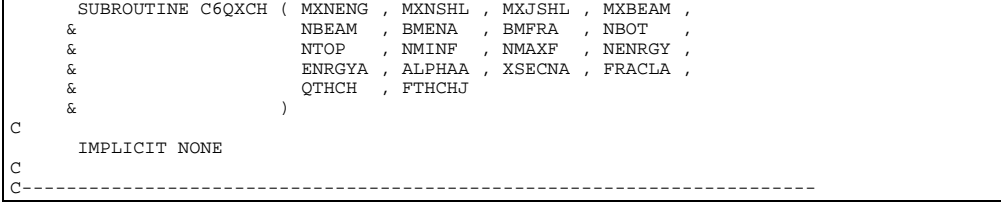

C<sub>C</sub> \*\*\*\*\*\*\*\*\*\*\*\*\*\*\*\*\* FORTRAN77 SUBROUTINE: C6QXCH \*\*\*\*\*\*\*\*\*\*\*\*\*\*\*\*\*\*\*\*\*\*\*\* C<br>C PURPOSE: USES THE INPUT DATASET TO CALCULATE THE CHARGE EXCHANGE RATE COEFFICIENTS FOR BOTH N-LEVELS AND NLJ-LEVELS AVERAGED OVER THE BEAM FRACTIONS. NLJ-LEVEL RATES ARE EXPRESSED AS A FRACTION OF CORRESPONDING N-LEVEL. C CALLING PROGRAM: ADAS306 C C INPUT : (I\*4) MXNENG = MAXIMUM NO. OF ENERGIES. C INPUT : (I\*4) MXNSHL = MAXIMUM NO. OF N SHELLS. C INPUT : (I\*4) MXJSHL = MAXIMUM NO. OF J SUB-SHELLS.<br>C INPUT : (I\*4) MXJSHL = MAXIMUM NO. OF J SUB-SHELLS.<br>C INPUT : (I\*4) NBEAM = NUMBER OF BEAM ENERGIES.<br>C INPUT : (R\*8) BMENA() = BEAM ENERGY COMPONENTS.<br>C INPUT : (R\*8) C INPUT : (I\*4) MXBEAM = MAXIMUM NO. OF BEAM ENERGIES. C INPUT : (I\*4) NBEAM = NUMBER OF BEAM ENERGIES. INPUT :  $(R * 8)$  BMENA() = BEAM ENERGY COMPONENTS. UNITS: EV/AMU DIMENSION: COMPONENT INDEX.<br>INPUT : (R\*8) BMFRA() = BEAM COMPONENT FRACTIONS. = BEAM COMPONENT FRACTIONS. DIMENSION: COMPONENT INDEX.<br>TNPIIT : (T\*4) NROT = MINIMIM PRINCIPAL OUANTIM N C INPUT :  $(I^*4)$  NBOT = MINIMUM PRINCIPAL QUANTUM NUMBER.<br>C INPUT :  $(I^*4)$  NTOP = MAXIMUM PRINCIPAL QUANTUM NUMBER. C INPUT :  $(I*A)$  NTOP = MAXIMUM PRINCIPAL QUANTUM NUMBER.<br>
C INPUT :  $(I*A)$  NMINF = MINIMUM PRINCIPAL QUANTUM NUMBER<br>
C INPUT :  $(I*A)$  NMAXF = MAXIMUM PRINCIPAL QUANTUM NUMBER = MINIMUM PRINCIPAL QUANTUM NUMBER OF INPUT DATASET.<br>INPUT : (I\*4) NMAXF = MAXIMUM C INPUT :  $(I^*4)$  NMAXF = MAXIMUM PRINCIPAL QUANTUM NUMBER OF INPUT  $\begin{tabular}{lllll} $\texttt{C}$ & \tt{DATASET}.\\ $\texttt{C}$ & \tt{INPUT}: $(\texttt{I*4})$ & \tt{NENRGY} & = NUMBER $\texttt{C}$\\ $\texttt{C}$ & \tt{INPUT}: $(\texttt{R*8})$ & \tt{ENRGYA()}$ & = COLLISTC\\ \end{tabular}$ INPUT : (I\*4) NENRGY = NUMBER OF ENERGIES IN DATASET.<br>INPUT : (R\*8) ENRGYA() = COLLISION ENERGIES. C INPUT :  $(R*8)$  ENRGYA() = COLLISION ENERGIES. C UNITS: EV/AMU C DIMENSION: ENERGY INDEX C CONSUMED IN DIMENSION: ENERGY INDEX<br>C INPUT : (R\*8) ALPHAA() = EXTRAPOLATION PARAMETER ALPHA. C DIMENSION: ENERGY INDEX C INPUT : (R\*8) XSECNA(,) = N-RESOLVED CHARGE EXCHANGE CROSS-SECTIONS. C INPUT : (R\*8) XSECNA(,) = N-RESOLVED<br>C UNITS: CM2<br>C UNITS: CM2<br>C 1ST DIMENS: C 1ST DIMENSION: ENERGY INDEX<br>C 2ND DIMENSION: N-SHELL C INPUT : (R\*8) FRACLA(,) = L-RESOLVED CHARGE EXCHANGE CROSS-SECTIONS EXPRESSED AS FRACTION OF CORRESPONDING N-RESOLVED CROSS-SECTION. 1ST DIMENSION: ENERGY INDEX C 2ND DIMENSION: REFERENCED BY I4IDFL(N,L)  $\rm_{C}^C$ C OUTPUT: (R\*8) QTHCH() = MEAN RATE COEFFICIENTS FOR N-LEVELS C AVERAGED OVER BEAM FRACTIONS. C UNITS: CM3 SEC-1<br>C DIMENSION: REFER<br>C OUTPUT: (R\*8) FTHCHJ(, ) = MEAN RATE COEFFI C DIMENSION: REFERENCED BY N QUANTUM NUMBER. C OUTPUT: (R\*8) FTHCHJ(,) = MEAN RATE COEFFICIENTS FOR NLJ-LEVELS<br>
C AVERAGED OVER BEAM FRACTIONS. EXPRESSIS<br>
C FRACTIONS OF CORRESPONDING N-LEVELS.<br>
C IST DIMENSION: J 20B-SHELL<br>
2 => J=L-0.5<br>
C 2ND DIMENSION: REFERENCED AVERAGED OVER BEAM FRACTIONS. EXPRESSED AS C FRACTIONS OF CORRESPONDING N-LEVELS. C 1ST DIMENSION: J SUB-SHELL  $1 \Rightarrow J=L+0.5$ <br> $2 \Rightarrow J=L-0.5$ C 2 => J=L-0.5<br>
2ND DIMENSION: REFERENCED BY I4IDFL(N,L) C  $PARAM : (T*4)$  MXN = 'MXNSHL'. C  $(I^*4)$  N = N-SHELL INDEX.<br> $(I^*4)$  L = L-SHELL INDEX.  $(I^*4)$  L = L-SHELL INDEX.<br> $(I^*4)$  J = J-SHELL INDEX.  $(I * 4)$  J = J-SHELL INDEX.<br> $(I * 4)$  IDL = L-RESOLVED INI  $=$  L-RESOLVED INDEX. C  $(R * 8)$  XL = REAL VALUE = L.  $(R * 8)$  WI C C (R\*8) FTHCH() = MEAN RATE COEFFICIENTS FOR NL-LEVELS C AVERAGED OVER BEAM FRACTIONS. EXPRESSED AS C FRACTIONS OF CORRESPONDING N-LEVELS. DIMENSION: REFERENCED BY I4IDFL(N,L) C C ROUTINES: ROUTINE SOURCE BRIEF DESCRIPTION C ------------------------------------------------------------- I4UNIT ADAS RETURNS UNIT NO. FOR OUTPUT OF MESSAGES.<br>I4IDFL ADAS RETURNS UNIOUE INDEX GIVEN OUANTUM RETURNS UNIQUE INDEX GIVEN QUANTUM C NUMBERS N AND L. C CXQXCH ADAS CALCULATES N-LEVEL AND NL-LEVEL CHARGE EXCHANGE RATE COEFFICIENTS USING INPUT C DATASET. NL RATES ARE GIVEN AS FRACTION C OF CORRESPONDING N RATE. C<br>C AUTHOR: C AUTHOR: JONATHAN NASH (TESSELLA SUPPORT SERVICES PLC)  $K1/0/81$ C JET EXT. 5183  $\rm_{C}^C$ C DATE: 22/10/93 C C UNIX-IDL PORT: C C AUTHOR: WILLIAM OSBORN (TESSELLA SUPPORT SERVICES PLC) C DATE: 22ND MAY 1996  $\rm_{C}^C$ VERSION: 1.1 DATE: 22-05-96 C MODIFIED: WILLIAM OSBORN - FIRST VERSION. IBM VERSION NOT CHANGED  $\overline{C}$ <br>C C-----------------------------------------------------------------------  $\Gamma$ 

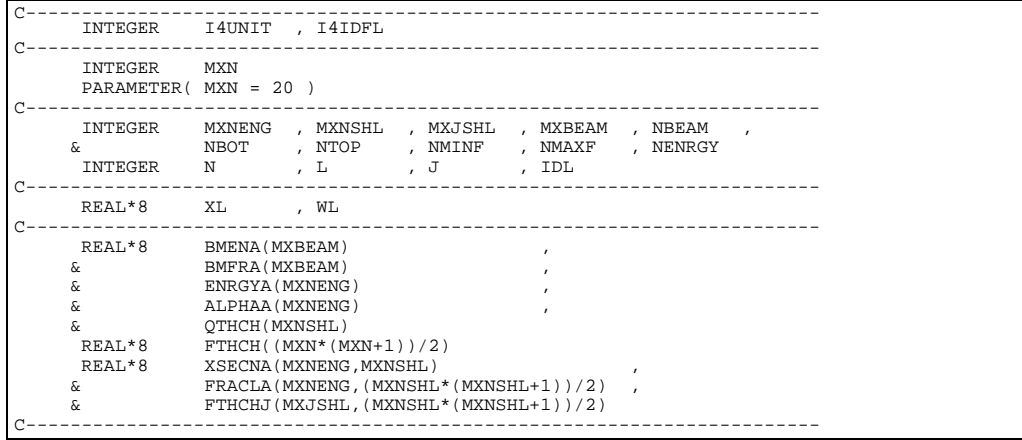

# **C6TBEX**

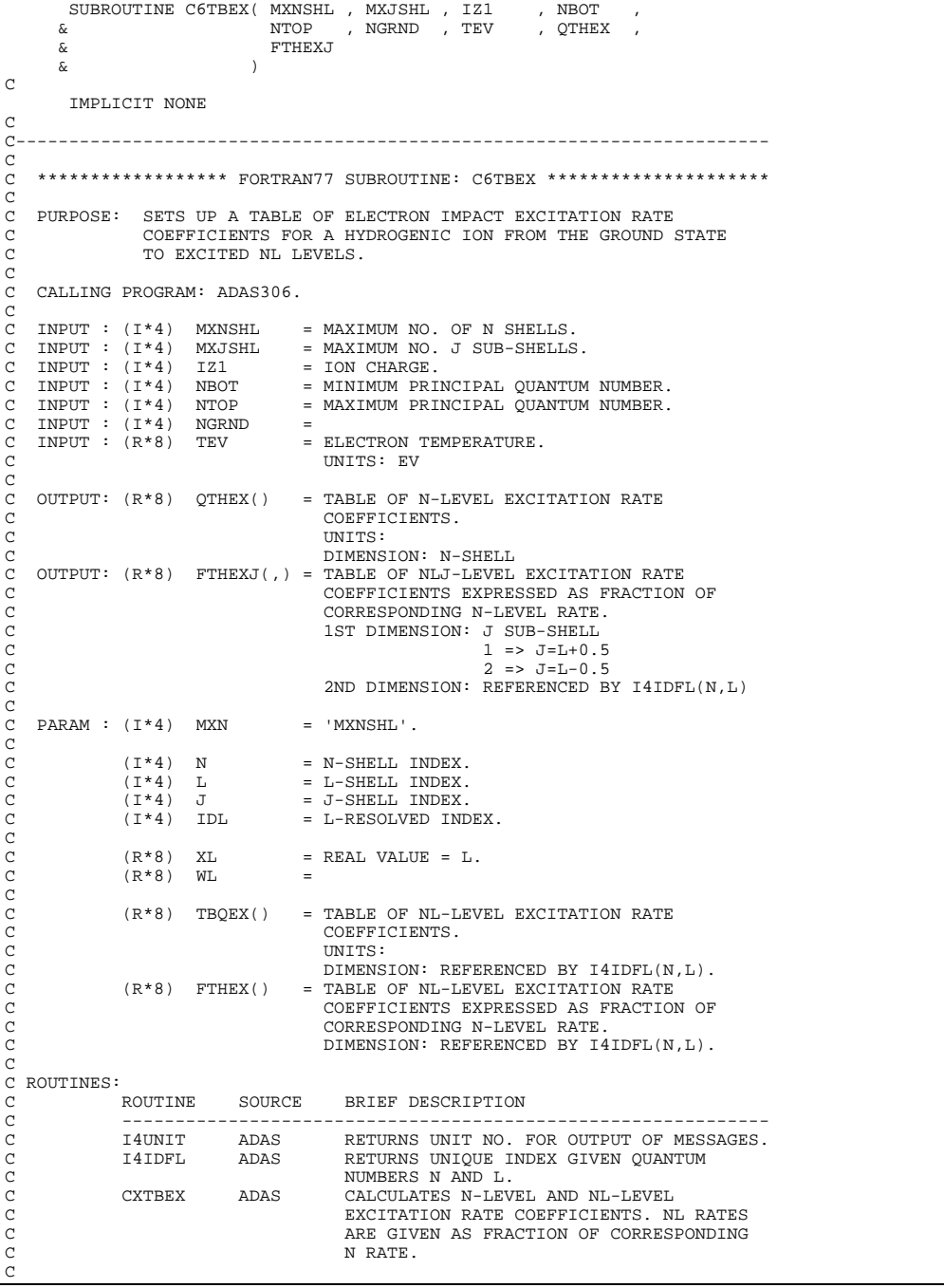

```
C AUTHOR: JONATHAN NASH (TESSELLA SUPPORT SERVICES PLC)
C K1/0/81
               JET EXT. 5183
C<br>C<br>C DATE:
              C DATE: 22/10/93
\overline{C}C UNIX-IDL PORT:
C
C AUTHOR: WILLIAM OSBORN (TESSELLA SUPPORT SERVICES PLC)
C
  DATE: 22ND MAY 1996
\begin{array}{c} C \\ C \\ C \end{array}C VERSION: 1.1 DATE: 22-05-96<br>C MODIFIED: WILLIAM OSBORN
C MODIFIED: WILLIAM OSBORN<br>C - FIRST VER
                    - FIRST VERSION. IBM VERSION NOT CHANGED
C
C-----------------------------------------------------------------------
C<sub>C</sub>
C-----------------------------------------------------------------------
 INTEGER I4UNIT , I4IDFL
C-----------------------------------------------------------------------
        INTEGER MXN
        PARAMETER( MXN = 20 )
C-----------------------------------------------------------------------
 INTEGER MXNSHL , MXJSHL , IZ1 , NBOT , NTOP ,
      & NGRND<br>INTEGER N
 INTEGER N , L , J , IDL
                    C-----------------------------------------------------------------------
       RRAT*R REAL*8 XL , WL
     C-----------------------------------------------------------------------
       REAL*8 QTHEX(MXNSHL)<br>REAL*8 TBOEX((MXN*(M
      REAL*8 TBQEX((MXN*(MXN+1))/2)<br>
\& FTHEX((MXN*(MXN+1))/2)
       A FINEX((MXN*(MXN+1))/2)<br>REAL*8 FTHEX((MXN*(MXN+1))/2)
                   \tt FTHEXJ(MXJSHL, (MXNSHL^*(MXNSHL+1))/2)C-----------------------------------------------------------------------
```
### **C6TBFM**

```
{\small \begin{array}{cccccccc} \text{SUBROUTINE CGTBFM}(&\text{MXNSHL} &,\text{ MXJSHL} &,\text{ IZ0} &,\text{ IZ1} \\ \&\text{AMSSNO} &,\text{ NBOT} &,\text{ NTOP} &. \text{ BMAG} \end{array}} & AMSSNO , NBOT , NTOP , BMAG ,
          \begin{array}{ccc} \tilde{\alpha} & \tilde{\alpha} \\ \tilde{\alpha} & \tilde{\alpha} \end{array} , THEV , THEN , THEMP , THEM , THEMM
         \begin{array}{c}\n\hline\n\text{A} & \text{B} \\
\hline\n\text{B} & \text{C}\n\end{array}\delta ( \delta )
C
            IMPLICIT NONE
C<br>C
 C-----------------------------------------------------------------------
 C
C ****************** FORTRAN77 SUBROUTINE: C6TBFM *********************
\frac{c}{c}C PURPOSE: FILLS TABLES OF MAGNETIC FIELD DEPENDENT MIXING RATE
C COEFFICIENTS BETWEEN NEARLY DEGENERATE LEVELS FOR
C HYDROGEN-LIKE, LITHIUM-LIKE AND SODIUM-LIKE IONS. RATES
 C ARE CALCULATED FOR THE SEPARATE NLJ->NL+1J', NLJ->NLJ'
C AND NLJ->NL-1J' TRANSITIONS.
 C
      CALLING PROGRAM: ADAS306
 C
      INPUT : (I*4) MXNSHL = MAXIMUM NUMBER OF N SHELLS.<br>INPUT : (I*4) MXJSHL = MAXIMUM NUMBER OF J SUB-SHE
      \begin{array}{lcllll} \texttt{INPUT} & : & (\texttt{I*4}) & \texttt{MXJSHL} & = & \texttt{MAXIMUM NUMBER OF J SUB-SHELLS}. \\ \texttt{INPUT} & : & (\texttt{I*4}) & \texttt{IZ0} & = & \texttt{TARGET NUCLEAR CHARGE}. \end{array}\begin{array}{lcllcl} \texttt{INPUT} & : & (1 * 4) & \texttt{IZ0} & = \texttt{TARGE} \texttt{NUCLEAR} \texttt{CHARGE}. \\ \texttt{INPUT} & : & (1 * 4) & \texttt{IZ1} & = \texttt{ION } \texttt{CHARGE}. \end{array}\begin{tabular}{lllllll} \bf{IPUT} : (I*4) & \tt{IZ1} & = {\tt ION \rm{CHARGE}}. \\ \bf{INPUT} : (R*8) & \tt{AMSSNO} & = {\tt ATOMIC \rm{ MASS}} \\ \bf{INPUT} : (I*4) & \tt{NBOT} & = {\tt MINIMUM \rm{ PRI}} \end{tabular}C INPUT : (R*8) AMSSNO = ATOMIC MASS NO.
C INPUT : (I*4) NBOT = MINIMUM PRINCIPAL QUANTUM NUMBER.
     \begin{array}{lll} \text{INPUT} & : & (1 * 4) & \text{NTOP} & = & \text{MAXIMUM PRINCIPAL QUANTUM NUMBER} \\ \text{TNPUT} & : & (R * 8) & \text{RMAG} & = & \text{MAGNETTC INDIICTTON} \end{array}= MAGNETIC INDUCTION.
C<br>
C<br>
C<br>
C<br>
C<br>
C<br>
C<br>
INPUT : (R*8)<br>
TIEV = TEMPERATURE<br>
TEMPERATURE<br>
C<br>
UNITS: EVER
                                                 = TEMPERATURE (ION DISTRIBUTION).<br>INITS: EVC UNITS: EV
C INPUT : (R*8) TBLF() = TABLE OF RADIATIVE LIFETIMES.
C UNITS: SECS
                                                     DIMENSION: REFERENCED BY FUNC I4IDFL(N.L)
C<br>C<br>C
 C OUTPUT: (R*8) TBFMP(,)= RATE COEFFT. FOR NLJ->NL+1J'.<br>C 1ST DIMENSION: J->J' TRANSITION INDEX.<br>C 2ND DIMENSION: REFERENCED BY I4IDFL(N,L).
 C OUTPUT: (R*8) TBFM(,) = RATE COEFFT. FOR NLJ->NL+1J'.<br>C 1ST DIMENSION: J->J' TRANSITION INDEX.
                                                     2ND DIMENSION: REFERENCED BY I4IDFL(N,L).
 C OUTPUT: (R*8) TBFMM(,)= RATE COEFFT. FOR NLJ->NLJ' FOR STATE I.<br>C 1ST DIMENSION: J->J' TRANSITION INDEX.
                                                     C 2ND DIMENSION: REFERENCED BY I4IDFL(N,L).
 C
      PARAM : (I*4) MXJ = 'MXJSHL'.
 C
                     (I * 4) NI = VALENCE ELECTRON PRINCIPAL QUANTUM NUMBER
                     \begin{array}{rcl} & \text{IN STATE I.}\\ (I*4) & \text{NJ} & = \text{VALENCE ELE}\\ \end{array}= VALENCE ELECTRON PRINCIPAL QUANTUM NUMBER
                     IN STATE J<br>(T*4) LI = VALENCE ELL
                                                 = VALENCE ELECTRON ORBITAL QUANTUM NUMBER IN
                     STATE I.<br>(T*4) I.T = VALENCE
                                                 C (I*4) LJ = VALENCE ELECTRON ORBITAL QUANTUM NUMBER IN
```

```
C STATE J.
C (I*4) IDLI = TABLE INDEX.
              (I*4) IDLJ = TABLE INDEX.<br>(I*4) I = LOOP INDEX.
              (I * 4) I = LOOP INDEX.<br>(I * 4) J = LOOP INDEX.
                                 = LOOP INDEX.
C
C (R*8) FMP() = RATE COEFFT. FOR NLJ->NL+1J'.
C DIMENSION: J->J' TRANSITION INDEX.
C (R*8) FMM() = RATE COEFFT. FOR NLJ->NL+1J'.
C DIMENSION: J->J' TRANSITION INDEX.
C (R*8) FMI() = RATE COEFFT. FOR NLJ->NLJ' FOR STATE I.
C DIMENSION: J->J' TRANSITION INDEX.
              (R*8) FMJ() = RATE COEFFT. FOR NLJ->NLJ' FOR STATE J.
                                    C DIMENSION: J->J' TRANSITION INDEX.
C
C NOTES:
C 1) THE J->J' TRANSITION INDEX IS AS FOLLOWS:<br>
C 2 : J=L+0.5 -> J'=L'+0.5<br>
C 2 : J=L+0.5 -> J'=L'-0.5
                   3 : J=L-0.5 -> J'=L'+0.54 : J=L-0.5 -> J'=L'-0.5C
          C 2) BEFORE CALLING C6TBQM THE LIFETIME TABLE MUST BE FILLED
              WITH A CALL TO C6TBLF.
C
C ROUTINES:
              ROUTINE SOURCE BRIEF DESCRIPTION
C -------------------------------------------------------------
C I4UNIT ADAS RETURNS UNIT NO. FOR OUTPUT OF MESSAGES.
C I4IDFL ADAS RETURNS UNIQUE INDEX GIVEN QUANTUM
              T4UNIT ADAS ARIONAL DIQUE I ADAS RETURNS UNIQUE I ADAS RETURNS NAND L.<br>CXMRDG ADAS CALCUILATES MIXIN
                                         CALCULATES MIXING RATE COEFFICIENTS
                                         BETWEEN NEARLY DEGENERATE LEVELS OF
                                         H-, LI- OR NA-LIKE IONS.
C
C AUTHOR: JONATHAN NASH (TESSELLA SUPPORT SERVICES PLC)
C K1/0/81
C JET EXT. 5183
C
C DATE: 04/11/93
C
C UNIX-IDL PORT:
C
C AUTHOR: WILLIAM OSBORN (TESSELLA SUPPORT SERVICES PLC)
C DATE:
             22ND MAY 1996
\GammaC VERSION: 1.1 DATE: 22-05-96
C MODIFIED: WILLIAM OSBORN
                     - FIRST VERSION. IBM VERSION NOT CHANGED
\frac{C}{C}C-----------------------------------------------------------------------
\overline{C}<br>C-
C-----------------------------------------------------------------------
 INTEGER I4UNIT , I4IDFL
C-----------------------------------------------------------------------
        INTEGER MXJ
        PARAMETER( MXJ = 2 )
C-----------------------------------------------------------------------
 INTEGER MXNSHL , MXJSHL , IZ0 , IZ1 , NTOP ,
& NBOT<br>INTEGER NI , NJ , LI , LJ , IDLI ,<br>& IDLJ , I , J
C-----------------------------------------------------------------------
 REAL*8 AMSSNO , BMAG , TIEV
                                                         C-----------------------------------------------------------------------
      REAL*8 TBLF((MXNSHL*(MXNSHL+1))/2)<br>
\kappa TBFMP(2*MXJSHL,(MXNSHL*(MXN)
      \alpha TBFMP(2*MXJSHL,(MXNSHL*(MXNSHL+1))/2)<br>\alpha TRFM(2*MXJSHL,(MXNSHL*(MXNSHL+1))/2)
 & TBFM(2*MXJSHL,(MXNSHL*(MXNSHL+1))/2) ,
 & TBFMM(2*MXJSHL,(MXNSHL*(MXNSHL+1))/2)
      \begin{array}{lll}\n\text{REAL*8} & \text{FMP}(2*MXJ) & \text{FMM}(2*MXJ) & \text{FMI}(2*MXJ) \\
\text{\&} & \text{FMI}(2*MXJ) & \text{FMM}(2*MXJ) & \text{FMI}(2*MXJ)\n\end{array}FMJ(2*MXJ)C-----------------------------------------------------------------------
```
#### **C6TBIN**

 SUBROUTINE C6TBIN( MXNSHL , IZ1 , NBOT , NTOP , TEV , QTHIN )  $\Gamma$  IMPLICIT NONE  $\overline{C}$ C-----------------------------------------------------------------------  $_{\rm C}^{\rm C}$ \*\*\*\*\*\*\*\*\*\*\*\*\*\*\*\*\* FORTRAN77 SUBROUTINE: C6TBIN \*\*\*\*\*\*\*\*\*\*\*\*\*\*\*\*\*\*\*\*\*\*\*\*\*\*\*\*\*\*\*\*\*  $\overline{C}$ PURPOSE: SETS UP AN ELECTRON IMPACT IONISATION RATE COEFFICIENT C TABLE FOR N-LEVELS BASED ON THE ECIP APPROXIMATION. ENERGY LEVELS ARE ASSUMED HYDROGENIC IN THE EFFECTIVE ION CHARGE. C C CALLING PROGRAM: ADAS306 C INPUT : (I\*4) MXNSHL = MAXIMUM VALUE OF PRINCIPAL QUANTUM NUMBER.<br>INPUT : (I\*4) IZ1 = ION CHARGE. C INPUT : (I\*4) IZ1 = ION CHARGE. = MINIMUM PRINCIPAL QUANTUM NUMBER.

```
C INPUT : (I*4) NTOP = MAXIMUM PRINCIPAL QUANTUM NUMBER.
C INPUT : (R*8) TEV = ELECTRON TEMPERATURE.
                                           UNITS: EV
C
    C OUTPUT: (R*8) QTHIN() = IONISATION RATE COEFFICIENT.
                                           UNITS: CM3 SEC-1
                                          C DIMENSION: N SHELL INDEX.
C
    PARAM : (R*8) P1 =
C
C (I*4) N = LOOP INDEX.<br>C (I*4) IZC = IZ1-1.
C
                (R*8) ZETA = EFFECTIVE NUMBER OF EQUIVALENT ELECTRONS FOR
                (R * 8) TE = ELECTR
                                   = ELECTRON TEMPERATURE.<br>UNITS: K
C UNITS: K
C (R*8) XI =
C
C ROUTINES:
C ROUTINE SOURCE BRIEF DESCRIPTION
C -------------------------------------------------------------
C R8ECIP ADAS
C
C AUTHOR: JONATHAN NASH (TESSELLA SUPPORT SERVICES PLC)
C K1/0/81
C JET EXT. 5183
C
C DATE: 03/11/93
C
C UNIX-IDL PORT:
\sqrt{c}C AUTHOR: WILLIAM OSBORN (TESSELLA SUPPORT SERVICES PLC)
C
C DATE: 22ND MAY 1996
C
C VERSION: 1.1 DATE: 22-05-96
C MODIFIED: WILLIAM OSBORN
C - FIRST VERSION. IBM VERSION NOT CHANGED
\frac{c}{c}C-----------------------------------------------------------------------
\frac{C}{C}C-----------------------------------------------------------------------
REAL*8 R8ECIP<br>C------------------------
         C-----------------------------------------------------------------------
       REAT.*8 PARAMETER( P1 = 1.16054D4 )
C-----------------------------------------------------------------------
 INTEGER MXNSHL , IZ1 , NBOT , NTOP
 INTEGER N , IZC
C-----------------------------------------------------------------------
 REAL*8 TEV
 REAL*8 ZETA , TE , XI
C-----------------------------------------------------------------------
     REAL*8 QTHIN(MXNSHL)
            C-----------------------------------------------------------------------
```
## **C6TBQM**

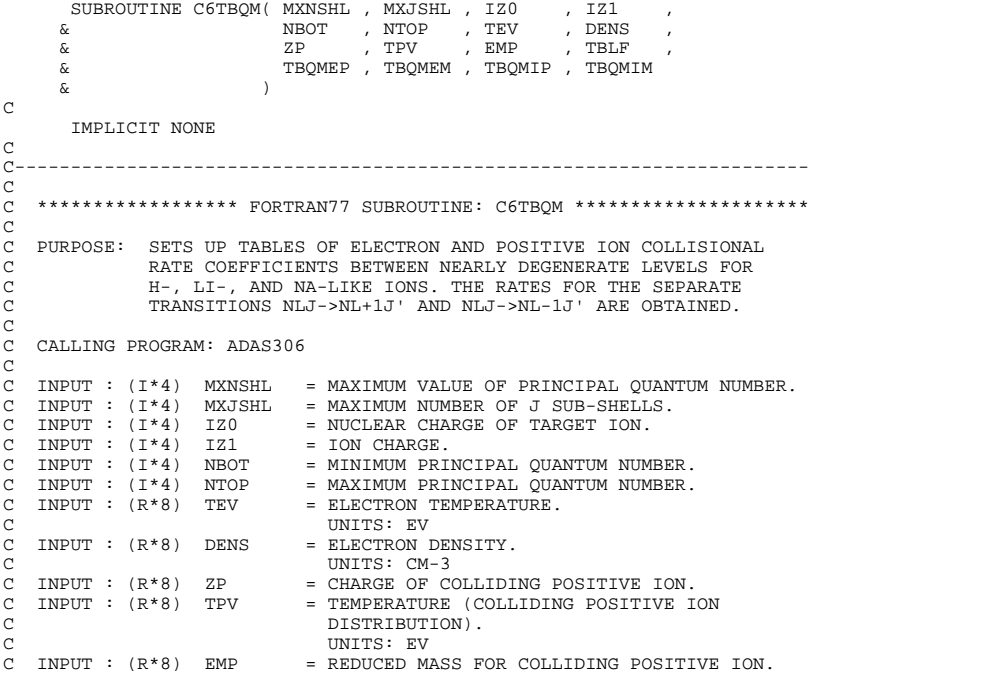

C UNITS: ELECTRON MASSES C INPUT : (R\*8) ZP = CHARGE OF COLLIDING POSITIVE ION. C INPUT : (R\*8) TPV = POSITIVE ION TEMPERATURE. UNITS: EV<br>TNPUT: (R\*8) EMP = REDUCED M C INPUT :  $(R*8)$  EMP = REDUCED MASS FOR COLLIDING POSITIVE ION. C UNITS: ELECTRON MASSES C INPUT : (R\*8) TBLF() = TABLE OF RADIATIVE LIFETIMES. UNITS: SECS DIMENSION: REFERENCED BY FUNC I4IDFL(N,L). COOOOO C OUTPUT: (R\*8) TBQMEP(,)= ELECTRON RATE COEFFT. FOR NLJ->NL+1J'.<br>C 1ST DIMENSION: J->J' TRANSITION INDEX. 2ND DIMENSION: REFERENCED BY I4IDFL(N,L).<br>C OUTPUT: (R\*8) TBQMEM(,)= ELECTRON RATE COEFFT. FOR NLJ->NL-1J'.<br>C COTPUT: (R\*8) TBQMEM(,)= ELECTRON RATE COEFFT. FOR NLJ->NL-1J'. C OUTPUT: (R\*8) TBQMEM(,)= ELECTRON RATE COEFFT. FOR NLJ->NL-1J'.<br>C 1ST DIMENSION: J->J' TRANSITION INDEX. 2ND DIMENSION: REFERENCED BY I4IDFL(N,L).<br>C OUTPUT: (R\*8) TBQMIP(,)= POSITIVE ION RATE COEFFT. FOR NLJ->NL+1J'<br>C 1ST DIMENSION: J->J' TRANSITION INDEX. C OUTPUT: (R\*8) TBQMIP(,)= POSITIVE ION RATE COEFFT. FOR NLJ->NL+1J'.<br>C 1ST DIMENSION: J->J' TRANSITION INDEX. C 2ND DIMENSION: REFERENCED BY I4IDFL(N,L). C OUTPUT: (R\*8) TBQMIM(,)= POSITIVE ION RATE COEFFT. FOR NLJ->NL-1J'.<br>C 1ST DIMENSION: J->J' TRANSITION INDEX. 2ND DIMENSION: REFERENCED BY I4IDFL(N,L). C  $PARAM : (I*4)$  MXJ = 'MXJSHL'. C  $(I^*4)$  NI = VALENCE ELECTRON PRINCIPAL OUANTUM NUMBER  $(I*4)$  NJ = VALENCE ELE = VALENCE ELECTRON PRINCIPAL QUANTUM NUMBER IN STATE J.<br>(I\*4) LI = VALENCE ELE = VALENCE ELECTRON ORBITAL QUANTUM NUMBER IN STATE I.<br>( $I*4$ ) LJ = VALENCE = VALENCE ELECTRON ORBITAL QUANTUM NUMBER IN  $(\texttt{I*4}) \quad \texttt{IDLI} \quad = \texttt{TABLE IN}$  $=$  TABLE INDEX. = TABLE INDEX.<br>= LOOP INDEX.  $(I*4)$  IDLJ<br> $(I*4)$  I<br> $(I*4)$  J  $=$  LOOP INDEX. C (R\*8) GAE = GAMA RATE PARAMETER FOR ELECTRON COLLISIONS.<br>(R\*8) GAP = GAMA RATE PARAMETER FOR POSITIVE ION = GAMA RATE PARAMETER FOR POSITIVE ION COLLISIONS. C  $(R*8)$  QEP() = ELECTRON RATE COEFFT. FOR NLJ->NL+1J'  $( R*8) \quad QEM( \,) \quad = \quad {\tt ELECTRON \,\, RATE \,\, COEFFT. \,\, FOR \,\, NLI \,~>>J' \,\, NLOE.}$ = ELECTRON RATE COEFFT. FOR NLJ->NL-1J' DIMENSION: J->J' TRANSITION INDEX.<br>(R\*8) OIP() = POSITIVE ION RATE COEFFT. FOR NLJ-EINERGION : 0 % INTROLLENT.<br>= POSITIVE ION RATE COEFFT. FOR NLJ->NL+1J' C DIMENSION:  $J \rightarrow J'$  TRANSITION INDEX.<br>
(R\*8) QIM() = POSITIVE ION RATE COEFFT. FOR NLJ-C (R\*8) QIM() = POSITIVE ION RATE COEFFT. FOR NLJ->NL-1J' C DIMENSION: J->J' TRANSITION INDEX. C C NOTES: 1) THE J->J' TRANSITION INDEX IS AS FOLLOWS: C 1 : J=L+0.5 -> J'=L'+0.5 C 2 : J=L+0.5 -> J'=L'-0.5  $3 : J=L-0.5 \rightarrow J'=L'+0.5$  $4 : J=L-0.5 -> J'=L'-0.5$ C C 2) BEFORE CALLING C6TBQM THE LIFETIME TABLE MUST BE FILLED WITH A CALL TO C6TBLF. C C ROUTINES: ROUTINE SOURCE BRIEF DESCRIPTION C ------------------------------------------------------------- C I4UNIT ADAS RETURNS UNIT NO. FOR OUTPUT OF MESSAGES. C I4IDFL ADAS RETURNS UNIQUE INDEX GIVEN QUANTUM NUMBERS N AND L.<br>CXCRDG ADAS CALCULATES COLLI CALCULATES COLLISIONAL RATE COEFFICIENTS BETWEEN NEARLY DEGENERATE LEVELS OF H-, LI- OR NA-LIKE IONS. OOOOOOOOO C AUTHOR: JONATHAN NASH (TESSELLA SUPPORT SERVICES PLC) C  $K1/0/81$ <br>C JET EXT JET EXT. 5183 C C DATE: 02/11/93 C C UNIX-IDL PORT: C C AUTHOR: WILLIAM OSBORN (TESSELLA SUPPORT SERVICES PLC)  $\sqrt{2}$ C DATE: 22ND MAY 1996 C VERSION: 1.1 C VERSION: 1.1<br>C MODIFIED: WILLIAM OSBORN<br>C MODIFIED: WILLIAM OSBORN C MODIFIED: WILLIAM OSBORN - FIRST VERSION. IBM VERSION NOT CHANGED  $\frac{C}{C}$ C-----------------------------------------------------------------------  $\frac{C}{C}$ C----------------------------------------------------------------------- INTEGER I4UNIT , I4IDFL C-------------------------<br>TNTEGER MXJ **INTEGER** PARAMETER( MXJ = 2 ) C----------------------------------------------------------------------- INTEGER MXNSHL , MXJSHL , IZ0 , IZ1 , NTOP , & NBOT<br>INTEGER NI ,  $NJ$  ,  $LI$  ,  $LJ$  ,  $IDLI$ 

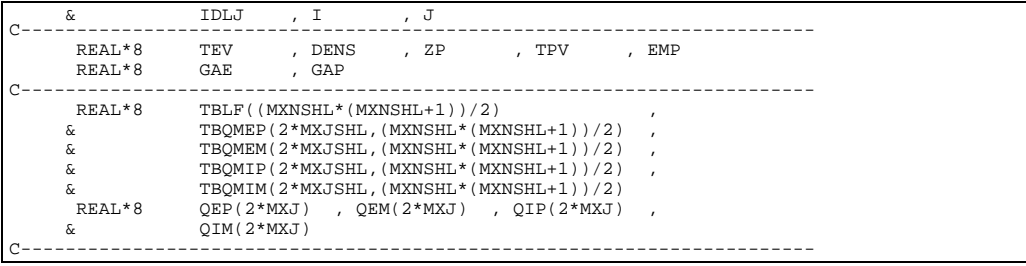

# **C6TBRC**

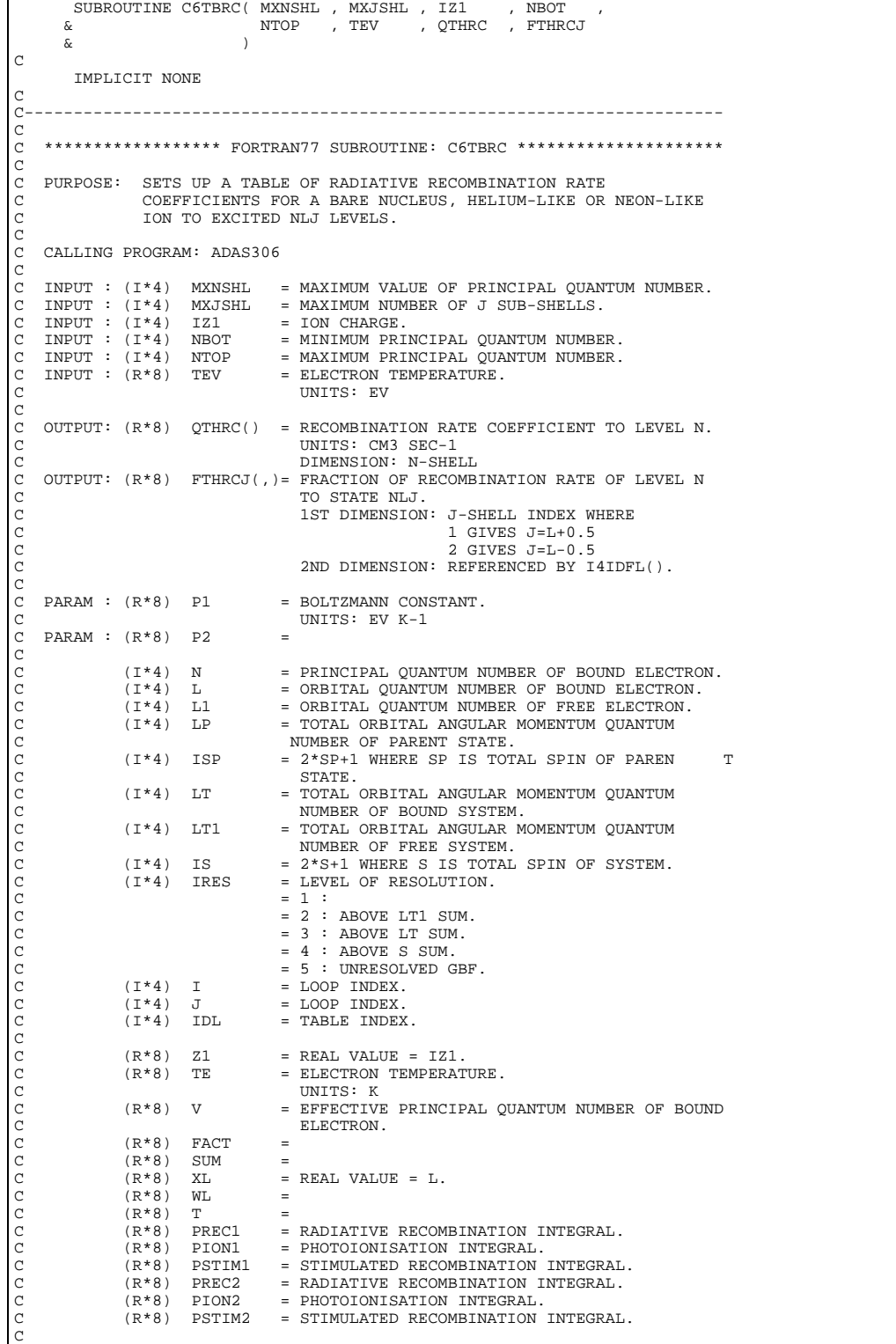

```
C PARAM : (R*8) P1 = BOLTZMANN CONSTANT.
C UNITS: EV K-1
\overline{C} PARAM : (R * 8) P2 =
\overline{c}C ROUTINES:
                 .<br>ROUTINE SOURCE BRIEF DESCRIPTION
C -------------------------------------------------------------
C I4IDFL ADAS RETURNS UNIQUE INDEX GIVEN QUANTUM
C NUMBERS N AND L.
C CXPHOT ADAS CALCULATES PHOTO INTEGRALS USING GIIH
C BOUND-FREE GAUNT-FACTORS.
COOOOOO
C AUTHOR: JONATHAN NASH (TESSELLA SUPPORT SERVICES PLC)
C K1/0/81
C JET EXT. 5183
\check{c}C DATE: 05/11/93
\overline{C}C UNIX-IDL PORT:
C
C AUTHOR: WILLIAM OSBORN (TESSELLA SUPPORT SERVICES PLC)
C
C DATE: 22ND MAY 1996
C<br>C VERSION: 1.1DATE: 22-05-96
C MODIFIED: WILLIAM OSBORN<br>C - FIRST VER
                          C - FIRST VERSION. IBM VERSION NOT CHANGED
C<br>C VERSION: 1.2
C VERSION: 1.2 DATE: 29-05-96
C MODIFIED: WILLIAM OSBORN
                         - REMOVED UNUSED VARIABLES
\frac{C}{C}C-----------------------------------------------------------------------
\bar{c}C-----------------------------------------------------------------------
 INTEGER I4IDFL
C-----------------------------------------------------------------------
 REAL*8 P1 , P2
 PARAMETER( P1 = 8.61663D-5 , P2 = 1.5789D5 )
\texttt{C}\texttt{-}\texttt{---}\texttt{---}\texttt{1} \texttt{N} \texttt{T} \texttt{GER} \qquad \texttt{M} \texttt{XNSHL} \quad, \quad \texttt{M} \texttt{XJSHL} \quad, \quad \texttt{IZ1} \qquad, \quad \texttt{N} \texttt{BOT} \qquad, \quad \texttt{N} \texttt{TOP}\begin{array}{cccccccccccccccccc} \texttt{INTER} & \texttt{MXNSHL} & \texttt{, MXJSHL} & \texttt{, IZ1} & \texttt{, NBOT} & \texttt{, NTOP} \\ \texttt{INTER} & \texttt{N} & \texttt{, L} & \texttt{, L1} & \texttt{, L1} & \texttt{, LP} & \texttt{, ISP} \\ & \texttt{L} & \texttt{, LT} & \texttt{, LT1} & \texttt{, IS} & \texttt{, IRES} & \texttt{, I} \\ \end{array} INTEGER N , L , L1 , LP , ISP ,
 & LT , LT1 , IS , IRES , I ,
 & J , IDL
C-----------------------------------------------------------------------
         REAL*8 TEV<br>REAL*8 Z1
 REAL*8 Z1 , TE , V , FACT ,
 & SUM , XL , WL , T , PREC1 ,
 & PION1 , PSTIM1 , PREC2 , PION2 , PSTIM2
C-----------------------------------------------------------------------
REAL*8 QTHRC(MXNSHL)
C-----------------------------------------------------------------------
 REAL*8 FTHRCJ(MXJSHL,(MXNSHL*(MXNSHL+1))/2)
     C-----------------------------------------------------------------------
```
#### **C6WFIL**

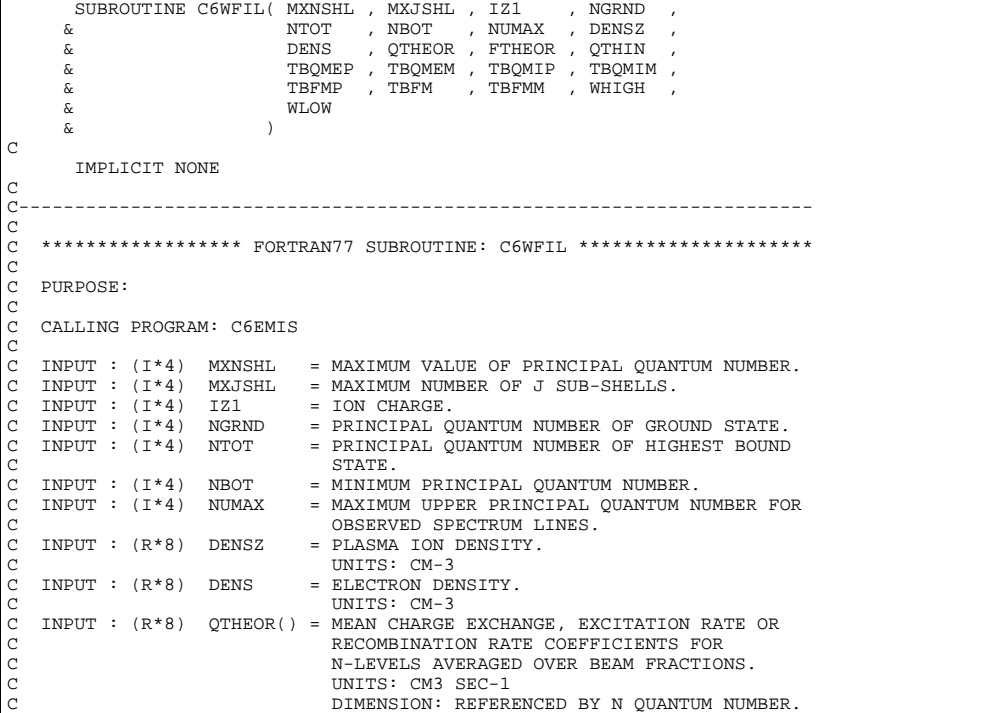

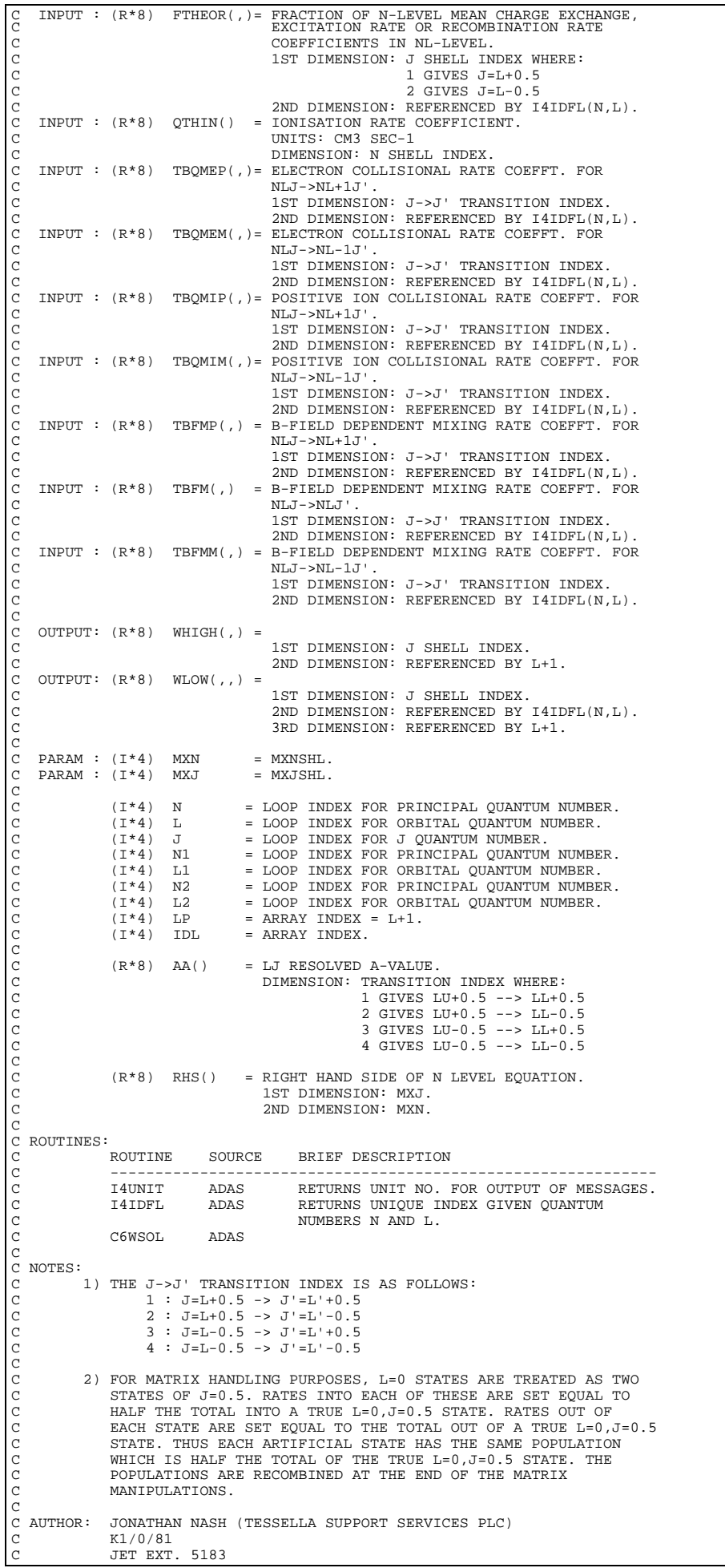

```
C
C DATE: 08/10/93
C
C UNIX-IDL PORT:
C
C AUTHOR: WILLIAM OSBORN (TESSELLA SUPPORT SERVICES PLC)
C
C DATE: 22ND MAY 1996
C<br>C VERSION: 1.1
C VERSION: 1.1<br>C MODIFIED: WILLIAM OSBORN<br>C - FIRST VERSION. IBM VERSION NOT CHANG:
  C MODIFIED: WILLIAM OSBORN
                     C - FIRST VERSION. IBM VERSION NOT CHANGED
\overline{C}C-----------------------------------------------------------------------
C<sub>C</sub>
C-----------------------------------------------------------------------
 INTEGER I4UNIT , I4IDFL
C-----------------------------------------------------------------------
 INTEGER MXN , MXJ
 PARAMETER( MXN = 20 , MXJ = 2 )
C-----------------------------------------------------------------------
                   MXNSHL , MXJSHL , IZ1 , NGRND , NTOT ,
       & NBOT , NUMAX
 INTEGER N , L , J , N1 , L1 ,
 & N2 , L2 , LP , IDL
C-----------------------------------------------------------------------
 REAL*8 DENSZ , DENS
C-----------------------------------------------------------------------
 REAL*8 QTHEOR(MXNSHL) , QTHIN(MXNSHL)
REAL*8 AA(2*MXJ)
C-----------------------------------------------------------------------
 REAL*8 FTHEOR(MXJSHL,(MXNSHL*(MXNSHL+1))/2) ,
 & TBQMEP(2*MXJSHL,(MXNSHL*(MXNSHL+1))/2) ,
 & TBQMEM(2*MXJSHL,(MXNSHL*(MXNSHL+1))/2) ,
 & TBQMIP(2*MXJSHL,(MXNSHL*(MXNSHL+1))/2) ,
 & TBQMIM(2*MXJSHL,(MXNSHL*(MXNSHL+1))/2) ,
, 4 TBFMM(2*MXJSHL,(MXNSHL*(MXNSHL+1))<br>| 4 TBFM(2*MXJSHL,(MXNSHL*(MXNSHL+1))<br>| 4 TBFMP(2*MXJSHL,(MXNSHL*(MXNSHL+1))
      \alpha<br>
REAL<sup>*8</sup>
RHS(MXJ.MXN)<br>
REAL<sup>*8</sup>
RHS(MXJ.MXN)
                     RHS(MXJ,MXN)
C-----------------------------------------------------------------------
        REAL*8 WLOW(MXJSHL,(MXNSHL*(MXNSHL+1))/2,MXNSHL)
     C-----------------------------------------------------------------------
```
## **C6WSOL**

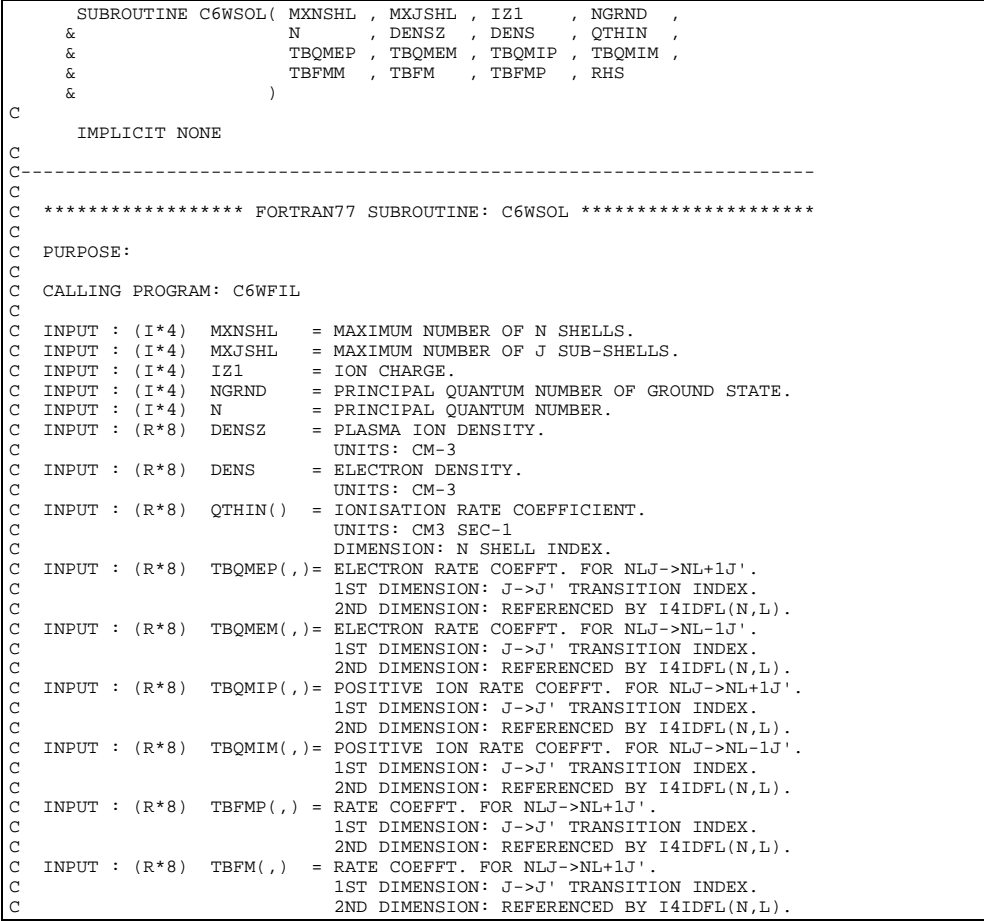

C INPUT : (R\*8) TBFMM(,) = RATE COEFFT. FOR NLJ->NLJ' FOR STATE I.<br>C C 2ND DIMENSION: REFERENCED BY I4IDFL(N,L).  $\overline{c}$  $I/O$  :  $(R * 8)$  RHS() DIMENSION: REFERENCED BY L+1. C  $\begin{array}{rcl}\n\texttt{PARAM} & : & (\texttt{I} * 4) & \texttt{MXN} & = & \texttt{MXNSHL}.\n\end{array}$ PARAM :  $(I * 4)$  MXJ C C (I\*4) L = ORBITAL QUANTUM NUMBER.<br>C (I\*4) L1 = ORBITAL QUANTUM NUMBER.<br>C (I\*4) J = J->J' TRANSITION INDEX.  $(I*4)$  IDL = TABLE INDEX.<br> $(I*4)$  N1 = PRINCIPAL OU ( $I^*4$ ) N1 = PRINCIPAL QUANTUM NUMBER.<br>( $I^*4$ ) LP = ARRAY INDEX = L+1.  $=$  ARRAY INDEX = L+1. C  $(R * 8)$  AA() = LJ RESOLVED A-VALUE. DIMENSION: TRANSITION INDEX WHERE: C 1 GIVES LU+0.5 --> LL+0.5 C 2 GIVES LU+0.5 --> LL-0.5 C 3 GIVES LU-0.5 --> LL+0.5 C 4 GIVES LU-0.5 --> LL-0.5 C  $(R * 8)$  VDS(,) =<br>( $R * 8$ ) VDT() = C (R\*8) VDI(,) = C (R\*8) VD(,) = C C ROUTINES:<br>C ROUTINE<br>C --------<br>C 14UNIT<br>C 14IDFL<br>C E SOURCE BRIEF DESCRIPTION C ------------------------------------------------------------- C I4UNIT ADAS RETURNS UNIT NO. FOR OUTPUT OF MESSAGES. C I4IDFL ADAS RETURNS UNIQUE INDEX GIVEN QUANTUM ---<br>ADAS RETURNS UNIQUE I<br>ADAS RETURNS UNIQUE I<br>NUMBERS N AND L. C C NOTES: C 1) THE J->J' TRANSITION INDEX IS AS FOLLOWS:<br>
C 2 : J=L+0.5 -> J'=L'+0.5<br>
C 2 : J=L+0.5 -> J'=L'-0.5  $3 : J=L-0.5 -> J'=L'+0.5$  $\frac{1}{4}$  : J=L-0.5 -> J'=L'-0.5 C C 2) FOR MATRIX HANDLING PURPOSES, L=0 STATES ARE TREATED AS TWO C STATES OF J=0.5. RATES INTO EACH OF THESE ARE SET EQUAL TO C HALF THE TOTAL INTO A TRUE L=0,J=0.5 STATE. RATES OUT OF C EACH STATE ARE SET EQUAL TO THE TOTAL OUT OF A TRUE L=0,J=0.5 C STATE. THUS EACH ARTIFICIAL STATE HAS THE SAME POPULATION C WHICH IS HALF THE TOTAL OF THE TRUE L=0,J=0.5 STATE. C C AUTHOR: JONATHAN NASH (TESSELLA SUPPORT SERVICES PLC) C K1/0/81 C 10, 0, 01<br>C JET EXT. 5183  $\check{c}$ C DATE: 08/11/93  $\overline{C}$ C UNIX-IDL PORT: C C AUTHOR: WILLIAM OSBORN (TESSELLA SUPPORT SERVICES PLC) C DATE: 22ND MAY 1996 C<br>C<br>C VERSION: 1.1 DATE: 22-05-96 C MODIFIED: WILLIAM OSBORN - FIRST VERSION. IBM VERSION NOT CHANGED  $\check{c}$ C-----------------------------------------------------------------------  $\rm_{C}^C$ C----------------------------------------------------------------------- INTEGER I4UNIT , I4IDFL C----------------------------------------------------------------------- INTEGER MXN , MXJ PARAMETER( MXN = 20 , MXJ = 2 ) C----------------------------------------------------------------------- INTEGER MXNSHL , MXJSHL , NGRND , N , IZ1<br>INTEGER L , L1 , J , IDL , N1 ,  $\begin{tabular}{ccccc} & INTEGR & & L \\ & & & \& & \\ & & & \& & \\ C & & & & \end{tabular}$ C----------------------------------------------------------------------- REAL\*8 DENSZ , DENS C----------------------------------------------------------------------- REAL\*8 QTHIN(MXNSHL)<br>REAL\*8 AA(2\*MXJ) REAL\*8  $AA(2*MXJ)$ C----------------------------------------------------------------------- REAL\*8 TBQMEP(2\*MXJSHL,(MXNSHL\*(MXNSHL+1))/2)<br>6 TBOMEM(2\*MXJSHL,(MXNSHL\*(MXNSHL+1))/2) & TBQMEM(2\*MXJSHL,(MXNSHL\*(MXNSHL+1))/2) , & TBQMIP(2\*MXJSHL,(MXNSHL\*(MXNSHL+1))/2) ,  $\&$  TBQMIM(2\*MXJSHL,(MXNSHL\*(MXNSHL+1))/2) & TBFMM(2\*MXJSHL,(MXNSHL\*(MXNSHL+1))/2) , & TBFM(2\*MXJSHL,(MXNSHL\*(MXNSHL+1))/2) , & TBFMP(2\*MXJSHL,(MXNSHL\*(MXNSHL+1))/2) , & RHS(MXJSHL, MXNSHL)<br>REAL\*8 VDS(2\*MXJ.MXN). VDS(2\*MXJ, MXN), VDI(2\*MXJ, MXN), VD(2\*MXJ, MXN) C-----------------------------------------------------------------------

### **C7CXEE**

SUBROUTINE C7CXEE ( MXNENG , MXNSHL , NGRND , NTOT & NBOT , NTOP , IRZO , IRZI ة بن نسبت NBOT , NTOP , IRZO , IRZ1<br>بن نسبت بن نسبت بن ين ين بن ين بن ين بن ين بن ين بن ين بن ين بن ين بن ين بن ين بن الله بن الله على الله على ال<br>توسع الله على الله على الله على الله على الله على الله على الله على الله ع RAMSNO, TEV , TIEV , DENS<br>DENSZ , ZEFF , BMAG , BMENG & DENSZ , ZEFF , BMAG , BMENG , & ITHEOR , IBSTAT , IEMMS , NTU ,  $MINE$ ,  $$\tt \ddot{o}$$  <br> ENRGYA , ALPHAA , XSECNA , FRACLA & <br> ERATE & ERATE  $\delta$  (  $\delta$  ) C IMPLICIT NONE  $\frac{C}{C}$ C-----------------------------------------------------------------------  $\rm_{C}^C$ \*\*\*\*\*\*\*\*\*\*\*\*\*\*\*\*\* FORTRAN77 SUBROUTINE: C7CXEE \*\*\*\*\*\*\*\*\*\*\*\*\*\*\*\*\*\*\*\*\* C<sub>C</sub> PURPOSE: CALCULATES THE J-RESOLVED EFFECTIVE EMISSIVITY RATE C COEFFICIENT FOR THE GIVEN TRANSITION. C IT IS APPLICABLE TO IMPURITIES IN PLASMA TRAVERSED BY NEUTRAL BEAMS OF H OR HE. THE RECOMBINED TARGET ION MAY BE H, LI OR NA-LIKE. C THE MODEL INCLUDES CAPTURE, N-N' LEVEL CASCADE, AND MIXING AMONG L, J LEVELS OF SAME N BY COLLISIONS OR MAGNETIC C FIELDS. C C ELECTRON IMPACT IONISATION IS INCLUDED TO GIVE COLLISION LIMIT EFFECT. C AN INTERNAL EIKONAL APPROXIMATION IS USED FOR CAPTURE FROM EXCITED H OR HE STATES, ALTHOUGH NORMALLY THE EXTERNAL DATA SET SHOULD BE USED. C C CALLING PROGRAM: ADAS307 C C INPUT : (I\*4) MXNENG = MAXIMUM NO. OF ENERGIES IN DATA SET. C INPUT : (I\*4) MXNSHL = MAXIMUM NUMBER OF N SHELLS. C INPUT : (I\*4) MXNSHL = MAXIMUM NUMBER OF N SHELLS.<br>C INPUT : (I\*4) NGRND = PRINCIPAL QUANTUM NUMBER OF GROUND STATE.<br>C INPUT : (I\*4) NTOT = PRINCIPAL QUANTUM NUMBER OF HIGHEST BOUND C INPUT :  $(I*4)$  NTOT = PRINCIPAL QUANTUM NUMBER OF HIGHEST BOUND<br>
C INPUT :  $(I*4)$  NBOT = MINIMUM PRINCIPAL QUANTUM NUMBER FOR<br>
C INPUT :  $(I*4)$  NTOP = RATE TABLES.<br>
C INPUT :  $(I*4)$  NTOP = MAXIMUM PRINCIPAL QUANTUM NUMB STATE.<br>INPUT : (T\*4) NBOT = MINIMU  $=$  MINIMUM PRINCIPAL QUANTUM NUMBER FOR C RATE TABLES. C INPUT : (I\*4) NTOP = MAXIMUM PRINCIPAL QUANTUM NUMBER FOR C<br>
C TNPUT : (T\*4) TRZ0 = RECETVER NUC C INPUT :  $(I * 4)$  IRZO = RECEIVER NUCLEAR CHARGE.<br>C INPUT :  $(I * 4)$  IRZ1 = RECEIVER ION INITIAL CHA C INPUT :  $(I^*4)$  IRZ1 = RECEIVER ION INITIAL CHARGE.<br>C INPUT :  $(R^*8)$  RAMSNO = RECEIVER ATOMIC MASS.  $\begin{tabular}{lllllllllllll} $\text{C} & \text{INPUT} & : (R*8) & \text{RMSNO} & = \text{RECEIVER ATOMIC MASS.}\\ $\text{C} & \text{INPUT} & : (R*8) & \text{TEV} & = \text{ELECTRON TEMPERATURE.}\\ $\text{C} & & & & \text{UNITS: EV}\\ \end{tabular}$ C INPUT : (R\*8) TEV = ELECTRON TEMPERATURE. C UNITS: EV  $\begin{array}{ccc} \text{C} & \text{INDUT} & : & (\text{R*8}) & \text{TIEV} & = & \text{ION} & \text{TEMPERATURE} \\ \text{C} & & & & \text{UNITS} & \text{EV} \end{array}$  $\begin{array}{lll} \mbox{C} & & & \mbox{UNITS: EV} \\ \mbox{C} & \mbox{INPUT:} & (\mbox{R*8}) & \mbox{DENS} & = \mbox{ELECTRON} \end{array}$  $\begin{bmatrix} C & \text{INPUT} : (R*8) & \text{DENS} & = \text{ELECTRON DENSITY.} \ C & \text{INPUT} : (R*8) & \text{DENSZ} & = \text{PLASMA ION DENSITY.} \ \end{bmatrix}$ UNITS: CM-3<br>
TNPUT: (R\*8) DENSZ = PLASMA TON C INPUT :  $(R*8)$  DENSZ = PLASMA ION DENSITY.<br>C UNITS:  $CM-3$ C<br>
C<br>
C INPUT : (R\*8) ZEFF = EFFECTIVE IO<br>
C INPUT : (R\*8) RMAG = PLASMA MAGNI C INPUT : (R\*8) ZEFF = EFFECTIVE ION CHARGE. C INPUT : (R\*8) BMAG = PLASMA MAGNETIC INDUCTION. C UNITS: TESLA C INPUT :  $(R*8)$  BMENG = BEAM ENERGY<br>C UNITS: EV/A C UNITS: EV/AMU C INPUT : (I\*4) ITHEOR = CHARGE EXCHANGE MODEL OPTION. C 1 => USE INPUT DATA SET. C 2 => USE EIKONAL MODEL. C INPUT :  $(I*4)$  IBSTAT = DONOR STATE FOR EIKONAL MODEL.<br>
C  $1 \Rightarrow H(1S)$ <br>
C  $2 \Rightarrow H(2S)$ <br>
C  $3 \Rightarrow H(2P)$ <br>
C  $4 \Rightarrow HE(1S2)$  $1 \Rightarrow H(1S)$  $2 \implies H(2S)$ <br> $3 \implies H(2P)$  $=$  > H(2P) C 4 => HE(1S2)  $5 \Rightarrow HE(1S2S)$  INPUT :  $(I * 4)$  IEMMS = EMISSION MEAS = EMISSION MEASURE MODEL OPTION. C 1 => CHARGE EXCHANGE. C 2 => ELECTRON IMPACT EXCITATION.  $\begin{array}{lllllll} \text{C} & \text{2 & & & & \\ \text{C} & \text{3} & \text{5} & \text{ELECTRON IMPACT EXCITATI} \\ \text{C} & \text{3} & \text{7} & \text{8} & \text{8} \\ \text{C} & \text{3} & \text{9} & \text{RADIATIVE RECOMBINATION} \\ \text{C} & \text{TRPUT}: (\text{I*4}) & \text{NTU} & & & \\ \text{C} & \text{TRANSITION} & & & \\ \text{C} & \text{TRANSITION} & & & \\ \end{array}$ = LOWER PRINCIPAL QUANTUM NUMBER OF TRANSITION.<br>INPUT : (I\*4) NTU = UPPER PRINC = UPPER PRINCIPAL OUANTUM NUMBER OF TRANSITION.<br>TNPUT : (T\*4) NMINF = LOWEST N-SH C INPUT : (I\*4) NMINF = LOWEST N-SHELL FOR WHICH DATA READ.<br>C INPUT : (I\*4) NMAXF = HIGHEST N-SHELL FOR WHICH DATA READ<br>|C INPUT : (I\*4) NENRGY = NUMBER OF ENERGIES READ FROM DATA S C INPUT : (I\*4) NMAXF = HIGHEST N-SHELL FOR WHICH DATA READ. C INPUT : (I\*4) NENRGY = NUMBER OF ENERGIES READ FROM DATA SET. C INPUT : (R\*8) ENRGYA() = COLLISION ENERGIES READ FROM INPUT DATA C<br>C SET.<br>C UNITS: EV/AMU SET. C UNITS: EV/AMU C UNITS: EV/AMU C C<br>
C INPUT : (R\*8) ALPHAA() = EXTRAPOLATION: ENERGY INDEX<br>
C INPUT : (R\*8) ALPHAA() = EXTRAPOLATION PARAMETER C INPUT : (R\*8) ALPHAA() = EXTRAPOLATION PARAMETER ALPHA READ FROM C INPUT DATA SET. C DIMENSION: ENERGY INDEX C INPUT : (R\*8) XSECNA(,) = N-RESOLVED CHARGE EXCHANGE CROSS-SECTIONS C READ FROM INPUT DATA SET.<br>C BEAD FROM INPUT DATA SET.<br>C IST DIMENSION: ENERGY IND<br>C 2NPUT : (R\*8) FRACLA(,) = L-RESOLVED CHARGE EXCHANG UNITS: CM2 1ST DIMENSION: ENERGY INDEX 2ND DIMENSION: N-SHELL INPUT :  $(R*8)$  FRACLA(,) = L-RESOLVED CHARGE EXCHANGE CROSS-SECTIONS.

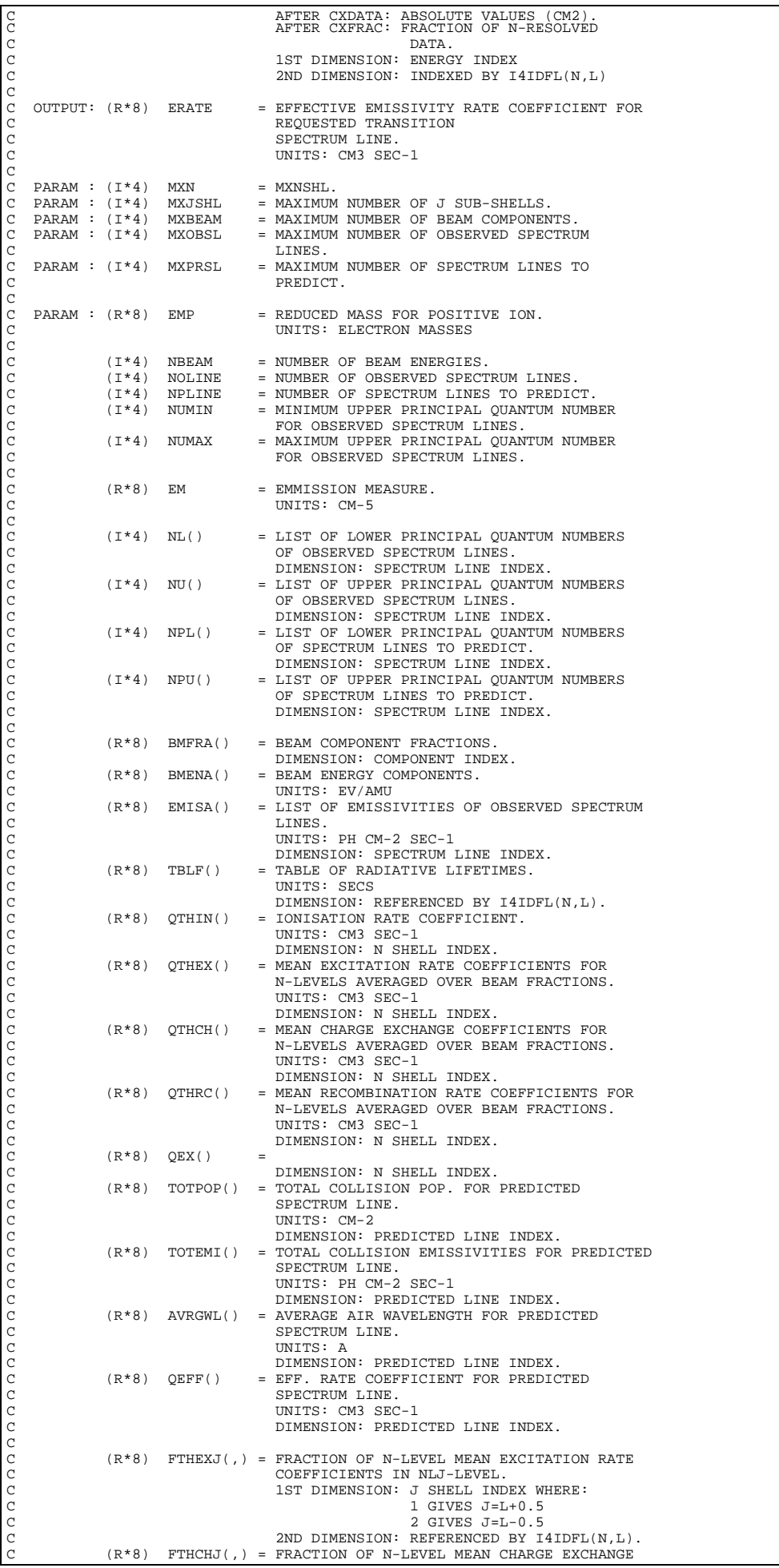

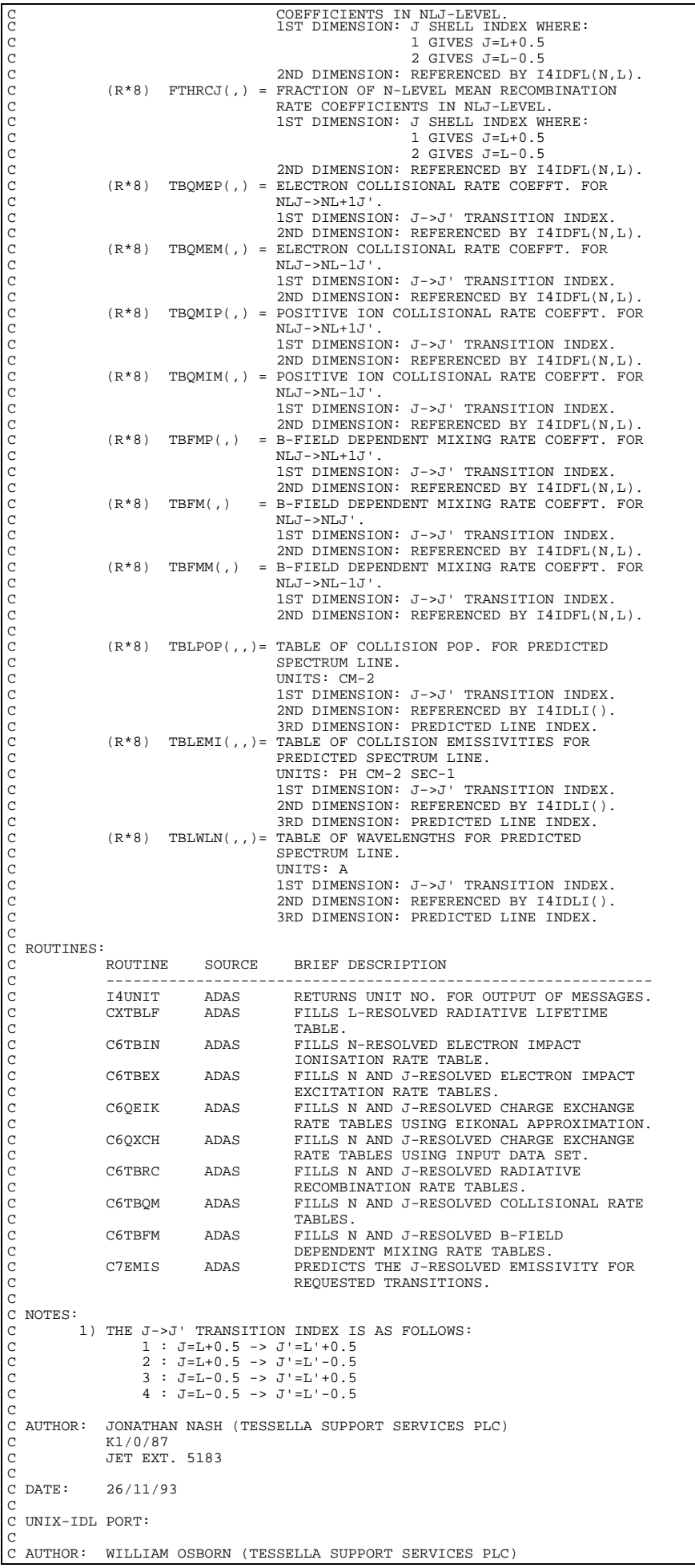
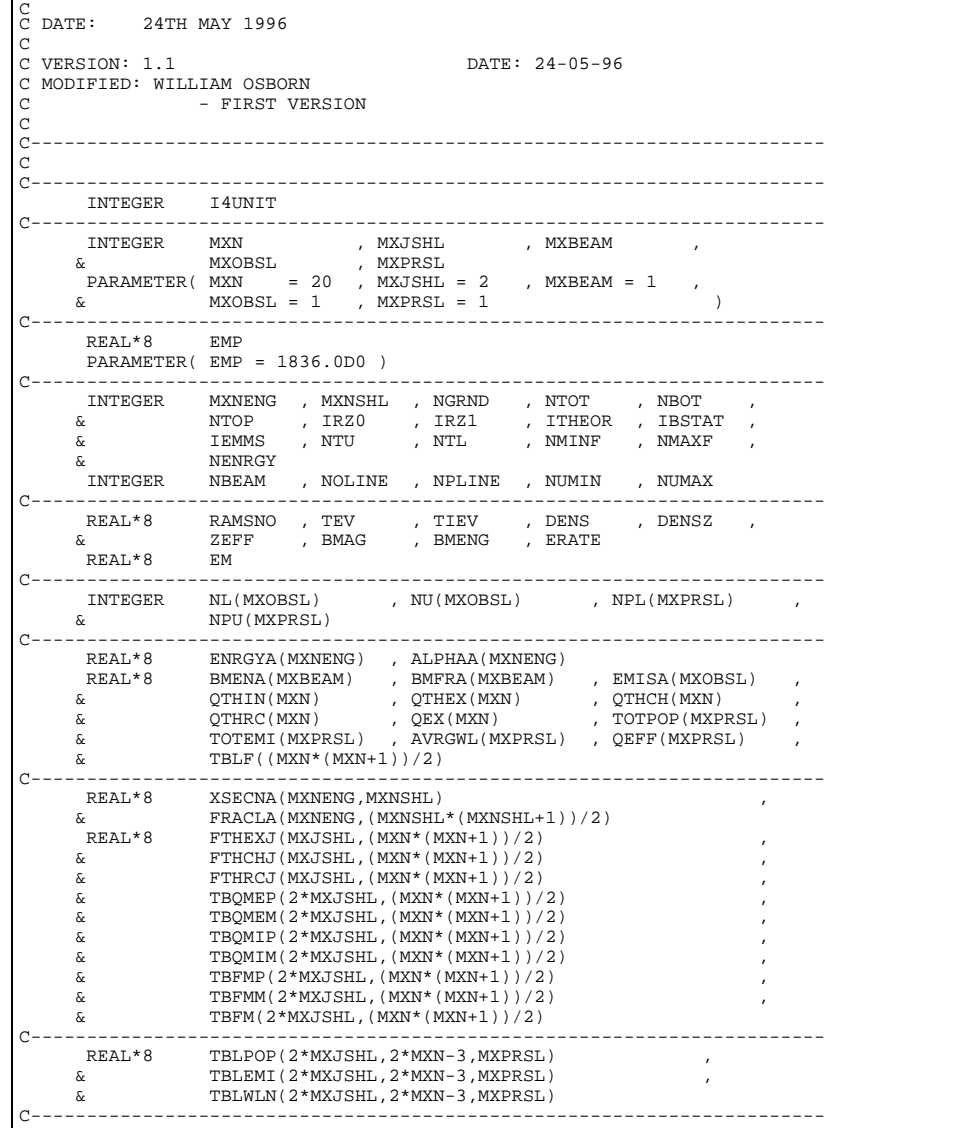

## **C7EMIS**

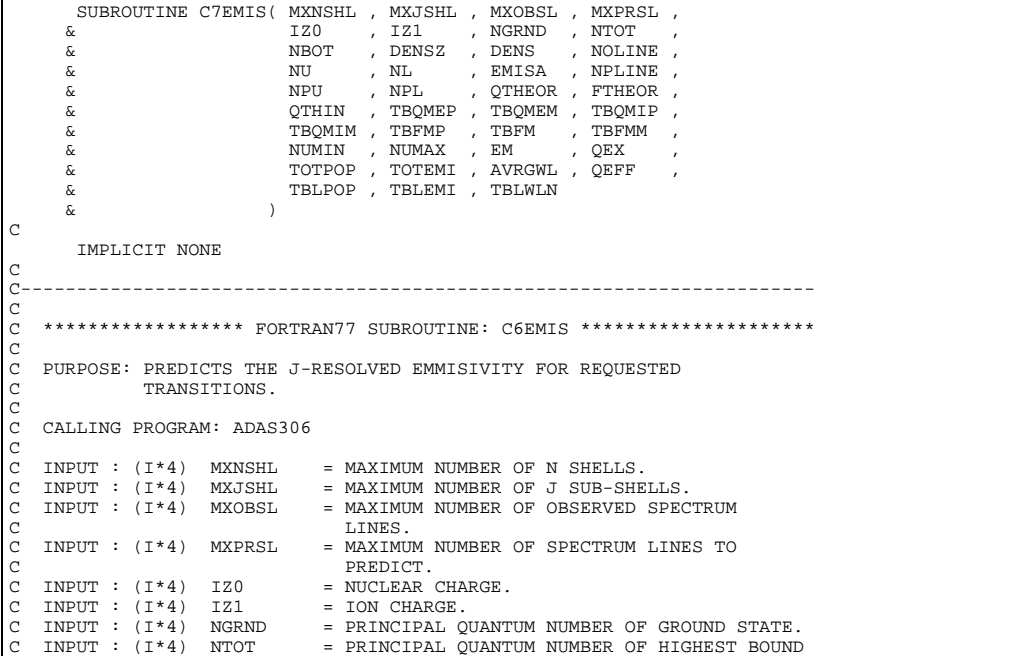

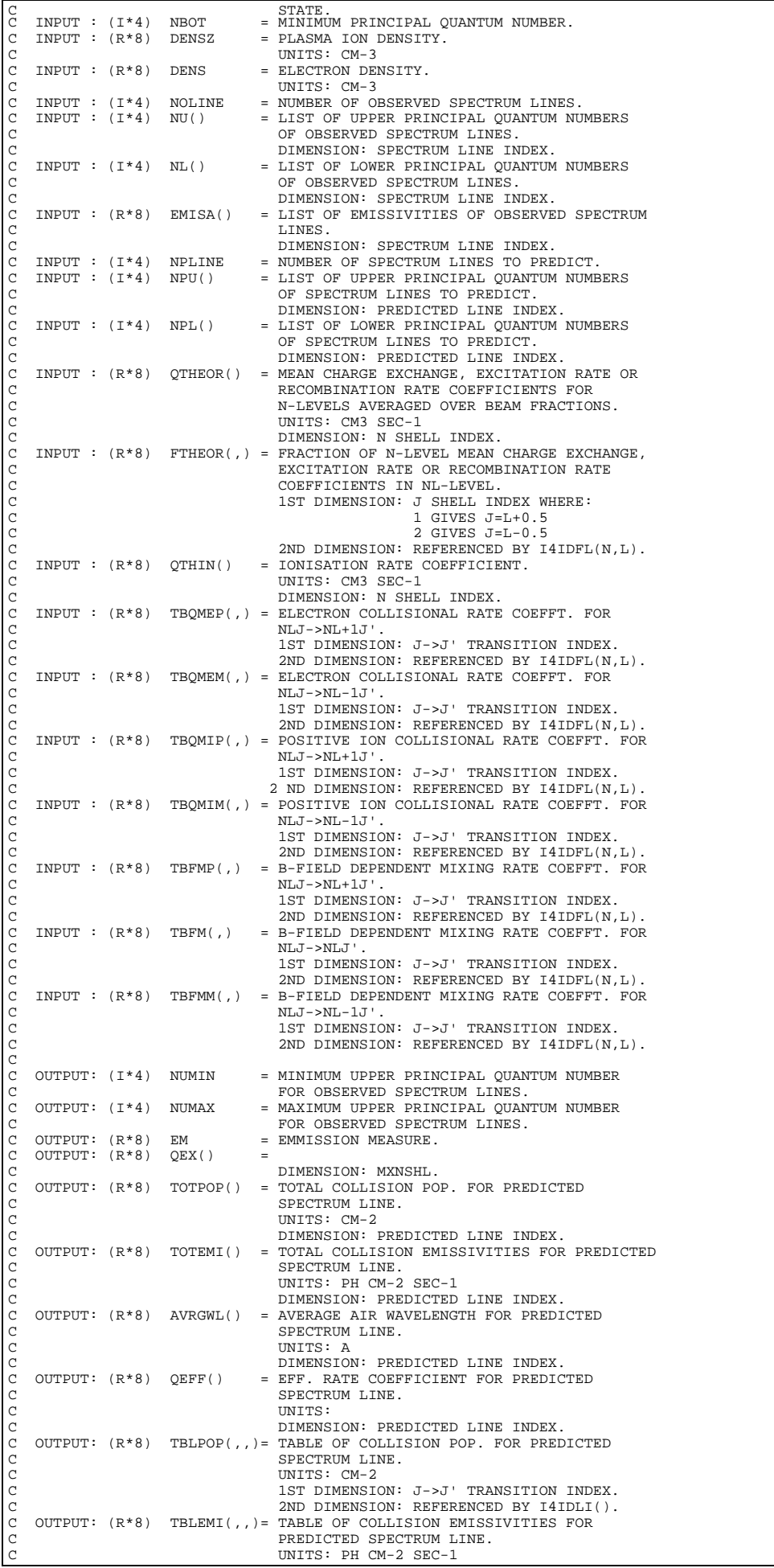

C 1ST DIMENSION: J->J' TRANSITION INDEX.<br>2ND DIMENSION: REFERENCED BY I4IDLI(). C 3RD DIMENSION: PREDICTED LINE INDEX. C OUTPUT: (R\*8) TBLWLN(,,)= TABLE OF WAVELENGTHS FOR PREDICTED C SPECTRUM LINE. C UNITS: A C 1ST DIMENSION: J->J' TRANSITION INDEX. C 2ND DIMENSION: REFERENCED BY I4IDLI(). 3RD DIMENSION: PREDICTED LINE INDEX. C  $\begin{array}{rcl}\n\texttt{PARAM} & : & (\texttt{I} * 4) & \texttt{MXN} & = & \texttt{MXNSHL} \\
\texttt{PARAM} & : & (\texttt{I} * 4) & \texttt{MXJ} & = & \texttt{MXJSHL}.\n\end{array}$  $C$  PARAM :  $(I * 4)$  MXJ = MXJSHL.  $PARAM : (I*4)$  MXOB = MXOBSL. C C (I\*4) NREP = C (I\*4) IC = LOOP INDEX. C  $(T*4)$  ICREP() = DIMENSION: MXOB. C  $(R * 8)$  WHIGH $(,)$  = 1ST DIMENSION: J SHELL INDEX. 2ND DIMENSION: REFERENCED BY L+1.  $(\mathbb{R}^{\star}8\,) \quad \text{WLOW} \left(\; ,\; ,\; \right)\quad =$ 1ST DIMENSION: J SHELL INDEX. C 2ND DIMENSION: REFERENCED BY I4IDFL(N,L). C 3RD DIMENSION: REFERENCED BY L+1. C C ROUTINES: ROUTINE SOURCE BRIEF DESCRIPTION C ------------------------------------------------------------- I4UNIT ADAS RETURNS UNIT NO. FOR OUTPUT OF MESSAGES.<br>C6WFIL ADAS C C6WFIL ADAS C C7EMQX ADAS C6PRSL ADAS PREDICTS REQUESTED SPECTRUM LINES. C C NOTES: C 1) THE J->J' TRANSITION INDEX IS AS FOLLOWS:<br>
C 2 : J=L+0.5 -> J'=L'+0.5<br>
C 3 : J=L-0.5 -> J'=L'+0.5<br>
C 4 : J=L-0.5 -> J'=L'-0.5<br>
C AUTHOR: JONATHAN NASH (TESSELLA SUPPORT SERVICES PLC) C K1/0/81 C JET EXT. 5183  $\frac{C}{C}$ C DATE: 10/11/93 C C UNIX-IDL PORT: C C AUTHOR: WILLIAM OSBORN (TESSELLA SUPPORT SERVICES PLC) C DATE: 22ND MAY 1996  $_{\rm C}^{\rm C}$ VERSION: 1.1 DATE: 22-05-96 C MODIFIED: WILLIAM OSBORN C - FIRST VERSION. COPIED FROM C6EMIS. CALL TO C6EMQX REPLACED BY CALL TO C7EMOX C C-----------------------------------------------------------------------  $\frac{C}{C}$ C----------------------------------------------------------------------- INTEGER I4UNIT C----------------------------------------------------------------------- INTEGER MXN , MXJ , MXOB PARAMETER( MXN = 20 , MXJ = 2 , MXOB = 10 ) C----------------------------------------------------------------------- INTEGER MXNSHL , MXJSHL , MXDSL , MXPRSL , MXPRSL , MXPRSL , MXPRSL , MXPRSL , MYTON & MXOBSL , MXPRSL , IZ0 , IZ1 , & NGRND , NTOT , NBOT , NOLINE , & NPLINE , NUMIN , NUMAX INTEGER NREP , IC C----------------------------------------------------------------------- REAL\*8 DENSZ , DENS , EM C----------------------------------------------------------------------- INTEGER NU(MXOBSL) , NL(MXOBSL) , NPU(MXPRSL) NPL(MXPRSL) INTEGER ICREP(MXOB)  $\begin{tabular}{lllllllllll} \multicolumn{2}{l}{{\bf C}-}{\bf C} & & & & \\ & & {\bf E}{\bf E}{\bf E}{\bf A}{\bf L}^{*}8 & & & {\bf E}{\bf M}{\bf I}{\bf S}{\bf A} & ({\bf M}{\bf X}{\bf O}{\bf S}{\bf E}{\bf L}) & , & {\bf Q}{\bf TH}{\bf E}{\bf O}{\bf R} & ({\bf M}{\bf X}{\bf N}{\bf S}{\bf H}{\bf L}) & , & {\bf Q}{\bf TH}{\bf I}{\bf N} & ({\bf M}{\bf X}{\bf N}{\bf S}{\bf H}{\bf L}) & , & \\ & & & {\bf Q}{\bf E$ REAL\*8 FTHEOR(MXJSHL,(MXNSHL\*(MXNSHL+1))/2)  $\begin{tabular}{ll} $\& \& \\\hline $\&$ TBQMEP(2*MXJSHL, (MXNSHL* (MXNSHL*1))/2) \\ $\&$ TBQMEM(2*MXJSHL, (MXNSHL* (MXNSHL*1))/2) \\ $\&$ TBQMHP(2*MXJSHL, (MXNSHL* (MXNSHL*1))/2) \\ $\&$ TBQMM(2*MXJSHL, (MXNSHL* (MXNSHL*1))/2) \\ $\&$ TBFM(2*MXJSHL, (MXNSHL* (MXNSHL*1))/2) \\ $\&$ TBFM(2*MXJSHL, (MXNSHL* (MXNSHL*1))/2) \\ \end{tabular}$  & TBFMM(2\*MXJSHL,(MXNSHL\*(MXNSHL+1))/2) REAL\*8 WHIGH(MXJ,(MXN\*(MXN+1))/2) C----------------------------------------------------------------------- REAL\*8 TBLPOP(2\*MXJSHL,2\*MXNSHL-3,MXPRSL) & TBLEMI(2\*MXJSHL,2\*MXNSHL-3,MXPRSL) , & TBLWLN(2\*MXJSHL,2\*MXNSHL-3,MXPRSL) REAL\*8 WLOW(MXJ,(MXN\*(MXN+1))/2,MXN)

# **C7EMQX**

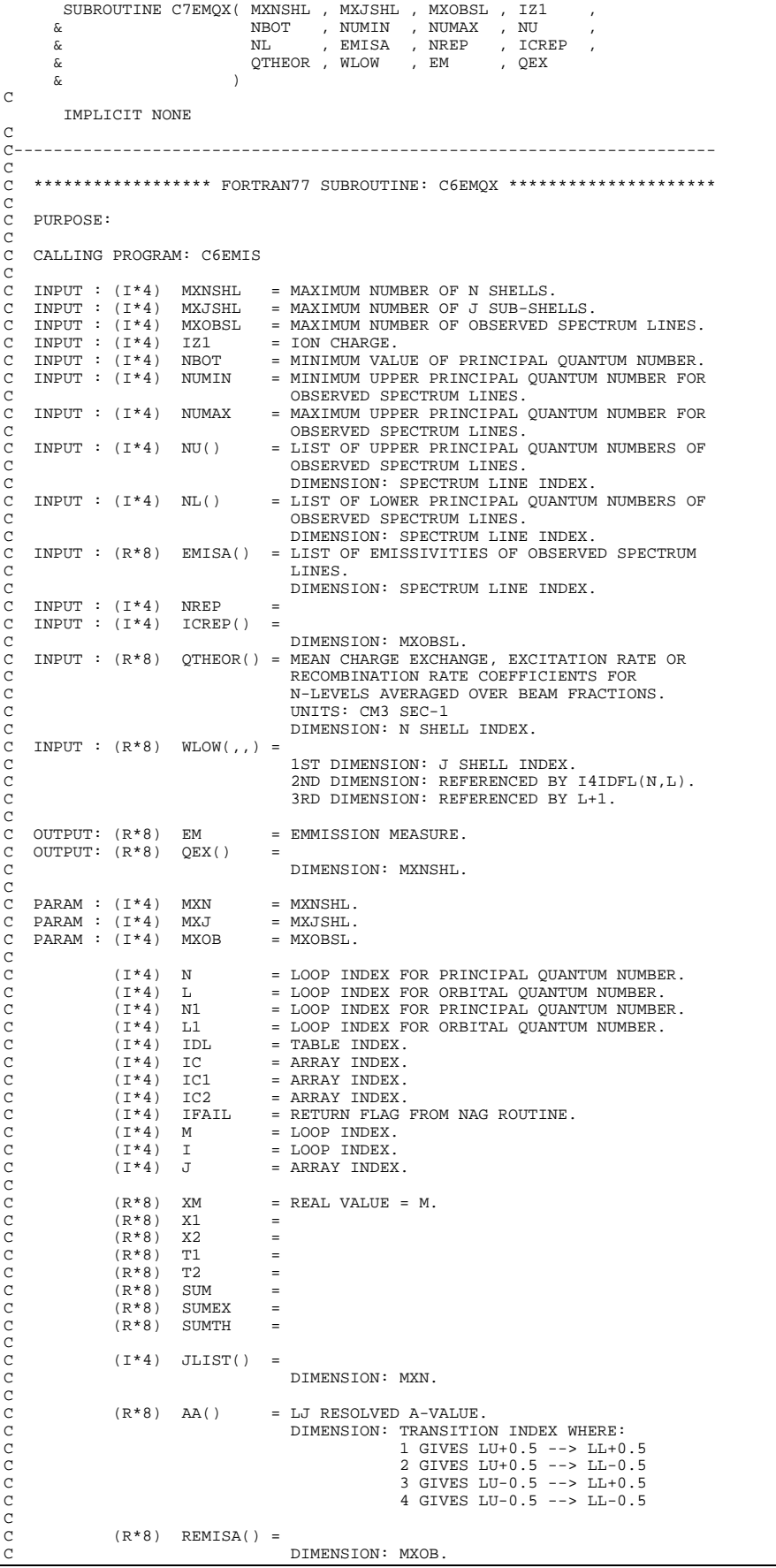

C-----------------------------------------------------------------------

```
C (R*8) REMQ() =
C DIMENSION: MXOB.
                 (R * 8) \qquad {\rm EMQ} \left( \begin{array}{ccc} \end{array} \right) \qquad \qquad =DIMENSION: MXNSHL.
annannannan
                 (R * 8) CNDSA(,) = CONDENSED MATRIX.
C 1ST DIMENSION: MXN.<br>C 2ND DIMENSION: 2.
                 (R*8) ARED(,) = LINEAR CONDENSATION TRANSFORMATION ARRAY.
                                             1ST DIMENSION: MXN.
                                            2ND DIMENSION: MXN.
C
C ROUTINES:
                ROUTINE SOURCE BRIEF DESCRIPTION
C -------------------------------------------------------------
C I4UNIT ADAS RETURNS UNIT NO. FOR OUTPUT OF MESSAGES.
                 THE TREAD PRODUCED THE SET ON THE RETURNS UNIT NO. FOR OUTPUT OF MESS INDEX ADAS RETURNS UNIQUE INDEX GIVEN QUANTUM
C NUMBERS N AND L.
                C6AJTB ADAS CALCULATES LJ RESOLVED A-VALUES.<br>XXMINV ADAS MATRIX SOLUTION REPLACING NAG RO
                 C XXMINV ADAS MATRIX SOLUTION REPLACING NAG ROUTINE F04ARF
CX F04ARF NAG FINDS SOLUTION TO A SET OF REAL LINEAR CX
CX EQUATIONS.
C
C AUTHOR: JONATHAN NASH (TESSELLA SUPPORT SERVICES PLC)
C K1/0/81
C JET EXT. 5183
C
C DATE: 09/11/93
\overline{C}C UNIX-IDL PORT:
C
C AUTHOR: WILLIAM OSBORN (TESSELLA SUPPORT SERVICES PLC)
C DATE:
                28ND MAY 1996
C<br>C VERSION: 1.1
C VERSION: 1.1 DATE: 28-05-96<br>C MODIFIED: WILLIAM OSBORN
C MODIFIED: WILLIAM OSBORN
C - FIRST VERSION. COPIED FROM C6EMQX BUT WITH NAG ROUTINE
                             REPLACED BY XXMINV.
\frac{c}{c}C-----------------------------------------------------------------------
\overline{C}C-----------------------------------------------------------------------
 INTEGER I4UNIT , I4IDFL
C-----------------------------------------------------------------------
 INTEGER MXN , MXJ , MXOB
 PARAMETER( MXN = 20 , MXJ = 2 , MXOB = 10 )
C-----------------------------------------------------------------------
 INTEGER MXNSHL , MXJSHL , MXOBSL , IZ1 , NBOT ,
 & NUMIN , NUMAX , NREP
 INTEGER N , L , N1 , L1 , IDL ,
       \begin{array}{lllllllllll} \text{NUTEGER} & \text{NUTIIN} & \text{NIVMAX} & \text{NKEP} & & \\ \text{INTEGR} & \text{N} & \text{L} & \text{N1} & \text{L1} & \text{N1DL} \\ \text{\&} & \text{IC} & \text{C} & \text{C1} & \text{C2} & \text{FRAIL} & \text{M} \\ \text{\&} & \text{I} & \text{J} & \text{J} & \text{J} & \text{J} \end{array} & I , J
C-----------------------------------------------------------------------
 REAL*8 EM
 REAL*8 XM , X1 , X2 , T1 , T2 ,
 & SUM , SUMEX , SUMTH
C-----------------------------------------------------------------------
 INTEGER ICREP(MXOBSL) , NU(MXOBSL) , NL(MXOBSL)
 INTEGER JLIST(MXN)
C-----------------------------------------------------------------------
 REAL*8 EMISA(MXOBSL) , QTHEOR(MXNSHL) , QEX(MXNSHL)
 REAL*8 AA(2*MXJ) , REMISA(MXOB) , REMQ(MXOB) ,
 & EMQ(MXN)
 REAL*8 CNDSA(MXN,2) ,
 & ARED(MXOB,MXOB)
 REAL*8 WLOW(MXJSHL,(MXNSHL*(MXNSHL+1))/2,MXNSHL)
C-----------------------------------------------------------------------
         INTEGER PIPEIN , PIPEOU<br>PARAMETER( PIPEIN=5 , PIPEOU=6)
          PARAMETER( PIPEIN=5 , PIPEOU=6)
C-----------------------------------------------------------------------
```
#### **C8CHRG**

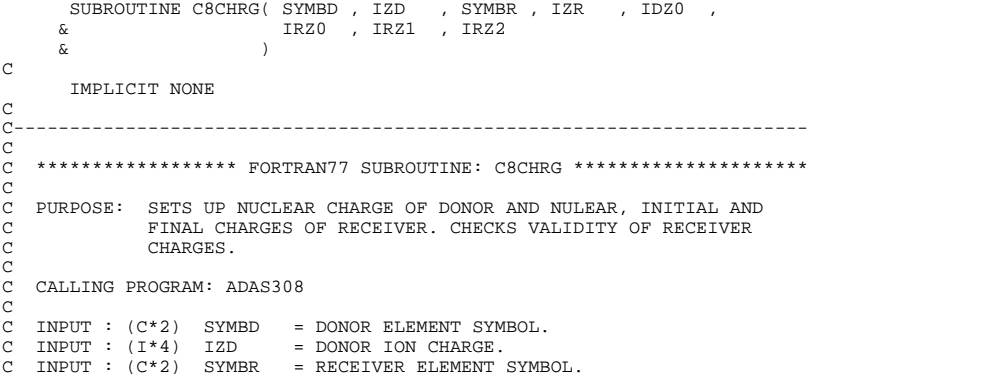

```
C INPUT : (I*4) IZR = RECEIVER ION CHARGE.<br>
C OUTPUT: (I*4) IDZ0 = DONOR NUCLEAR CHARGE.<br>
C OUTPUT: (I*4) IRZ1 = RECEIVER NUCLEAR CHARGE.<br>
C OUTPUT: (I*4) IRZ1 = RECEIVER ION NITITIAL CHARGE.<br>
C ROUTINES :<br>
C ROUTINES :<br>
R
C I4UNIT ADAS RETURNS UNIT NO. FOR OUTPUT MESSAGES
C CXCHRG ADAS RETURNS DONOR NUCLEAR CHARGE AND
C<br>C RECEIVER NULEAR, INITIAL AND FINAL<br>C<br>C AUTHOR: JONATHAN NASH (TESSELLA SUPPORT SERVICES PLC)<br>C C BATE: 26/11/93<br>C DATE: 26/11/93
C DATE: 26/11/93<br>C<br>C---------------------
     C-----------------------------------------------------------------------
\frac{C}{C}C-----------------------------------------------------------------------
         INTEGER I4UNIT
C-----------------------------------------------------------------------
 INTEGER IZR , IZD , IDZ0 , IRZ0 , IRZ1 ,
 & IRZ2
C-----------------------------------------------------------------------
 CHARACTER SYMBD*2 , SYMBR*2
C-----------------------------------------------------------------------
```
#### **C8EMIS**

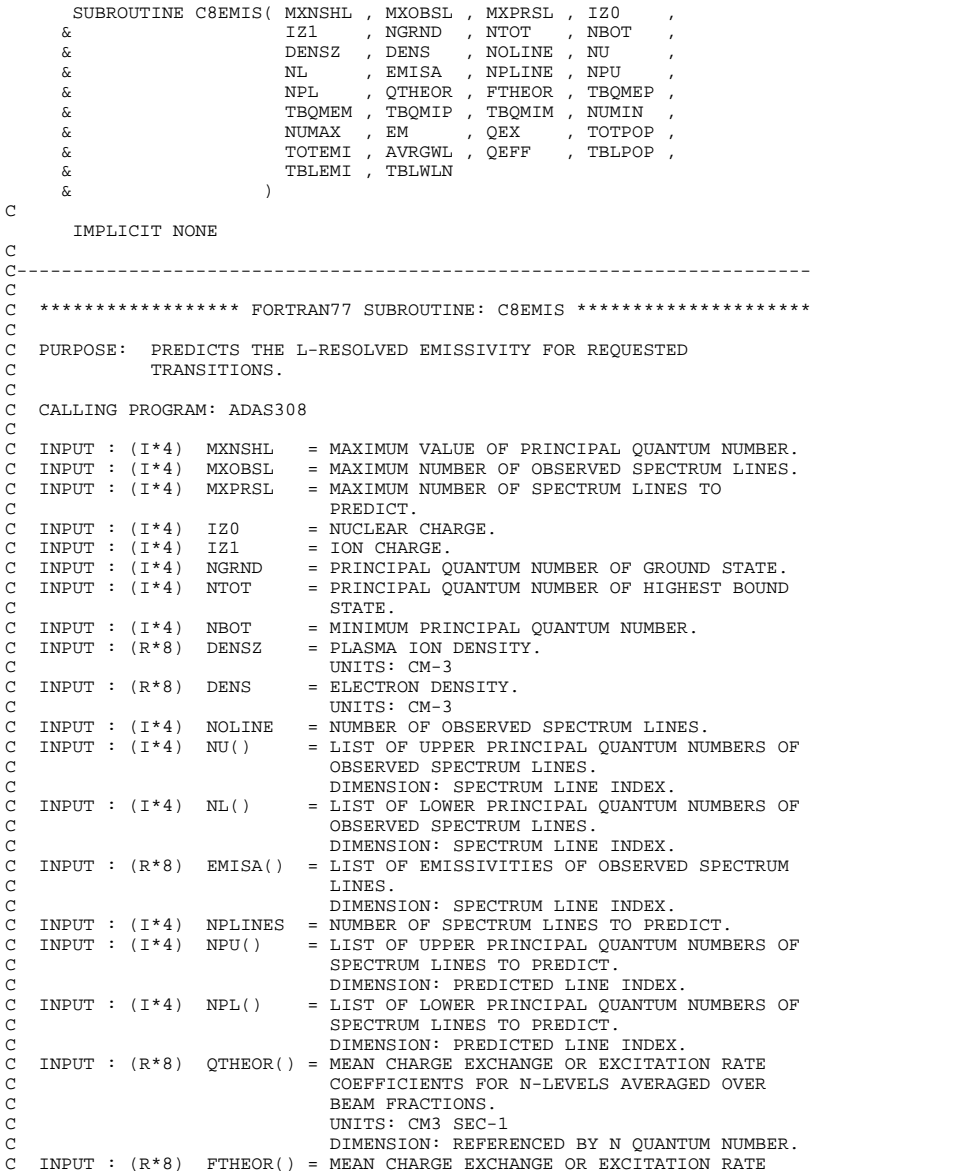

C FOR NL-LEVELS AS A FRACTION OF C CORRESPONDING N-LEVEL.  $\begin{array}{lll} \texttt{C} & \texttt{DIMENSION: REFERENCED BY FUNC~I4IDFL(N,L)}\\ \texttt{C} & \texttt{INPUT}: (R*8) & \texttt{TBQMEP()} = \texttt{ELECTRON RATE COEFFT. FOR NL->NL+1}.\\ \texttt{C} & \texttt{INPLEX FOR NL->NL+1 TRANSITION} & \texttt{GIVEN BY}\\ \texttt{C} & \texttt{I4IDFL(N,L)}\\ \texttt{C} & \texttt{DIMENSSION}: REFERENCED BY FUNC~I4IDFL(N,L)~.\\ \end{array}$  $INPUT : (R*8) TBOMEP() = ELECTRON RATE COEFFT. FOR NL->NL+1.$ INDEX FOR NL->NL+1 TRANSITION GIVEN BY  $I4IDFL(N,L)$  $\begin{array}{ll} \texttt{C} & \texttt{DIMENSTON}: \texttt{REFERENCES} \texttt{DF} \texttt{FWNC} \texttt{~I4IDFL(N,L)} \,. \\ \texttt{C} & \texttt{INPUT}: (\texttt{R*8}) \texttt{~TBQMEM}() = \texttt{ELECTRON RATE COEFF}. \texttt{FOR NL+1->NL} \,. \\ \texttt{C} & \texttt{INDEX FOR NL+1->NL} \texttt{TRANSITION} \texttt{GIVEN BY} \\ \texttt{C} & \texttt{I4IDFL(N,L+1)} \texttt{DIMENSTON}: \texttt{REFERENCED BY FUNC} \texttt{I4IDFL(N,L)} \,. \\ \texttt{$ TBQMEM() = ELECTRON RATE COEFFT. FOR NL+1->NL. C INDEX FOR NL+1->NL TRANSITION GIVEN BY  $I4IDFL(N.L+1)$ . C DIMENSION: REFERENCED BY FUNC I4IDFL(N,L). C INPUT : (R\*8) TBQMIP() = POSITIVE ION RATE COEFFT. FOR NL->NL+1. C INDEX FOR NL->NL+1 TRANSITION GIVEN BY  $I4IDFL(N,L)$ . C DIMENSION: REFERENCED BY FUNC I4IDFL(N,L). TBQMIM() = POSITIVE ION RATE COEFFT. FOR NL+1->NL. INDEX FOR NL+1->NL TRANSITION GIVEN BY  $T4TDFL(M, L+1)$ C DIMENSION: REFERENCED BY FUNC I4IDFL(N,L). annananan C OUTPUT: (I\*4) NUMIN = MINIMUM UPPER PRINCIPAL QUANTUM NUMBER FOR COLLUS (1 1) NUMAR CONSERVED SPECTRUM LINES.<br>OUTPUT: (I\*4) NUMAX = MAXIMUM UPPER PRINCIPAL = MAXIMUM UPPER PRINCIPAL QUANTUM NUMBER FOR OBSERVED SPECTRUM LINES.<br>
OUTPUT:  $(R*8)$  EM = EMMISSION MEASURE.  $EM = EMMISSION MEASURE.$ <br> $OEX() =$ C OUTPUT:  $(R * 8)$ <br>C OUTPUT:  $(R * 8)$ <br>C C DIMENSION: MXNSHL. OUTPUT:  $(R * 8)$  TOTPOP() = TOTAL COLLISION POP. FOR PREDICTED SPECTRUM C LINE.<br>C UTPUT: (R\*8) TOTEMI() = DIMEN<br>C OUTPUT: (R\*8) TOTEMI() = DOMEN<br>C C UTPUT: (R\*8) AVRGWL() = AVERA<br>C DIMEN<br>C DIMEN<br>C C UTPUT: (R\*8) QEFF() = EFF.<br>C C UTPUT: (R\*8) TBLPOP(,)= TABLE<br>C C DIMEN<br>C OUTPUT: (R\*8) TBLPOP(, UNITS: CM-2 DIMENSION: PREDICTED LINE INDEX. C OUTPUT: (R\*8) TOTEMI() = TOTAL COLLISION EMISSIVITIES FOR PREDICTED C SPECTRUM LINE. UNITS: PH CM-2 SEC-1 C DIMENSION: PREDICTED LINE INDEX. C OUTPUT: (R\*8) AVRGWL() = AVERAGE AIR WAVELENGTH FOR PREDICTED SPECTRUM LINE. INITS: A DIMENSION: PREDICTED LINE INDEX.<br>OUTPUT: (R\*8) OEFF() = EFF RATE COEFFICIENT FOR PREDIC = EFF. RATE COEFFICIENT FOR PREDICTED SPECTRUM LINE. UNITS:<br>DIMENSION: PREDICTED LINE INDEX. C DIMENSION: PREDICTED LINE INDEX. C OUTPUT: (R\*8) TBLPOP(,)= TABLE OF COLLISION POP. FOR PREDICTED C SPECTRUM LINE. UNITS: CM-2 C 1ST DIMENSION: PREDICTED LINE INDEX. 2ND DIMENSION: REFERENCED BY FUNC I4IDLI(). C OUTPUT: (R\*8) TBLEMI(,)= TABLE OF COLLISION EMISSIVITIES FOR C PREDICTED SPECTRUM LINE. UNITS: PH CM-2 SEC-1 CHILD IN CHIL CHOIT<br>1ST DIMENSION: PREDICTED LINE INDEX. C 2ND DIMENSION: REFERENCED BY FUNC I4IDLI(). OUTPUT:  $(R*8)$  TBLWLN(, )= TABLE OF WAVELENGTHS FOR PREDICTED SPECTRUM LINE. UNITS: A C 1ST DIMENSION: PREDICTED LINE INDEX.<br>2ND DIMENSION: REFERENCED BY FUNC I4IDLI(). C  $PARAM : (I*4)$  MXN = MXNSHL.  $PARAM : (I*4)$  MXOB = MXOBSL. C  $(I * 4)$  NREP<br> $(I * 4)$  IC  $IC = LOOP INDEX$ . C  $(I * 4)$  ICREP() = DIMENSION: MXOB. C  $(R * 8)$  WHIGH() = DIMENSION: REFERENCED BY L+1.  $(R * 8)$  WLOW $(,)$  = 1ST DIMENSION: REFERENCED BY I4IDFL(N,L). 2ND DIMENSION: REFERENCED BY L+1. C C C ROUTINES:<br>
C ROUTINE<br>
C T4UNIT<br>
C C XEWPIL<br>
C CXEMQX<br>
C CXEMQX<br>
C CXPRSL SOURCE BRIEF DESCRIPTION C ------------------------------------------------------------- I4UNIT ADAS RETURNS UNIT NO. FOR OUTPUT OF MESSAGES.<br>CXWETL ADAS  $C$  XWFTT. CXEMQX<br>CXPRSL ADAS PREDICTS REQUESTED SPECTRUM LINES. C<br>C AUTHOR: C AUTHOR: JONATHAN NASH (TESSELLA SUPPORT SERVICES PLC) C K1/0/81<br>C K1/0/81 C JET EXT. 5183 C DATE: 15/10/93 C<br>C<br>C C----------------------------------------------------------------------- C C----------------------------------------------------------------------- INTEGER I4UNIT<br>C----------------------C----------------------------------------------------------------------- INTEGER MXN , MXOB<br>PARAMETER(MXN = 20 , MXOB = 10 PARAMETER( MXN = 20 , MXOB = 10 ) C----------------------------------------------------------------------- INTEGER MXNSHL , MXOBSL , MXPRSL , IZ0 , IZ1

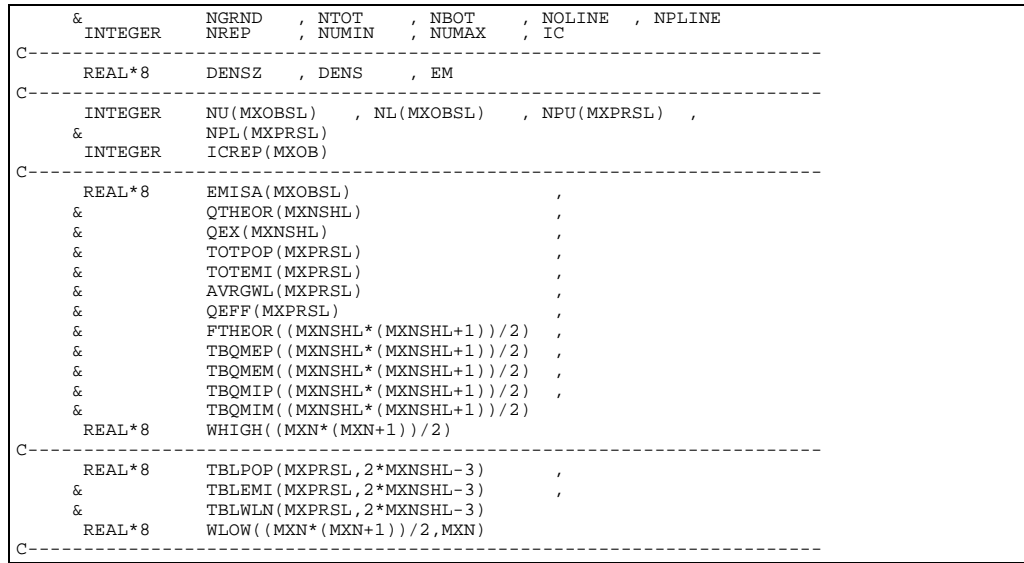

# **C8EMQX**

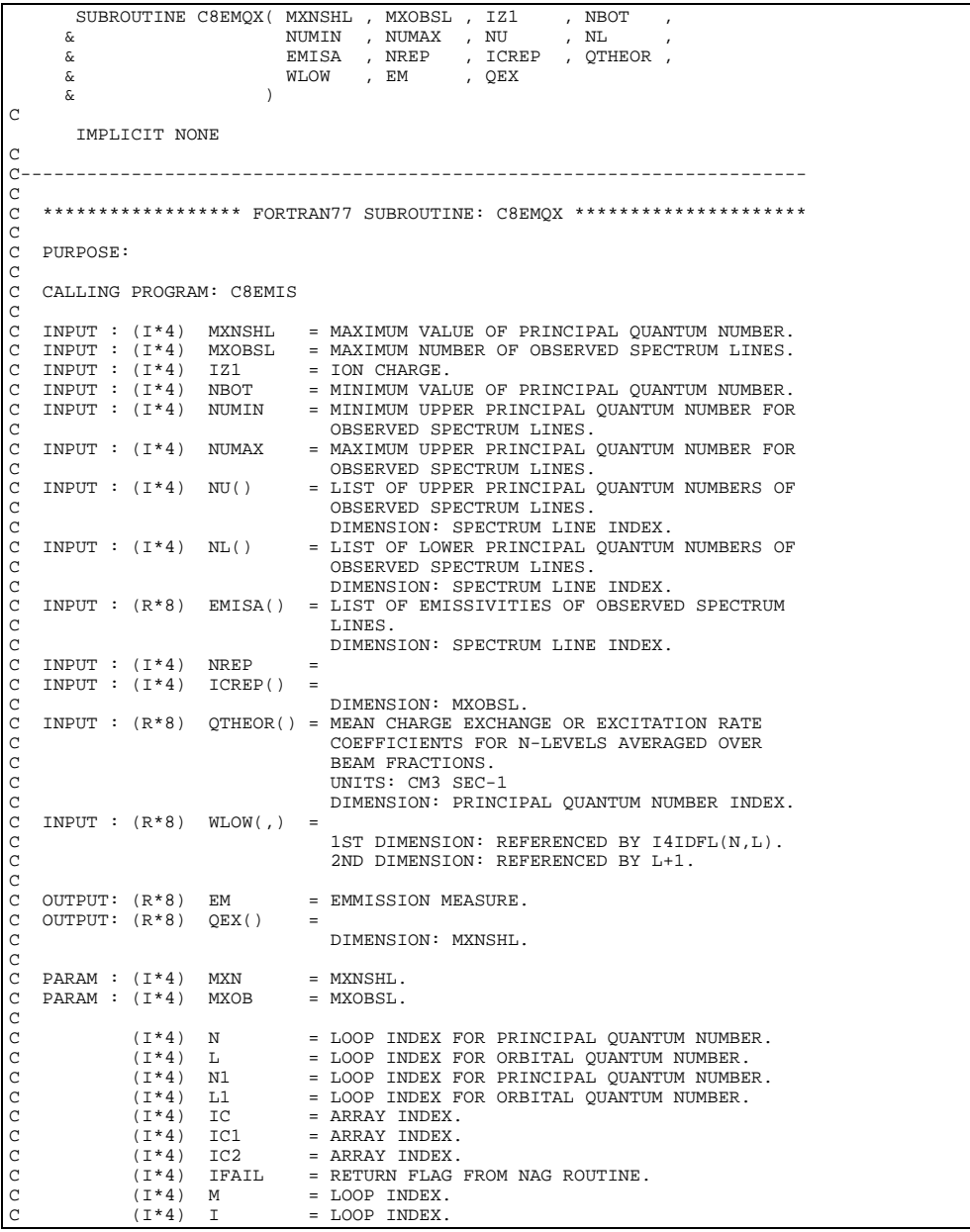

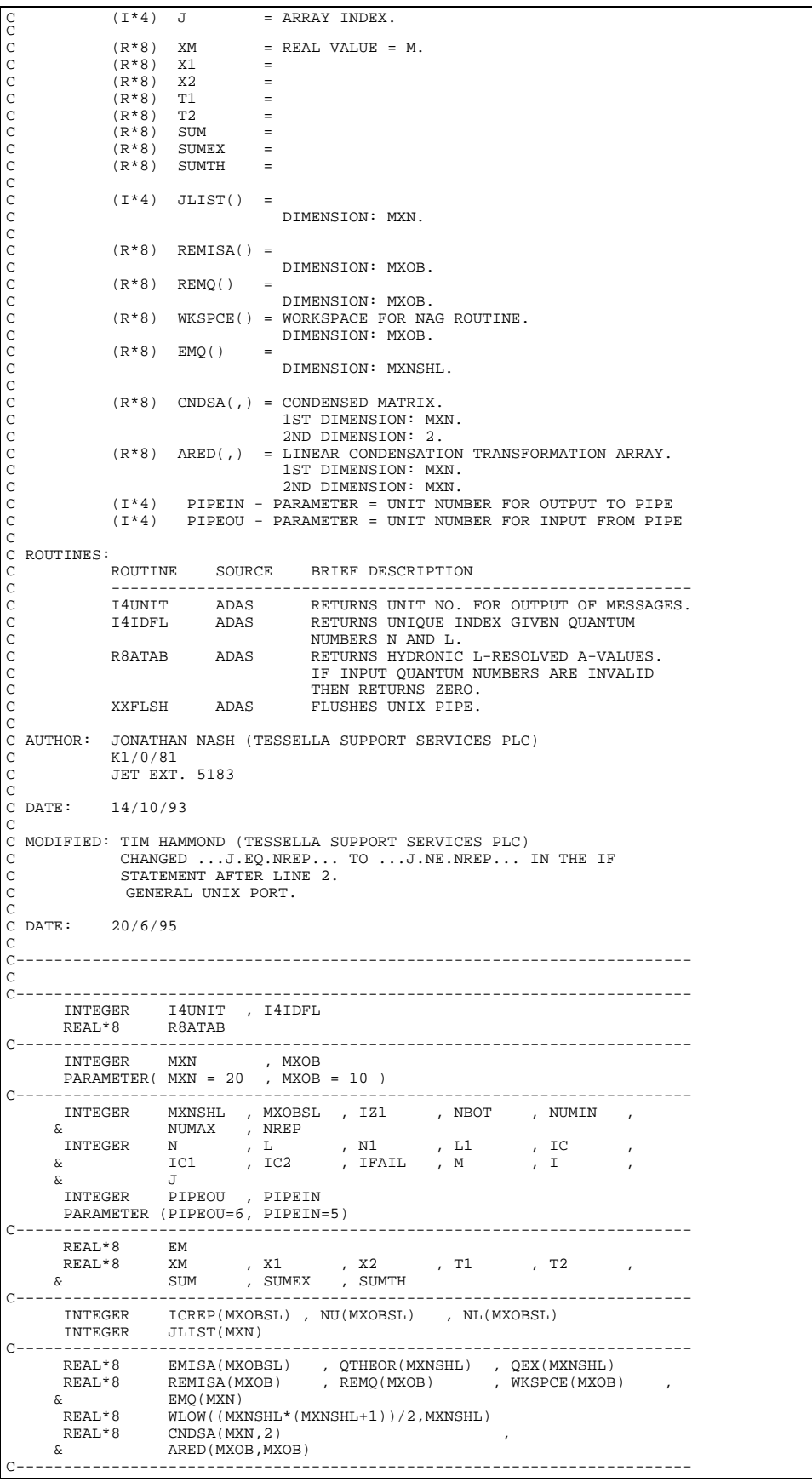

# **C8PRSL**

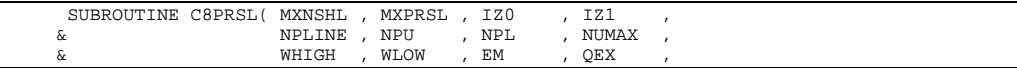

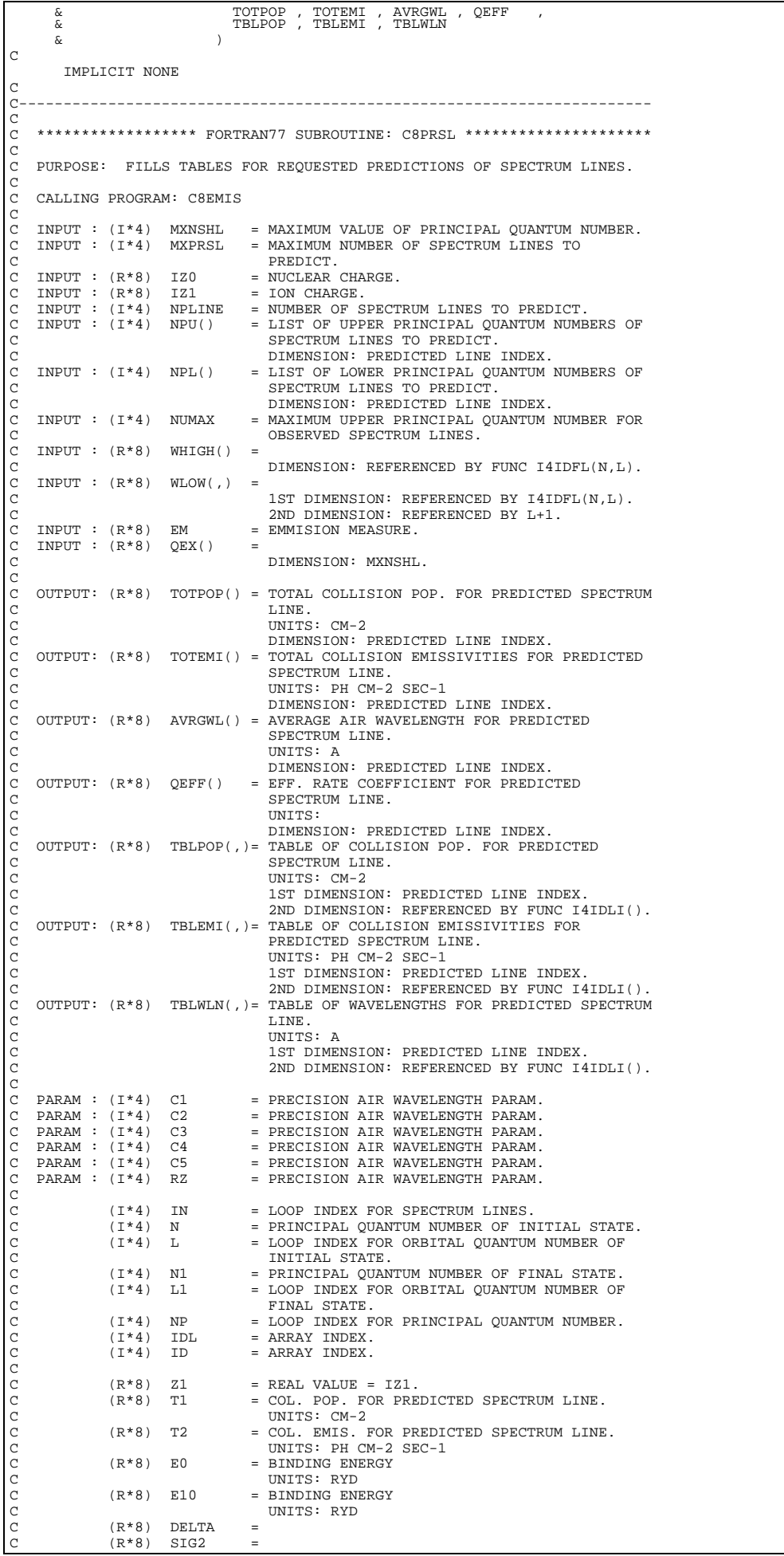

```
C (R * 8) RF =(\mathbf{R}^*\mathbf{8}) RF = WAVELENGTH FOR PREDICTED SPECTRUM LINE.<br>
UNITS: A
C UNITS: A
                 (R * 8) SUM1 = SUM OF COL. POP. FOR PREDICTED LINE.<br>UNITS: CM-2
C UNITS: CM-2
C (R*8) SUM2 = SUM OF COL. EMIS. FOR PREDICTED LINE.
C UNITS: PH CM-2 SEC-1
                 (R*8) SUM3 = SUM OF WAVELENGTHS FOR PREDICTED LINE.<br>UNITS: A
C UNITS: A<br>C<br>C ROUTINES:
C ROUTINE SOURCE BRIEF DESCRIPTION C<br>
C T4UNIT ADAS RETURNS UNIT NO. 1<br>
C T4IDFL ADAS RETURNS UNIQUE IN C<br>
C T4IDLI ADAS RETURNS NAND L.<br>
C T4IDLI ADAS RETURNS HYDRER POR C<br>
C LINE TABLES.<br>
R&ATAB ADAS RETURNS HYDRONIC I C
C -------------------------------------------------------------
C I4UNIT ADAS RETURNS UNIT NO. FOR OUTPUT OF MESSAGES.
                THE TIGHT THE RETURNS UNIT NOT TON SOLIDI OF HERE
                NUMBERS N AND L.<br>T4TDLJ LADAS RETURNS TNDEX FO
                                                 RETURNS INDEX FOR PREDICTED SPECTRUM
                C LINE TABLES.
                                                 RETURNS HYDRONIC L-RESOLVED A-VALUES.
                                                 TF TNPUT OUANTUM NUMBERS ARE INVALID
                                                THEN RETURNS ZERO.
C
C AUTHOR: JONATHAN NASH (TESSELLA SUPPORT SERVICES PLC)
C K1/0/81
C JET EXT 5183
C<br>C DATE:
              C DATE: 14/10/93
\GammaC MODIFIED: TIM HAMMOND (TESSELLA SUPPORT SERVICES PLC)
C ADDED ERROR MESSAGE FOR NUMERICAL ERRORS INTRODUCED<br>C BY BAD VALUES FOR THE OBSERVED SPECTRUM LINES
C BY BAD VALUES FOR THE OBSERVED SPECTRUM LINES
C ALSO GENERAL UNIX PORT.
C<br>C<br>C<br>DATE:
                 20/6/95C
        C-----------------------------------------------------------------------
C<br>C
C-----------------------------------------------------------------------
         INTEGER I4IDFL , I4IDLI, I4UNIT<br>REAL*8 R8ATAB
REAL*8 R8A<br>------------------
C-----------------------------------------------------------------------
\begin{array}{ccccccccc} \text{REAL}^*8 & & & \text{C1} & & & & \text{, } & \text{C2} & & & \text{,} \\ \& & & \text{C3} & & & & \text{, } & \text{C4} & & & \text{,} \\ \& & & \text{C5} & & & & \text{, } & \text{R2} & & & \text{,} \\ \text{PARAMETER} ( & & \text{C1 = 6432.8DO} & & & & \text{, } & \text{C2 = 2949810.0DO} & & & \text{,} \\ & & & & \text{C3 = 25540.0D} & & & \text{, } & \text{C4 = INTEGER MXNSHL , MXPRSL , IZ0 , IZ1 , NPLINE ,
         \frac{1}{2} INTEGER IN , N
 INTEGER IN , N , L , N1 , L1 ,
 & NP , IDL , ID
C-----------------------------------------------------------------------
         REAL*8 EM<br>REAL*8 Z1
 REAL*8 Z1 , T1 , T2 , E0 , E10 ,
 & DELTA , SIG2 , RF , WAVAIR , SUM1 ,
 & SUM2 , SUM3
                                          C-----------------------------------------------------------------------
        INTEGER NPU(MXPRSL) , NPL(MXPRSL)
\texttt{CEA1*8} \texttt{WHGH} \texttt{(\texttt{MNNSHL*}(\texttt{MNNSHL+1)})/2) \quad ,}REAL*8 WHIGH((MXNSHL^*(MXNSHL+1))/2),
                          OEX(MXNSHL)
       \alpha (NXPRSL)<br>
\alpha (NTPOP(MXPRSL)<br>
\alpha (NXPRSL)
       \begin{array}{ccc}\n\text{X} & \text{I} & \text{I} & \text{I} & \text{I} & \text{I} & \text{I} & \text{I} \\
\text{X} & \text{I} & \text{I} & \text{I} & \text{I} & \text{I} & \text{I} & \text{I} \\
\text{X} & \text{I} & \text{I} & \text{I} & \text{I} & \text{I} & \text{I} & \text{I} & \text{I}\n\end{array} & AVRGWL(MXPRSL) ,
       & QEFF(MXPRSL)<br>REAL*8 WLOW((MXNSHL
       REAL*8 \widetilde{W}LOW (MXNSHL * (MXNSHL+1))/2, MXNSHL),
 & TBLPOP(MXPRSL,2*MXNSHL-3) ,
 & TBLEMI(MXPRSL,2*MXNSHL-3) ,
                           & TBLWLN(MXPRSL,2*MXNSHL-3)
    C-----------------------------------------------------------------------
```
#### **C8TBQM**

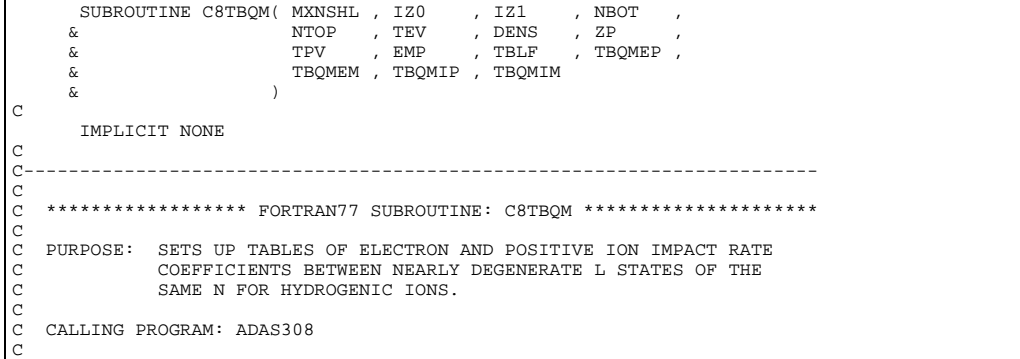

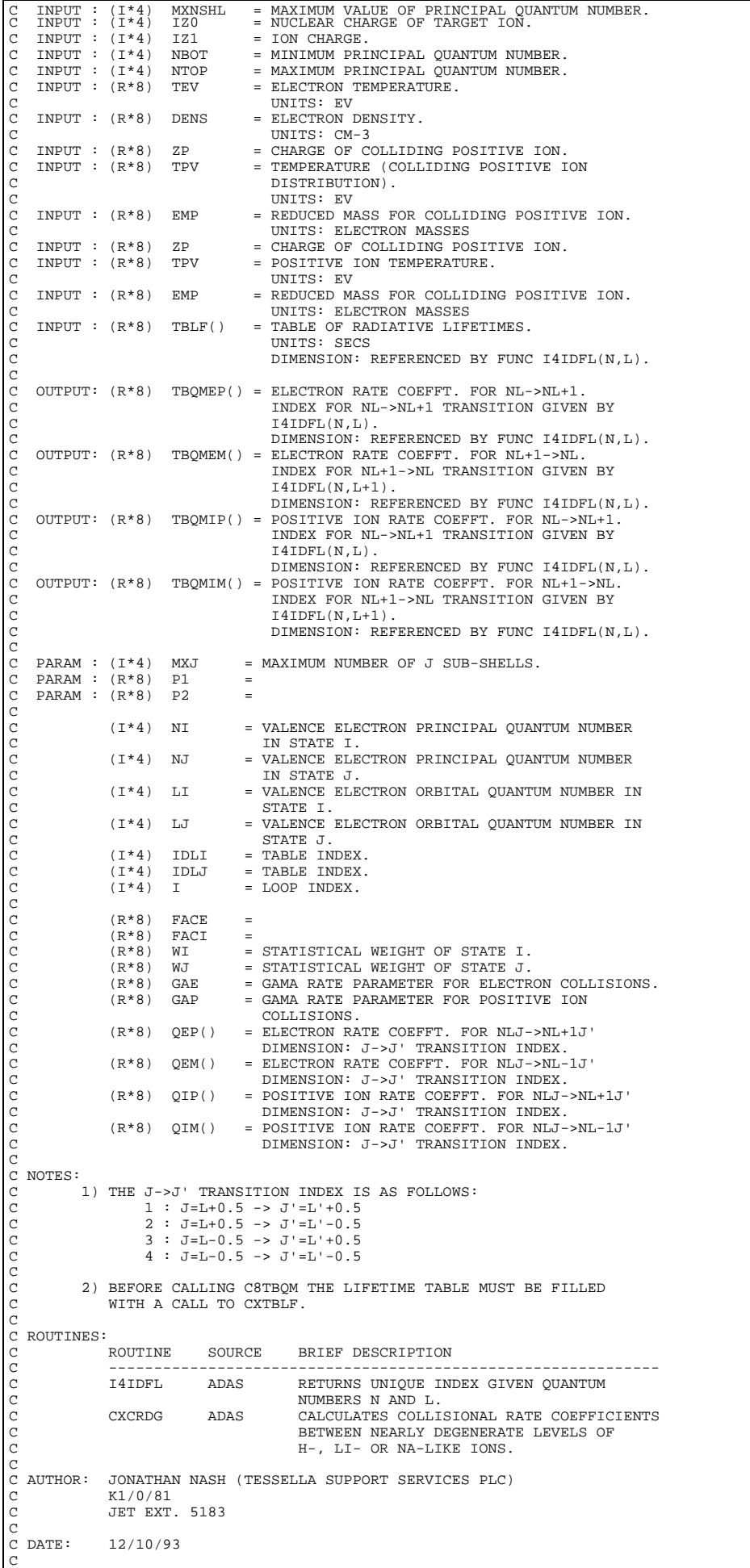

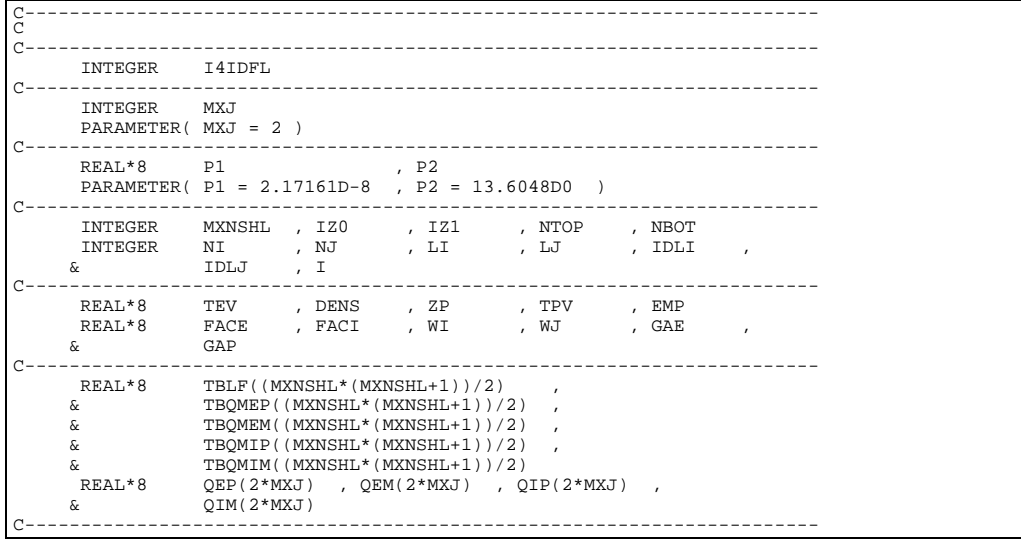

# **C8WFIL**

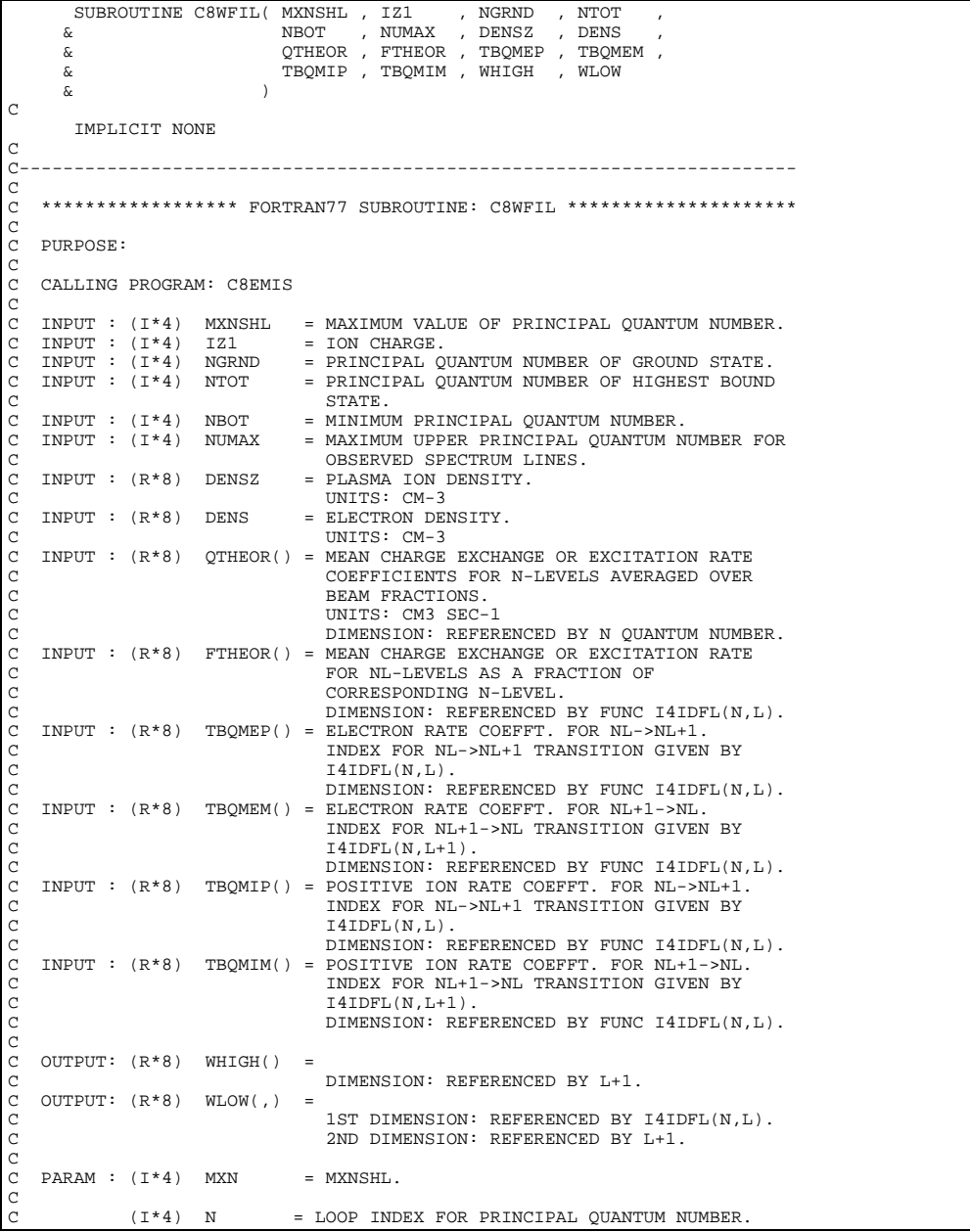

C (I\*4) L = LOOP INDEX FOR ORBITAL QUANTUM NUMBER.<br>C (I\*4) N1 = LOOP INDEX FOR PRINCIPAL QUANTUM NUMBER. (I\*4) L = LOOP INDEX FOR ORBITAL QUANTUM NUMBER.<br>(I\*4) N1 = LOOP INDEX FOR PRINCIPAL QUANTUM NUMBER.<br>(I\*4) N2 = LOOP INDEX FOR PRINCIPAL QUANTUM NUMBER.  $(1 * 4)$  N2 = LOOP INDEX FOR PRINCIPAL QUANTUM NUMBER.<br> $(1 * 4)$  L2 = LOOP INDEX FOR ORBITAL OUANTUM NUMBER.  $(1 * 4)$  L2 = LOOP INDEX FOR ORBITAL QUANTUM NUMBER.<br> $(1 * 4)$  LP = ARRAY INDEX = L+1.  $(I^*4)$  LP = ARRAY INDEX = L+1.<br> $(I^*4)$  IDL = ARRAY INDEX.  $=$  ARRAY INDEX. C  $(R*8)$  A1 = LOCAL STORE FOR RETURN VALUE OF FUNC R8ATAB. C  $(R*8)$  RHS() = RIGHT HAND SIDE OF N LEVEL EQUATION. C DIMENSION: MXN. C (I\*4) PIPEIN - PARAMETER = UNIT NUMBER FOR OUTPUT TO PIPE C (I\*4) PIPEOU - PARAMETER = UNIT NUMBER FOR INPUT FROM PIPE C C ROUTINES: ROUTINE SOURCE BRIEF DESCRIPTION C ------------------------------------------------------------- C I4UNIT ADAS RETURNS UNIT NO. FOR OUTPUT OF MESSAGES. 14UNIT ADAS RETURNS UNIT NO. FOR OUTPUT OF MESS.<br>14UNIT ADAS RETURNS UNIT NO. FOR OUTPUT OF MESS.<br>14IDFL ADAS RETURNS UNIQUE INDEX GIVEN QUANTUM C NUMBERS N AND L. R8ATAB ADAS RETURNS HYDRONIC L-RESOLVED A-VALUES. IF INPUT QUANTUM NUMBERS ARE INVALID THEN RETURNS ZERO. CXWSOL ADAS C CXWSOL ADAS C C AUTHOR: JONATHAN NASH (TESSELLA SUPPORT SERVICES PLC) C  $K1/0/81$ C K1/0/81 JET EXT. 5183 C<br>C DATE: C DATE: 13/10/93  $\frac{C}{C}$ C MODIFIED: TIM HAMMOND (TESSELLA SUPPORT SERVICES PLC) UNIX PORT  $\rm_{C}^C$ DATE: 20/6/95  $\tilde{C}$ C-----------------------------------------------------------------------  $\overline{C}$ C----------------------------------------------------------------------- INTEGER I4UNIT , I4IDFL  $REAL*8$ C----------------------------------------------------------------------- **INTEGER**  PARAMETER( MXN = 20 ) C----------------------------------------------------------------------- INTEGER MXNSHL , IZ1 , NGRND , NTOT , NBOT ,  $\begin{array}{lll} \&\ &\text{NUMAX} \\ \text{INTEGR} &\ &\text{N} \\ \&\ &\ &\text{L2} \end{array}$  INTEGER N , L , N1 , L1 , N2 ,  $\begin{array}{cccccc} \texttt{INTEGER} & & \texttt{N} & & \texttt{, L} & & \texttt{, N1} \\ & \texttt{k} & & \texttt{L2} & & \texttt{, LP} & & \texttt{, IDL} \\ \texttt{INTEGER} & & \texttt{NTIMES} & & & \end{array}$ x<br>INTEGER NTIMES<br>INTEGER RIREOU , PIPEIN PARAMETER (PIPEOU=6, PIPEIN=5) C----------------------------------------------------------------------- DENSZ , DENS<br>A1  $REAL*8$ C----------------------------------------------------------------------- REAL\*8 QTHEOR(MXNSHL)  $\&$  FTHEOR((MXNSHL\*(MXNSHL+1))/2)<br> $\&$  TBQMEP((MXNSHL\*(MXNSHL+1))/2) & TBQMEP((MXNSHL\*(MXNSHL+1))/2) , & TBQMEM((MXNSHL\*(MXNSHL+1))/2) ,  $\begin{array}{c}\n\ddots \\
\delta \n\end{array} \qquad \begin{array}{c}\n\text{TBQMIP}((\text{MXNSHL} + (\text{MXNSHL} + 1)) / 2) \\
\text{TBQMIP}((\text{MXNSHL} + (\text{MXNSHL} + 1)) / 2)\n\end{array}$  & TBQMIM((MXNSHL\*(MXNSHL+1))/2) , & WHIGH((MXNSHL\*(MXNSHL+1))/2) REAL\*8 RHS(MXN) C----------------------------------------------------------------------- REAL\*8 WLOW((MXNSHL\*(MXNSHL+1))/2,MXNSHL) C-----------------------------------------------------------------------

#### **C8WSOL**

SUBROUTINE C8WSOL( MXNSHL , IZ1 , NGRND , N ,<br>& DENSZ , DENS , TBQMEP , TBQMEM ,<br>& TBQMIP , TBQMIM , RHS<br>& ) C IMPLICIT NONE  $\frac{C}{C}$ C-----------------------------------------------------------------------  $\overline{C}$ \*\*\*\*\*\*\*\*\*\*\*\*\*\*\*\*\*\* FORTRAN77 SUBROUTINE: C8WSOL \*\*\*\*\*\*\*\*\*\*\*\*\*\*\*\*\*\*\*\*\*\*\*\*\* C PURPOSE: C CALLING PROGRAM: C8WFIL C C INPUT : (I\*4) MXNSHL = MAXIMUM VALUE OF PRINCIPAL QUANTUM NUMBER.<br>
C INPUT : (I\*4) IZ1 = ION CHARGE.<br>
C INPUT : (I\*4) = PRINCIPAL QUANTUM NUMBER OF GROUND STATE.<br>
C INPUT : (R\*8) DENSZ = PLASMA ION DENSITY.<br>
C INPUT : (  $\begin{array}{rcllcl} \text{INDUT} & : & (\mathbb{I} * 4) & \text{IZ1} & = & \text{ION} \text{ CHARGE.} \\ \text{INPUT} & : & (\mathbb{I} * 4) & \text{NGRND} & = & \text{PRINCIPAL Q} \end{array}$  $\begin{array}{lllll} \text{INPUT} & : & (\texttt{I*4}) & \texttt{NGRND} & = & \texttt{PRINCIPAL} & \texttt{QUANTUM NUMBER OF GROUND STATE.} \\ \text{INPUT} & : & (\texttt{I*4}) & \texttt{N} & = & \texttt{PRINCIPAL} & \texttt{QUANTUM NUMBER.} \\ \texttt{INPUT} & : & (\texttt{R*8}) & \texttt{DENSZ} & = & \texttt{PLASMA ION DENSITY.} \end{array}$ C INPUT : (I\*4) N = PRINCIPAL QUANTUM NUMBER.<br>C INPUT : (R\*8) DENSZ = PLASMA ION DENSITY.<br>C UNITS: CM-3  $INPUT : (R*8)$  DENS = ELECTRON DENSITY.

C INPUT : (R\*8) TBQMEP() = UNITS: CM-3<br>C INDEX FOR NATE COEFFT. FOR NL->NL+1.<br>C INDEX FOR NL->NL+1 TRANSITION GIVEN BY<br>C I4IDFL(N,L).<br>DIMENSION: REFERENCED BY FUNC I4IDFL(N,L).  $\begin{array}{lll} \text{INPUT} & : & (\text{R*8}) & \text{TBQMEM}() & = \text{ELECTRON RATE COEFFT. FOR NL+1->NL}. \\ & & \text{TNDRX FOR NL+1->NL. TRANSITION GIVER BY} \end{array}$ C INDEX FOR NL+1->NL TRANSITION GIVEN BY C I4IDFL(N,L+1). C DIMENSION: REFERENCED BY FUNC I4IDFL(N,L). C INPUT : (R\*8) TBQMIP() = POSITIVE ION RATE COEFFT. FOR NL->NL+1. C INDEX FOR NL->NL+1 TRANSITION GIVEN BY C I4IDFL(N,L). C DIMENSION: REFERENCED BY FUNC I4IDFL(N,L). INPUT : (R\*8) TBQMIM() = POSITIVE ION RATE COEFFT. FOR NL+1->NL.<br>INDEX FOR NL+1->NL TRANSITION GIVEN BY C (R\*8) WE EREE DESCRIPTION (IVEN FRANSTITON GIVEN BY<br>
C (I4DEFL(N,L+1).<br>
C (I/9) : (R\*8) RHS() =<br>
C (I/4) DIMENSION: REFERENCED BY EVAC I4IDFL(N,L).<br>
C (I/4) L = ORBITAL QUANTUM NUMBER.<br>
C (I/4) L = ARRAY INDEX = L+1.<br>
C C DATE: 12/10/93 C MODIFIED: TIM HAMMOND (TESSELLA SUPPORT SERVICES PLC) C MODIFIED. IIM HAMMOND (IESSEELA SOFFORT SERVICES FEC)<br>C UNIX PORT - ROUTINE NOW USES AN IDL ROUTINE TO SOLVE EQUATIONS RATHER THAN NAG C<sub>C</sub> DATE: 20/6/95  $\frac{C}{C}$ C----------------------------------------------------------------------- C<br>C C----------------------------------------------------------------------- INTEGER I4UNIT , I4IDFL  $REAL*8$  R8A C----------------------------------------------------------------------- **INTEGER** PARAMETER( MXN = 20 ) C----------------------------------------------------------------------- INTEGER MXNSHL , NGRND , N , IZ1 INTEGER L , IDL , N1 , LP , IFAIL INTEGER I INTEGER PIPEOU , PIPEIN PARAMETER (PIPEOU=6, PIPEIN=5) C----------------------------------------------------------------------- REAL\*8 DENSZ , DENS C----------------------------------------------------------------------- REAL\*8 TBQMEP((MXNSHL\*(MXNSHL+1))/2) , & TBQMEM((MXNSHL\*(MXNSHL+1))/2) , & TBQMIP((MXNSHL\*(MXNSHL+1))/2)<br>
& TROMIM((MXNSHI.\*(MXNSHI.+1))/2) & TBQMIM((MXNSHL\*(MXNSHL+1))/2) , & RHS(MXNSHL) REAL\*8 VDS(MXN) , VDI(MXN) , VD(MXN) C-----------------------------------------------------------------------

#### **C9CXEE**

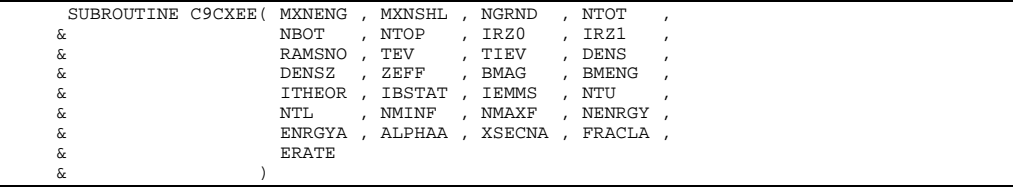

C IMPLICIT NONE  $\frac{C}{C}$ C-----------------------------------------------------------------------  $\overline{C}$ C \*\*\*\*\*\*\*\*\*\*\*\*\*\*\*\*\*\* FORTRAN77 SUBROUTINE: C9CXEE \*\*\*\*\*\*\*\*\*\*\*\*\*\*\*\*\*\*\*\*\*  $\frac{C}{C}$ PURPOSE: CALCULATES THE L-RESOLVED EFFECTIVE EMISSIVITY RATE C COEFFICIENT FOR THE GIVEN TRANSITION. C C IT IS APPLICABLE TO IMPURITIES IN PLASMA TRAVERSED BY C NEUTRAL BEAMS OF H OR HE. C THE RECOMBINED TARGET ION IS TREATED AS H-LIKE. C THE MODEL INCLUDES CAPTURE, N-N' LEVEL CASCADE, AND MIXING AMONG L LEVELS OF SAME N BY COLLISIONS. C AN INTERNAL EIKONAL APPROXIMATION IS USED FOR CAPTURE FROM EXCITED H OR HE STATES, ALTHOUGH NORMALLY THE EXTERNAL DATA SET SHOULD BE USED.  $\tilde{C}$ C CALLING PROGRAM: ADAS309 CCCC INPUT : (I\*4) MXNENG = MAXIMUM NO. OF ENERGIES IN DATA SET.<br>
INPUT : (I\*4) MXNSHL = MAXIMUM NUMBER OF N SHELLS.<br>
INPUT : (I\*4) NGRND = PRINCIPAL OUANTUM NUMBER OF GROUND S C INPUT : (I\*4) MXNSHL = MAXIMUM NUMBER OF N SHELLS. C INPUT : (I\*4) NGRND = PRINCIPAL QUANTUM NUMBER OF GROUND STATE. C INPUT : (I\*4) NGRND = PRINCIPAL QUANTUM NUMBER OF GROUND STATE.<br>C INPUT : (I\*4) NTOT = PRINCIPAL QUANTUM NUMBER OF HIGHEST BOUND<br>C STATE. C INPUT :  $(I * 4)$  NBOT<br>C INPUT :  $(I * 4)$  NTOP = MINIMUM PRINCIPAL QUANTUM NUMBER FOR RATE TABLES.<br>
TNPUT :  $(T^*4)$  NTOP = MAXIMUM PRIN  $\begin{array}{lllllllll} \text{C} & \text{INPUT} & \text{: (I*4)} & \text{NTOP} & = & \text{MAXIMUM PRINCIPAL QUANTUM NUMBER FOR} \\ \text{C} & & & & \text{RATE TABLES} \\ \text{C} & \text{INPUT} & \text{: (I*4)} & \text{IR20} & = & \text{RECEIVER NUCLEAR CHARGE.} \\ \text{C} & \text{INPUT} & \text{: (I*4)} & \text{IR21} & = & \text{RECEIVER NON INITIAL CHARGE.} \end{array}$ RATE TABLES.<br>INPUT : (I\*4) IRZ0 = RECEIVER NUO C INPUT : (I\*4) IRZ0 = RECEIVER NUCLEAR CHARGE. C INPUT :  $(I^*4)$  IRZ1 = RECEIVER ION INITIAL CHARGE.<br>
C INPUT :  $(R^*8)$  RAMSNO = RECEIVER ATOMIC MASS.<br>
C INPUT :  $(R^*8)$  TEV = ELECTRON TEMPERATURE.<br>
C  $\begin{array}{rcllcl} \texttt{INDUT} &: (R*8) & \texttt{RAMSNO} & = & \texttt{RECEIVER ATOMIC MASS.} \\ \texttt{INPUT} &: (R*8) & \texttt{TEV} & = & \texttt{ELECTRON TEMPEA-TURE.} \end{array}$  $=$  ELECTRON TEMPERATURE. C<br>
C INPUT : (R\*8) TIEV = ION TEMPE<br>
C INPUT : (R\*8) DENS = ELECTRON  $=$  ION TEMPERATURE. UNITS: EV<br>= ELECTRON DENSITY. C INPUT :  $(R * 8)$  DENS<br>C  $\begin{array}{lll} \mbox{C} & \mbox{UNIT:} & \mbox{CR-3} \\ \mbox{C} & \mbox{INPUT:} & (\mbox{R*8}) & \mbox{DENSZ} & = & \mbox{PLASMA ION} \\ \mbox{C} & \mbox{UNIT:} & \mbox{CM-3} \\ \mbox{C} & \mbox{UNIT:} & \mbox{CM-3} \\ \mbox{C} & \mbox{S} & \mbox{S} \\ \mbox{C} & \mbox{S} & \mbox{S} \\ \mbox{D} & \mbox{S} & \mbox{S} \\ \mbox{D} & \mbox{S} & \mbox{S} \\ \mbox{D} & \m$ = PLASMA ION DENSITY.  $\begin{array}{lll} \mbox{C} & \mbox{UNITS:} & \mbox{CM}-3 \\ \mbox{C} & \mbox{INDEX} & : & \mbox{ (R*8)} & \mbox{ ZEFF} & = & \mbox{EFFECTIVE I} \end{array}$ C INPUT :  $(R*8)$  ZEFF = EFFECTIVE ION CHARGE.<br>
C INPUT :  $(R*8)$  BMAG = PLASMA MAGNETIC INDUC<br>
C UNITS: TESLA = PLASMA MAGNETIC INDUCTION.  $\begin{tabular}{lllll} $\text{C}$ & & \text{UNITS: TESLA} \\ $\text{C}$ & \text{INPUT}: $(\text{R*8})$ & \text{BMENG} & = \text{BEAM ENERGY}. \end{tabular}$ C INPUT :  $(R*8)$  BMENG<br>C INPUT :  $(I*4)$  ITHEO UNITS: EV/AMU<br>INPUT :  $(I * 4)$  ITHEOR = CHARGE EXCHAN C INPUT : (I\*4) ITHEOR = CHARGE EXCHANGE MODEL OPTION.<br>
C 3 => USE INPUT DATA SET.<br>
2 => USE EIKONAL MODEL. C 1 => USE INPUT DATA SET. C 2 => USE EIKONAL MODEL. C INPUT : (I\*4) IBSTAT = DONOR STATE FOR EIKONAL MODEL.<br>
C  $1 \Rightarrow H(1S)$ <br>  $2 \Rightarrow H(2S)$ <br>
C  $3 \Rightarrow H(2P)$ <br>  $4 \Rightarrow H(1S)$ <br>
C  $3 \Rightarrow H(2P)$ <br>
C  $1 \Rightarrow H(1S)$ <br>
C INPUT : (I\*4) IEMMS = EMISSION MEASURE MODEL OPTION.<br>
C INPUT : (I\*4) NTL = LOWER P  $1 \Rightarrow H(1S)$  $2 = 5$  H(2S)  $3 \Rightarrow H(2P)$  $4$  => HE(1S2)  $5 \Rightarrow HE(1S2S)$  INPUT :  $(I * 4)$  IEMMS = EMISSION MEAS = EMISSION MEASURE MODEL OPTION. 1 => CHARGE EXCHANGE.  $2 \implies \text{ELECTRON IMPACT EXCITATION.}$  INPUT : (I\*4) NTL = LOWER PRINCIPAL QUANTUM NUMBER ( = LOWER PRINCIPAL QUANTUM NUMBER OF C TRANSITION.<br>
C INPUT : (I\*4) NTU = UPPER PRINC<br>
C TRANSITION. = UPPER PRINCIPAL QUANTUM NUMBER OF C THE CENTRAL CHARGE TRANSITION.<br>C TNPIIT : (T\*4) NMINE = LOWEST N-SE C INPUT :  $(I * 4)$  NMINF = LOWEST N-SHELL FOR WHICH DATA READ.<br>C INPUT :  $(I * 4)$  NMAXF = HIGHEST N-SHELL FOR WHICH DATA READ<br>C INPUT :  $(I * 4)$  NENRGYA = NUMBER OF ENERGIES READ FROM DATA S INFUT : (1\*4) MWAXF = HOGHEST N-SHELL FOR WHICH DATA READ.<br>INPUT : (1\*4) NMAXF = HIGHEST N-SHELL FOR WHICH DATA READ.<br>INPUT : (1\*4) NENRGY = NUMBER OF ENERGIES READ FROM DATA SI  $F = (I^*4)$  NENRGY = NUMBER OF ENERGIES READ FROM DATA SET.<br>
INPUT :  $(R^*8)$  ENRGYA() = COLLISION ENERGIES READ FROM INPUT DAT C INPUT :  $(\mathbb{R}^{*}8)$  ENRGYA() = COLLISION ENERGIES READ FROM INPUT DATA C  $$\tt SET$$  . UNITS: EV/AMU C SET. C<br>
UNITS: EV/AMU<br>
DIMENSION: EN  $\begin{tabular}{lllll} $\texttt{C}$ & \multicolumn{2}{c}{\texttt{DIMENSION: ENERGY INPLY}}$ & \multicolumn{2}{c}{\texttt{R*8}}$ & \multicolumn{2}{c}{\texttt{ALPHAA()}}$ & = & \multicolumn{2}{c}{\texttt{EXTRAPOLATION PARMETER}}$ \\ $\texttt{C}$ & \multicolumn{2}{c}{\texttt{IMPUT DATA SET}}$ & \multicolumn{2}{c}{\texttt{AIPHAA()}}$ & \multicolumn{2}{c}{\texttt{BRTAPOLATION PARMETER}}$ \\ \end{tabular}$  $INPUT : (R*8)$  ALPHAA() = EXTRAPOLATION PARAMETER ALPHA READ FROM C INPUT DATA SET.<br>C DIMENSION: ENER<br>C INPUT : (R\*8) XSECNA(,) = N-RESOLVED CHAR C DIMENSION: ENERGY INDEX C INPUT : (R\*8) XSECNA(,) = N-RESOLVED CHARGE EXCHANGE CROSS-SECTIONS C READ FROM INPUT DATA SET.<br>
C UNITS: CM2<br>
C 1ST DIMENSION: ENERGY IND<br>
C 1NPUT : (R\*8) FRACLA(,) = L-RESOLVED CHARGE EXCHANG INITS: CM2 1ST DIMENSION: ENERGY INDEX 2ND DIMENSION: N-SHELL C INPUT : (R\*8) FRACLA(,) = L-RESOLVED CHARGE EXCHANGE CROSS-SECTIONS. C AFTER CXDATA: ABSOLUTE VALUES (CM2). AFTER CXFRAC: FRACTION OF N-RESOLVED C DATA. 1ST DIMENSION: ENERGY INDEX 2ND DIMENSION: INDEXED BY I4IDFL(N,L) nnnnn OUTPUT:  $(R * 8)$  ERATE = EFFECTIVE EMISSIVITY RATE COEFFICIENT FOR REQUESTED TRANSITION SPECTRUM LINE. UNITS: CM3 SEC-1 COOOOO  $\begin{tabular}{lllllll} \bf{PARAM} &: (I*4) & \tt{MXN} & = MXNSHL \\ \bf{PARAM} &: (I*4) & \tt{MXJSHL} & = MAXIMUN \\ \bf{PARAM} &: (I*4) & \tt{MXBEAM} & = MAXIMUN \\ \end{tabular}$ C PARAM : (I\*4) MXJSHL = MAXIMUM NUMBER OF J SUB-SHELLS. C PARAM : (I\*4) MXBEAM = MAXIMUM NUMBER OF BEAM COMPONENTS. PARAM : (I\*4) MXOBSL = MAXIMUM NUMBER OF OBSERVED SPECTRUM LINES. coco

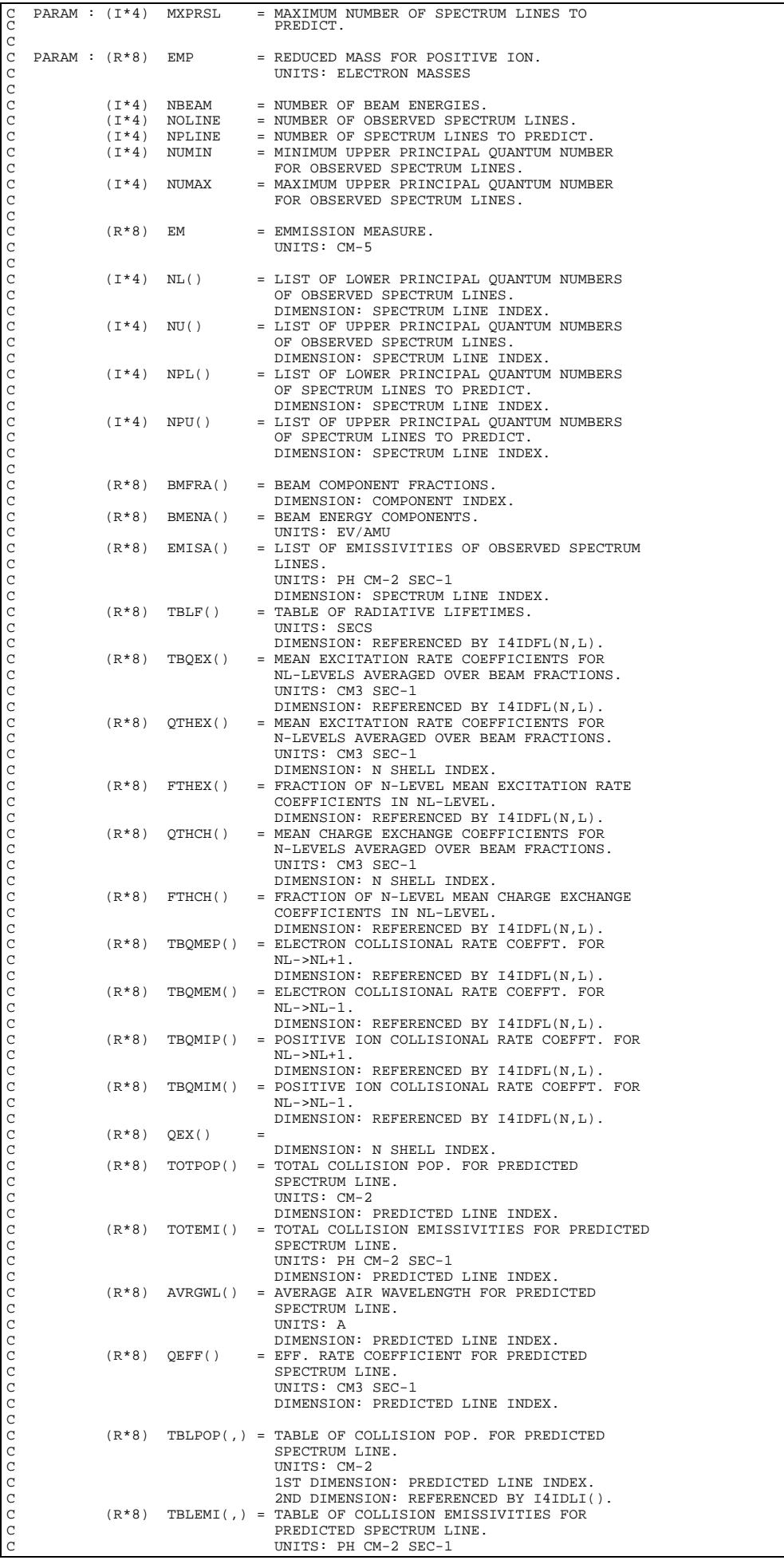

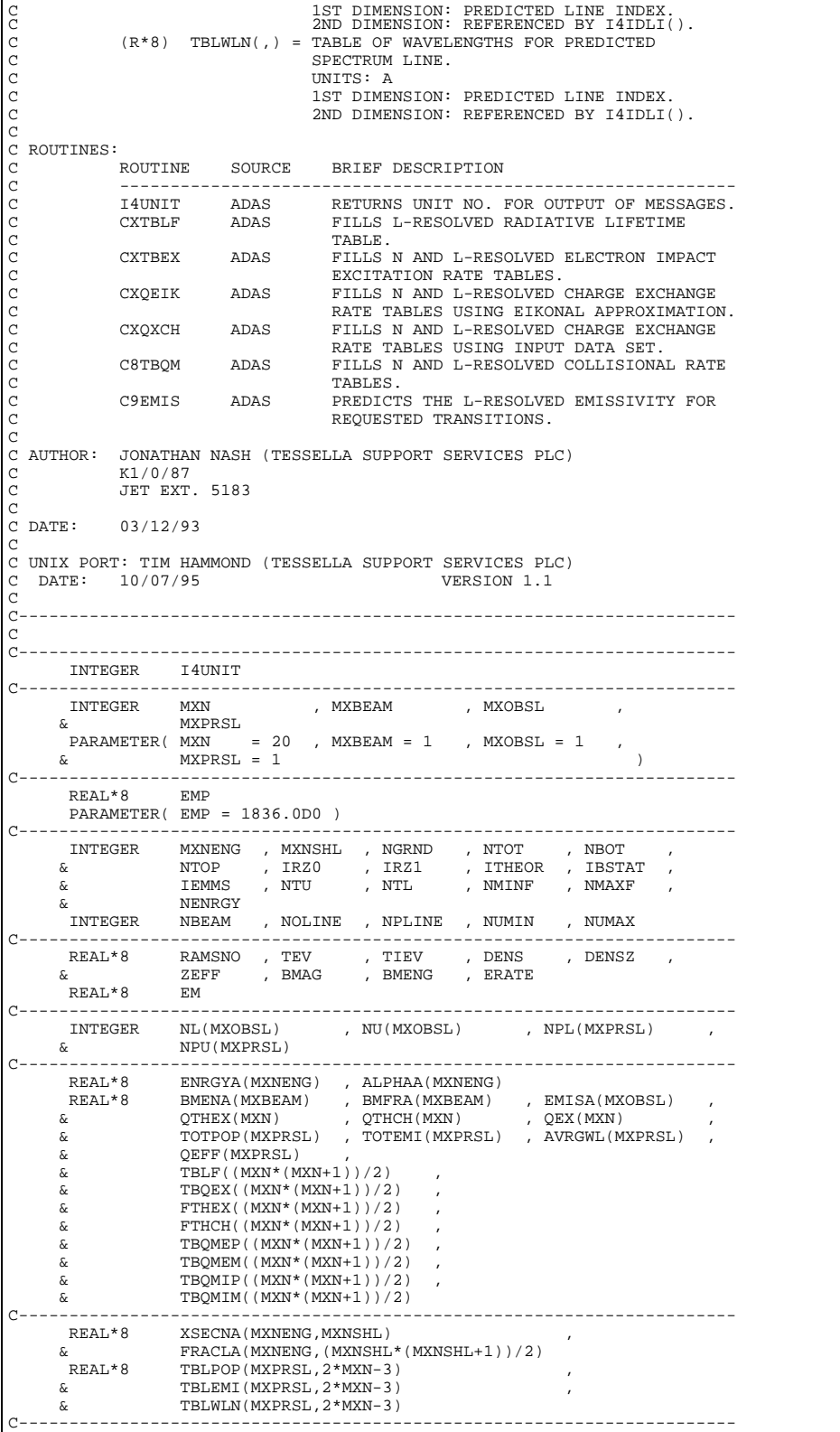

# **C9EMIS**

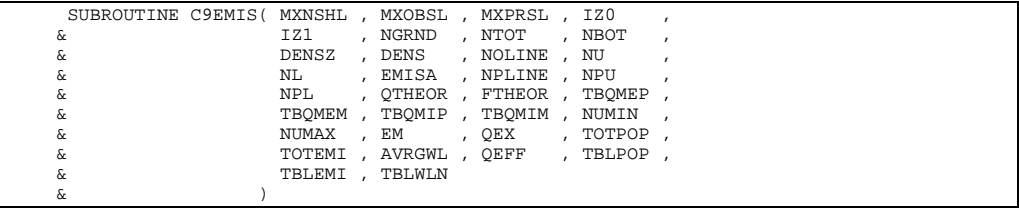

C IMPLICIT NONE  $\frac{C}{C}$ C-----------------------------------------------------------------------  $\overline{C}$ C \*\*\*\*\*\*\*\*\*\*\*\*\*\*\*\*\*\* FORTRAN77 SUBROUTINE: C9EMIS \*\*\*\*\*\*\*\*\*\*\*\*\*\*\*\*\*\*\*\*\*  $\frac{C}{C}$ PURPOSE: PREDICTS THE L-RESOLVED EMISSIVITY FOR REQUESTED TRANSITIONS. C<sub>C</sub> C CALLING PROGRAM: C9CXEE  $\begin{array}{c}\nC \\
C\n\end{array}$ C INPUT : (I\*4) MXNSHL = MAXIMUM VALUE OF PRINCIPAL QUANTUM NUMBER.<br>C INPUT : (I\*4) MXOBSL = MAXIMUM NUMBER OF OBSERVED SPECTRUM LINES.<br>C INPUT : (I\*4) MXPRSL = MAXIMUM NUMBER OF SPECTRUM LINES TO C INPUT : (I\*4) MXOBSL = MAXIMUM NUMBER OF OBSERVED SPECTRUM LINES. C INPUT : (I\*4) MXPRSL = MAXIMUM NUMBER OF SPECTRUM LINES TO C<br>C INPUT : (I<sup>\*</sup>4) IZ0 = NUCLEAR<br>C INPUT : (I<sup>\*4</sup>) IZ0 = NUCLEAR<br>C INPUT : (I<sup>\*4</sup>) IZ1 = ION CHAR  $\begin{array}{rcllcl} \text{INDUT} & : & (\mathbb{I}^*4) & \text{IZ0} & = & \text{NUCLEAR CHARGE.} \\ \text{TDIIT} & : & (\mathbb{I}^*4) & \mathbb{I}21 & = & \text{TON CHARGE.} \end{array}$ C INPUT :  $(I^*4)$  IZ1 = ION CHARGE.<br>C INPUT :  $(I^*4)$  NGRND = PRINCIPAL Q C INPUT : (I\*4) NGRND = PRINCIPAL QUANTUM NUMBER OF GROUND STATE.<br>C INPUT : (I\*4) NTOT = PRINCIPAL QUANTUM NUMBER OF HIGHEST BOUND<br>C STATE. = PRINCIPAL QUANTUM NUMBER OF HIGHEST BOUND  $\begin{tabular}{lllll} $\texttt{C}$ & $\texttt{STATE}$. & $\texttt{S}$. & $\texttt{S}$. & $\$ C INPUT : (I\*4) NBOT = MINIMUM PRINCIPAL QUANTUM NUMBER.  $\begin{tabular}{lllll} {\bf DENSZ} & = {\bf PLASMA} & {\bf ION} & {\bf DENSITY}\,. \end{tabular}$ UNITS: CM-3<br>= ELECTRON DENSITY. C INPUT :  $(R * 8)$  DENS C UNITS: CM-3 C INPUT : (I\*4) NOLINE = NUMBER OF OBSERVED SPECTRUM LINES. C INPUT : (I\*4) NU() = LIST OF UPPER PRINCIPAL QUANTUM NUMBERS OF C OBSERVED SPECTRUM LINES. C DIMENSION: SPECTRUM LINE INDEX. C CONSUMENT DIMENSION: SPECTRUM LINE INDEX.<br>C INPUT : (I\*4) NL() = LIST OF LOWER PRINCIPAL QUANTUM NUMBERS OF C OBSERVED SPECTRUM LINES C<br>C INPUT :  $(R*8)$  EMISA() = LIST OF EMISSIVITIES OF C<br>C C INPUT :  $(R*8)$  EMISA() = LIST OF EMISSIVITIES OF DIMENSION: SPECTRUM LINE INDEX.<br>INPUT : (R\*8) EMISA() = LIST OF EMISSIVITIES OF OBSERVE = LIST OF EMISSIVITIES OF OBSERVED SPECTRUM C<br>
C LINES<br>
C INPUT : (I\*4) NPLINES = NUMBENS<br>
C INPUT : (I\*4) NPU() = LIST C DIMENSION: SPECTRUM LINE INDEX.<br>INPUT : (I\*4) NPLINES = NUMBER OF SPECTRUM LINES TO PRE<br>INPUT : (I\*4) NPU() = LIST OF UPPER PRINCIPAL OUANTUM C INPUT : (I\*4) NPLINES = NUMBER OF SPECTRUM LINES TO PREDICT. C INPUT : (I\*4) NPU() = LIST OF UPPER PRINCIPAL QUANTUM NUMBERS OF C SPECTRUM LINES TO PREDICT.<br>C DIMENSION: PREDICTED LINE<br>C INPUT : (I\*4) NPL() = LIST OF LOWER PRINCIPAL OU DIMENSION: PREDICTED LINE INDEX.<br>
TNPIT : (T\*4) NPL() = LIST OF LOWER PRINCIPAL OUANTUM C INPUT : (I\*4) NPL() = LIST OF LOWER PRINCIPAL QUANTUM NUMBERS OF C<br>C SPECTRUM LINES TO PREDICT. C SPECTRUM LINES TO PREDICT.<br>C DIMENSION: PREDICTED LINE<br>C INPUT : (R\*8) OTHEOR() = MEAN CHARGE EXCHANGE OR EX DIMENSION: PREDICTED LINE INDEX.<br>TNPUT : (R\*8) OTHEOR() = MEAN CHARGE EXCHANGE OR EXCITATI C INPUT : (R\*8) QTHEOR() = MEAN CHARGE EXCHANGE OR EXCITATION RATE<br>C COEFFICIENTS FOR N-LEVELS AVERAGED OVER<br>C BEAM FRACTIONS. C COEFFICIENTS FOR N-LEVELS AVERAGED OVER BEAM FRACTIONS. C UNITS: CM3 SEC-1 C DIMENSION: REFERENCED BY N QUANTUM NUMBER. C INPUT : (R\*8) FTHEOR() = MEAN CHARGE EXCHANGE OR EXCITATION RATE C FOR NL-LEVELS AS A FRACTION OF CORRESPONDING N-LEVEL. C DIMENSION: REFERENCED BY FUNC I4IDFL(N,L).<br>C INPUT :  $(R * 8)$  TBQMEP() = ELECTRON RATE COEFFT. FOR NL->NL+1. C INPUT : (R\*8) TBQMEP() = ELECTRON RATE COEFFT. FOR NL->NL+1.<br>C INDEX FOR NL->NL+1 TRANSITION GIVEN<br>C I4IDFL(N,L). INDEX FOR NL->NL+1 TRANSITION GIVEN BY C  $I4IDFL(N,L)$ .<br>C  $DIMENSION: F$ C DIMENSION: REFERENCED BY FUNC I4IDFL(N,L).<br>C INPUT : (R\*8) TBQMEM() = ELECTRON RATE COEFFT. FOR NL+1->NL.<br>C INDEX FOR NL+1->NL TRANSITION GIVEN BY TBQMEM() = ELECTRON RATE COEFFT. FOR  $NL+1->NL$ C  $\begin{array}{ccc} 1 & \text{INDEX FOR NL}+1-\text{NN} \text{ TRANSITION GIVEN BY} \\ 0 & \text{I4IDFL(N,L+1)} \end{array}$  $\begin{array}{lll} \texttt{C} & \texttt{I4IDFL}(\texttt{N},\texttt{L}+1)\,.\\ \texttt{C} & \texttt{DIMENSION: REF} \\ \texttt{C} & \texttt{INPUT}: (\texttt{R*8}) & \texttt{TBQMIP}() = \texttt{POSITVE:ION F} \\ \texttt{C} & \texttt{IMLEX FOR NLL-} \\ \texttt{C} & \texttt{I4IDFL}(\texttt{N},\texttt{L})\,. \end{array}$ DIMENSION: REFERENCED BY FUNC I4IDFL(N,L). INPUT :  $(R * 8)$  TBOMIP() = POSITIVE ION RATE COEFFT. FOR NL->NL+1 INDEX FOR NL->NL+1 TRANSITION GIVEN BY C I4IDFL(N,L). C DIMENSION: REFERENCED BY FUNC I4IDFL(N,L). C INPUT : (R\*8) TBQMIM() = POSITIVE ION RATE COEFFT. FOR NL+1->NL. INDEX FOR NL+1->NL TRANSITION GIVEN BY  $I4IDFL(N,L+1)$ . C DIMENSION: REFERENCED BY FUNC I4IDFL(N,L). cooooooooo  $\text{OUTP}$   $(T*4)$  NUMIN = MINIMUM UPPER PRINCIPAL QUANTUM NUMBER FOR OBSERVED SPECTRUM LINES.<br>OBSERVED SPECTRUM LINES.<br>OUTPUT: (I\*4) NUMAX = MAXIMUM UPPER PRINCIPAL = MAXIMUM UPPER PRINCIPAL OUANTUM NUMBER FOR OBSERVED SPECTRUM LINES.<br>
OBSERVED SPECTRUM LINES.<br>
OBSERVED SPECTRUM LINES.<br>
EMMISSION MEASURE. C OUTPUT:  $(R*8)$  EM = EMMISSION MEASURE<br>C OUTPUT:  $(R*8)$  QEX() =<br>C DIMENSION: MXNSHL  $OUTPUT: (R*8)$   $QEX() =$ C DIMENSION: MXNSHL<br>
C OUTPUT:  $(R*8)$  TOTPOP() = TOTAL COLLISION PO TOTPOP() = TOTAL COLLISION POP. FOR PREDICTED SPECTRUM C LINE. UNITS: CM-2<br>C DIMENSION:<br>C OUTPUT: (R\*8) TOTEMI() = TOTAL COLLI DIMENSION: PREDICTED LINE INDEX.<br>OUTPUT: (R\*8) TOTEMI() = TOTAL COLLISION EMISSIVITIES FOR C OUTPUT:  $(R*8)$  TOTEMI() = TOTAL COLLISION EMISSIVITIES FOR PREDICTED C SPECTRUM LINE. C SPECTRUM LINE.<br>
C UNITS: PH CM-2<br>
C DIMENSION: PRE UNITS: PH CM-2 SEC-1 C DIMENSION: PREDICTED LINE INDEX.<br>C OUTPUT: (R\*8) AVRGWL() = AVERAGE AIR WAVELENGTH FOR PREDIC<br>C SPECTRUM LINE. AVRGWL() = AVERAGE AIR WAVELENGTH FOR PREDICTED SPECTRUM LINE. C UNITS: A<br>
C OUTPUT: (R\*8) QEFF() = EFF. RATION<br>
C SPECTRUM<br>
C UNITS:<br>
C UNITS:<br>
C UNITS: DIMENSIO<br>
C UNITS: C DIMENSIO<br>
C UNITS: C SPECTRUM<br>
C UNITS: C<br>
C UNITS: C<br>
C UNITS: C<br>
C UNITS: C<br>
C UNITS: C<br>
C UNITS: C DIMENSION: PREDICTED LINE INDEX.<br>OUTPUT: (R\*8) OEFF() = EFF RATE COEFFICIENT FOR PREDIC  $=$  EFF. RATE COEFFICIENT FOR PREDICTED SPECTRUM LINE. UNITS: C DIMENSION: PREDICTED LINE INDEX. C OUTPUT: (R\*8) TBLPOP(,)= TABLE OF COLLISION POP. FOR PREDICTED SPECTRUM LINE. IINITS: CM-2 C 1ST DIMENSION: PREDICTED LINE INDEX. 2ND DIMENSION: REFERENCED BY FUNC I4IDLI(). C OUTPUT: (R\*8) TBLEMI(,)= TABLE OF COLLISION EMISSIVITIES FOR

C PREDICTED SPECTRUM LINE. C UNITS: PH CM-2 SEC-1 C 1ST DIMENSION: PREDICTED LINE INDEX.<br>2ND DIMENSION: REFERENCED BY FUNC I4IDLI(). OUTPUT:  $(R * 8)$  TBLWLN(,)= TABLE OF WAVELENGTHS FOR PREDICTED SPECTRUM LINE. C UNITS: A 1ST DIMENSION: PREDICTED LINE INDEX. C 2ND DIMENSION: REFERENCED BY FUNC I4IDLI(). C C PARAM : (I\*4) MXN = MXNSHL. C PARAM : (I\*4) MXOB = MXOBSL. C  $(I * 4)$  NREP<br> $(I * 4)$  IC  $=$  LOOP INDEX. C C (I\*4) ICREP() =<br>C DIMENSION: MXOB. C  $(R * 8)$  WHIGH() = DIMENSION: REFERENCED BY L+1  $(\mathbb{R} \star 8) \quad \text{WLOW} \left( \; , \; \right) \quad =$ 1ST DIMENSION: REFERENCED BY I4IDFL(N,L). 2ND DIMENSION: REFERENCED BY L+1 C C ROUTINES:<br>ROUTINE SOURCE BRIEF DESCRIPTION C ------------------------------------------------------------- I4UNIT ADAS RETURNS UNIT NO. FOR OUTPUT OF MESSAGES. C9WFIL ADAS  $C9WFLL$ C9EMQX<br>CXPRSL ADAS PREDICTS REQUESTED SPECTRUM LINES. C C AUTHOR: JONATHAN NASH (TESSELLA SUPPORT SERVICES PLC)  $K1/0/81$ JET EXT. 5183 C<br>C<br>C<br>DATE:  $15/10/93$ C<br>C DATE: C DATE: 30/06/95 VERSION:1.1 C MODIFIED: TIM HAMMOND (TESSELLA SUPPORT SERVICES PLC) C - UNIX PORT FOR ADAS309, CREATED C9EMIS FROM C8EMIS C ONLY DIFFERENCE IS IT CALLS C9WFIL RATHER THAN C8WFIL C C DATE: 10/07/95 VERSION:1.2 C MODIFIED: TIM HAMMOND (TESSELLA SUPPORT SERVICES PLC) - CHANGED CALL FROM C8EMQX TO C9EMQX C<sub>C</sub> C----------------------------------------------------------------------- C C----------------------------------------------------------------------- INTEGER I4UNIT C----------------------------------------------------------------------- , MXOB<br>, MXOB = 10 ) PARAMETER( MXN = 20 , MXOB = 10 ) C----------------------------------------------------------------------- INTEGER MXNSHL , MXOBSL , MXPRSL , IZ0 , IZ0 , IZ0 , IZ0 , IZ0 , IZ1 , IZ1 , IZ1 , IZ1 , IZ1 , IZ1 , IZ1 , IZ1 A NGRND , NTOT , NEXT , NOLINE , NPLINE , NORTH , NORTH , NORTH , NORTH , NORTH , NORTH , NORTH , NORTH , NORTH , NORTH , NORTH , NORTH , NORTH , NORTH , NORTH , NORTH , NORTH , NORTH , NORTH , NORTH , NORTH , NORTH , NORT , NUMIN C----------------------------------------------------------------------- REAL\*8 DENSZ , DENS , EM C-----------------------------------------------------------------------  $\begin{array}{lll} \texttt{INTEGR} & \texttt{NU}(\texttt{MXOBSL}) & \texttt{NL}(\texttt{MXOBSL}) & \texttt{NPU}(\texttt{MXPRSL}) & \texttt{,} \\ \texttt{\&} & \texttt{NPI}(\texttt{MXPRSL}) & \end{array}$ ENTEGER NO(INGEGE)<br>
RPL(MXPRSL)<br>
INTEGER ICREP(MXOR) INTEGER ICREP(MXOB) C----------------------------------------------------------------------- REAL\*8 EMISA(MXOBSL) QTHEOR (MXNSHL) & QEX(MXNSHL)<br>
& TOTPOP(MXPR  $\begin{array}{ccccc}\n\texttt{x} & \texttt{x} & \texttt{x} & \texttt{x} & \texttt{x} & \texttt{x} \\
\texttt{x} & \texttt{TOTPOP} (\texttt{MXPRSL}) & \texttt{x} & \texttt{x} & \texttt{x} & \texttt{x} \\
\texttt{x} & \texttt{TOTEMI} (\texttt{MXPRSL}) & \texttt{x} & \texttt{x} & \texttt{x} & \texttt{x} & \texttt{x} \\
\texttt{x} & \texttt{x} & \texttt{x} & \texttt{x} & \texttt{x} & \texttt{x} & \texttt{x} & \texttt{x} \\
\texttt{x} & \texttt{x} & \texttt{x} & \texttt{x} & \texttt$ TOTEMI(MXPRSL) & AVRGWL(MXPRSL)<br>
& OEFF(MXPRSL) & QEFF(MXPRSL)<br>
& FTHEOR((MXNS) & FTHEOR((MXNSHL\*(MXNSHL+1))/2) , & TBQMEP((MXNSHL\*(MXNSHL+1))/2) , & TBQMEM((MXNSHL\*(MXNSHL+1))/2) , & TBQMIP((MXNSHL\*(MXNSHL+1))/2) , & TBQMIM((MXNSHL\*(MXNSHL+1))/2) REAL\*8 WHIGH((MXN\*(MXN+1))/2) C----------------------------------------------------------------------- REAL\*8 TBLPOP(MXPRSL, 2\*MXNSHL-3)<br>6 TBLEMI(MXPRSL, 2\*MXNSHL-3) & TBLEMI(MXPRSL,2\*MXNSHL-3) , & TBLWLN(MXPRSL,2\*MXNSHL-3) REAL\*8 WLOW( $(MXN*(MXN+1))/2, MXN$ ) C-----------------------------------------------------------------------

#### **C9EMQX**

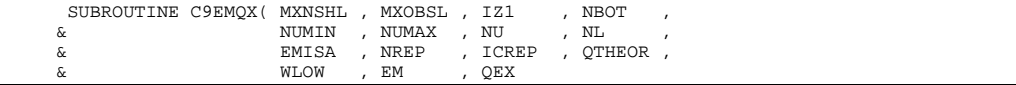

 $\delta$  (  $\delta$  )  $\overline{C}$  IMPLICIT NONE  $\frac{c}{c}$  $\frac{C}{C}$ \*\*\*\*\*\*\*\*\*\*\*\*\*\* FORTRAN77 SUBROUTINE: C9EMOX \*\*\*\*\*\*\*\*\*\*\*\*\*\*\*\*\*\*\*\*\*\* C PURPOSE: C C CALLING PROGRAM: C8EMIS C<sub>C</sub> C INPUT : (I\*4) MXNSHL = MAXIMUM VALUE OF PRINCIPAL QUANTUM NUMBER.<br>C INPUT : (I\*4) MXOBSL = MAXIMUM NUMBER OF OBSERVED SPECTRUM LINES.<br>C INPUT : (I\*4) IZ1 = ION CHARGE.  $MXOBSL = MAXIMUM NUMBER OF OBSERVED SEECTRUM LINES. IZ1 = ION CHARGE.$ C INPUT :  $(I * 4)$  IZ1 = ION CHARGE.<br>C INPUT :  $(I * 4)$  NBOT = MINIMUM VAL C INPUT :  $(I * 4)$  NBOT = MINIMUM VALUE OF PRINCIPAL QUANTUM NUMBER.<br>C INPUT :  $(I * 4)$  NUMIN = MINIMUM UPPER PRINCIPAL QUANTUM NUMBER FOR<br>C OBSERVED SPECTRUM LINES. = MINIMUM UPPER PRINCIPAL QUANTUM NUMBER FOR C CHAPT : (1\*4) NUMAX = MAXIMUM UPPER PRINCIPAL<br>C INPUT : (1\*4) NUMAX = MAXIMUM UPPER PRINCIPAL<br>C INPUT : (1\*4) NU() = LIST OF UPPER PRINCIPAL = MAXIMUM UPPER PRINCIPAL QUANTUM NUMBER FOR OBSERVED SPECTRUM LINES.<br>TNPIIT : (T\*4) NII() = LIST OF IIPPER PRINCIPAL C INPUT :  $(\mathbb{I}^*4)$  NU() = LIST OF UPPER PRINCIPAL QUANTUM NUMBERS OF C OBSERVED SPECTRUM LINES. OBSERVED SPECTRUM LINES.  $\begin{tabular}{lllllllllll} $\texttt{C}$ & DIMENSION: SPECTRUM LINE INDEX.\cr $\texttt{C}$ & LIST OF LOMER PRINCIPAL QUANTUM \cr & & & & & & & & & & \\ $\texttt{C}$ & & & & & & & & & & \\ $\texttt{C}$ & & & & & & & & & & & \\ $\texttt{C}$ & & & & & & & & & & & \\ $\texttt{C}$ & & & & & & & & & & & \\ $\texttt{C}$ & & & & & & & & & & & \\ $\texttt{C}$ & & & & & & & & & & & \\ $\texttt{C}$ & & & & & & & & & & & \\ $\texttt{C}$ & & & & & & & & & & & \\ $\texttt{C}$ & & & & &$ = LIST OF LOWER PRINCIPAL QUANTUM NUMBERS OF OBSERVED SPECTRUM LINES. DIMENSION: SPECTRUM LINE INDEX. C INPUT : (R\*8) EMISA() = LIST OF EMISSIVITIES OF OBSERVED SPECTRUM LINES. C DIMENSION: SPECTRUM LINE INDEX.<br>C INPUT : (I\*4) NREP =<br>C INPUT : (I\*4) ICREP() =<br>DIMENSION: MXOBSL.  $\begin{array}{lll} \text{INPUT} & : & (\bot * 4) & \text{NREF} & = \\ \text{INPUT} & : & (\bot * 4) & \text{ICREF}() & = \\ \end{array}$  $INPUT : (I*4)$ DIMENSION: MXOBSL.<br>TNPUT: (R\*8) OTHEOR() = MEAN CHARGE EXCHAN OTHEOR() = MEAN CHARGE EXCHANGE OR EXCITATION RATE C COEFFICIENTS FOR N-LEVELS AVERAGED OVER C BEAM FRACTIONS. C UNITS: CM3 SEC-1 DIMENSION: PRINCIPAL QUANTUM NUMBER INDEX.  $INPIIT : (R * R)$ 1ST DIMENSION: REFERENCED BY I4IDFL(N,L). 2ND DIMENSION: REFERENCED BY L+1 oooooooooooo OUTPUT:  $(R * 8)$  EM = EMMISSION MEASURE.<br>OUTPUT:  $(R * 8)$  OEX() =  $O$   $(\mathbb{R} * 8)$ DIMENSION: MXNSHL. C  $\begin{array}{rcl}\n\texttt{PARAM} & : & (\texttt{I*4}) & \texttt{MXN} & = & \texttt{MXNSHL} \\
\texttt{PARAM} & : & (\texttt{I*4}) & \texttt{MXOB} & = & \texttt{MXOBSL}\n\end{array}$  $PARAM : (I*4)$  MXOB = MXOBSL. C C (I\*4) N = LOOP INDEX FOR PRINCIPAL QUANTUM NUMBER.<br>C (I\*4) L = LOOP INDEX FOR ORBITAL QUANTUM NUMBER.  $(1*4)$  N1 = LOOP INDEX FOR PRINCIPAL QUANTUM NUMBER.<br> $(1*4)$   $-1$   $-$  LOOP INDEX FOR OPBITAL OUANTUM NUMBER.  $(1*4)$  L1 = LOOP INDEX FOR ORBITAL QUANTUM NUMBER.<br> $(1*4)$  IC = ARRAY INDEX. (1\*4) IC = ARRAY INDEX.<br>(1\*4) IC1 = ARRAY INDEX.<br>(1\*4) IC2 = ARRAY INDEX. IC1 = ARRAY INDEX.<br>
IC2 = ARRAY INDEX.  $(I * 4)$  IC2 = ARRAY INDEX.<br> $(I * 4)$  IFAIL = RETURN FLAG (1\*4) IFAIL = RETURN FLAG FROM NAG ROUTINE.<br>(1\*4) M = LOOP INDEX. C (I\*4) M = LOOP INDEX.<br>C (I\*4) I = LOOP INDEX.  $(I * 4)$  J = ARRAY INDEX. C  $(R*8)$  XM = REAL VALUE = M.<br> $(R*8)$  X1 =  $(R * 8)$  X1 =<br>  $(P * 8)$  X1 =  $(R * 8)$  X2<br> $(R * 8)$  T1  $(R * 8)$  T1 =<br> $(R * 8)$  T2 =  $(R * 8)$  T2 =<br>  $(P * 8)$  CIIM –  $(R * 8)$  SUM<br> $(R * 8)$  SUMEX  $(R * 8)$  SUMEX =<br> $(R * 8)$  SUMTH =  $SUMTH$ C  $(I * 4)$  JLIST() = DIMENSION: MXN. C  $(R * 8)$  REMISA() =  $(N^*8)$  REMQ() = DIMENSION: MXOB.  $REMQ() =$ DIMENSION: MXOB.<br>(R\*8) WKSPCE() = WORKSPACE FOR NA C (R\*8) WKSPCE() = WORKSPACE FOR NAG ROUTINE. C DIMENSION: MXOB.  $(R * 8)$  EMQ() = DIMENSION: MXNSHL. C  $(R * 8)$  CNDSA(,) = CONDENSED MATRIX. 1ST DIMENSION: MXN. C 2ND DIMENSION: 2. (R\*8) ARED(,) = LINEAR CONDENSATION TRANSFORMATION ARRAY. 1ST DIMENSION: MXN. 2ND DIMENSION: MXN. C C ROUTINES: ROUTINE SOURCE BRIEF DESCRIPTION C ------------------------------------------------------------- I4UNIT ADAS RETURNS UNIT NO. FOR OUTPUT OF MESSAGES.<br>I4IDEL ADAS RETURNS UNIQUE INDEX GIVEN QUANTUM RETURNS UNII NO. FOR SOIFOI OF MED. NUMBERS N AND L.<br>RAATAR ADAS RETURNS HYDRONIC RETURNS HYDRONIC L-RESOLVED A-VALUES. C IF INPUT QUANTUM NUMBERS ARE INVALID C THEN RETURNS ZERO. FINDS SOLUTION TO A SET OF REAL LINEAR

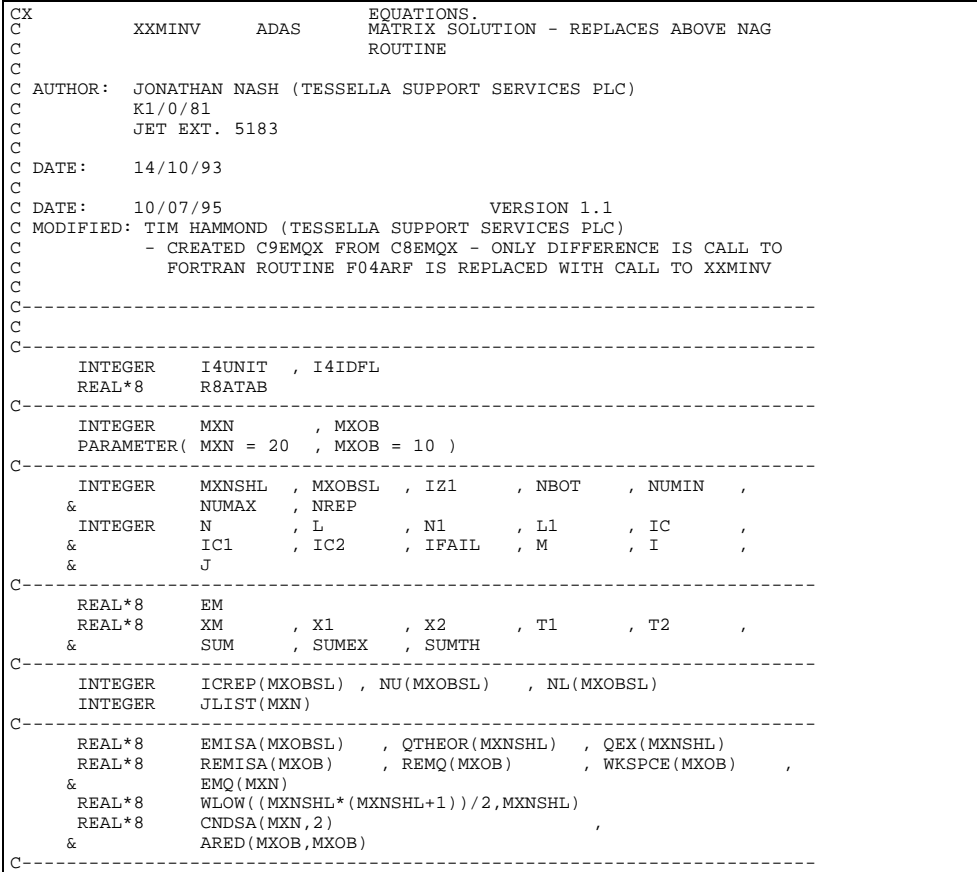

# **C9OUT0**

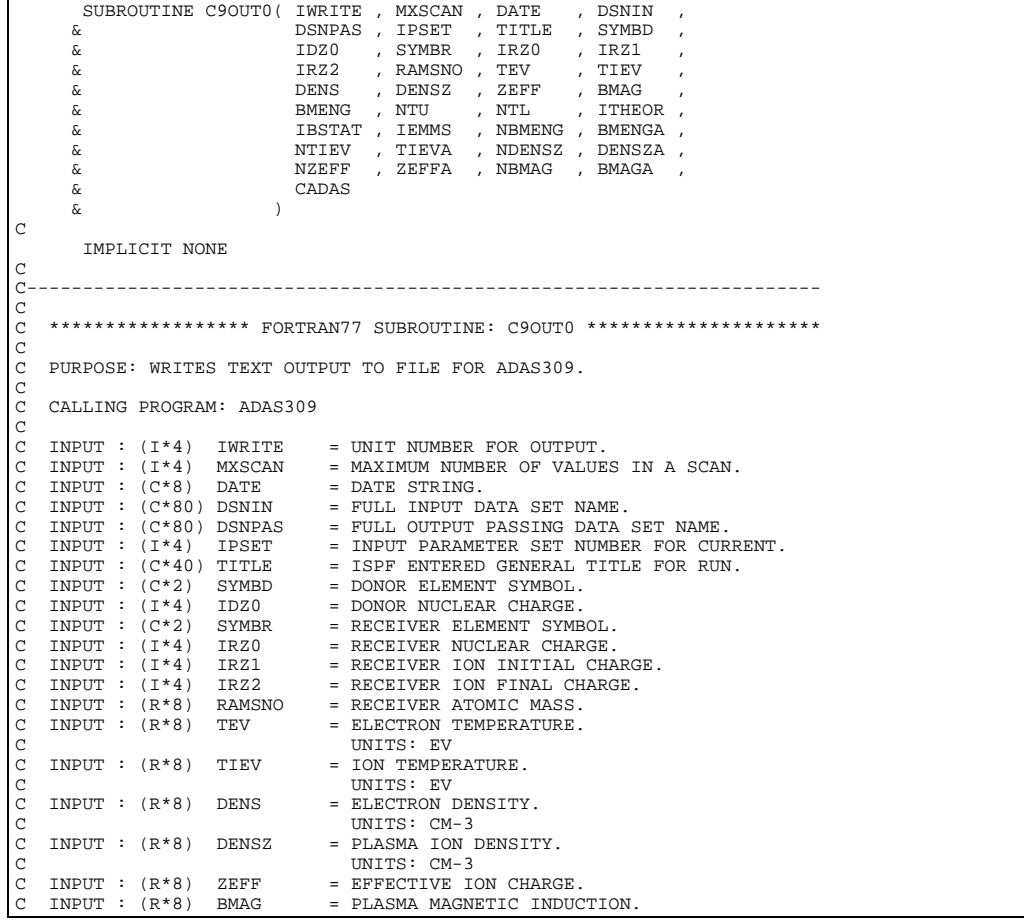

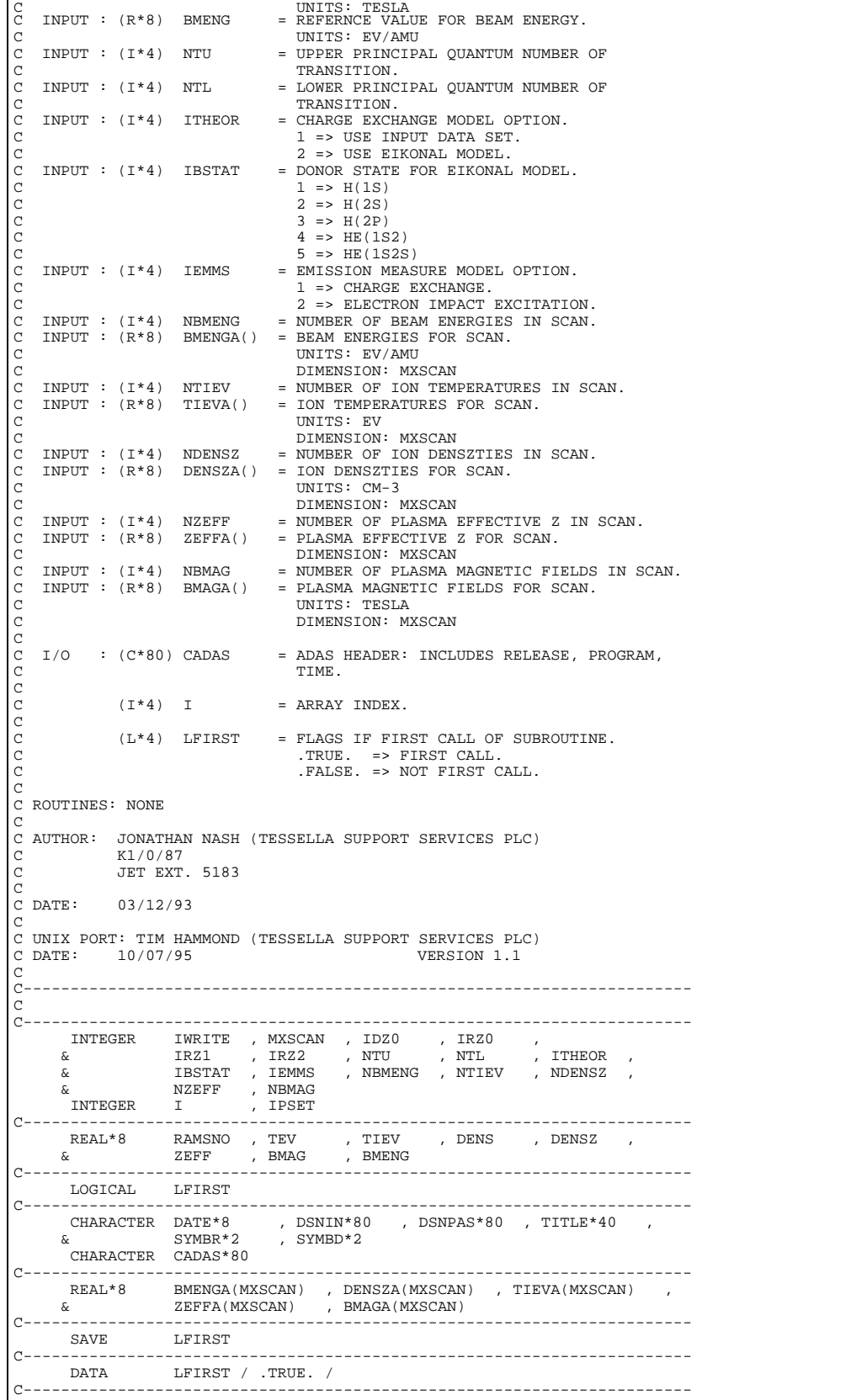

# **C9OUT1**

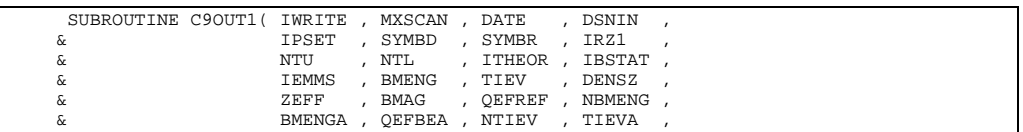

 & QEFTIA , NDENSZ , DENSZA , QEFDZA , & NZEFF , ZEFFA , QEFZEA , NBMAG ,  $\begin{array}{ccc} \& & \\\& \& & \\\& \& & \end{array}$  , QEFBMA  $\delta$  (  $\delta$  )  $\overline{C}$  IMPLICIT NONE C<br>C C----------------------------------------------------------------------- C<sub>C</sub> \*\*\*\*\*\*\*\*\*\*\*\*\*\*\*\*\* FORTRAN77 SUBROUTINE: C90UT0 \*\*\*\*\*\*\*\*\*\*\*\*\*\*\*\*\*\*\*\*\*  $\frac{C}{C}$ PURPOSE: WRITES DATA OUTPUT TO FILE FOR ADAS309  $\check{c}$ C CALLING PROGRAM: ADAS309 C<sub>C</sub> C INPUT :  $(I^*4)$  IWRITE = UNIT NUMBER FOR OUTPUT.<br>
C INPUT :  $(I^*4)$  MXSCAN = MAXIMUM NUMBER OF VALUE<br>
C INPUT :  $(C^*8)$  DATE = DATE STRING.  $MXSCAN = MAXIMUM NUMBER OF VALUES IN A SCAN.  
\nDEF = DATE STRING$ C INPUT : (I\*4) MXSCAI<br>C INPUT : (C\*8) DATE<br>C INPUT : (C\*80) DSNIN C INPUT : (C\*80) DSNIN = FULL INPUT DATA SET NAME.<br>C INPUT : (I\*4) IPSET = INPUT PARAMETER SET NUMBE<br>C RUN.  $=$  INPUT PARAMETER SET NUMBER FOR CURRENT  $R$  IIIN  $\,$ C RUN. C INPUT : (C\*2) SYMBD = DONOR ELEMENT SYMBOL.<br>
C INPUT : (C\*2) SYMBR = RECEIVER ELEMENT SYME<br>
C INPUT : (I\*4) IRZ1 = ION CHARGE OF RECEIVE<br>
C INPUT : (I\*4) NTU = UPPER PRINCIPAL QUANT  $=$  RECEIVER ELEMENT SYMBOL.  $INPUT : (I * 4)$   $IRZ1$  = ION CHARGE OF RECEIVER<br> $INPUT : (I * 4)$  NTU = UPPER PRINCIPAL QUANTUI C INPUT : (I\*4) NTU = UPPER PRINCIPAL QUANTUM NUMBER OF  $\begin{tabular}{lllll} $\texttt{C}$ & & & \texttt{TRANSITION} \cr $\texttt{C}$ & & \texttt{IPUT} & & \texttt{= LOWER PRING} \cr $\texttt{C}$ & & & \texttt{TRANSITION} \cr \end{tabular}$ - ININISITION:<br>= LOWER PRINCIPAL OUANTUM NUMBER OF C<br>C TRANSITION.<br>C TNPUT : (T\*4) TTHEOR = CHARGE EXCH C INPUT :  $(I^*4)$  ITHEOR = CHARGE EXCHANGE MODEL OPTION.<br>C  $1 \Rightarrow \text{USE INPUT DATA SET}.$ C<br>C<br>C<br>C<br>2 => USE INPUT DATA SET.<br>2 => USE EIKONAL MODEL.  $\begin{bmatrix} 1 & 2 \\ C & 1 \end{bmatrix}$  => USE EIKONAL MODEL.  $\begin{array}{llll} \mbox{C} & \mbox{INDEX}: & (\mathbb{I}^*4) & \mbox{IBSTAT} & =\mbox{DOMOR STATE FOR EIKONAL MODEL} \\ \mbox{C} & & 1 \Rightarrow \mbox{H(1S)} \\ \mbox{C} & & 2 \Rightarrow \mbox{H(2S)} \\ \mbox{C} & & 3 \Rightarrow \mbox{H(1S2)} \\ \mbox{C} & & 4 \Rightarrow \mbox{HE(1S2)} \\ \mbox{C} & & 4 \Rightarrow \mbox{HE(1S2S)} \\ \mbox{C} & & \mbox{IPEMN} & = \mbox{EM(1S2S)} \\ \mbox{C} & & \mbox{IPEMN} & = \$  $1 = > H(1S)$  $2 \Rightarrow H(2S)$  $3 \Rightarrow H(2P)$  $4$  => HE(1S2)  $5$  => HE(1S2S)<br>TNPIT:  $(T*4)$  TEMMS = EMISSION MEAS C INPUT : (I\*4) IEMMS = EMISSION MEASURE MODEL OPTION.<br>
C 1 => CHARGE EXCHANGE.<br>
C INPUT : (R\*8) BMENG = REFERNCE VALUE FOR BEAM ENERGY 1 => CHARGE EXCHANGE.  $2 \Rightarrow$  ELECTRON IMPACT EXCITATION.<br>
TNPUT :  $(R * 8)$  BMENG = REFERNCE VALUE FOR BEAM ENERGY. C INPUT :  $(R*8)$  BMENG = REFERNCE VALUE FOR BEAM ENERGY.<br>C UNITS: EV/AMU C UNET : (R\*8) TIEV = REFERENCE VALUE = REFERENCE VALUE = REFERENCE VALUE  $=$  REFERENCE VALUE FOR ION TEMPERATURE.  $\begin{tabular}{lllll} $\text{C}$ & \hspace*{2.5mm} & \hspace*{2.5mm} & \hspace*{2$ C INPUT : (R\*8) DENSZ = REFERENCE VALUE FOR PLASMA ION DENSITY.<br>C INPUT : (R\*8) ZEFF = REFERENCE VALUE FOR EFFECTIVE ION CHARG UNITS: CM-3<br>
INPUT :  $(R*8)$  ZEFF = REFERENCE V C INPUT : (R\*8) ZEFF = REFERENCE VALUE FOR EFFECTIVE ION CHARGE. C INPUT : (R\*8) BMAG = REFERENCE VALUE FOR PLASMA MAGNETIC C FIELD. C UNITS: TESLA C INPUT : (R\*8) QEFREF = REFERENCE VALUE FOR EFFECTIVE RATE COEFFT.<br>C UNITS: CM3 SEC-1 C  $UNITS: CM3 SEC-1$ <br>C  $INPUT: (I*4)$   $NBMENG$  = NUMBER OF BEAM E C INPUT : (I\*4) NBMENG = NNIDER OF BEAM ENERGIES IN SCAN.<br>C INPUT : (R\*8) BMENGA() = BEAM ENERGIES FOR SCAN.<br>C INITS: EV/AMU  $BMEMGA() = BEAM ENERGIES FOR SCAN.$ C UNITS: EV/AMU C C  $\begin{tabular}{ll} $\texttt{C}$ & \multicolumn{2}{c}{\texttt{DIMENSON}}: MXSCAN\\ $\texttt{C}$ & \multicolumn{2}{c}{\texttt{IMPUT}}: $(\mathbb{R}^*\mathbb{8})$ & \multicolumn{2}{c}{\texttt{QEFBEA}}() & = $\texttt{EFECTIVE RATE} $\texttt{CO}$;\\ $\texttt{C}$ & \multicolumn{2}{c}{EMFGY SCAN}\\ $\texttt{C}$ & \multicolumn{2}{c}{EMFGY S CAN} & \multicolumn{2}{c}{\texttt{SREG}}$ \\ $\texttt{C}$ & \multicolumn{2}{c}{\texttt{MITS}}: $\texttt{CNI} $ & \texttt{$  $INPUT : (R*8)$  QEFBEA() = EFFECTIVE RATE COEFFICIENTS FOR BEAM C ENERGY SCAN. C UNITS: CM3 SEC-1 C<br>
C INPUT : (I\*4) NTIEV = NUMBER OF ION TEM<br>
C INPUT : (R\*8) TIEVA() = ION TEMPERATURES<br>
C<br>
C INPUT :  $(I^*4)$  NTIEV = NUMBER OF ION TEMPERATURES IN SCAN.<br>INPUT :  $(R^*8)$  TIEVA() = ION TEMPERATURES FOR SCAN. = ION TEMPERATURES FOR SCAN. C UNITS: EV DIMENSION: MXSCAN C INPUT : (R\*8) QEFTIA() = EFFECTIVE RATE COEFFICIENTS FOR ION C TEMPERATURE SCAN.<br>C UNITS: CM3 SEC-1<br>C DIMENSION: MXSCAN UNITS: CM3 SEC-1 C<br>C TNPUT : (T\*4) NDENSZ = NUMBER OF TON DEN C INPUT :  $(\mathbb{I}^*4)$  NDENSZ = NUMBER OF ION DENSZTIES IN SCAN.<br>C INPUT :  $(\mathbb{R}^*8)$  DENSZA() = ION DENSZTIES FOR SCAN.<br>C UNITS: CM-3  $DENSZA() = ION DENSZTIRS FOR SCAN.$ C CONSUMING CONTRACT CONSUMING CONTRACT CONSUMING CONTRACT CONSUMING CONTRACT CONSUMING CONTRACT CONSUMING CONTRACT CONSUMING CONTRACT CONTRACT CONTRACT CONTRACT CONTRACT CONTRACT CONTRACT CONTRACT CONTRACT CONTRACT CONTRA C DIMENSION: MXSCAN C INPUT : (R\*8) QEFDZA() = EFFECTIVE RATE COEFFICIENTS FOR ION C INPUT : (R\*8) QEFDZA() = EFFECTIVE RAT<br>C DENSITY SCAN.<br>C UNITS : CM3 SE<br>C DIMENSION: M2 C UNITS: CM3 SEC-1 C DIMENSION: MXSCAN C INPUT :  $(I * 4)$  NZEFF = NUMBER OF PLASMA EFFECTIVE Z IN SCAN.<br>C INPUT :  $(R * 8)$  ZEFFA() = PLASMA EFFECTIVE Z FOR SCAN. C INPUT :  $(R*8)$  ZEFFA() = PLASMA EFFECTIVE Z FOR SCAN.<br>C DIMENSION: MXSCAN C<br>
C INPUT : (R\*8) QEFZEA() = EFFECTIVE RATE CO<br>
C<br>
EFFECTIVE Z SCAN. QEFZEA() = EFFECTIVE RATE COEFFICIENTS FOR PLASMA C EFFECTIVE Z SCAN. C WITS: CM3 SEC-1 C UNITS: CM3 SEC-1<br>
C UNITS: CM3 SEC-1<br>
C DIMENSION: MXSCA<br>
C INPUT : (I\*4) NBMAG = NUMBER OF PLASMA DIMENSION: MXSCAN<br>TNPUT : (T\*4) NBMAG = NUMBER OF PLASMA I C INPUT :  $(I * 4)$  NBMAG = NUMBER OF PLASMA MAGNETIC FIELDS IN SCAN.<br>C INPUT :  $(R * 8)$  BMAGA() = PLASMA MAGNETIC FIELDS FOR SCAN. C INPUT : (R\*8) BMAGA() = PLASMA MAGNETIC FIELDS FOR SCAN.<br>C UNITS: TESLA<br>C DIMENSION: MXSCAN UNITS: TESLA DIMENSION: MXSCAN C INPUT : (R\*8) QEFBMA() = EFFECTIVE RATE COEFFICIENTS FOR PLASMA C MAGNETIC FIELD SCAN. C UNITS: CM3 SEC-1 DIMENSION: MXSCAN C  $(I * 4)$  I = ARRAY INDEX.<br> $(I * 4)$  I1 = ARRAY INDEX.  $(I*4)$  I1 = ARRAY INDEX.<br> $(I*4)$  I2 = ARRAY INDEX.  $=$  ARRAY INDEX. C  $(C*8)$  DONOR = DONOR SYMBOL AND ION CHARGE (OR STATE IF EIKONAL MODEL.

```
C (C*5) RECVR = RECEIVER SYMBOL AND ION CHARGE.
C (C*5) TRANS = N LEVELS OF TRANSITION.
                             FILE = INPUT DATA SET MEMBER NAME.<br>MODEL = EMISSION MEASURE MODEL.
                                             = EMISSION MEASURE MODEL.
C
C ROUTINES: NONE
C
C AUTHOR: JONATHAN NASH (TESSELLA SUPPORT SERVICES PLC) C $JET\_EST5183$C K1/0/87
C JET EXT. 5183
C
C DATE: 03/12/93
\tilde{c}C UNIX PORT: TIM HAMMOND(TESSELLA SUPPORT SERVICES PLC)
C DATE: 10/07/95 VERSION 1.1
c<br>c
C-----------------------------------------------------------------------
\frac{C}{C}C-----------------------------------------------------------------------
 INTEGER IWRITE , MXSCAN , IZD , IRZ1 , NTU ,
 & NTL , ITHEOR , IBSTAT , IEMMS , IPSET ,
 & NBMENG , NTIEV , NDENSZ , NZEFF , NBMAG
 INTEGER I , I1 , I2
C-----------------------------------------------------------------------
 REAL*8 BMENG , TIEV , DENSZ , ZEFF , BMAG ,
 & QEFREF
C-----------------------------------------------------------------------
 CHARACTER DATE*8 , DSNIN*80 , SYMBD*2 , SYMBR*2
 CHARACTER DONOR*8 , RECVR*5 , TRANS*5 , FILE*7 ,
 & MODEL*2
C-----------------------------------------------------------------------
REAL*8 BMENGA(MXSCAN) , DENSZA(MXSCAN) , TIEVA(MXSCAN) ,<br>& ZEFFA(MXSCAN) , BMAGA(MXSCAN) , QEFBEA(MXSCAN) ,<br>& QEFTIA(MXSCAN) , QEFDZA(MXSCAN) , QEFZEA(MXSCAN) ,
        & QEFBMA(MXSCAN)
        C-----------------------------------------------------------------------
```
#### **C9WFIL**

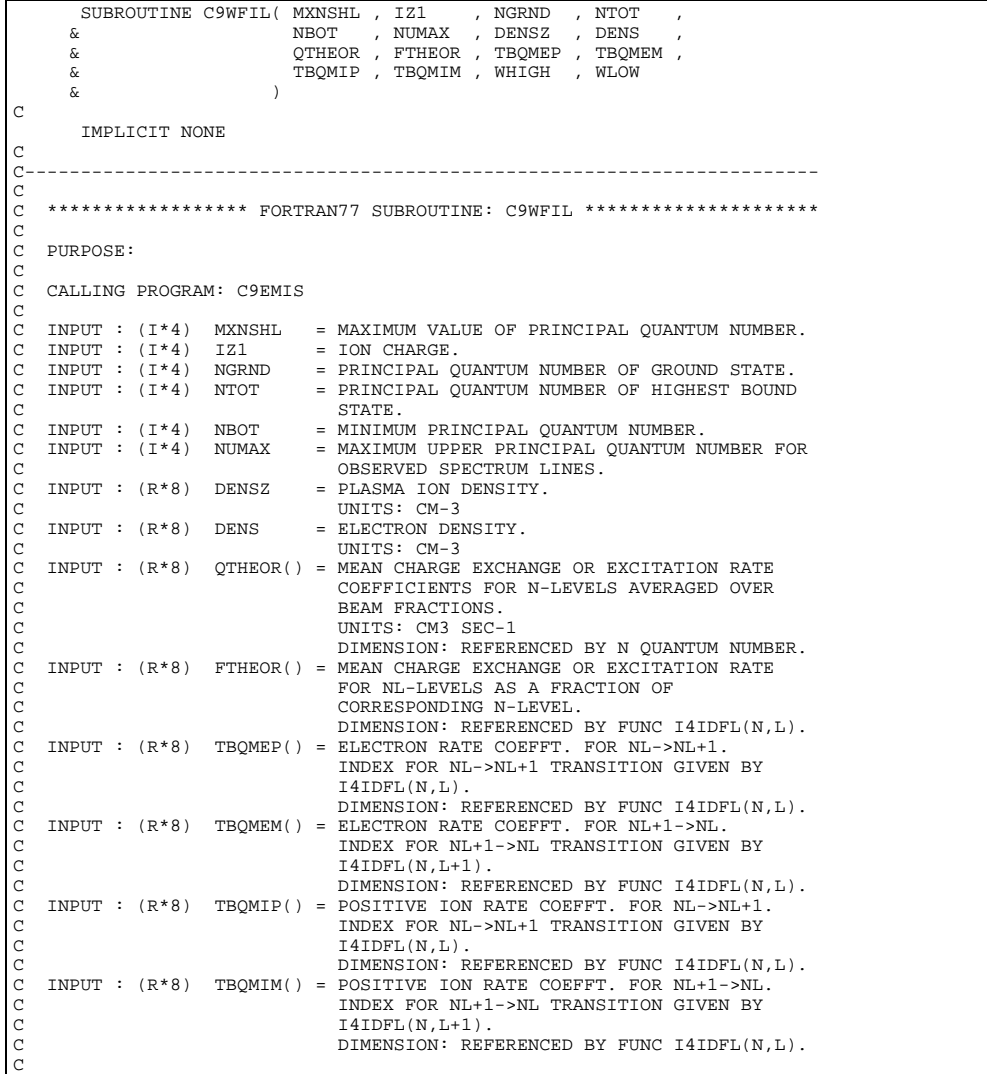

```
C OUTPUT: (R*8) WHIGH() = DIMENSION: REFERENCED BY L+1.
C DIMENSION: REFERENCED BY L+1.
C OUTPUT: (R*8) WLOW(,) =
C 1ST DIMENSION: REFERENCED BY I4IDFL(N,L).
C 2ND DIMENSION: REFERENCED BY L+1.
C
    PARAM : (T*4) MXN = MXNSHL.
C
C (I*4) N = LOOP INDEX FOR PRINCIPAL QUANTUM NUMBER.
C (I*4) L = LOOP INDEX FOR ORBITAL QUANTUM NUMBER.
                (I*4) N1 = LOOP INDEX FOR PRINCIPAL QUANTUM NUMBER.<br>(I*4) L1 = LOOP INDEX FOR ORBITAL QUANTUM NUMBER.
                (I^*4) L1 = LOOP INDEX FOR ORBITAL QUANTUM NUMBER.<br>(I^*4) N2 = LOOP INDEX FOR PRINCIPAL QUANTUM NUMBE
                C (1*4) N2 = LOOP INDEX FOR PRINCIPAL QUANTUM NUMBER.<br>
(1*4) L2 = LOOP INDEX FOR ORBITAL QUANTUM NUMBER.
C (I*4) L2 = LOOP INDEX FOR ORBITAL QUANTUM NUMBER.
C (I*4) LP = ARRAY INDEX = L+1.
                (I * 4) IDL = ARRAY INDEX.
C
                (R * 8) A1 = LOCAL STORE FOR RETURN VALUE OF FUNC R8ATAB.
C
                (R*8) RHS() = RIGHT HAND SIDE OF N LEVEL EQUATION.
                                        C DIMENSION: MXN.
C
C ROUTINES:
                ROUTINE SOURCE BRIEF DESCRIPTION
C -------------------------------------------------------------
C I4UNIT ADAS RETURNS UNIT NO. FOR OUTPUT OF MESSAGES.
C I4IDFL ADAS RETURNS UNIQUE INDEX GIVEN QUANTUM
                140NIT ADAS RETURNS ONLY LET THE REAL PROPERTY AND A RETURNS IN AND L.
C R8ATAB ADAS RETURNS HYDRONIC L-RESOLVED A-VALUES.
C IF INPUT QUANTUM NUMBERS ARE INVALID
                                               THEN RETURNS ZERO.
               C CXWSOL ADAS
C
C AUTHOR: JONATHAN NASH (TESSELLA SUPPORT SERVICES PLC)
C K1/0/81
C JET EXT. 5183
C
C DATE: 13/10/93
C
C DATE: 30/06/95 VERSION:1.1
C MODIFIED: TIM HAMMOND (TESSELLA SUPPORT SERVICES PLC)
C - UNIX PORT FOR ADAS309, CREATED THIS C9WFIL FROM C8WFIL<br>C - WHICH COMMUNICATED VIA UNIX PIPE WITH IDL. REMOVED THI
                      WHICH COMMUNICATED VIA UNIX PIPE WITH IDL. REMOVED THIS.
\overline{C}C DATE: 10/07/95 VERSION:1.2
C MODIFIED: TIM HAMMOND (TESSELLA SUPPORT SERVICES PLC)
C - TIDIED CODE AND COMMENTS UP.
\frac{C}{C}C-----------------------------------------------------------------------
C<br>C
C-----------------------------------------------------------------------
 INTEGER I4UNIT , I4IDFL
REAL*8 R8ATAB
C-----------------------------------------------------------------------
          INTEGER MXN
 PARAMETER( MXN = 20 )
C-----------------------------------------------------------------------
       INTEGER MXNSHL , IZ1 , NGRND , NTOT , NBOT \boldsymbol{\delta}\frac{1}{2} INTEGER \frac{1}{2}\begin{array}{ccc} \text{N} & , \text{L} & , \text{N1} & , \text{L1} & , \text{N2} \\ \text{I.2} & , \text{L.P} & , \text{TDI} & , \end{array}\& \, L2 \, , LP \, , IDL
C-----------------------------------------------------------------------
          REAL*8 DENSZ , DENS
REAL*8 A1
C-----------------------------------------------------------------------
         REAL*8 QTHEOR(MXNSHL) ,
       x<br>
\kappa FTHEOR((MXNSHL*(MXNSHL+1))/2)<br>
\kappa TBOMEP((MXNSHL*(MXNSHL+1))/2)
       \overline{\text{R}}
\overline{\text{R}}
\overline{\text{R}}
\overline{\text{R}}
\overline{\text{R}}
\overline{\text{R}}
\overline{\text{R}}
\overline{\text{R}}
\overline{\text{R}}
\overline{\text{R}}
\overline{\text{N}}
\overline{\text{R}}
\overline{\text{N}}
\overline{\text{N}}
\overline{\text{N}}
\overline{\text{N}}
\overline{\text{N}}
\overline{\text{N}}
\overline{\text{N}}
\overline{\text{N}}
\ & TBQMEM((MXNSHL*(MXNSHL+1))/2) ,
 & TBQMIP((MXNSHL*(MXNSHL+1))/2) ,
       \begin{array}{lll} \text{c} & \text{TPQMIM} \ (\text{(MXNSHL} * (\text{MXNSHL} + 1)) / 2), \\ \text{\&} & \text{WHIGH} (\text{(MXNSHL} * (\text{MXNSHL} + 1)) / 2), \end{array}\alpha WHIGH((MXNSHL*(MXNSHL+1))/2)<br>REAL*8 RHS(MXN)
                        RHS(MXN)
C-----------------------------------------------------------------------
       REAL*8 WLOW((MXNSHL*(MXNSHL+1))/2,MXNSHL)
C-----------------------------------------------------------------------
```
#### **C9WSOL**

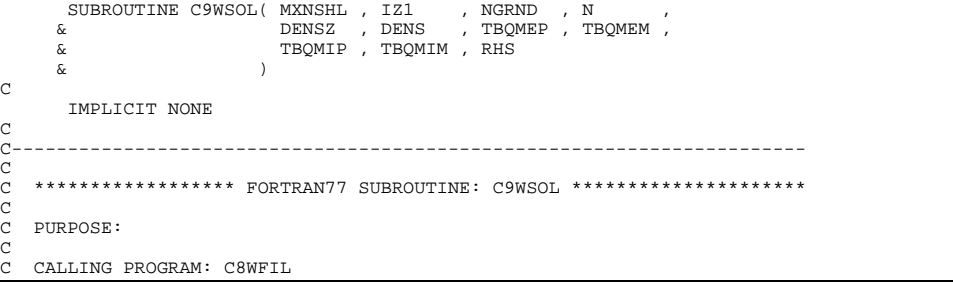

 $C$ C INPUT : (I\*4) MXNSHL = MAXIMUM VALUE OF PRINCIPAL QUANTUM NUMBER.<br>C INPUT : (I\*4) IZ1 = ION CHARGE. C INPUT :  $(I^*4)$  IZ1 = ION CHARGE.<br>C INPUT :  $(I^*4)$  NGRND = PRINCIPAL Q C INPUT : (I\*4) NGRND = PRINCIPAL QUANTUM NUMBER OF GROUND STATE. C INPUT : (I\*4) N = PRINCIPAL QUANTUM NUMBER. C INPUT :  $(I^*4)$  N = PRINCIPAL QUANTUM N<br>C INPUT :  $(R^*8)$  DENSZ = PLASMA ION DENSITY.<br>C UNITS:  $CM-3$  $\begin{array}{lll} \mbox{C} & \mbox{UNITS: CM-3} \\ \mbox{C} & \mbox{IPUT:} & (\mathbb{R}^*8) & \mbox{DENS} & = & \mbox{ELECTRON DEI} \\ \mbox{C} & \mbox{LIVI:} & (\mathbb{R}^*8) & \mbox{TRQMEP()} & = & \mbox{ULICT: CM-3} \\ \mbox{C} & \mbox{IMPUT:} & (\mathbb{R}^*8) & \mbox{TRQMEP()} & = & \mbox{ELECTRON RA'} \\ \end{array}$ = ELECTRON DENSITY. UNITS: CM-3 C INPUT :  $(R*8)$  TBQMEP() = ELECTRON RATE COEFFT. FOR NL->NL+1.<br>C INDEX FOR NL->NL+1 TRANSITION GIVEN<br>C  $I4IDFL(N.L)$ . INDEX FOR NL->NL+1 TRANSITION GIVEN BY C  $I4IDFL(N,L)$ .<br>C  $DIMENSION: F$ C<br>
C DIMENSION: REFERENCED BY FUNC I4IDFL(N,L).<br>
C DIMENSION: REFERENCED BY FUNC I4IDFL(N,L).<br>
C<br>
C DIMENSION: REFERENCED BY FUNC GIVEN BY<br>
C<br>
C DIMENSION: REFERENCED BY FUNC I4IDFL(N,L).<br>
C DIMENSION: REFERENCED BY FUNC I INPUT :  $(R*8)$  TBQMEM() = ELECTRON RATE COEFFT. FOR NL+1->NL. C INDEX FOR NL+1->NL TRANSITION GIVEN BY  $I4IDFL(N,L+1)$ . C DIMENSION: REFERENCED BY FUNC I4IDFL(N,L). C INPUT : (R\*8) TBQMIP() = POSITIVE ION RATE COEFFT. FOR NL->NL+1. C INDEX FOR NL->NL+1 TRANSITION GIVEN BY  $I4IDFL(N,L)$ . C DIMENSION: REFERENCED BY FUNC I4IDFL(N,L). INPUT :  $(R * 8)$  TBQMIM() = POSITIVE ION RATE COEFFT. FOR NL+1->NL. INDEX FOR NL+1->NL TRANSITION GIVEN BY  $T4TDFL(N.L+1)$ C DIMENSION: REFERENCED BY FUNC I4IDFL(N,L). C  $I/O$  :  $(R * 8)$  RHS() = DIMENSION: REFERENCED BY L+1. C  $PARAM : (I*4)$  MXN = MXNSHL. C  $(I^*4)$  L = ORBITAL QUANTUM NUMBER.<br> $(I^*4)$  IDL = ARRAY INDEX.  $(I * 4)$  IDL = ARRAY INDEX.<br> $(I * 4)$  N1 = PRINCIPAL QU ( $I*4$ ) N1 = PRINCIPAL QUANTUM NUMBER.<br>( $I*4$ ) LP = ARRAY INDEX = L+1. C (I\*4) LP = ARRAY INDEX = L+1. C (I\*4) IFAIL = RETURN FLAG FROM NAG ROUTINE. C  $(R * 8)$  VDS()<br> $(R * 8)$  VDI()  $(R * 8)$  VDI( $(R * 8)$  VDI( C (R\*8) VD() = C (R\*8) VDNEW(,)= NEW (TEMPORARY?) VARIABLE WHICH IS C USED TO HOLD THE FULL MATRIX BUILT FROM ZEROES AND THE THREE DIAGONALS VDS, VDI<br>AND VD C AND VD<br>C<br>C ROUTINES: .<br>ROUTINE SOURCE BRIEF DESCRIPTION C ------------------------------------------------------------- C I4UNIT ADAS RETURNS UNIT NO. FOR OUTPUT OF MESSAGES. C I4IDFL ADAS RETURNS UNIQUE INDEX GIVEN QUANTUM C NUMBERS N AND L. C R8ATAB ADAS RETURNS HYDRONIC L-RESOLVED A-VALUES. IF INPUT QUANTUM NUMBERS ARE INVALID THEN CYNOMICS IN SETURNS ZERO.<br>THEN RETURNS ZERO.<br>TRIDIAGONAL MATRIT TDL ADAS TRIDIAGONAL MATRIX SOLVER. C<br>C<br>C<br>C<br>C<br>AUTHOR : C AUTHOR: JONATHAN NASH (TESSELLA SUPPORT SERVICES PLC)<br>C  $K1/0/81$  $\begin{array}{ccc}\n\text{C} & \text{K1/0/81} \\
\text{C} & \text{JET EXT}\n\end{array}$ JET EXT. 5183 C C DATE: 12/10/93 C<br>C DATE: C DATE: 10/07/95 VERSION 1.1 C MODIFIED: TIM HAMMOND (TESSELLA SUPPORT SERVICES PLC) C - UNIX PORT OF ADAS309 - HAVE CREATED C9WSOL FROM C8WSOL C THE ORIGINAL C8WSOL CALLED A NAG ROUTINE TO SOLVE LINEAR C EQUATIONS AND THE UPDATED C8WSOL USED PIPE COMMUNICATIONS WITH IDL. THIS VERSION OF C9WSOL CALLS THE FORTRAN ROUTINE XXGTSL INSTEAD. OOOOO C-----------------------------------------------------------------------  $\overline{C}$ C----------------------------------------------------------------------- INTEGER I4UNIT , I4IDFL<br>REAL\*8 R8ATAB  $REAL*8$ C----------------------------------------------------------------------- INTEGER MXN PARAMETER( MXN = 20 ) C----------------------------------------------------------------------- INTEGER MXNSHL , NGRND , N , IZ1 INTEGER L , IDL , N1 , LP , IFAIL INTEGER C----------------------------------------------------------------------- REAL\*8 DENSZ , DENS C----------------------------------------------------------------------- REAL\*8 TBQMEP((MXNSHL\*(MXNSHL+1))/2) , & TBQMEM((MXNSHL\*(MXNSHL+1))/2) ,  $\frac{15}{2}$ <br>& TBQMIP((MXNSHL\*(MXNSHL+1))/2)  $\widetilde{\mathcal{R}}$  TROMIM((MXNSHL\*(MXNSHL+1))/2) &<br>RHS(MXNSHL)<br>REAL\*8 VDS(MXN) -<br>REAL\*8 VDS(MXN) , VDI(MXN) , VD(MXN)<br>PEAL\*8 VDNEW(MYN\_MYN) VDNEW(MXN, MXN) C-----------------------------------------------------------------------

### **CACHKB**

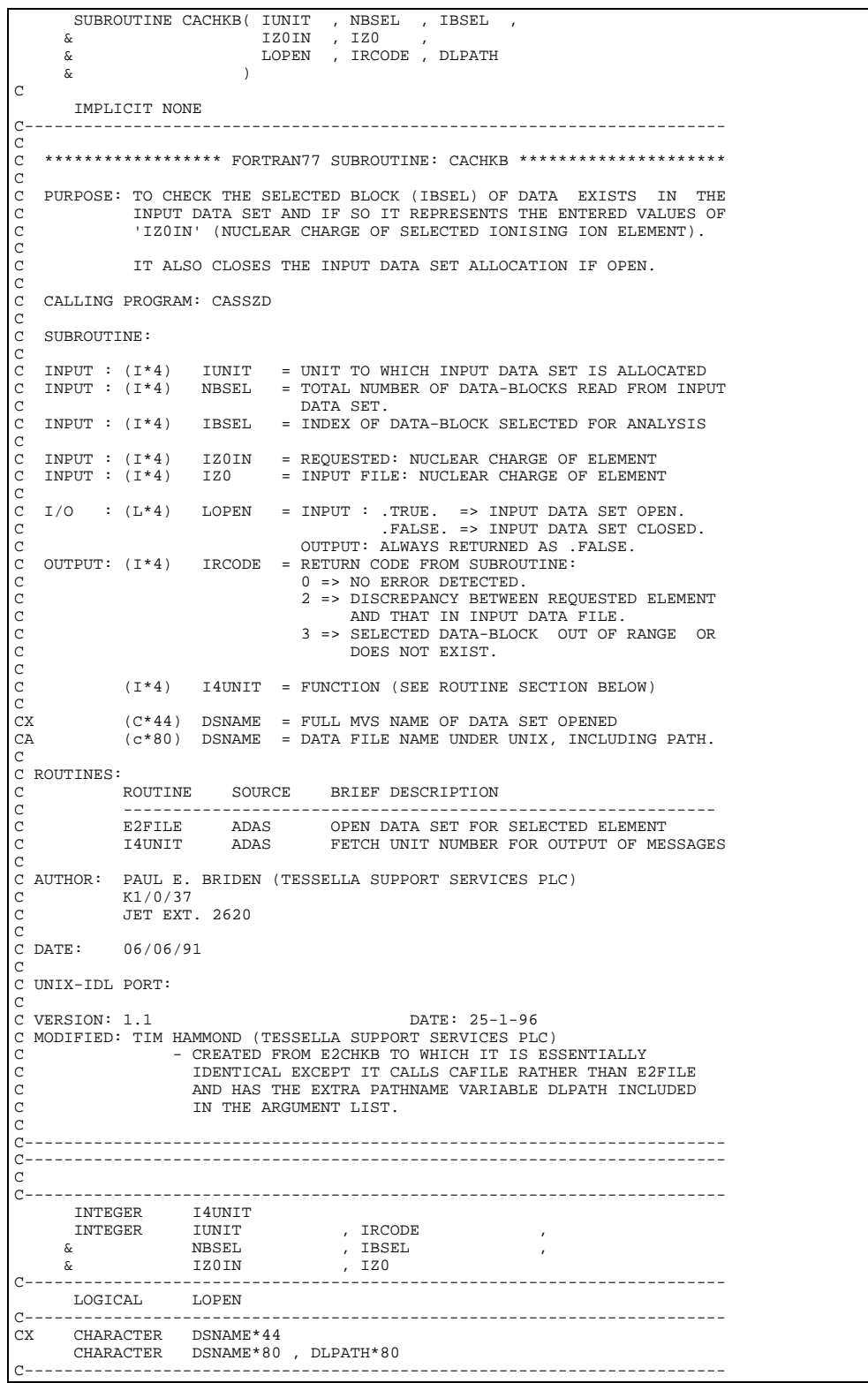

# **CAFILE**

 SUBROUTINE CAFILE( IUNIT , IZ0 , IRCODE , DSNAME , DLPATH) C IMPLICIT NONE C----------------------------------------------------------------------- C \*\*\*\*\*\*\*\*\*\*\*\*\*\* FORTRAN77 SUBROUTINE: CAFILE \*\*\*\*\*\*\*\*\*\*\*\*\*\*\*\*\*\*\*\*\* C C PURPOSE: TO OPEN AN IONIZATION RATE-COEFFT 'IONELEC' DATA SET

C BY DEFAULT, OR AN ALTERNATIVE DATA SET IF REQUIRED, FOR C IONIZING ION WITH NUCLEAR CHARGE 'IZ0' C THIS WILL BE CONNECTED TO UNIT 'IUNIT'. CCC C DATA SET OPENED: DLPATH/adf07/<DEFADF>/<GROUP>(OPTIONAL)/<TYPE>/ C <GROUP\_EXT>#<ELEMENT SYMBOL>'  $\check{c}$ C CALLING PROGRAM: CASSZD  $\begin{array}{c}\nC \\
C\n\end{array}$ SUBROUTINE:  $\frac{C}{C}$ C INPUT : (I\*4) IUNIT = UNIT TO WHICH DATA SET WILL BE CONNECTED C INPUT : (I\*4) IZ0 = NUCLEAR CHARGE OF EMITTING ION REQUESTED  $INPUT : (C*80)$  DLPATH = PATH NAME TO THE RELEVANT DATA FILES C C OUTPUT: (I\*4) IRCODE = RETURN CODE FROM SUBROUTINE: C 0 => DATA SET SUCCESSFULLY CONNECTED C 1 => REQUESTED DATA SET MEMBER DOES NOT EXISTS - DATA SET NOT CONNECTED. C 9 => REQUESTED DATA SET EXISTS BUT CANNOT C BE OPENED. CX OUTPUT: (C\*44) DSNAME = FULL MVS NAME OF OPENED DATA SET OUTPUT: (C\*80) DSNAME = NAME OF OPENED DATA SET UNDER UNIX C<br>C<br>C<br>C (I\*4) IDLEN = LENGTH, IN BYTES, OF FIXED 'DSNAME' PREFIX<br>(I\*4) LENF1 = FIRST NON-BLANK CHR OF 'DSNAME' GROUP PART<br>(I\*4) LENF2 = LAST NON-BLANK CHR OF 'DSNAME' GROUP PART C (I\*4) LENF1 = FIRST NON-BLANK CHR OF 'DSNAME' GROUP PART C (I\*4) LENF2 = LAST NON-BLANK CHR OF 'DSNAME' GROUP PART C (I\*4) LENF3 = LAST NON-BLANK CHR OF 'DSNAME' GROUP PART<br>C (I\*4) LENF3 = FIRST NON-BLANK CHR OF 'DSNAME' TYPE PART<br>C (I\*4) LENF4 = LAST NON-BLANK CHR OF 'DSNAME' TYPE PART<br>C (I\*4) LENF5 = LAST NON-BLANK CHR OF 'DSNAME' U  $\begin{array}{lllllllll} \mbox{C} & (\mbox{I}^{\star}4) & \mbox{LENF4} & = \mbox{LAST} & \mbox{NON-BLANK } \mbox{CHR} \mbox{ OF} & \mbox{DSNAME} \mbox{ 'TYE } \mbox{ PART} \\ \mbox{C} & (\mbox{I}^{\star}4) & \mbox{LENF5} & = \mbox{LAST} & \mbox{NON-BLANK } \mbox{CHR} \mbox{ OF} & \mbox{DSNAME} \mbox{ 'USERID } \mbox{ PART} \\ \mbox{C} & (\mbox{I}^{\star}4) & \mbox{LENF6} & = \mbox{LAST} & \m$ C (C\*2) XFESYM = FUNCTION - (SEE ROUTINES SECTION BELOW)<br>
C (C\*2) ESYM = ELEMENT SYMBOL FOR NUCLEAR CHARGE 'IZO'<br>
C (C\*3) USREXT = ADAS SOURCE DATA FILE EXTENSION<br>
CA (C\*80) USREXID = ADAS SOURCE DATA USER ID ESYM = ELEMENT SYMBOL FOR NUCLEAR CHARGE 'IZ0' C (C\*3) USREXT = ADAS SOURCE DATA FILE EXTENSION CA (C\*80) USERID = ADAS SOURCE DATA USER ID C (C\*8) USRGRP = ADAS SOURCE DATA GROUPNAME CA (C\*80) USRTYP = ADAS SOURCE DATA TYPENAME C (C\*5) DEFADF = DEFAULT DATA DIRECTORY, I.E. ADF13 COO C (L\*4) LEXIST = .TRUE. => REQUESTED DATA SET EXISTS. C .FALSE. => REQUESTED DATA SET DOES NOT C EXIST. C C ROUTINES: C ROUTINE SOURCE BRIEF DESCRIPTION C ------------------------------------------------------------ C XXUID ADAS FETCHES/SETS ADAS SOURCE DATA USER ID C XXSSZD ADAS FETCHES/SETS ADAS SOURCE DATA FILENAME<br>
C XFESYM ADAS CHARACTER\*2 FUNCTION -<br>
C XXSLEN ADAS GATHERS ELEMENT SYMBOL FOR NUC. CHARGE<br>
C XXSLEN ADAS FINDS FIRST AND LAST NON-BLANK AND FILE EXTENSION<br>XFESYM ADAS CHARACTER\*2 FUNCTIO CHARACTER\*2 FUNCTION C GATHERS ELEMENT SYMBOL FOR NUC. CHARGE C XXSLEN ADAS FINDS FIRST AND LAST NON-BLANK CHARACTERS IN STRING. C C AUTHOR: H.P. SUMMERS  $C$  K $1/1/57$  $\begin{array}{ccc}\n & & \text{I} & \text{I} & \text{I} \\
\text{C} & & \text{JET EXT.} & 4941 \\
\text{C DATE:} & & 11/10/91\n\end{array}$ C DATE: 11/10/91 C C UPDATE: 10/03/93 - PE BRIDEN: ADDED CALL TO XXUID AND USERID VARIABLE C - UPDATE: 10/03/33 FE BRIDEN: ADDED CALL NO ANY INPUT DATASET USER ID.<br>C UPDATE: 2/09/93 - HPS - RDDED CALL TO XXSSZD AND USRGRP. USRTYP C UPDATE: 2/09/93 - HPS : ADDED CALL TO XXSSZD AND USRGRP, USRTYP C AND USREXT NAMES C - NOW ALLOWS ANY INPUT DATASET FILENAME C<br>C UPDATE: 23/11/93 - PEB : CORRECT ERROR -C UPDATE: 23/11/93 - PEB : CORRECT ERROR - A '.' HAD MISTAKENLY C BEEN PLACED BEFORE THE MEMBER NAME IN VARIABLE DSNAME. C C UPDATE: 10/11/94 - L. JALOTA: MODIFIED CODE FOR RUNNING UNDER UNIX C USING NEW FILE NAMING CONVENTION.<br>
"ACTION" KEYWORD IN OPEN COMMAND C "ACTION" KEYWORD IN OPEN COMMAND IS IBM SO REMOVED HERE.<br>ADDED DEFADE C ADDED DEFADF C UPDATE: 22/11/94 - L. JALOTA: TIDIED UP CHARACTER LENGTH DEFINITIONS C UPDATE: 24/03/95 - HPS C UPDATE: 24/03/95 - HPS : INTRODUCED HASH TO ELIMINATE # IN FILE IF C THERE IS NO EXTENSION PART OF THE FILE NAME C ALTER LOGIC TO ALLOW USRTYP, USREXT TO BE A SINGLE CHARACTER.  $\begin{matrix} C \\ C \end{matrix}$ C VERSION: 1.1<br>C MODIFIED: TIM HAMMOND (TESSELLA SUPPORT SERVICES PLC)<br>C - FIRST VERSION  $\alpha$ C-----------------------------------------------------------------------  $\begin{array}{ccc}\n\text{INTEGR} & \text{IUNIT} & , \text{ I20} \\
\& \text{IRCODE} & , \text{ IDLEN} & , \n\end{array}$ & IRCODE , IDLEN , A PART , IDLEN , IDLEN , ISLNE , ISLNE , ISLNE , ISLNE , ISLNE , ISLNE , ISLNE , ISLNE , ISLNE , ISLNE , ISLNE , ISLNE , ISLNE , ISLNE , ISLNE , ISLNE , ISLNE , ISLNE , ISLNE , ISLNE , ISLNE , ISLNE , IS LENF1 , LENF2<br>
LENF3 , LENF4 ة ENF3 , LENF4 , LENF4 , A MENE , LENF4 , A MENE , LENF4 , A MENE LENF5 , LENF6<br>LENF7 , LENF6<br>LENF7 , LENF8 & LENF7 , LENF8 INTEGER IF1 & IL1 C-----------------------------------------------------------------------

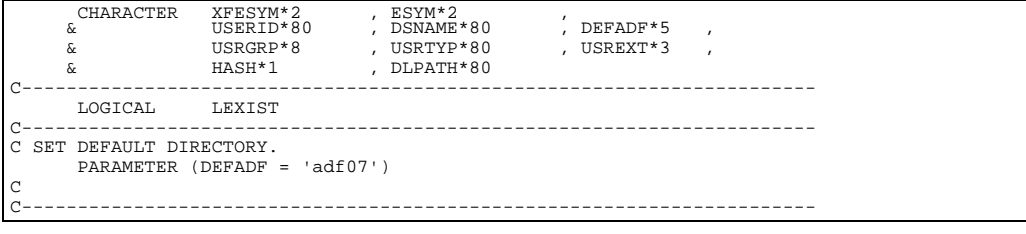

# **CAPASF**

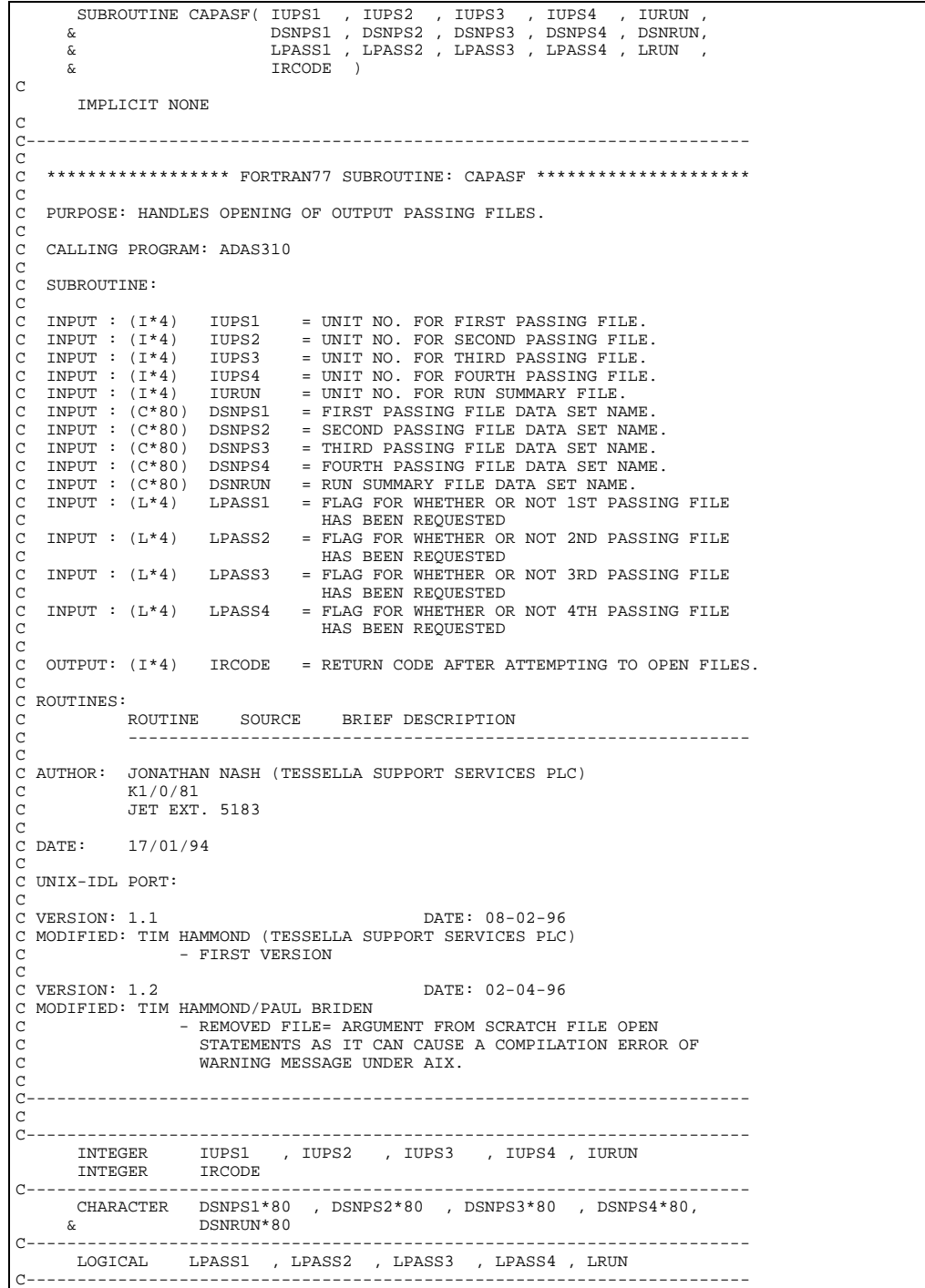

SUBROUTINE CASSZD( IBSEL , IZOIN<br>ITVAL , TVAL , TVAL  $\&$   $\qquad \qquad$   $\qquad$   $\q$ & BWNO , IZ , IZ1 , and the metric of the set of the set of the set of the set of the set of the set of the set of the set of the s<br>Set of the set of the set of the set of the set of the set of the set of the set of the set of the set of the & SZDA , LTRNG , & TITLX , IRCODE , DLPATH  $\delta$  (  $\delta$  )  $\overline{C}$ IMPLICIT NONE C----------------------------------------------------------------------- C<sub>C</sub> \*\*\*\*\*\*\*\*\*\*\*\*\*\*\*\*\*\* FORTRAN77 SUBROUTINE: CASSZD \*\*\*\*\*\*\*\*\*\*\*\*\*\*\*\*\*\*\*\* C C PURPOSE: TO EXTRACT AND INTERPOLATE ZERO-DENSITY IONIZATION RATE-C COEFFICIENTS FOR GIVEN ELEMENT NUCLEAR CHARGE AND DATA-BLOCK FOR AN INPUT SET OF ELECTRON TEMPERATURES (eV). - USES THE SAME ROUTINES USED BY SSZD, EXCEPT FOR: C 'CAFILE' - WHICH OPENS THE REQUESTED FILE. UNITED THE CHECKS INPUT VALUES ARE CONSISTENT WITH THE SELECTED DATA-BLOCK 'IBSEL' AND 'IBSEL' IS THE SELECTED DATA-BLOCK 'IBSEL' AND IN RANGE. C C THE FIRST OF THESE FUNCTIONS IS CARRIED OUT IN 'ADAS502'<br>C TAIN ISPF PANELS USING THE ROUTINE 'EZSPFO' - ADAS502 DOES<br>C NOT REQUIRE THE ROUTINE 'CACHKB' AS THE USER CANNOT SELECT<br>C AN INVALID VALUE FOR 'IBSEL' OR 'IBSEL' C  $\overline{c}$ C CALLING PROGRAM: NSUPH1 CCC SUBROUTINE:  $\frac{C}{C}$ C INPUT :  $(I * 4)$  IBSEL = INDEX OF DATA-BLOCK SELECTED FOR ANALYSIS<br>C INPUT :  $(I * 4)$  IZ0IN = NUCLEAR CHARGE OF REQUIRED ELEMENT = INDER OF DHIH DECCR DEEDCIED FOR A  $\frac{C}{C}$ C INPUT :  $(I^*4)$  ITVAL = NUMBER OF ELECTRON TEMPERATURE VALUES C INPUT :  $(R^*8)$  TVAL() = ELECTRON TEMPERATUIRES (UNITS: EV) TVAL() = ELECTRON TEMPERATUIRES (UNITS: EV) C DIMENSION: ELECTRON TEMPERATURE INDEX C INPUT : (C\*80) DLPATH = PATH NAME TO THE RELEVANT DATA FILES C (PASSED THROUGH TO CAFILE TO BUILD FILENAME) CCCC  $\overline{O}$  Output:  $(R*A)$  BWNO = INPUT FILE - SELECTED DATA-BLOCK:  $E$ FFECTIVE IONIZATION POTENTIAL (cm-1).<br>
OUTPUT:  $(I^*4)$  IZ = INPUT FILE - SELECTED DATA BLOCK: C OUTPUT: (I\*4) IZ = INPUT FILE - SELECTED DATA BLOCK: C IONIZING ION - INITIAL CHARGE C OUTPUT:  $(I * 4)$  IZ1 = INPUT FILE - SELECTED DATA BLOCK:<br>C TONIZING ION - FINAL c c C OUTPUT: (I\*4) METI = INPUT FILE - SELECTED DATA-BLOCK:<br>C C INITIAL STATE METSTABLE INDEX C OUTPUT: (I\*4) METF = INPUT FILE - SELECTED DATA-BLOCK: FINAL STATE METSTABLE INDEX COOO C OUTPUT:  $(R * 8)$  SZDA() = ZERO-DENSITY IONIZATION RATE-COEFFICIENTS C DIMENSION: ELECTRON TEMPERATURE INDEX C OUTPUT: (L\*4) LTRNG() =.TRUE. => OUTPUT 'SZDA()' VALUE WAS INTER-C POLATED FOR THE USER ENTERED C ELECTRON TEMPERATURE 'TVAL()'. C .FALSE. => OUTPUT 'SZDA()' VALUE WAS EXTRA-C POLATED FOR THE USER ENTERED ELECTRON TEMPERATURE 'TVAL()'. DIMENSION: ELECTRON TEMPERATURE INDEX COOOOOO C OUTPUT: (C\*80) TITLX = INFORMATION STRING (DSN ETC.) C OUTPUT: (I\*4) IRCODE = RETURN CODE FROM SUBROUTINE: C 0 => NORMAL COMPLETION - NO ERROR DETECTED C 1 => DATA SET MEMBER FOR IONIZING ION WITH C NUCLEAR CHARGE 'IZ0IN' CAN NOT BE FOUND/DOES NOT EXIST. C 2 => DISCREPANCY BETWEEN REQUESTED CHARGES **AND THOSE IN INPUT FILE.** 3 => THE SELECTED DATA-BLOCK 'IBSEL' IS OUT C OF RANGE OR DOES NOT EXIST. C 4 => INVALID VALUE FOR 'IZ0IN' ENTERED. C ('IZ0MIN' <= 'IZ0IN' <= 'IZ0MAX') C 9 => ERROR ENCOUNTERED WHEN TRYING TO OPEN C INPUT DATA-SET. C C (I\*4) NSTORE = PARAMETER= MAXIMUM NUMBER OF DATA-BLOCKS WHICH CAN BE READ FROM THE INPUT DATA-SET.<br>(T\*4) NTDIM = PARAMETER= MAXIMUM N  $=$  PARAMETER= MAXIMUM NUMBER OF ELECTRON TEMP-C ERATURES THAT CAN BE READ FROM AN INPUT DATA-SET DATA-BLOCK.<br>(T\*4) TZOMIN = PARAMETER: MIN. ALLOWED VALUE FOR 'TZOIN C (I\*4) IZ0MIN = PARAMETER: MIN. ALLOWED VALUE FOR 'IZ0IN' C (I\*4) IZ0MAX = PARAMETER: MAX. ALLOWED VALUE FOR 'IZ0IN' C C (I\*4) IZ0LST = LAST VALUE OF 'IZ0IN' FOR WHICH INPUT DATA WAS READ.<br>(I\*4) IUNIT = UNIT TO WHICH  $(I^*4)$  IUNIT = UNIT TO WHICH INPUT DATA SET IS ALLOCATED  $(I^*4)$  NBSEL = TOTAL NUMBER OF DATA-BLOCKS READ FROM INP = TOTAL NUMBER OF DATA-BLOCKS READ FROM INPUT  $(T*4)$  TZO = INPIIT FIL C (I\*4) IZ0 = INPUT FILE - EMITTING ION - NUCLEAR CHARGE C C (L\*4) LOPEN = .TRUE. => INPUT DATA SET OPEN. C .FALSE. => INPUT DATA SET CLOSED. C

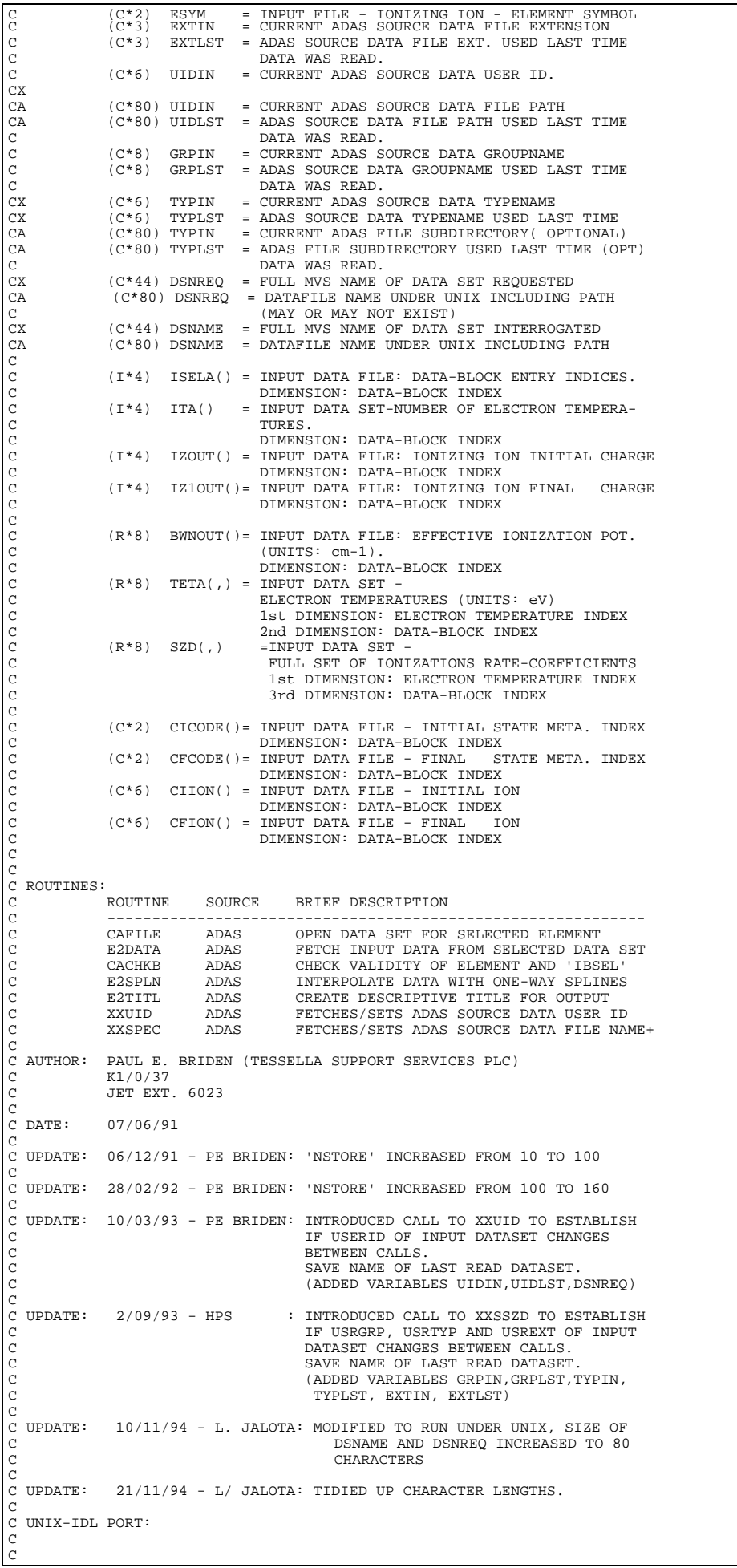

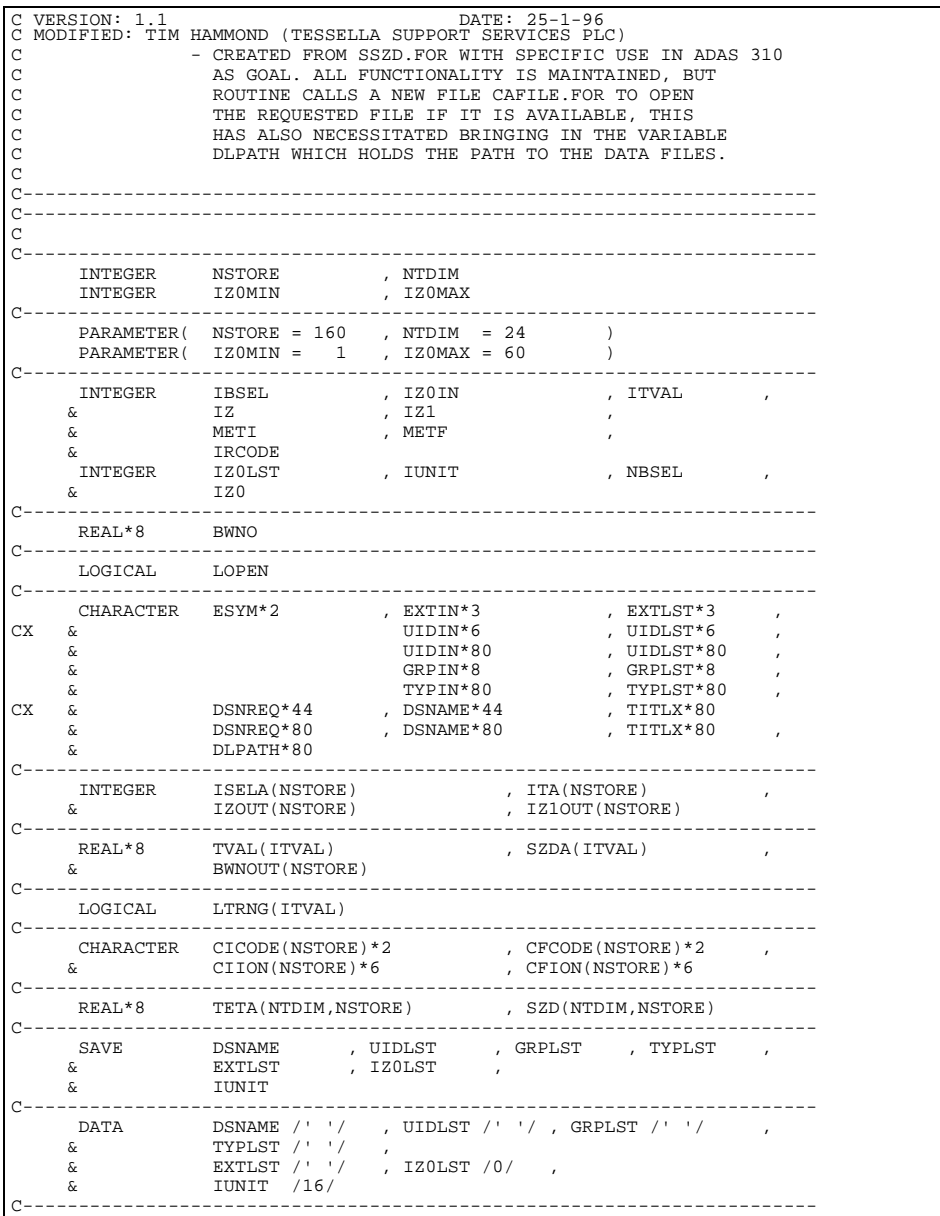

## **CATMPF**

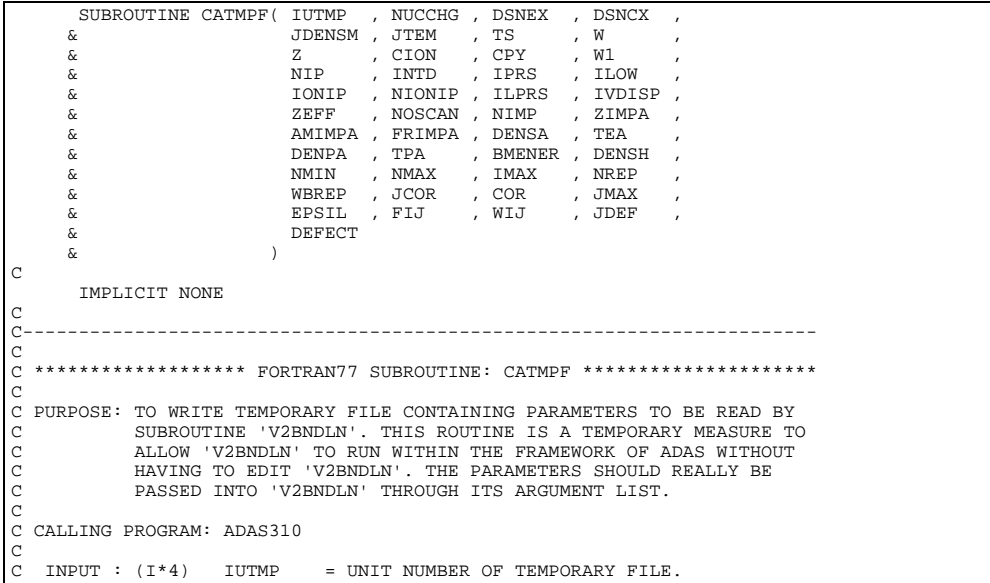

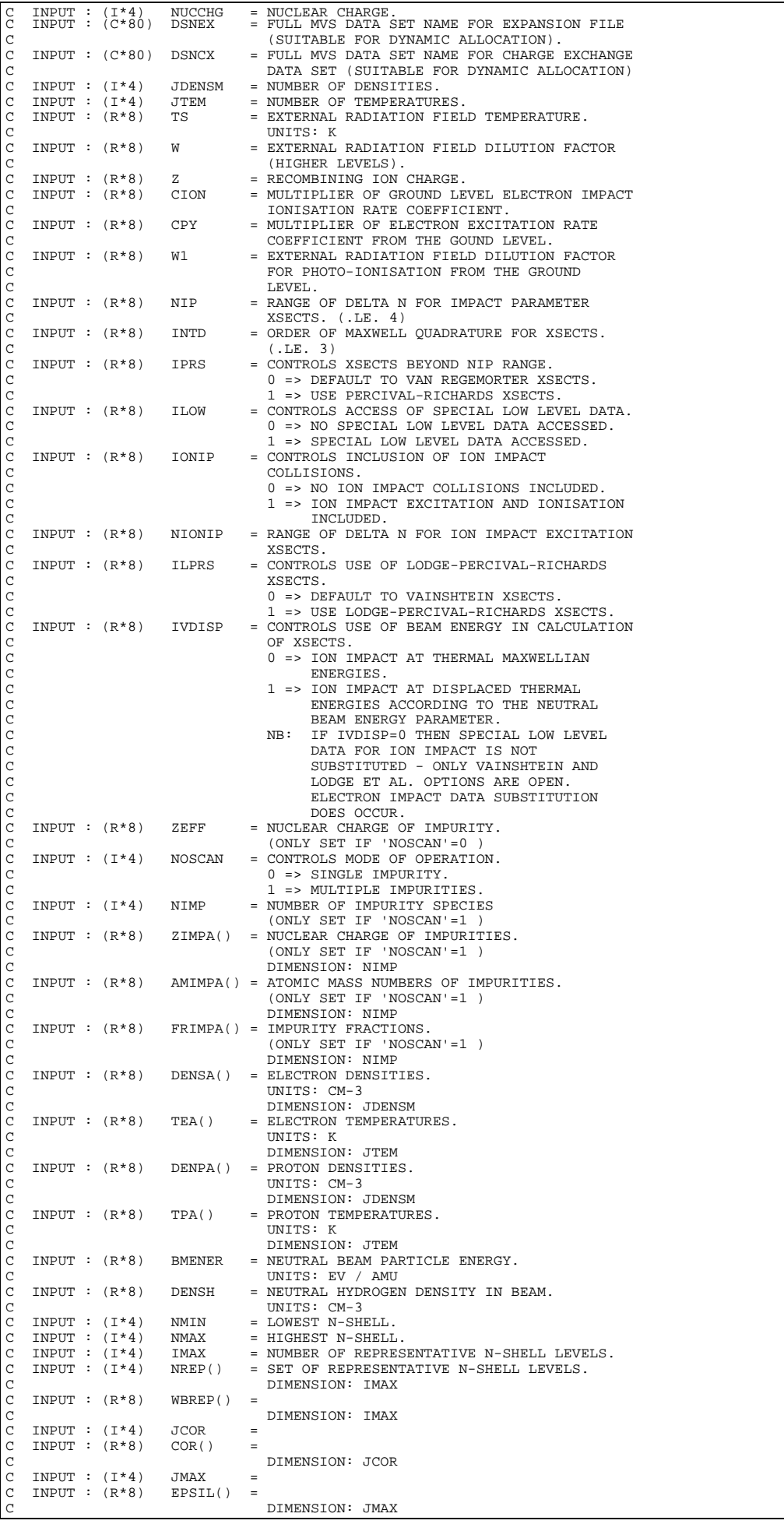

```
C INPUT : (R*8) FIJ() =
C DIMENSION: JMAX
C INPUT : (R*8) WIJ() =
C DIMENSION: JMAX
C INPUT : (I*4) JDEF = NUMBER OF QUAMTUM DEFECTS.
C INPUT : (R*8) DEFECT() = SET OF QUANTUM DEFECT.
C DIMENSION: JDEF
C
C (I*4) I = ARRAY INDEX.
C
C (L*4) LOPEN = FLAGS IF SCRATCH FILE OPEN.
C .TRUE. => SCRATCH FILE OPEN.
C .FALSE. => SCRATCH FILE CLOSED.
C
C AUTHOR: JONATHAN NASH (TESSELLA SUPPORT SERVICES PLC)
C K1/0/81
                        JET EXT. 5183
\frac{c}{c}C DATE: 17/01/94
 C
C UNIX-IDL PORT:
\check{c}C VERSION: 1.1<br>C MODIFIED: TIM HAMMOND (TESSELLA SUPPORT SERVICES PLC)<br>C - FIRST VERSION
\frac{C}{C}C-----------------------------------------------------------------------
\bar{c}C-----------------------------------------------------------------------
           INTEGER IUTMP , NUCCHG , JDENSM , JTEM , NIP ,
 & INTD , IPRS , ILOW , IONIP , NIONIP ,<br>& ILPRS , IVDISP , NOSCAN , NIMP , NMIN ,<br>& NMAX , IMAX , JCOR , JMAX , JDEF
              INTEGER I
\texttt{REAL*8} \qquad \texttt{TS} \qquad \quad \texttt{, W} \qquad \quad \texttt{, Z} \qquad \quad \texttt{, CPN} \qquad \quad \texttt{, CPY} \qquad \quad \texttt{, CPN}\begin{array}{lllllllll} & \text{REAL} \star 8 & \text{TS} & \text{,} & \text{W} & \text{,} & \text{Z} & \text{,} & \text{CION} & \text{,} & \text{CPY} & \text{,} \\ & & \text{W1} & \text{,} & \text{ZEFF} & \text{,} & \text{BMEMER} & \text{,} & \text{DENSH} & \end{array} & W1 , ZEFF , BMENER , DENSH
        C-----------------------------------------------------------------------
LOGICAL LOPEN
 C-----------------------------------------------------------------------
 CHARACTER DSNEX*80 , DSNCX*80
C-----------------------------------------------------------------------
 INTEGER NREP(IMAX)
 C-----------------------------------------------------------------------
 REAL*8 ZIMPA(NIMP) , AMIMPA(NIMP) , FRIMPA(NIMP) ,
 & DENSA(JDENSM) , TEA(JTEM) , DENPA(JDENSM) ,
 & TPA(JTEM) , WBREP(IMAX) , COR(JCOR) ,
 & EPSIL(JMAX) , FIJ(JMAX) , WIJ(JMAX) ,
           \begin{array}{lllll} \&\ &\text{TPA (JTEM)} &\text{, hence,} \\ \&\ &\text{TPB (JTEM)} &\text{, WBREP (IMAX)} \\ \&\ &\text{EPSIL (JMAX)} &\text{, } \text{FIJ (JMAX)} \\ \&\ &\text{EPEET (JDEF)} &\text{,} \end{array}C-----------------------------------------------------------------------
```
#### **CCDATA**

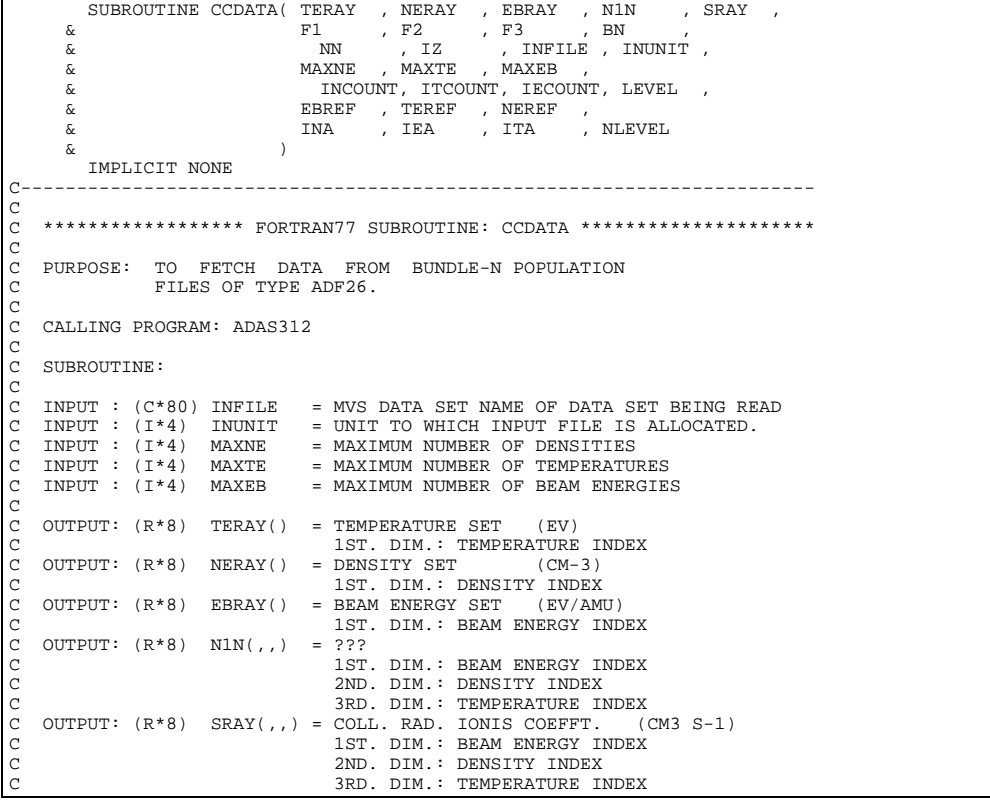

C OUTPUT: (R\*8) F1(,,,) = F1 EXPANSION FACTOR OF BN C 1ST. DIM.: BEAM ENERGY INDEX C 2ND. DIM.: DENSITY INDEX 3RD. DIM.: TEMPERATURE INDEX 4TH. DIM.: REPRES. PRINC. QUANTUM SHELL INDEX OUTPUT:  $(R*8)$  F2(,,,) = F2 EXPANSION FACTOR OF BN 1ST. DIM.: BEAM ENERGY INDEX<br>2ND. DIM.: DENSITY INDEX C 2ND. DIM.: DENSITY INDEX<br>C 3RD. DIM.: TEMPERATURE INDEX<br>C 3TH. DIM.: REPRES. PRINC. QUANTUM SHELL INDEX<br>C 4TH. DIM.: BEAM ENCROR OF BN<br>C 1ST. DIM.: BEAM ENERGY INDEX C 2ND. DIM.: DENSITY INDEX 3RD. DIM.: TEMPERATURE INDEX C (DUTPUT:  $(R*8)$  BN(,,,) = BN FACTOR<br>
C (DUTPUT:  $(R*8)$  BN(,,,) = BN FACTOR<br>
C (2) DIM.: BEAM ENERGY INDEX<br>
C (2) DIM.: DENSITY INDEX<br>
C (3RD. DIM.: REPRES. PRINC. QUANTUM SHELL INDEX<br>
C (2) TEMPERATURE INDEX<br>
C (DUTPUT: OUTPUT:  $(R * 8)$  BN(,,,) = BN FACTOR 1ST. DIM.: BEAM ENERGY INDEX 2ND. DIM.: DENSITY INDEX<br>3RD. DIM.: TEMPERATURE INDEX C 3RD. DIM.: TEMPERATURE INDEX C 4TH. DIM.: REPRES. PRINC. QUANTUM SHELL INDEX C OUTPUT: (R\*8) NN(,,,) = POPULATION CONVERSION FACTOR C 1ST. DIM.: BEAM ENERGY INDEX 2ND. DIM.: DENSITY INDEX C 3RD. DIM.: TEMPERATURE INDEX C 4TH. DIM.: REPRES. PRINC. QUANTUM SHELL INDEX C OUTPUT: (I\*4) IZ<br>C OUTPUT: (I\*4) INCOUNT = NUMBER OF DENSITIES<br>C OUTPUT: (I\*4) INCOUNT = NUMBER OF TEMPERATURES<br>C OUTPUT: (I\*4) IECOUNT = NUMBER OF BEAM ENERGIES COTTPUT: (I\*4) LEVEL = ??? APPEARS UNUSED ???<br>OUTPUT: (I\*4) LEVEL = ??? APPEARS UNUSED ??? OUTPUT:  $(R * 8)$  EBREF = REFERENCE BEAM ENERGY (EV/AMU)<br>OUTPUT:  $(R * 8)$  TEREF = REFERENCE TEMPERATURE (EV) C OUTPUT: (R\*8) TEREF = REFERENCE TEMPERATURE (EV) C OUTPUT: (R\*8) NEREF = REFERENCE DENSITY (CM-3) C OUTPUT: (R\*8) NEREF = REFERENCE DENSIT<br>C OUTPUT: (I\*4) INA() = NUMBER OF LEVELS<br>C 1ST. DIM.: DENSI C 1ST. DIM.: DENSITY INDEX C OUTPUT: (I\*4) ITA() = NUMBER OF LEVELS C 1ST. DIM.: TEMPERATURE INDEX C OUTPUT: (I\*4) IEA() = NUMBER OF LEVELS 1ST. DIM.: BEAM ENERGY INDEX OUTPUT:  $(I * 4)$  NLEVEL = NUMBER OF LEVELS C<sub>C</sub>  $\begin{array}{lll} ( \, \mathbbm{I}^{\,\star}\, 4 \, ) & \text{IT} & = \text{ GENERAL} & \text{INDEX} \\ ( \, \mathbbm{I}^{\,\star}\, 4 \, ) & \text{IN} & = \text{ GENERAL} & \text{INDEX} \end{array}$  $(I * 4)$  IN = GENERAL INDEX<br> $(I * 4)$  IE = GENERAL INDEX  $(I * 4)$  IE = GENERAL INDEX<br>  $(R * 8)$  TE = GENERAL REAL (R\*8) TE = GENERAL REAL VARIABLE<br>  $(R*8)$  NE = GENERAL REAL VARIABLE<br>  $(R*8)$  EB = GENERAL REAL VARIABLE<br>  $(R*8)$  EB = GENERAL REAL VARIABLE = GENERAL REAL VARIABLE  $(R * 8) \quad EB \quad = \text{GENERAL REAL VARIABLE}$   $(C * 132) \text{ LINE} \quad = \text{GENERALچ$  $=$  GENERAL STRING C (C\*2) LEVELS() = PRINC. QU. SHELL STRINGS ooooooo C C ROUTINES: C ROUTINE SOURCE BRIEF DESCRIPTION C ------------------------------------------------------------ C I4UNIT ADAS FETCH UNIT NUMBER FOR OUTPUT OF MESSAGES I4UNIT ADAS FET<br>CCFIND ADAS ??? C C C C AUTHOR: HARVEY ANDERSON, UNIVERSITY OF STRATHCLYDE/JET C JA8.08 TEL. 0141-553-4196  $\overline{C}$ C C DATE: 16/05/97 C C UNIX-IDL PORT: H.P.SUMMERS C VERSION: 1 1 C VERSION: 1.1 DATE: 10-07-97 C MODIFIED: HUGH SUMMERS, UNIVERSITY OF STRATHCLYDE - PUT UNDER S.C.C.S. CONTROL C C C C----------------------------------------------------------------------- INTEGER MAXTE , MAXNE  $\begin{tabular}{lllllll} \bf{INTEGR} & \bf{MAXTE} & , \bf{MAXNE} & . & . & . \\ \hline \bf{\&} & \bf{INUNIT} & , \bf{ITCOUNT} & , \bf{INCOUNT} \\ \bf{\&} & \bf{IECOUNT} & , \bf{IZ} & , \bf{IT} \\ \bf{\&} & \bf{IECOUNT} & , \bf{IZ} & , \bf{IET} \\ \bf{\&} & . & . & . & . & . \\ \bf{\&} & . & . & . & . & . & . \\ \bf{\&} & . & . & . & . & . & . & . \\ \bf{\&} & . & . & . & . & . & . & . \\ \bf{\&} & . & . & . & . & . & . & . \\ \$  & IECOUNT , IZ , IT , & IN , IE , LEVEL , NLEVEL C----------------------------------------------------------------------- INTEGER INA(MAXNE) , JEA(MAXEB) , ITA(MAXTE) C----------------------------------------------------------------------- REAL\*8 TE , EB , Z , & EBREF , NEREF , TEREF , NE C----------------------------------------------------------------------- REAL\*8 NERAY(MAXNE) , TERAY(MAXTE) , EBRAY(MAXEB) ,<br>& SRAY(MAXEB,MAXNE,MAXTE) , N1N(MAXEB,MAXNE,MAXTE) ,<br>& F1(MAXEB,MAXNE,MAXTE,NLEVEL) , & F2(MAXEB,MAXNE,MAXTE,NLEVEL) ,  $\begin{array}{ccc}\n\ddots & & & \text{F3 (MAXEE),matrix,matrix,NLEVEL)} \\
\hline\n\end{array}$ BN(MAXEB, MAXNE, MAXTE, NLEVEL) & NN(MAXEB,MAXNE,MAXTE,NLEVEL) C----------------------------------------------------------------------- CHARACTER LINE\*132 , INFILE\*80 , LEVELS(20)\*2 C----------------------------------------------------------------------- DATA LEVELS/' 1',' 2',' 3',' 4',' 5',' 6',' 7',' 8',' 9','10', & '11','12','13','14','15','16','17','18','19','20'/ C-----------------------------------------------------------------------
# **CCFILL**

```
 SUBROUTINE CCFILL( NTA , M )
IMPLICIT NONE<br>C------------------
                                     C-----------------------------------------------------------------------
C
   ***************** FORTRAN77 SUBROUTINE: CCFILL **********************
C
   PURPOSE: TO FILL AN INTEGER ARRAY WITH ITS OWN INDEX.
C
    C CALLING PROGRAM: ADAS312
C
C SUBROUTINE:
C
C I/O : (I*4) NTA() = ARRAY TO BE FILLED<br>C INPUT : (I*4) M = NUMBER OF ELEMENTS TO BE FILLED
C
               (I * 4) I = GENERAL INTEGER
C<br>C ROUTINES:<br>C NONE<br>C<br>C
C AUTHOR: HARVEY ANDERSON, UNIVERSITY OF STRATHCLYDE/JET<br>C JA8.08<br>C TEL. 0141-553-4196<br>C<br>C DATE: 16/05/97<br>C UNIX-IDL PORT: H.P.SUMMERS<br>C
C VERSION: 1.1 DATE: 10-07-97
C MODIFIED: HUGH SUMMERS, UNIVERSITY OF STRATHCLYDE
C - PUT UNDER S.C.C.S. CONTROL
\overline{C}C--------------------------------------------------------------------
-------------------<br>INTEGER M , I<br>C-----------------------------
                                         C--------------------------------------------------------------------
 INTEGER NTA(*)
C--------------------------------------------------------------------
```
#### **CCFIND**

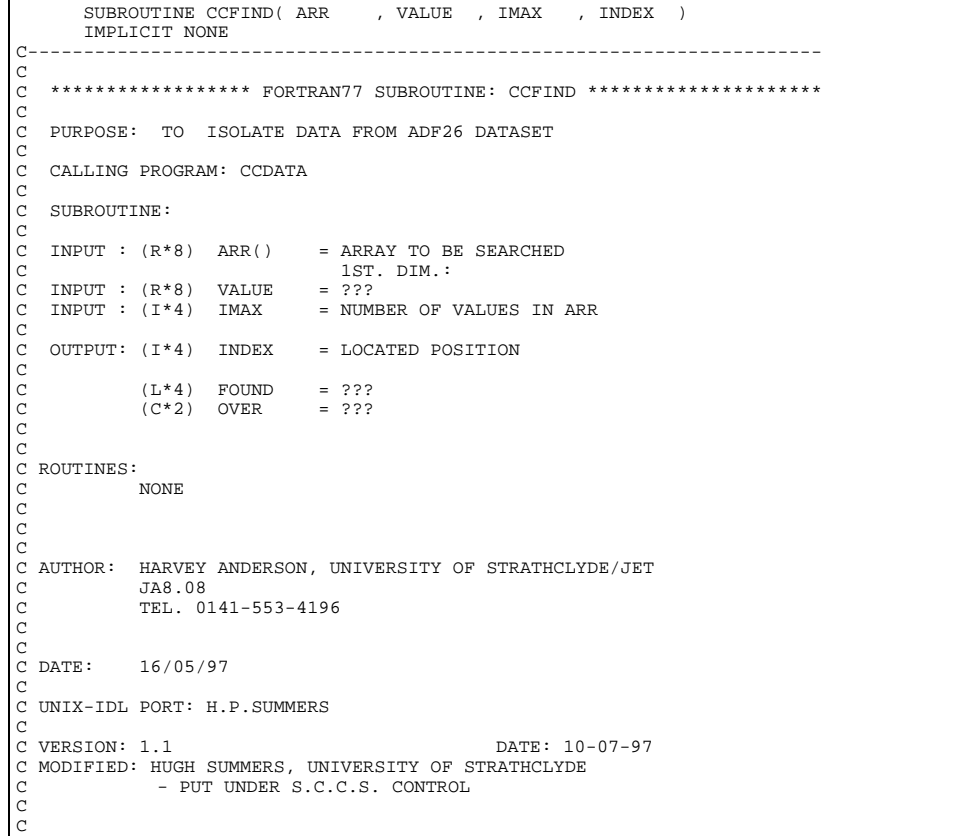

```
č
C-----------------------------------------------------------------------
C-----------------------------------------------------------------------
 INTEGER IMAX , INDEX
C-----------------------------------------------------------------------
 REAL*8 VALUE
C-----------------------------------------------------------------------
 REAL*8 ARR(99)
C--------------------- --------------------------------------------------
 LOGICAL OVER , FOUND
C-----------------------------------------------------------------------
```
# **CCINTP**

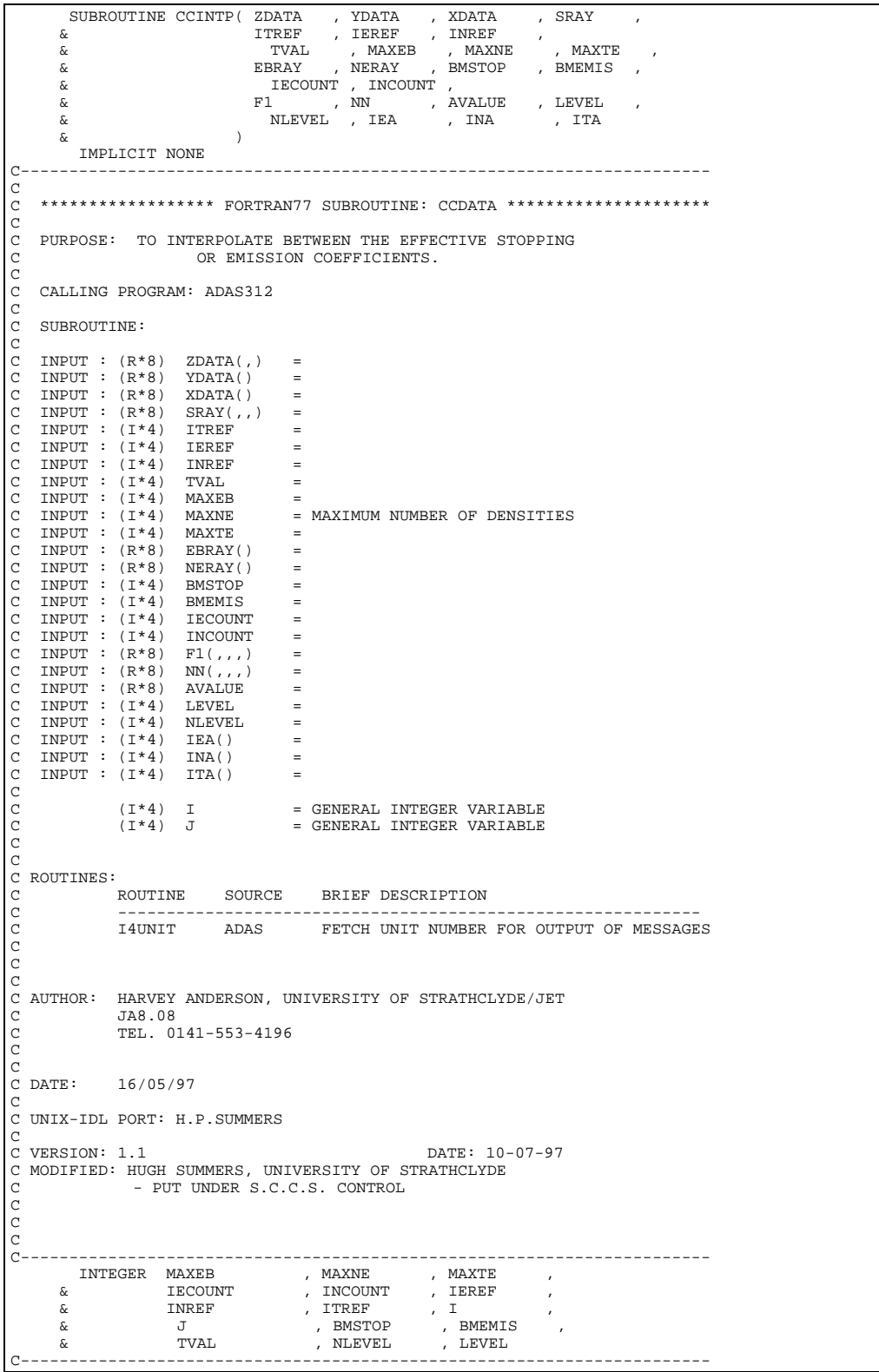

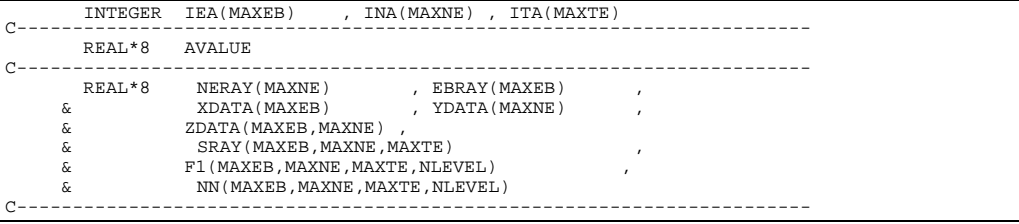

# **CCOUT0**

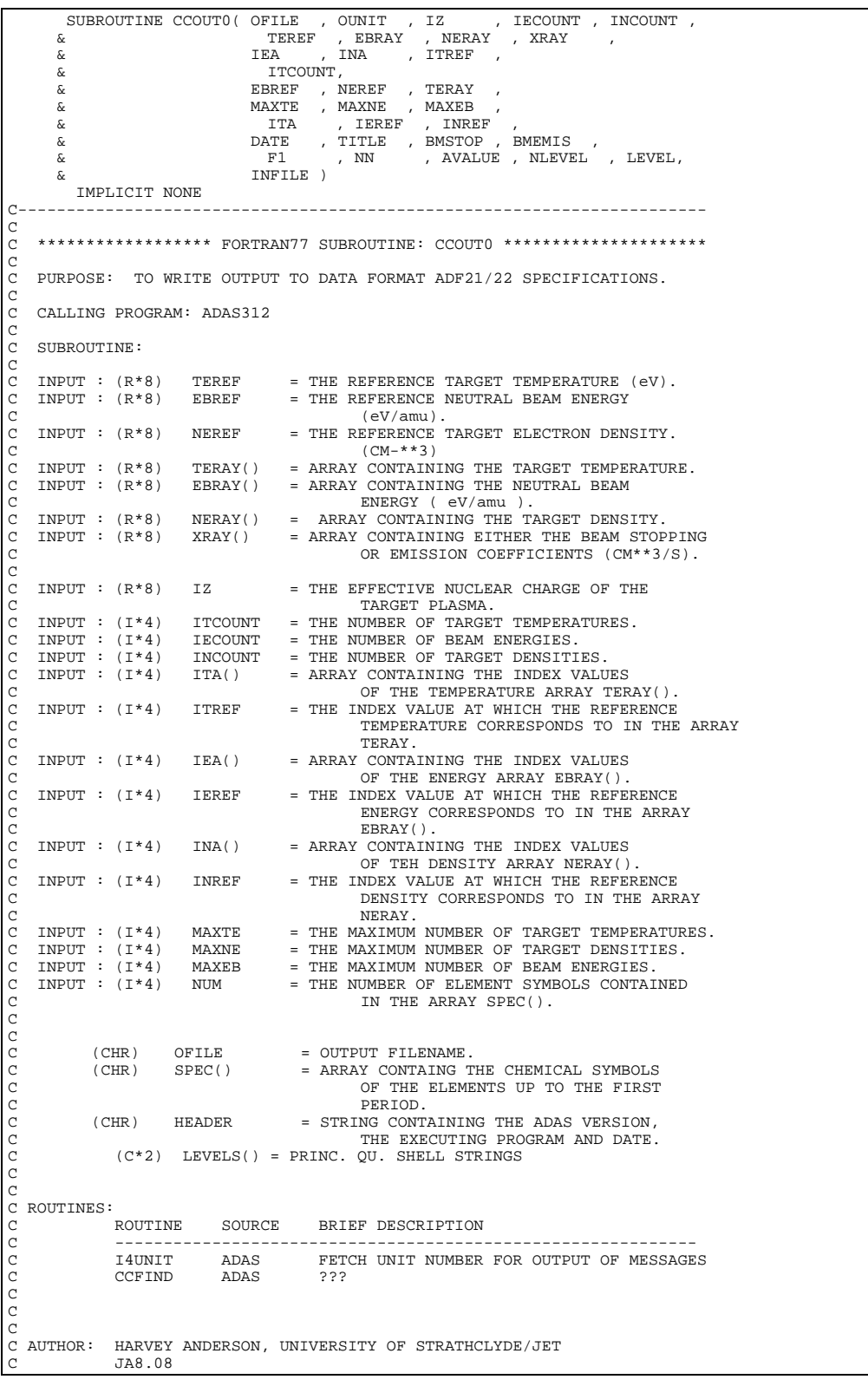

TEL. 0141-553-4196 C<sub>C</sub> C<br>C DATE: 16/05/97 C C UNIX-IDL PORT: H.P.SUMMERS C<br>C VERSION: 1.1 C VERSION: 1.1 DATE: 10-07-97 C MODIFIED: HUGH SUMMERS, UNIVERSITY OF STRATHCLYDE C - PUT UNDER S.C.C.S. CONTROL C VERSION: 1.2 DATE: 28-07-97 C MODIFIED: HARVEY ANDERSON, UNIVERSITY OF STRATHCLYDE C ASSETTED MANUAL INCLUDED PROGRAM NAME IN THE OUTPUT FILE.<br>C - INCLUDED PROGRAM NAME IN THE OUTPUT FILE. C - ADDED ADDITIONAL INFORMATION AT THE BOTTOM OF C<br>C THE ADF21/22 TYPE FILE. THE ADF21/22 TYPE FILE. C VERSION: 1.3 RICHARD MARTIN DATE: 1-11-97 C CORRECTED SYNTAX ERROR IN GETENV COMMAND.  $\frac{C}{C}$  $\tilde{C}$  $\overline{C}$ C----------------------------------------------------------------------- INTEGER MAXTE , MAXNE C----------------------------------------------------------------------- INTEGER IEA(MAXEB) , ITA(MAXTE) , INA(MAXNE) , & IEREF , INREF , ITREF , & ITCOUNT , INCOUNT , IECOUNT , & OUNIT , IZ , BMSTOP , & BMEMIS , J , I , & NLEVEL , LEVEL C----------------------------------------------------------------------- REAL\*8 EBREF C----------------------------------------------------------------------- REAL\*8 EBRAY(MAXNE), NERAY(MAXNE), TERAY(MAXTE) ,<br>& TEREF , NEREF , & XRAY(MAXEB,MAXNE,MAXTE) , & F1(MAXEB,MAXNE,MAXTE,NLEVEL) , & NN(MAXEB,MAXNE,MAXTE,NLEVEL), AVALUE , & F1REF , NNREF , ECREF C----------------------------------------------------------------------- CHARACTER\*2 SPEC(10), DATE\*24 ,TITLE\*24 CHARACTER OFILE\*80, INFILE\*80, USERID\*16 C----------------------------------------------------------------------- DATA SPEC/'H ','HE','LI','BE','B ','C ','N ','O ','F ','NE'/ C-----------------------------------------------------------------------

#### **CCSORT**

SUBROUTINE CCSORT( XA , IA , N ) IMPLICIT NONE C----------------------------------------------------------------------- C<sub>C</sub> C \*\*\*\*\*\*\*\*\*\*\*\*\*\*\*\*\*\* FORTRAN77 SUBROUTINE: CCSORT \*\*\*\*\*\*\*\*\*\*\*\*\*\*\*\*\*\*\*\*\*  $\frac{C}{C}$ PURPOSE: TO SORT AN ARRAY SO THAT XA IS INCREASING ORDER. C C CALLING PROGRAM: ADAS312 C SUBROUTINE: C C I/O : (R\*8) XA() = X-VALUES INITIAL THEN SORTED C I/O : (I\*4) IA() = I-VALUES INITIAL THEN SORTED C INPUT : (I\*4) N = NUMBER OF VALUES C  $\begin{array}{lllllll} \texttt{C} & (\texttt{I*4}) & \texttt{NI} & = \texttt{GENERAL} & \texttt{INTER} & \texttt{VARIABLE} \\ & (\texttt{I*4}) & \texttt{I} & = \texttt{GENERAL} & \texttt{INTER} & \texttt{VARIABLE} \\ & (\texttt{I*4}) & \texttt{I} & = \texttt{GENERAL} & \texttt{INTER} & \texttt{VARTABLE} \\ & (\texttt{I*4}) & \texttt{I} & = \texttt{GENERAL} & \texttt{INTER} & \texttt{VARTABLE} \\ & (\texttt{I*4}) & \texttt{ISWAP} & = \texttt{GENERAL} & \texttt{$ C  $\check{c}$ C ROUTINES: C NONE  $\tilde{C}$ C C<br>C AUTHOR: HARVEY ANDERSON, UNIVERSITY OF STRATHCLYDE/JET C JA8.08 C TEL. 0141-553-4196 C<sub>C</sub>  $\overline{C}$ C DATE: 16/05/97 C C UNIX-IDL PORT: H.P.SUMMERS C VERSION: 1.1 DATE: 10-07-97 C MODIFIED: HUGH SUMMERS, UNIVERSITY OF STRATHCLYDE C - PUT UNDER S.C.C.S. CONTROL C C C C----------------------------------------------------------------------- INTEGER ISWAP , N , I , J , I1 , N1

```
C-----------------------------------------------------------------------
C---------------------<br>INTEGER IA(*)<br>C---------------------
C-----------------------------------------------------------------------
REAL*8 SWAP<br>C--------------------
C-----------------------------------------------------------------------
      REAL*8 XA(*)
C-----------------------------------------------------------------------
```
# **CEECON**

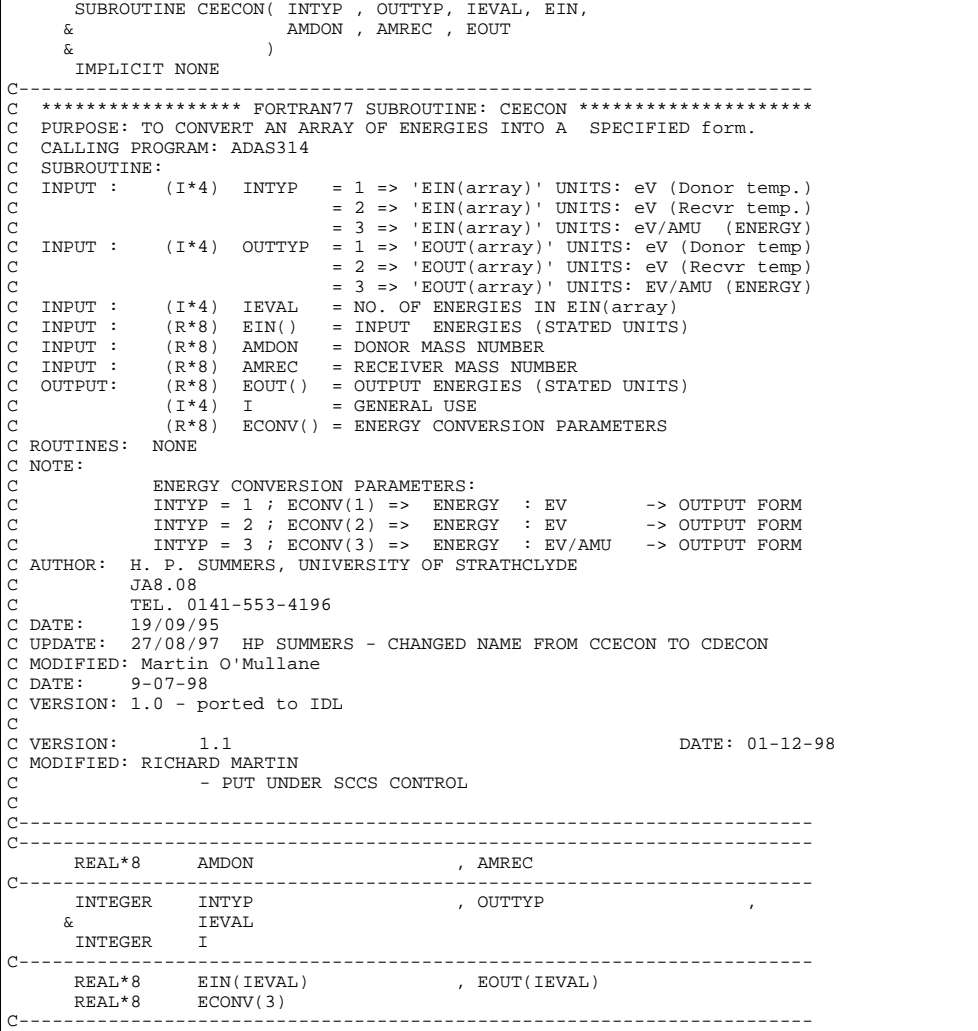

# **CEEVTH**

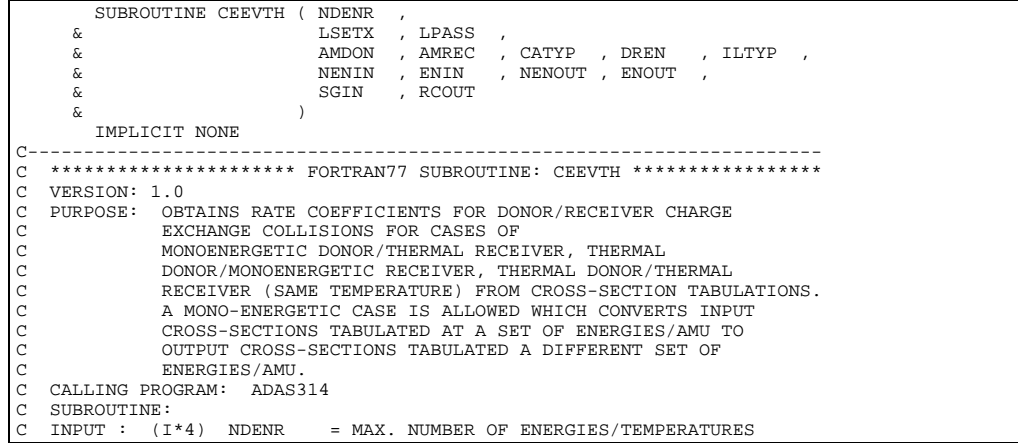

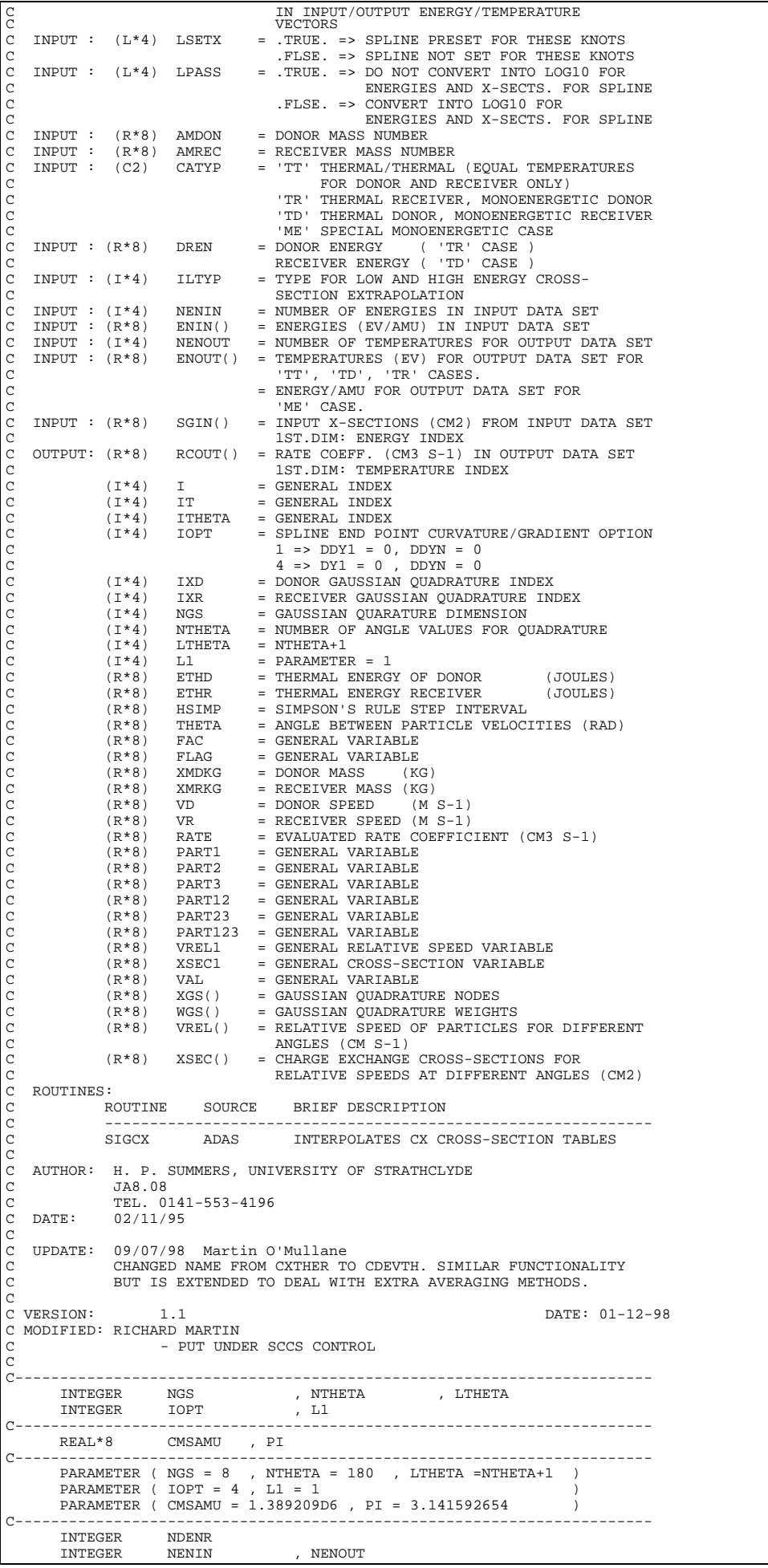

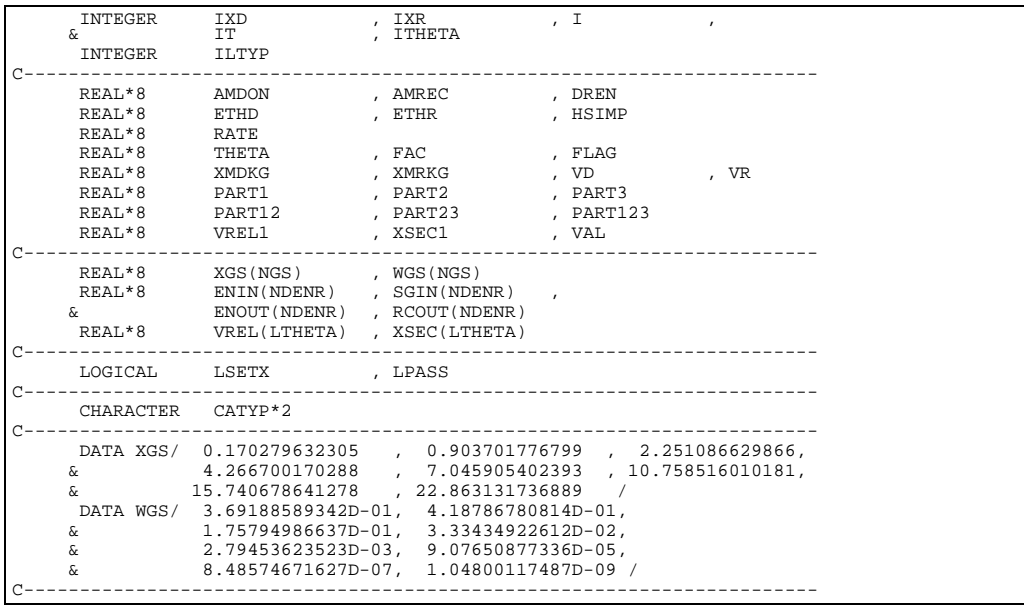

# **CEFILL**

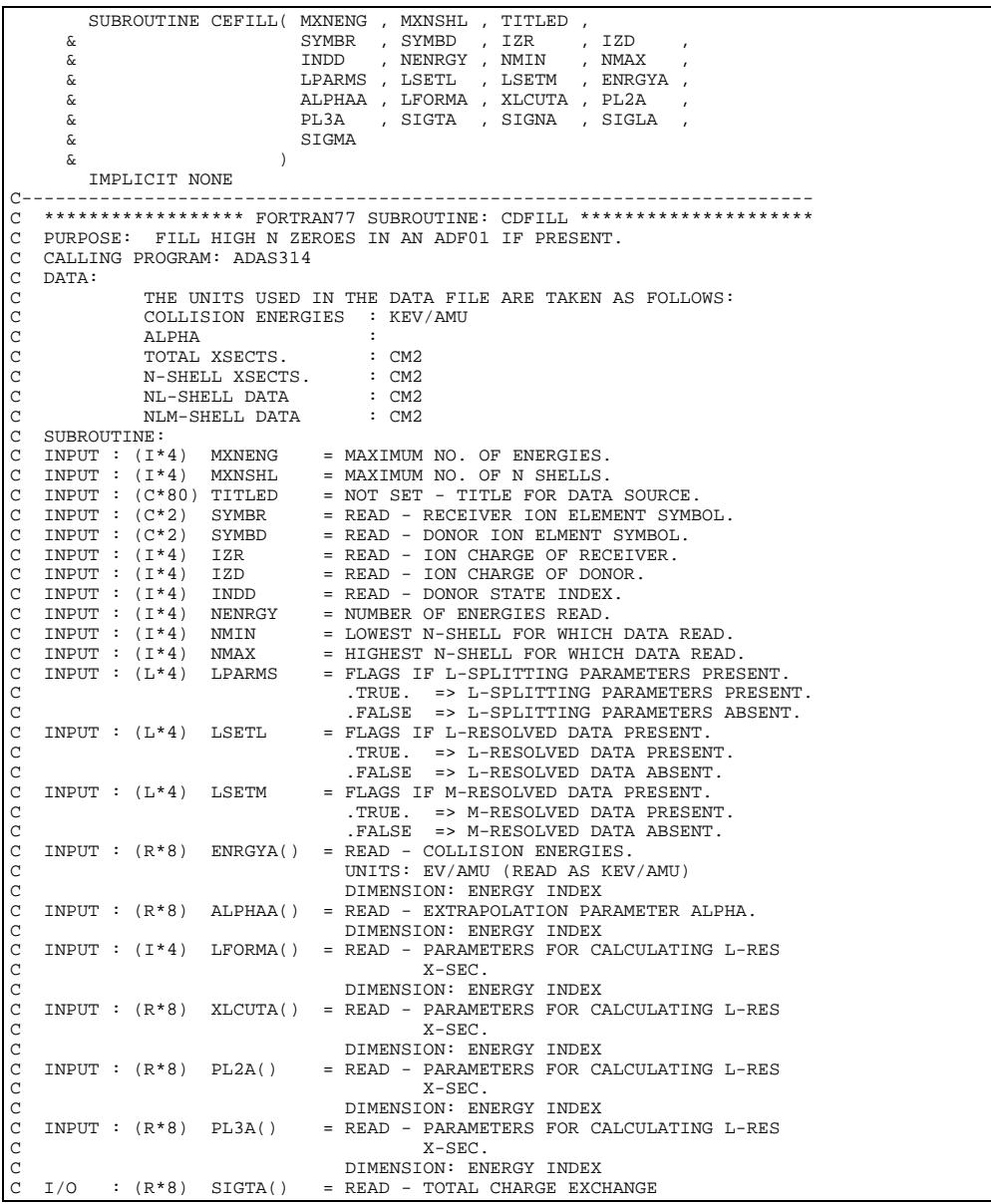

```
C CROSS-SECTION.
C UNITS: CM2
C I/O : (R^*8) SIGNA(,) = READ - N-RESOLVED CHARGE<br>
C UNITS: CM2<br>
C C UNITS: CM2<br>
C UNITS: CM2<br>
C DIMENSION: ENERGY INDEX<br>
C UNITS: CM2<br>
C DIMENSION: ENERGY IN<br>
C IST DIMENSION: N-SIRELL<br>
C C I/O : (R^*8) SIGLA(,) = REA
            (R*8) SIGNA(,) = READ - N-RESOLVED CHARGE EXCHANGE
                                                    CROSS-SECTIONS.
                                          UNITS: CM2
C 1ST DIMENSION: ENERGY INDEX<br>2ND DIMENSION: N-SHELL
    I/O : (R*8) SIGLA(,) = READ - L-RESOLVED CHARGE EXCHANGE
                                                    CROSS-SECTIONS.
                                           UNITS: CM2
                                           C 1ST DIMENSION: ENERGY INDEX
    2ND DIMENSION: INDEXED BY I4IDFL(N,L)<br>I/O : (R*8) SIGMA(,) = READ - M-RESOLVED CHARGE EXCHANGE
            : (R*8) SIGMA(,) = READ - M-RESOLVED CHARGE EXCHANGE
                                                    CROSS-SECTIONS.
                                          UNITS: CM2
                                           1ST DIMENSION: ENERGY INDEX
                                          2ND DIMENSION: INDEXED BY I4IDFM(N.L.M)
                (1*4) I = N QUANTUM NUMBER.
                \begin{array}{lllllll} (1*4) & I & = & N & QUANTUM NUMBER\,,\\ (1*4) & J & = & L & QUANTUM NUMBER\,,\\ (1*4) & K & = & M & QUANTUM NUMBER\,,\\ (1*4) & N & = & N & QUANTUM NUMBER\,, \end{array}= L OUANTUM NUMBER
                                     = M QUANTUM NUMBER.
                                      = N QUANTUM NUMBER.
C (I*4) L1 = L QUANTUM NUMBER + 1
C (I*4) M1 = M QUANTUUM NUMBER + 1
C ROUTINES:
               C ROUTINE SOURCE BRIEF DESCRIPTION
C -------------------------------------------------------------
               C I4IDFL ADAS RETURNS UNIQUE INDEX FROM QUANTUM
               NUMBERS N AND L.<br>I4IDFM ADAS RETURNS UNIQUE I
                                              RETURNS UNIQUE INDEX FROM QUANTUM
C NUMBERS N, L AND M.
C AUTHOR: H. P. SUMMERS, UNIVERSITY OF STRATHCLYDE
C JA8.08
               TEL 0141-553-4196
C DATE: 21/09/95
C UPDATE: 27/08/97 HP SUMMERS - CHANGED NAME FROM CCFILL TO CDFILL
C
C VERSION: 1.1 DATE: 01-12-98
C MODIFIED: RICHARD MARTIN
                        - PUT UNDER SCCS CONTROL
\overline{C}C-----------------------------------------------------------------------
    C-----------------------------------------------------------------------
 INTEGER I4FCTN , I4UNIT , I4IDFL , I4IDFM
C-----------------------------------------------------------------------
       INTEGER IUNIT , MXNSHL , MXNENG , \frac{12R}{x} , \frac{12D}{x} , \frac{12D}{x} , \frac{10D}{x} , \frac{1}{x} & IZR , IZD , INDD ,
 & NENRGY , NMIN , NMAX
INTEGER I , J , K ,<br>& N , L1 , M1
C-----------------------------------------------------------------------
REAL*8 FACTN<br>C---------------------
C-----------------------------------------------------------------------
 LOGICAL LPARMS , LSETL , LSETM
C-----------------------------------------------------------------------
 CHARACTER TITLED*80 , SYMBR*2 , SYMBD*2
 CHARACTER CLINE*133 , CIZR*2 , CIZD*2 , CINDD*1
C-----------------------------------------------------------------------
        INTEGER LFORMA(MXNENG)
C-----------------------------------------------------------------------
 REAL*8 ENRGYA(MXNENG) , ALPHAA(MXNENG) , XLCUTA(MXNENG) ,
 & PL2A(MXNENG) , PL3A(MXNENG) , SIGTA(MXNENG)
       & PL2A(MXNENG) , PL3<br>REAL*8 SIGNA(MXNENG,MXNSHL)<br>& SIGLA(MXNENG.(MXNSHL*
       \begin{array}{ll}\n\text{KUTL} & \text{SUTL} \\
\text{K} & \text{SUTL} \\
\text{MXNENG}, (\text{MXNSHL} * (\text{MXNSHL} + 1)) / 2) \\
\text{SUTM} & \text{MXNSNG}. (\text{MXNSHL} * (\text{MXNSHL} + 1) * (\text{MX})\n\end{array} & SIGMA(MXNENG,(MXNSHL*(MXNSHL+1)*(MXNSHL+2))/6)
C-----------------------------------------------------------------------
```
#### **CEPARM**

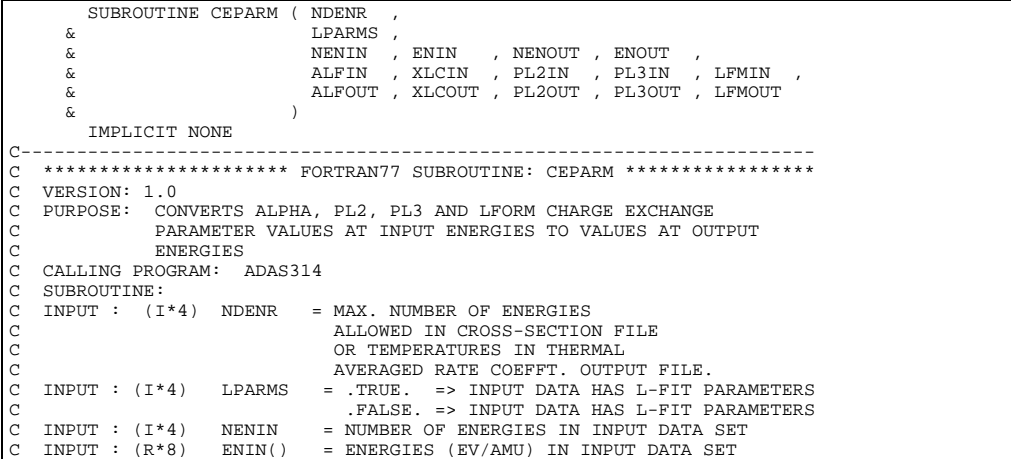

```
C INPUT : (I*4) NENOUT = NUMBER OF ENERGIES FOR OUTPUT DATA SET
C INPUT : (R*8) ENOUT() = TEMPERATURES (EV/AMU) FOR OUTPUT DATA SET
\begin{array}{lllllllll} \text{C} & \text{INDUT} & \text{: (R*8)} & \text{ENDUT} & \text{P} & \text{INPM} \\ \text{C} & \text{INDUT} & \text{: (R*8)} & \text{ELFIN}() & = \text{TRMPERATURES} & \text{(EV/AMU)} & \text{FOR OUTPUT} \\ \text{C} & \text{IDPT} & \text{: (R*8)} & \text{ALFIN} & = \text{ALPHA} & \text{PARRMETER} & \text{INDEX} & \text{INDEXT} \\ \end{array}\begin{array}{lllll} \text{C} & & & & \text{1ST.DIM}: & \text{ENERGY INDEX} \\ \text{C} & & & \text{NON}: & & \text{NON} - \text{INTER}-\text{CUT}-\text{OFF-CER} \\ \text{C} & & & \text{1ST.DIM}: & \text{ENERGY INDEX} \\ \text{C} & & & \text{IET.DIM}: & & \text{ENERGY INDEX} \\ \text{C} & & & & \text{1ST.DIM}: & \text{ENERGY INDEX} \\ \text{C} & & & & \text{IST.DIM}: & \text{ENERGY INDEX} \\ \text{C} & & & & \text{IST.DIM}: & \text{ENERGY INDEXXLCIN() = NON-INTEGER L-CUT-OFF PARAMETER
     1ST.DIM: ENERGY INDEX<br>TNPUT : (R*8) PL2TN(.) = P2 L-FTT PARAMETER IN
                               PI.2IN(.) = P2 I - FIT PARRMETER IN IPUIT DATA SET1ST.DIM: ENERGY INDEX<br>
INPUT : (R*8) PL3IN(,) = P3 L-FIT PARAMETER IN
                               PL3IN(,) = P3 L-FIT PARAMETER IN INPUT DATA SETC<br>
C INPUT : (I*4) LFMIN(, ) = L-FIT FORM TYPE INDEX<br>
C<br>
1ST.DIM: ENERGY INDEXLFMIN( , ) = L-FIT FORM TYPE INDEX IN INPUT DATA SETC 1ST.DIM: ENERGY INDEX<br>C OUTPUT: (R*8) ALFOUT() = ALPHA PARAMETER IN IN
C OUTPUT: (R*8) ALFOUT() = ALPHA PARAMETER IN INPUT DATA SET<br>C 1ST.DIM: ENERGY INDEX<br>C OUTPUT: (R*8) XLCOUT() = NON-INTEGER L-CUT-OFF PARAMETER
     1ST.DIM: ENERGY INDEX<br>OUTPUT: (R*8) XLCOUT() = NON-INTEGER L-CUT-OFF
C OUTPUT: (R * 8) XLCOUT() = NON-INTEGER L-CUT-OFF PARAMETER C 1ST.DIM: ENERGY INDEX
C 1ST.DIM: ENERGY INDEX<br>C OUTPUT: (R*8) PL2OUT() = P2 L-FIT PARAMETER IN<br>C 1ST.DIM: ENERGY INDEX
                                PL2OUT() = P2 L-FIT PARAMETER IN INPUT DATA SET
C 1ST.DIM: ENERGY INDEX<br>C OUTPUT: (R * 8) PL3OUT() = P3 L-FIT PARAMETER IN
C OUTPUT: (R*8) PL3OUT() = P3 L-FIT PARAMETER IN INPUT DATA SET<br>C 1ST.DIM: ENERGY INDEX<br>C OUTPUT: (I*4) LFMOUT() = L-FIT FORM TYPE INDEX IN INPUT DATA
     1ST.DIM: ENERGY INDEX<br>OUTPUT: (I*4) LFMOUT() = L-FIT FORM TYPE INDEX
C OUTPUT: (I*4) LFMOUT() = L-FIT FORM TYPE INDEX IN INPUT DATA SET<br>
C (L*4) LSETX = .7RUE. => SPLINE PRESET FOR THESE KNOTS<br>
C (L*4) LPASS = .TRUE. => SPLINE PRESET FOR THESE KNOTS<br>
C (L*4) LPASS = .TRUE. => DO NOT CONVE
                   1ST.DIM: ENERGY INDEX<br>(L*4) LSETX = .TRUE. => SPLINE PRES
                                LSETX = .TRUE. => SPLINE PRESET FOR THESE KNOTS
 C .FLSE. => SPLINE NOT SET FOR THESE KNOTS
C (L*4) LPASS = .TRUE. => DO NOT CONVERT INTO LOG10 FOR
 C ENERGIES AND X-SECTS. FOR SPLINE
C .FLSE. => CONVERT INTO LOG10 FOR
                   ENERGIES AND X-SECTS. FOR SPLINE<br>(I*4) IOPT = SPLINE END POINT CURVATURE/GRADIENT OPTION
                                              = SPLINE END POINT CURVATURE/GRADIENT OPTION
 C 1 => DDY1 = 0, DDYN = 0
C 4 => DY1 = 0 , DDYN = 0
                  (R * 8) CMSAMU = PARAMETER = CONVERSION FACTOR FOR ENERGY
                   (I*4) I = GENERAL INDEX (AMU) TO VELOCITY (CM S-1)
                   (I^*4) I = GENERAL INDEX<br>(I^*4) IT = GENERAL INDEX
 C (I*4) IT = GENERAL INDEX
C (R*8) XIN() = INTERNAL SPLINE INDEPENDENT VARIABLE
                   (R*8) YIN() = INTERNAL SPLINE DEPENDENT VARIABLE (R*8) YIN() = INTERNAL SPLINE DEPENDENT VARIABLE
                   (R * 8) VIN() = INTERNAL VECTOR<br>
(R * 8) DY() = DERIVATIVES AT
                   (R*8) DY() = DERIVATIVES AT SPLINE KNOTS<br>(R*8) DY() = DERIVATIVES AT SPLINE KNOTS<br>(R*8) XOUT() = INTERNAL OUTPUT INDEPENDENT
                   (R * 8) XOUT() = INTERNAL OUTPUT INDEPENDENT VARIABLE (R * 8) YOUT() = INTERNAL OUTPUT DEPENDENT VARIABLE
                   (R*8) YOUT() = INTERNAL OUTPUT DEPENDENT VARIABLE<br>(L*4) LINTRP() = .TRUE. => POINT INTERPOLATED
 C (L*4) LINTRP() = .TRUE. => POINT INTERPOLATED
C = .FALSE. => POINT EXTRAPOLATED
C ROUTINES:<br>C ROUTINE<br>C --------<br>C XXSPLE
                                   SOURCE BRIEF DESCRIPTION
 C -------------------------------------------------------------
C XXSPLE ADAS INTERPOLATES USING CUBIC SPLINES
C R8FUN1 ADAS EXTERNAL FUNCTION FOR XXSPLE
C AUTHOR: H. P. SUMMERS, UNIVERSITY OF STRATHCLYDE
C 1. F. .<br>C JA8.08<br>C DATE: 13/11/1<br>C UPDATE: 27/08/1
     TEL. 0141-553-4196<br>13/11/95
                     C DATE: 13/11/95
     C UPDATE: 27/08/97 HP SUMMERS - CHANGED NAME FROM CCPARM TO CDPARM
C<br>C VERSION:
\begin{tabular}{ll} $\texttt{C} \text{ VERSION}: & $\color{red} 1.1$ & $\color{red} \texttt{DATE}: $01$--12$--98 \\ $\texttt{C} \text{ MODIFIED}: \text{ RICHARD MARTIN} & & & & & \color{red} \end{tabular}C MODIFIED: RICHARD MARTIN<br>C - PUT UND
                            - PUT UNDER SCCS CONTROL
\frac{C}{C}C-----------------------------------------------------------------------
 C--------------------------------------------------------------------
 INTEGER MAXENS
 C--------------------------------------------------------------------
  REAL*8 CMSAMU , ZERO
C--------------------------------------------------------------------
           PARAMETER ( MAXENS = 50 )
         PARAMETER ( CMSAMU = 1.389209D+06 , ZERO = 1.0D-30 )
 C--------------------------------------------------------------------
          INTEGER NDENR<br>INTEGER NENIN
                                                     , NENOUT
  INTEGER IT , I , IOPT
 C-----------------------------------------------------------------------
          REAL*8 R8FUN1
 C-----------------------------------------------------------------------
  LOGICAL LPARMS , LSETX , LPASS
C-----------------------------------------------------------------------
  INTEGER LFMIN(NDENR)
 INTEGER LFMOUT(NDENR)
 C-----------------------------------------------------------------------
 REAL*8 ENIN(NDENR) , XLCIN(NDENR)
 REAL*8 ENOUT(NDENR) , XLCOUT(NDENR)
 REAL*8 ALFIN(NDENR) , PL2IN(NDENR) , PL3IN(NDENR)
 REAL*8 ALFOUT(NDENR) , PL2OUT(NDENR) , PL3OUT(NDENR)
 REAL*8 XOUT(MAXENS) , YOUT(MAXENS)
          REAL*8 DY(MAXENS)<br>REAL*8 XIN(MAXENS)
                                                   , YIN(MAXENS)
 C--------------------------------------------------------------------
          LOGICAL LINTRP(MAXENS)
 C--------------------------------------------------------------------
          EXTERNAL RAFUN1
 C-----------------------------------------------------------------------
```
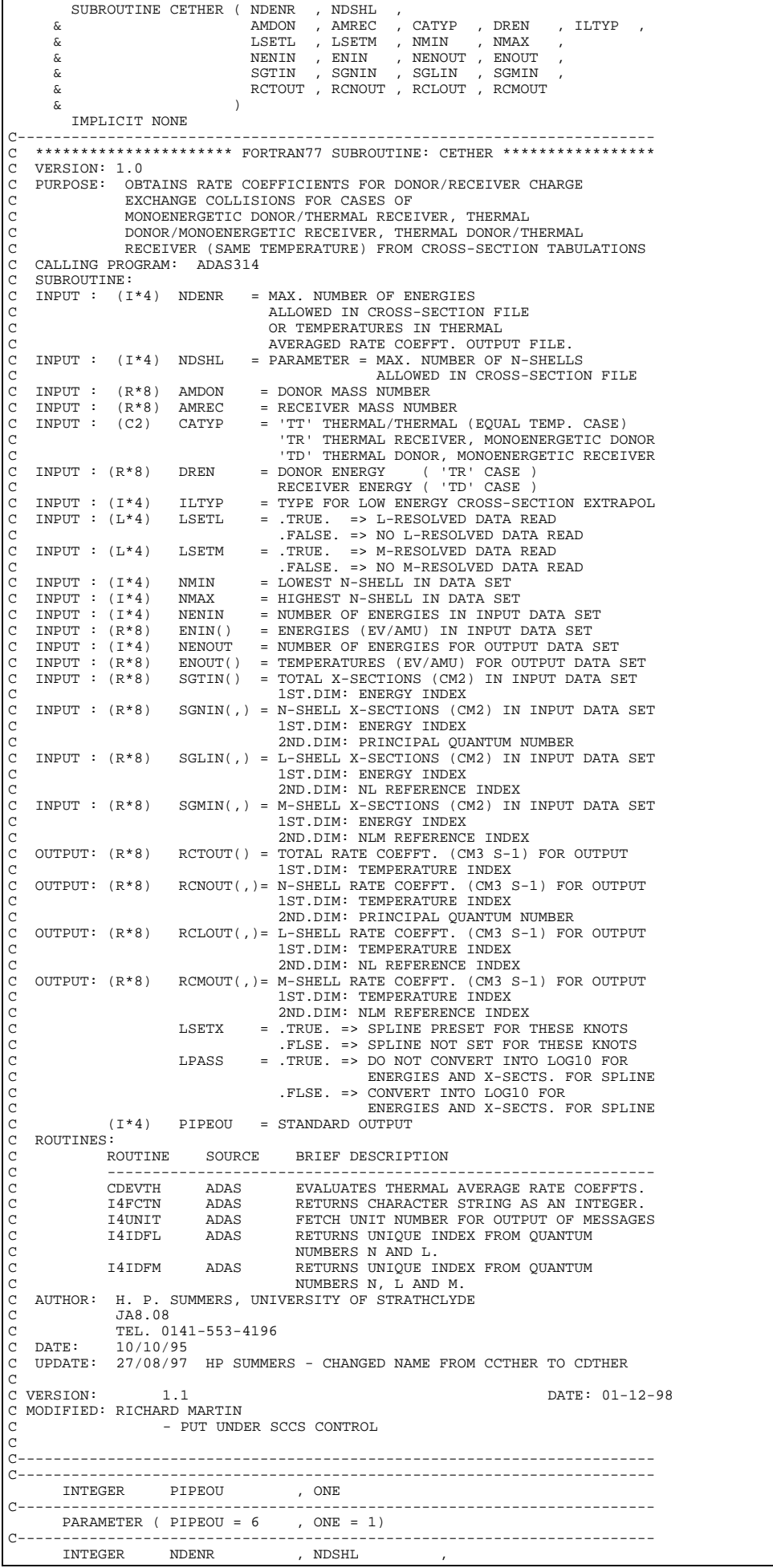

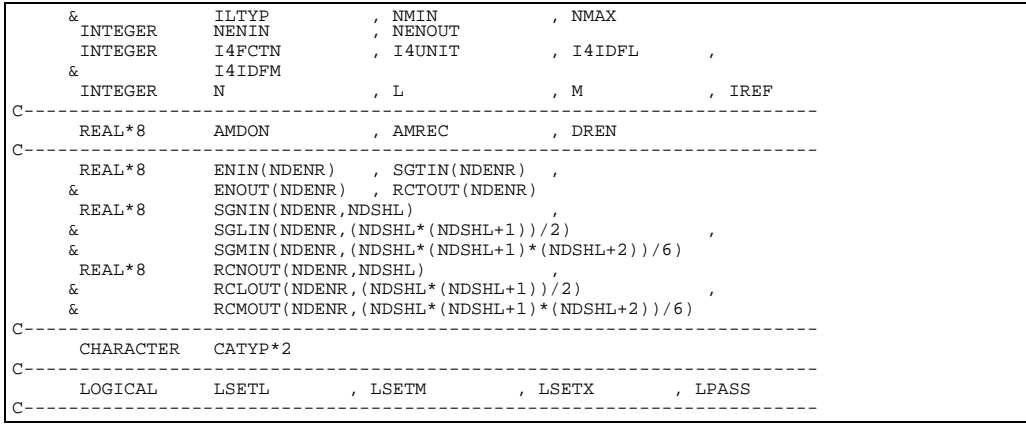

# **CEWR11**

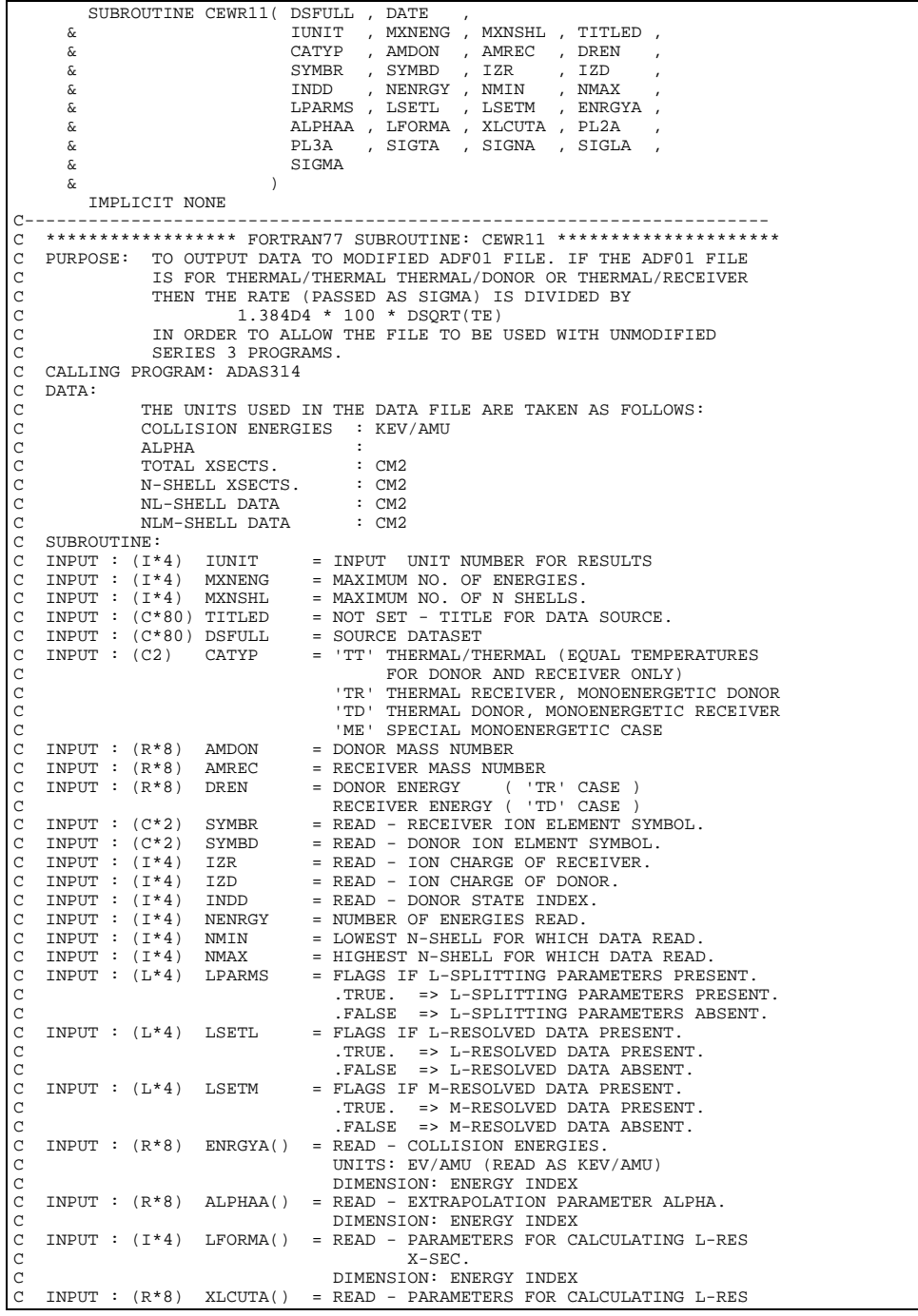

C X-SEC. C DIMENSION: ENERGY INDEX C INPUT :  $(R*8)$  PL2A() = READ - PARAMETERS FOR CALCULATING L-RES<br>C X-SEC.  $\begin{array}{lllll} \texttt{C} & \texttt{X-SEC.} \\ \texttt{C} & \texttt{DPUT} : (\texttt{R*8}) & \texttt{PL3A()} & = & \texttt{DIMENSON} : \texttt{EN} \\ \texttt{C} & \texttt{INPUT} : (\texttt{R*8}) & \texttt{SL3A()} & = & \texttt{READ - PARAME} \\ \texttt{C} & \texttt{DIMENSION} : \texttt{EN} \\ \texttt{C} & \texttt{DIMENSION} : \texttt{EN} \\ \texttt{C} & \texttt{C} & \texttt{CROSS-} \end{array}$ DIMENSION: ENERGY INDEX<br>INPUT : (R\*8) PL3A() = READ - PARAMETERS FOR C. = READ - PARAMETERS FOR CALCULATING L-RES X-SEC.<br>DIMENSION: ENERGY INDEX C DIMENSION: ENERGY INDEX C INPUT : (R\*8) SIGTA() = READ - TOTAL CHARGE EXCHANGE C CROSS-SECTION. C UNITS: CM2 C DIMENSION: ENERGY INDEX C INPUT : (R\*8) SIGNA(,) = READ - N-RESOLVED CHARGE EXCHANGE<br>
C CROSS-SECTIONS.<br>
C IST DIMENSION: ENERGY INDEX<br>
C IST DIMENSION: N-SHELL<br>
C INPUT : (R\*8) SIGLA(,) = READ - L-RESOLVED CHARGE EXCHANGE C CROSS-SECTIONS. C UNITS: CM2 1ST DIMENSION: ENERGY INDEX 2ND DIMENSION: N-SHELL C INPUT : (R\*8) SIGLA(,) = READ - L-RESOLVED CHARGE EXCHANGE C CROSS-SECTIONS. CROS<br>C UNITS: CM2<br>C UNITS: CM2<br>C 1ST DIMENS: 1ST DIMENSION: ENERGY INDEX 2ND DIMENSION: INDEXED BY I4IDFL(N,L)  $\begin{array}{cccc} \texttt{INPUT} & : & (\texttt{R*8}) & \texttt{SIGMA}(\, , \,) & = \texttt{READ - M-RESOLVED} \texttt{ CHARGE EXCHANGE} \end{array}$ CROSS-SECTIONS. UNITS: CM2 C 1ST DIMENSION: ENERGY INDEX<br>2ND DIMENSION: INDEXED BY I4IDFM(N,L,M) WITH M >= 0 ONLY<br>WITH M >= 0 ONLY<br>(I\*4) NWIDTH = NUMBER OF ENERGY VALUES PER LINE C (I\*4) NWIDTH = NUMBER OF ENERGY VALUES PER LINE C (I\*4) IVALUE = USED TO PARSE FOR END OF DATA FLAG (-1).  $(L^*4)$   $N = N$  QUANTUM NUMBER.<br>  $(L*4)$   $N = N$  QUANTUM NUMBER.<br>  $(T*4)$   $I = I$  OUANTUM NUMBER. C (I\*4) L = L QUANTUM NUMBER.<br>C (I\*4) M = M QUANTUM NUMBER.  $(1*4)$  I = LOOP COUNTER.<br>  $(1*4)$  K = LOOP COUNTER.  $(I^*4)$  K = LOOP COUNTER.<br>  $(I^*4)$  LERR = ERROR RETURN<br>  $(I^*4)$  TERR = ERROR RETURN  $(1*4)$  IERR = ERROR RETURN CODE.<br>  $(C*1)$  INDD = DONOR STATE INDEX.<br>  $(C*28)$  UID = USER IDENTIFIER. = DONOR STATE INDEX.  $(C*28)$  UID = USER IDENTIFIER.<br>  $(C*8)$  DATE = CURRENT DATE.<br>  $(R*8)$  FMUL = MULTIPLER 1.384E = CURRENT DATE. = MULTIPLER 1.384D4 \* 100 anananananananan C ROUTINES:<br>C<br>C<br>C<br>C<br>C<br>C<br>C<br>C<br>C<br>C ROUTINE SOURCE BRIEF DESCRIPTION C ------------------------------------------------------------- C I4FCTN ADAS RETURNS CHARACTER STRING AS AN INTEGER. C I4UNIT ADAS FETCH UNIT NUMBER FOR OUTPUT OF MESSAGES RETURNS UNIQUE INDEX FROM QUANTUM NUMBERS N AND L.<br>I4IDFM ADAS RETURNS UNIQUE I C I4IDFM ADAS RETURNS UNIQUE INDEX FROM QUANTUM C NUMBERS N, L AND M. C XXIDTL ADAS INVERSE OF I4IDFL. RETURNS QUANTUM C NUMBERS N AND L FROM INDEX. INVERSE OF I4IDFM. RETURNS QUANTUM C NUMBERS N, L AND M FROM INDEX. C XXNAME ADAS FINDS REAL NAME OF USER XXSLEN ADAS FINDS NON BLANK PART OF STRING C C AUTHOR: H. P. SUMMERS, UNIVERSITY OF STRATHCLYDE  $\frac{1}{2}$ C JA8.08  $\overline{C}$  TEL. 0141-553-4196<br>C DATE: 19/09/95 C DATE: 19/09/95 C C UPDATE: 27/08/97 HP SUMMERS - CHANGED NAME FROM CCWR11 TO CDWR11 CHINGED REDUNDANT FORMATS 2000, 2006 C UPDATE: 09/07/98 Martin O'Mullane - added DATE to input list and removed call to xxuid C<br>C VERSION: T . 1 DATE: 01-12-98 C MODIFIED: RICHARD MARTIN - PUT UNDER SCCS CONTROL C C----------------------------------------------------------------------- C----------------------------------------------------------------------- INTEGER I4FCTN , I4UNIT , I4IDFL , I4IDFM C----------------------------------------------------------------------- INTEGER IUNIT , MXNSHL , MXNENG ,<br>
& IZR , IZD , INDD ,<br>
& NENRGY , NMIN , NMAX<br>
INTEGER NEMORE , NWIDTH , IVALUE ,<br>
& N , L , M , I , K , INTEGER L1 , L2 C----------------------------------------------------------------------- REAL\*8 AMDON , AMREC , DREN , fmul C----------------------------------------------------------------------- LOGICAL LPARMS , LSETL , LSETM C----------------------------------------------------------------------- CHARACTER TITLED\*80 , SYMBR\*2 , SYMBD\*2 , CATYP\*2 CHARACTER CLINE\*133 , CIZR\*2 , CIZD\*2 , CINDD\*1 CHARACTER BLANKS\*133 CHARACTER DSFULL\*80 , UID\*28 , DATE\*8 , REALNAME\*30 C----------------------------------------------------------------------- INTEGER LFORMA(MXNENG) C----------------------------------------------------------------------- REAL\*8 ENRGYA(NENRGY) , ALPHAA(MXNENG) , XLCUTA(MXNENG) , & PL2A(MXNENG) , PL3A(MXNENG) , SIGTA(MXNENG) REAL\*8 SIGNA(MXNENG,MXNSHL) ,  $\&$  SIGLA(MXNENG,(MXNSHL\*(MXNSHL+1))/2)

 & SIGMA(MXNENG,(MXNSHL\*(MXNSHL+1)\*(MXNSHL+2))/6) C----------------------------------------------------------------------- DATA BLANKS /' '/ C-----------------------------------------------------------------------

# **CEWR12**

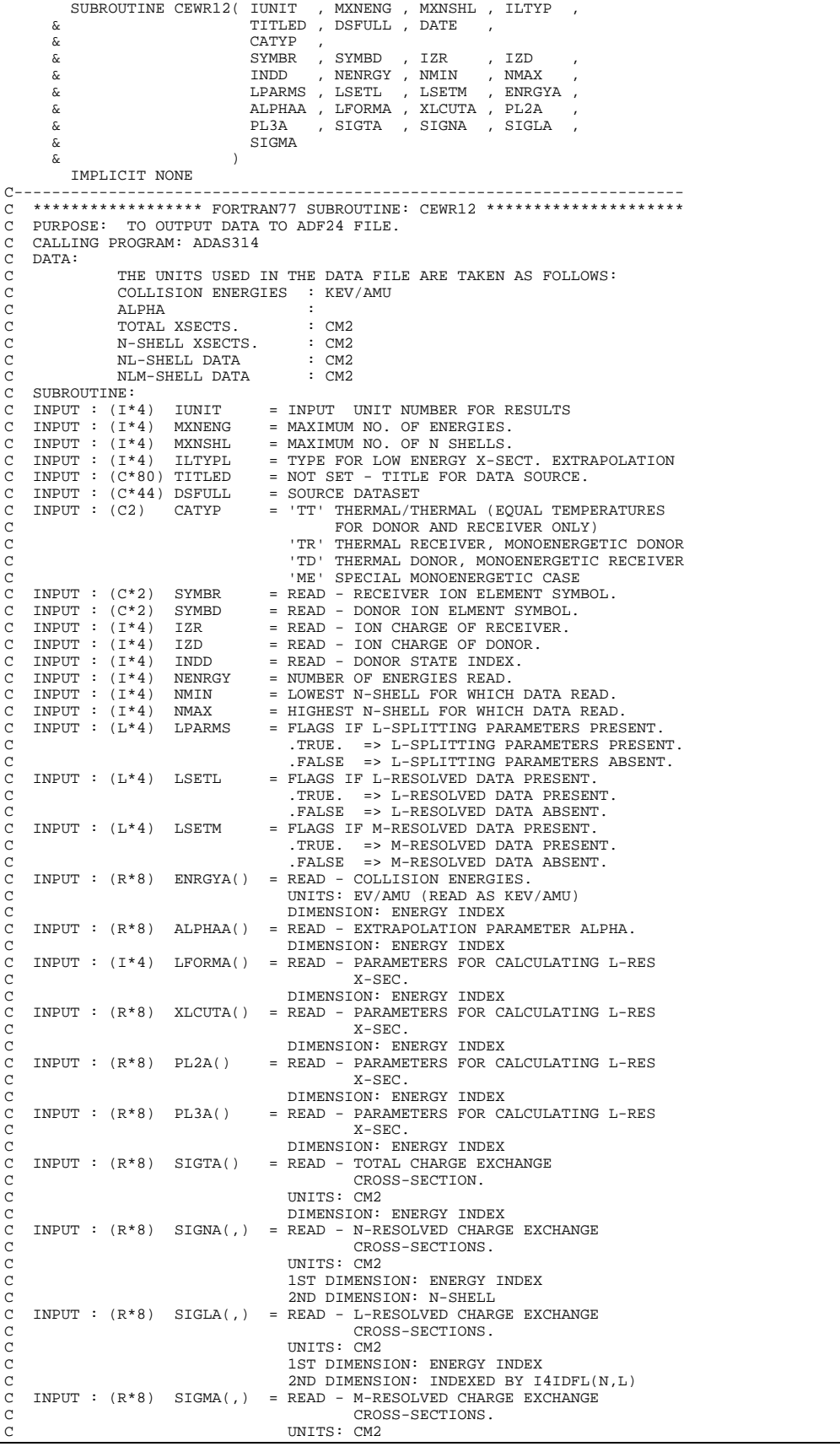

C 1ST DIMENSION: ENERGY INDEX<br>2ND DIMENSION: INDEXED BY I4IDFM(N,L,M)  $\verb|V1*4|, \verb|NWIDTH| = \verb|NUMBER OF ENERGY VALUES PER LINES  
|U1*4|, \verb|NWIDTH| = \verb|NUMBER OF ENERGY VALUES PER LINES"$  $(1*4)$  NWIDTH = NUMBER OF ENERGY VALUES PER LINE<br> $(1*4)$  IBLK = CURRENT DATA BLOCK.  $(1*4)$  IBLK = CURRENT DATA BLOCK.<br>( $T*4$ ) IVALUE = USED TO PARSE FOR E (I\*4) IVALUE = USED TO PARSE FOR END OF DATA FLAG (-1).<br>(I\*4) N = N QUANTUM NUMBER.  $(1*4)$  N = N QUANTUM NUMBER.<br>  $(1*4)$  L = L QUANTUM NUMBER.  $(T*4)$  L = L QUANTUM NUMBER.<br>  $(T*4)$  M = M OUANTUM NUMBER.  $(T*4)$  M = M QUANTUM NUMBER.<br> $(T*4)$  I = LOOP COUNTER. C (I\*4) I = LOOP COUNTER.<br>C (I\*4) K = LOOP COUNTER.<br>C (I\*4) IERR = ERROR RETURN CODE. (R\*8) ALPHO = LOW ENERGY PARAMETER FOR ILTYP = 1<br>(C\*1) INDD = LOW ENERGY PARAMETER FOR ILTYP = 1  $(C*1)$  INDD = DONOR STATE INDEX.<br> $(C*9)$  FST = FINAL STATE NAME.  $(C*9)$  FST = FINAL STATE NAME.<br> $(C*9)$  BLK9 = BLANK STRING OF L  $=$  BLANK STRING OF LENGTH 9.  $(C * 1)$  LCHRA() = CHARACTER FOR L ANG.MOM.INDEXED BY L+1  $\begin{array}{cccc} \text{C} & & & & & \\ \text{C} & & & & & \\ \text{C$ C ROUTINE SOURCE BRIEF DESCRIPTION C<br>
C 14FCTN ADAS RETURNS CHARACTER<br>
C 14FCTN ADAS FETCH UNIT NUMBER<br>
C 14IDFL ADAS FETCH UNIT NUMBER<br>
C 14IDFN ADAS RETURNS UNIQUE IN<br>
C 14IDFM ADAS RETURNS NAD L FILM<br>
C XXIDTL ADAS INVE C ------------------------------------------------------------- I4FCTN ADAS RETURNS CHARACTER STRING AS AN INTEGER. I4UNIT ADAS FETCH UNIT NUMBER FOR OUTPUT OF MESSAGE THE TREASURE TO THE TREASURE TO THE TREASURE THE TREASURE THAN THE ADAS FETCH UNIT NUMBER FOR OUTPUT OF MESSAGES RETURNS UNIQUE INDEX FROM QUANTUM C NUMBERS N AND L. C I4IDFM ADAS RETURNS UNIQUE INDEX FROM QUANTUM C NUMBERS N, L AND M. C XXIDTL ADAS INVERSE OF I4IDFL. RETURNS QUANTUM THE TELL THE MUMBERS N AND L FROM INDEX.<br>XXIDTM ADAS INVERSE OF I4IDFM. RETURNS C XXIDTM ADAS INVERSE OF I4IDFM. RETURNS QUANTUM C NUMBERS N, L AND M FROM INDEX. XXNAME ADAS FINDS RAL NAME OF USER<br>XXSLEN ADAS FINDS ROAN FLANK PART OF C XXSLEN ADAS FINDS NON BLANK PART OF STRING<br>C AUTHOR: H. P. SUMMERS, UNIVERSITY OF STRATHCLYDE C AUTHOR: H. P. SUMMERS, UNIVERSITY OF STRATHCLYDE C JA8.08 C JA8.08 C TEL. 0141-553-4196<br>C DATE: 13/11/95 C DATE: 13/11/95 C UPDATE: 27/08/97 HP SUMMERS - CHANGED NAME FROM CCWR12 TO CDWR12 C UPDATE: 09/07/98 Martin O'Mullane - added DATE to input list and C removed call to xxuid C<br>C VERSION: C VERSION: 1.1 DATE: 01-12-98 C MODIFIED: RICHARD MARTIN - PUT UNDER SCCS CONTROL  $\sqrt{2}$ C----------------------------------------------------------------------- C----------------------------------------------------------------------- INTEGER NDSEL<br>C--------------------C----------------------------------------------------------------------- PARAMETER ( NDSEL = 300 ) C----------------------------------------------------------------------- INTEGER I4FCTN , I4UNIT , I4IDFL , I4IDFM C----------------------------------------------------------------------- INTEGER IUNIT , MXNSHL , MXNENG , ILTYP , & IZR , IZD , INDD ,<br>& NENRGY , NMIN , NMAX<br>INTEGER NEMORE , NWIDTH , IBLK , IVALUE ,<br>& N , L , M , I , K , & ISEL , IERR INTEGER<br>C-----------C----------------------------------------------------------------------- REAL\*8 ALPH0 C----------------------------------------------------------------------- LOGICAL LPARMS , LSETL , LSETM C----------------------------------------------------------------------- CHARACTER TITLED\*80 , SYMBR\*2 CHARACTER CLINE\*80 , CIZR\*2 , CIZD\*2 , CINDD\*1<br>CHARACTER BLANKS\*80 , DSFULL\*80 , UID\*28 , DATE\*8 CHARACTER FST\*9 , BLK9\*9 , REALNAME\*30 C----------------------------------------------------------------------- INTEGER LFORMA(MXNENG) C----------------------------------------------------------------------- REAL\*8 ENRGYA(NENRGY) , ALPHAA(MXNENG) , XLCUTA(MXNENG) , & PL2A(MXNENG) , PL3A(MXNENG) , SIGTA(MXNENG) REAL\*8 SIGNA (MXNENG, MXNSHL) & SIGLA(MXNENG,(MXNSHL\*(MXNSHL+1))/2) , & SIGMA(MXNENG,(MXNSHL\*(MXNSHL+1)\*(MXNSHL+2))/6) C----------------------------------------------------------------------- CHARACTER CINFO(NDSEL)\*80 , LCHR(16)\*1 C-----------------------------------------------------------------------  $\begin{array}{lll}\n\texttt{DATA} & \texttt{BLANKS} & \texttt{///} \\
\texttt{DATA} & \texttt{BLKS} & \texttt{///} \n\end{array}$ DATA BLK9 /' '/ DATA LCHR /'s' , 'p' , 'd' , 'f' , 'g' , 'h', 'i' , 'k' , & 'l' , 'm' , 'n' , 'o' , 'q' , 'r', 't' , 'u' / C-----------------------------------------------------------------------

#### **CLDLBN2**

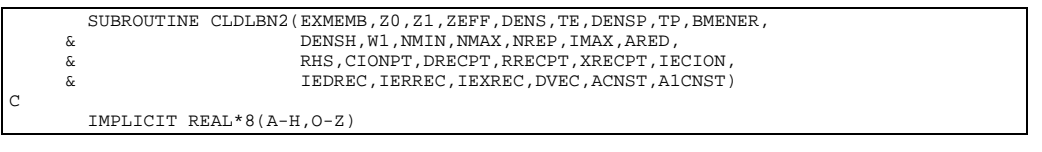

Σ. C----------------------------------------------------------------------- C C \*\*\*\*\*\*\*\*\*\*\*\*\*\*\*\*\*\* FORTRAN77 SUBROUTINE: CLDLBN2 \*\*\*\*\*\*\*\*\*\*\*\*\*\*\*\*\*\*\*\*  $\sim$ C----------------------------------------------------------------------- C SUBROUTINE TO ESTABLISH THE PROJECTED INFLUENCE OF HIGH N-SHELLS IN C THE BUNDLE-N COLLISIONAL DIELECTRONIC MODEL ON A SET OF LS OR LSJ C RESOLVED LOW LEVEL POPULATION EQUATIONS  $\mathcal{C}$ C BOTH THE RECOMBINATION AND IONISATION PATHWAYS THROUGH THE HIGH C LEVELS ARE TAKEN INTO ACCOUNT AS WELL AS THE INDIRECT COUPLINGS LEVELS ARE TAKEN INTO ACCOUNT AS WELL AS THE INDIRECT COUPLINGS OF LOW RESOLVED LEVELS VIA THE HIGH BUNDLE-N LEVELS.  $\overline{c}$ THE SUBROUTINE IS USED AS AN ARBITRARY CALL FROM WITHIN THE C CONVENTIONAL BNDLEN ROUTINE FOLLOWING ESTABLISHMENT OF THE C CONDENSED COLLISIONAL-DIELECTRONIC MATRIX AND RIGHT-HAND S C CONDENSED COLLISIONAL-DIELECTRONIC MATRIX AND RIGHT-HAND SIDE  $\rm_{C}^C$ C THE EXPANSION OF THE PROJECTED MATRICES OVER THE RESOLVED LOWER<br>C LEVELS IS DEFINED THROUGH RESOLVED - BUNDLEN INDEXING AND<br>C WEIGHTING FRACTION TABLES STORED IN DATA STATEMENTS. C LEVELS IS DEFINED THROUGH RESOLVED - BUNDLEN INDEXING AND C WEIGHTING FRACTION TABLES STORED IN DATA STATEMENTS. C THESE ARE HELD FOR COMBINATIONS BASED ON THE  $\mathtt{A-D-A-S}$  DATA BASE C MEMBERS. MEMBERS.  $_{\rm C}^{\rm C}$ C THE ROUTINE PROVIDES TABULAR OUTPUT AND FOR THE MOMENT PREPARES A C PASSING FILE FOR FURTHER PROCESSING IN THE A-D-A-S STRUCTURE  $\overline{C}$ C PROCESSING CONTINUES WITH EXECUTION OF THE LOW LEVEL POPULATION C CALCULATION PROVIDED THE LOW LEVEL DATA FILE 'REFMEM' IS NON-BLJ C CALCULATION PROVIDED THE LOW LEVEL DATA FILE 'REFMEM' IS NON-BLANK C OTHERWISE ONLY THE PASSING FILE IS PRODUCED  $\sqrt{c}$ THE THE THE TAKE AND THE TANK AND THE TAKE AND THE TAKE AND THE TAKE THE TAILS OF THE TAILS OF THE TAILS OF THE TAILS OF THE TAILS OF THE TAILS OF THE TAILS OF THE TAILS OF THE TAILS OF THE TAILS OF THE TAILS OF THE TAILS -<br>EXMEMB = DATA SET NAME OF EXPANSION FILE<br>Z0 = NUCLEAR CHARGE  $Z0 = NUCLEAR CHARGE$ <br> $Z1 = RECOMRINTNG TO$ Z1 = RECOMBINING ION CHARGE<br>ZEFF = PLASMA Z EFFECTIVE ZEFF = PLASMA Z EFFECTIVE<br>DENS = ELECTRON DENSITY ( C DENS = ELECTRON DENSITY (CM-3)<br>C TE = ELECTRON TEMPERATURE (K) C DENSP = PROTON DENSITY (CM-3)<br>
TP = PROTON TEMPERATIIRE (K) C TP = PROTON TEMPERATURE (K) C BMENER = NEUTRAL HYDROGEN BEAM ENERGY (EV/AMU) C DENSH = NEUTRAL BEAM HYDROGEN DENSITY (CM-3) C W1 = GROUND STATE RADIATION DILUTION FACTOR NMIN = LOWEST N-SHELL<br>NMAX = HIGHEST N-SHELL = HIGHEST N-SHELL NREP(I) = SET OF REPRESENTATIVE LEVELS C IMAX = NUMBER OF REPRESENTATIVE LEVELS C ARED(I,J)= CONDENSED COLLISONAL-DIELECTRONIC MATRIX (CN SOLUTION) C RHS(I) = CONDENSED RIGHT-HAND-SIDE (CN SOLUTION) C CIONPT(I)= COLLISIONAL IONISATION CONTRIBUTION TO ARED(I,I) C DRECPT(I)= DIELECTRONIC RECOMBINATION CONTRIBUTION TO RHS(I) C RRECPT(I)= RADIATIVE RECOMBINATION CONTRIBUTION TO RHS(I) XRECPT(I)= KADIATIVE RECOMBINATION CONTRIBUTION TO RHS(I) IECION = 0 ELIMINATE CIONPT FOR LOW LEVELS IN PROJECTION 1 DO NOT ELIMINATE CIONPT. IEDREC = 0 ELIMINATE DRECPT FOR LOW LEVEL PROJECTION 1 DO NOT ELIMINATE DRECPT. C IERREC = 0 ELIMINATE RRECPT FOR LOW LEVEL PROJECTION 1 DO NOT ELIMINATE RRECPT. IEXREC = 0 ELIMINATE XRECPT FOR LOW LEVEL PROJECTION C 1 DO NOT ELIMINATE XRECPT. C DVEC(I) = CONVERSION FACTOR FOR BN --> POPULATION C ACNST = 1.03928D-13\*Z\*ATE\*DSQRT(ATE) C A1CNST = 6.60074D-24\*DENS\*(157890.0/TE)\*\*1.5 C OUTPDUT C C C \*\*\*\*\*\*\*\*\*\* H.P. SUMMERS, JET 8 FEB 1990 \*\*\*\*\*\*\*\*\*\*\*\* C \*\*\*\*\*\*\*\*\*\* 24 APR 1990 \*\*\*\*\*\*\*\*\*\*\*\* C \*\*\*\*\*\*\*\*\*\* 18 JUL 1991 \*\*\*\*\*\*\*\*\*\*\*\* C-----------------------------------------------------------------------  $C$ . C----------------------------------------------------------------------- C C UPDATE: 19/01/94 - JONATHAN NASH - TESSELLA SUPPORT SERVICES PLC  $\frac{C}{C}$ THE FOLLOWING MODIFICATIONS HAVE BEEN MADE TO THE SUBROUTINE: C<sub>C</sub> C 1) THE COMPLETE EXPANSION FILE DATA SET NAME IS NOW PASSED INTO THE ROUTINE RATHER THAN JUST THE MEMBER NAME.  $\begin{array}{c}\nC \\
C\n\end{array}$ C 2) THE OUTPUT FILE (UNIT 18) IS NOW OPENED EXTERNAL TO THIS ROUTINE. C<sub>C</sub> C NOTES: NO ATTEMPT HAS BEEN MADE TO RESTRUCTURE THE ROUTINE. RATHER C THE MINIMUM AMOUNT OF WORK TO INTEGRATE THE ROUTINE INTO ADAS310 HAS BEEN COMPLETED. C<br>C<br>C C----------------------------------------------------------------------- C C UNIX-IDL PORT: C C VERSION: 1.1 DATE: 16-1-96 C MODIFIED: TIM HAMMOND (TESSELLA SUPPORT SERVICES PLC) - FIRST VERSION C C VERSION: 1.2 DATE: 17-1-96

```
C MODIFIED: TIM HAMMOND (TESSELLA SUPPORT SERVICES PLC)<br>C - CHANGED ACTION=READ TO STATUS=UNKNOWN IN OPEN
C STATEMENT
C VERSION: 1.3<br>C WODIFIED: TIM HAMMOND (TESSELLA SUPPORT SERVICES PLC)<br>C - COMMENTED OUT CALL TO USINFO AS NO LONGER NEEDED<br>C VERSION: 1.4 DATE: 08-02-96
C MODIFIED: TIM HAMMOND (TESSELLA SUPPORT SERVICES PLC)
                      - REMOVED SUPERFLUOUS VARIABLES
C C
C-----------------------------------------------------------------------
\overline{C} PARAMETER (NDIM=30,NLDIM=30,NDMAX=550,NDMET=5)
          CHARACTER SEQ*2, SYMBA*2, REFMEM*8
           CHARACTER EXMEMB*80
           CHARACTER STRING*80,STRNG1*80,PTSYMA*11,SUBSTRG*11,LVSYMA*26
          CHARACTER LSTRING*133, STRNG2*60
C
C
DIMENSION NREP(NDIM+1),ARED(NDIM,NDIM),RHS(NDIM),DVEC(NDIM)<br>CX DIMENSION ARED2(NDIM.NDIM),RHS2(NDIM)
          DIMENSION ARED2(NDIM, NDIM), RHS2(NDIM)
           DIMENSION CIONPT(NDIM),DRECPT(NDIM),RRECPT(NDIM),XRECPT(NDIM)
           DIMENSION AREDL(NDIM,NDIM),AREDH(NDIM,NDIM),RHSL(NDIM),RHSH(NDIM)
 DIMENSION BREDL(NDIM,NDIM),VEC(NDIM)
 DIMENSION IPOINTA(NDMAX)
           DIMENSION PCRMAT(NDIM,NDIM),PCRRHS(NDIM),LVSYMA(NDIM)
DIMENSION PEXMAT(NLDIM,NLDIM),PEXRHS(NLDIM)<br>DIMENSION AMAT(NDIM,NDIM),RS(NDIM),CHMAT(NDIM,5),RH(NDIM)
           DIMENSION PCION(NDIM),PDREC(NDIM),PRREC(NDIM),PXREC(NDIM)
DIMENSION PECION(NLDIM),PEDREC(NLDIM),PERREC(NLDIM),PEXREC(NLDIM)<br>DIMENSION LSPA(NLDIM),LSHA(NLDIM),LPTA(NLDIM),WGHTA(NLDIM,5)
          DIMENSION SYMBA(30), PTSYMA(5), NSHELA(5), NSPNA(5,5), NLWSTA(5,5)
 DIMENSION PLWSTA(5,5),NPTSPA(5),NSPSYS(5),NCUTP(5),DEPA(5)
 DIMENSION IMETR(NDMET+1)
NAMELIST /SEQINF/SEQ,REFMEM,NPARNT,NSHEL,NLEV<br>DATA LSTRING/'
        &
 & '/
 DATA IPASS/0/
 DATA SYMBA/'H ','HE','LE','BE','B ','C ','N ','O ','F ','NE',
 & 'NA','MG','AL','SI','P ','S ','CL','AR','K ','CA',
 & 'SC','TI','V ','CR','MN','FE','CO','NI','CU','ZN'/
C-----------------------------------------------------------------------
```
#### **CMPRSS**

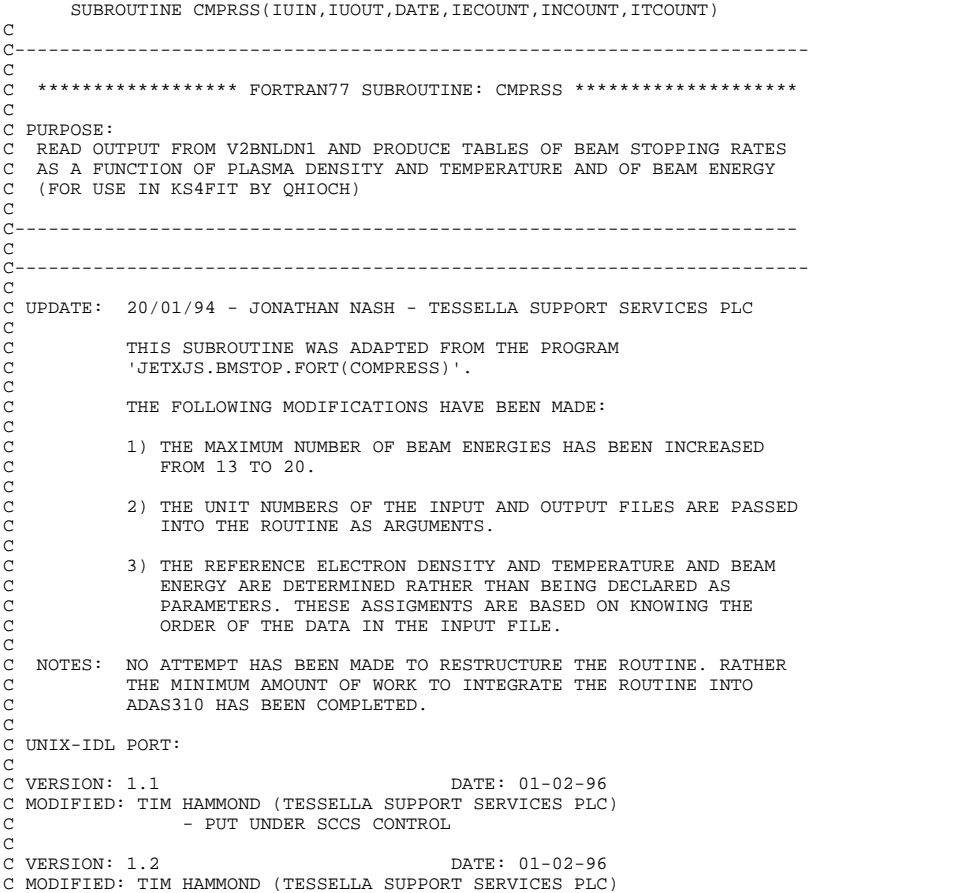

```
- ALLOWED FOR CASE WHERE ZEFF=0.0
C<br>C VERSION: 1.3
C VERSION: 1.3 DATE: 05-02-96
C MODIFIED: TIM HAMMOND (TESSELLA SUPPORT SERVICES PLC)
C - ADDED NUMBER OF ENERGIES, TEMPS. AND DENSITIES
C AS OUTPUT.
\overline{c}C VERSION: 1.4 DATE: 05-02-96
C MODIFIED: TIM HAMMOND (TESSELLA SUPPORT SERVICES PLC)<br>C - CORRECTED SCCS KEYWORDS.
                     - CORRECTED SCCS KEYWORDS.
C<br>C VERSION: 1.5
C VERSION: 1.5 DATE: 08-02-96
C MODIFIED: TIM HAMMOND (TESSELLA SUPPORT SERVICES PLC)
                     - REMOVED SUPERFLUOUS VARIABLES
C VERSION: 1.6
                                                     DATE: 14-02-96
C MODIFIED: TIM HAMMOND (TESSELLA SUPPORT SERVICES PLC)
C - CHANGED FORMAT 1004 TO READ 97X RATHER THAN
                       SUMMOND FORMIT TOOT TO REMD SAN RATHER THREE PARK AS THIS WAS NOT BEING READ CORRECTLY
C VERSION: 1 7
C VERSION: 1.7 DATE: 23-09-96
C MODIFIED: WILLIAM OSBORN (TESSELLA SUPPORT SERVICES PLC)
                    - CHANGED FORMAT 1004 TO READ E12.5 RATHER THAN
                       E11.5 AS THIS WAS NOT BEING READ CORRECTLY
C<br>C VERSION: 1.8
C MODIFIED: HARVEY ANDERSON<br>C DATE: 23/01/96
C DATE: 23/01/96<br>C - MODIFI
C ----- - MODIFIED THE VALUE OF MAXTE, MAXNE, AND MAXEB FROM 10
              TO 25.
\frac{C}{C}C-----------------------------------------------------------------------
\begin{array}{c}\nC \\
C\n\end{array}C INPUT: (I * 4) IUIN = UNIT NO. OF INPUT FILE.<br>C INPUT: (I * 4) IUOUT = UNIT NO. OF OUTPUT FILE.<br>C INPUT: (C * 8) DATE = DATE STRING.<br>C OUTPUT: (I * 4) IECOUNT = NUMBER OF BEAM ENERGIES<br>C OUTPUT: (I * 4) INCOUNT = NUMBER
\overline{C}C----------------------------------------------------------------------
C<sub>C</sub>
C----------------------------------------------------------------------
 INTEGER IUIN , IUOUT
C----------------------------------------------------------------------
CHARACTER DATE*8
C----------------------------------------------------------------------
\frac{C}{C}C----------------------------------------------------------------------
        PARAMETER( MAXTE=25, MAXNE=25, MAXEB=25)
C
 CHARACTER LINE*132
 REAL NERAY(MAXNE),TERAY(MAXTE),EBRAY(MAXEB)
        REAL NEART (MAXNE), TEART (MAXTE)
         INTEGER IEA(MAXEB),ITA(MAXTE),INA(MAXNE)
         REAL TEREF,NEREF,SREF
        REAL NE, TE, EB
         INTEGER IZ
         REAL Z
         CHARACTER*2 SPEC(11)
         DATA SPEC/'H ','HE','LI','BE','B ','C ','N ','O ','F ','NE','NA'/
C----------------------------------------------------------------------
\bar{c}S = IONISATION COEFFICTENTNE = ELECTRON DENSITY (CM -3)
     TE = ELECTRON TEMPERATURE (EV)
C EB = BEAM ENERGY (EV/AMU)
C TEREF = REFERENCE TEMPERATURE FOR NE/EB MATRIX
     NEREF = REFERENCE DENSITY FOR TE VECTOR
     C EBREF = REFERENCE BEAM ENERGY FOR TE VECTOR
     C SREF = RATE COEFFICIENT ASSOCIATED WITH THESE REFERENCE VALUES
oooooooo
C C.F. MAGGI 22 JULY 1991
C L.D. HORTON 31 JULY 91
```
#### **COLINT**

```
SUBROUTINE COLINT(Y, Z, EN, AI)
C
         IMPLICIT REAL*8 (A-H,O-Z)
\frac{C}{C}C-----------------------------------------------------------------------
\frac{C}{C}****************** FORTRAN77 SUBROUTINE: COLINT ********************************
C
C PURPOSE UNKNOWN
\overline{C}C NOTES: THIS ROUTINE IS NOT YET PROPERLY ANNOTATED
C
C UNIX-IDL PORT:
C
C VERSION: 1.1 DATE: 16-1-96
C MODIFIED: TIM HAMMOND (TESSELLA SUPPORT SERVICES PLC)
```
C-----------------------------------------------------------------------

```
- FIRST VERSION
c.
C VERSION: 1.2<br>C MODIFIED: TIM HAMMOND (TESSELLA SUPPORT SERVICES PLC)<br>C - REPLACED 0.0 ARGUMENT IN CALL TO YIP
                        WITH A DUMMY VARIABLE INSTEAD.
OOOO
C-----------------------------------------------------------------------
C
          DIMENSION X(5),W(5)
```
### **DIEL**

```
 SUBROUTINE DIEL(Z,EIJ,F,T,COR,JCOR,N,AD)
         IMPLICIT REAL*8 (A-H,O-Z)
\frac{C}{C}C-----------------------------------------------------------------------
\frac{C}{C}***************** FORTRAN77 PROGRAM: DIEL ***********************
C
C PURPOSE UNKNOWN
\mathcal{C}C NOTES: THIS ROUTINE IS NOT YET PROPERLY ANNOTATED
C
C UNIX-IDL PORT:
C
C VERSION: 1.1 DATE: 16-1-96
C MODIFIED: TIM HAMMOND (TESSELLA SUPPORT SERVICES PLC)
C - FIRST VERSION
\rm_{c}^{\rm c}C-----------------------------------------------------------------------
C
         DIMENSION THETA(1000),COR(20)
```
### **EIQIP**

```
 SUBROUTINE EIQIP(EI,EIJ,EM,Z,PHI,SC,WI,WJ,R,EIQ,FLAG)
C
          IMPLICIT REAL*8 (A-H,O-Z)
\frac{C}{C}C-----------------------------------------------------------------------
\frac{C}{C}****************** FORTRAN77 SUBROUTINE: EIQIP *********************************
\mathcal{C}C PURPOSE UNKNOWN
C
C NOTES: THIS ROUTINE IS NOT YET PROPERLY ANNOTATED
_{\rm C}^{\rm C}UNIX-IDL PORT:
\overline{C}C VERSION: 1.1<br>C VERSION: 1.1 DATE: 16-1-96<br>C MODIFIED: TIM HAMMOND (TESSELLA SUPPORT SERVICES PL
  MODIFIED: TIM HAMMOND (TESSELLA SUPPORT SERVICES PLC)
                    - FIRST VERSION
C
C-----------------------------------------------------------------------
```
#### **FIND**

```
SUBROUTINE FIND(ARR, VALUE, IMAX, INDEX)
C-----------------------------------------------------------------------
\rm_{C}^C***************** FORTRAN77 SUBROUTINE: FIND ******************
C
   PURPOSE:
   C SUBROUTINE TO FIND VALUES FROM LINE AND STORE ONLY NOT REPEATED
   VALUES
C
C
   INPUT
C ARR = NAME OF ARRAY TO STORE ELEMENTS
C VALUE = VALUE TO BE FOUND IN LINE
C IMAX = TOTAL NUMBER OF NOT REPEATED ELEMENTS IN ARRAY
C INDEX = COUNTER OF ELEMENT POSITION IN ARRAY
   OUTPUT
         ARR = ARRAY CONTAINING NOT REPEATED VALUES READ FROM LINE
CCC
C NOTES: THIS ROUTINE IS NOT YET PROPERLY ANNOTATED
C
C UNIX-IDL PORT:
C<sub>C</sub>
  VERSION: 1.1 DATE: 01-02-96
```

```
C MODIFIED: TIM HAMMOND (TESSELLA SUPPORT SERVICES PLC)<br>C - PUT UNDER SCCS CONTROL
\frac{C}{C}C-----------------------------------------------------------------------
           LOGICAL OVER,FOUND
 REAL ARR(*),VALUE
 INTEGER IMAX,INDEX
C
```
#### **FINTER**

```
 FUNCTION FINTER(EN)
 IMPLICIT REAL*8 (A-H,O-Z)
\frac{C}{C}C-----------------------------------------------------------------------
\rm_{C}^C***************** FORTRAN77 FUNCTION: FINTER ***********************************
\overline{C}PURPOSE: UNKNOWN
C
C NOTES: THIS ROUTINE IS NOT YET PROPERLY ANNOTATED
C
C UNIX-IDL PORT:
\mathcal{C}C VERSION: 1.1 DATE: 16-1-96
C MODIFIED: TIM HAMMOND (TESSELLA SUPPORT SERVICES PLC)
C - FIRST VERSION
C
         C-----------------------------------------------------------------------
```
# **FITSP**

```
 SUBROUTINE FITSP(X,XA,N,YAA,Y,DY,I0,C1,C2,C3,C4,ISW)
C
          IMPLICIT REAL*8(A-H,O-Z)
\frac{C}{C}C-----------------------------------------------------------------------
\frac{C}{C}***************** FORTRAN77 SUBROUTINE: FITSP **********************************
C
C PURPOSE UNKNOWN
\mathcal{C}C NOTES: THIS ROUTINE IS NOT YET PROPERLY ANNOTATED
\overline{C}C UNIX-IDL PORT:
C
C VERSION: 1.1 DATE: 18-1-96
C MODIFIED: TIM HAMMOND (TESSELLA SUPPORT SERVICES PLC)
C - PUT UNDER SCCS CONTROL
\frac{C}{C}C-----------------------------------------------------------------------
C
 DIMENSION YAA(10),TA(10),XA(10)
 DIMENSION C1(10,9),C2(10,9),C3(10,9),C4(10,9)
          DIMENSION CT1(9),CT2(9),CT3(9),CT4(9)
```
### **GBB**

```
 FUNCTION GBB(EN,EN1,X2,X)
\overline{C} IMPLICIT REAL*8 (A-H,O-Z)
\frac{C}{C}C-----------------------------------------------------------------------
\overline{C}C ****************** FORTRAN77 FUNCTION: GBB **************************
C
C PURPOSE UNKNOWN
C
C NOTES: THIS ROUTINE IS NOT YET PROPERLY ANNOTATED
C
C UNIX-IDL PORT:
C
C VERSION: 1.1 DATE: 16-1-96
C MODIFIED: TIM HAMMOND (TESSELLA SUPPORT SERVICES PLC)
C - FIRST VERSION
C
      C-----------------------------------------------------------------------
```
#### **GBF**

```
FUNCTION GBF(EN,U)
          IMPLICIT REAL*8 (A-H, O-Z)
\frac{C}{C}C-----------------------------------------------------------------------
\overline{C}C ****************** FORTRAN77 FUNCTION: GBF **************************
C
C PURPOSE UNKNOWN
C
C NOTES: THIS ROUTINE IS NOT YET PROPERLY ANNOTATED
C
C UNIX-IDL PORT:
C
C VERSION: 1.1 DATE: 16-1-96
C MODIFIED: TIM HAMMOND (TESSELLA SUPPORT SERVICES PLC)
C - FIRST VERSION
C
     C-----------------------------------------------------------------------
```
### **GENTAB**

```
SUBROUTINE GENTAB(NREP, IMAX, DENS, TE, BMENER, F1, F2, F3)
C
        IMPLICIT REAL*8(A-H,O-Z)
\frac{C}{C}C-----------------------------------------------------------------------
\frac{C}{C}****************** FORTRAN77 SUBROUTINE: GENTAB ********************************
C
C PURPOSE : SEND DATA TO STREAM '10' FOR SUBSEQUENT TABLE PRODUCTION
C
C NOTES: THIS ROUTINE IS NOT YET PROPERLY ANNOTATED
C
C UNIX-IDL PORT:
C
C VERSION: 1.1 DATE: 25-1-96
C MODIFIED: TIM HAMMOND (TESSELLA SUPPORT SERVICES PLC)
                 - FIRST VERSION
\frac{C}{C}C_{\rm{eff}} and C_{\rm{eff}} and C_{\rm{eff}} and C_{\rm{eff}}\frac{C}{C} DIMENSION NREP(31),F1(30),F2(30),F3(30)
```
#### **GSPC**

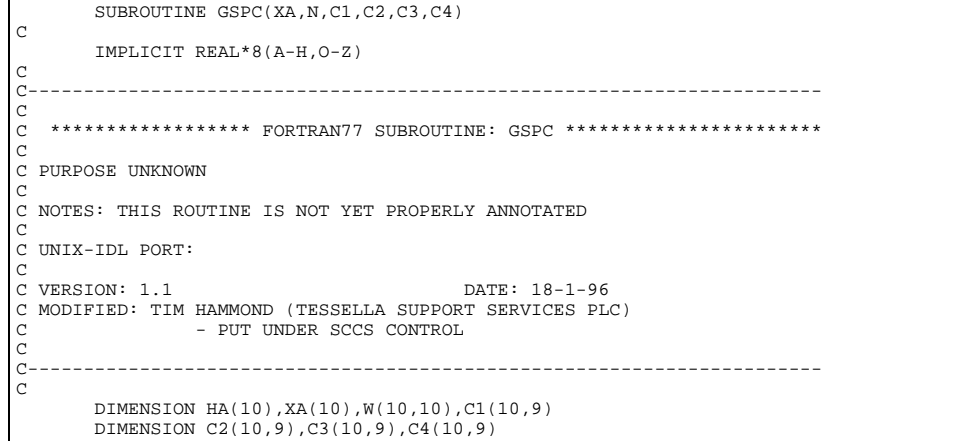

# **INITPOS**

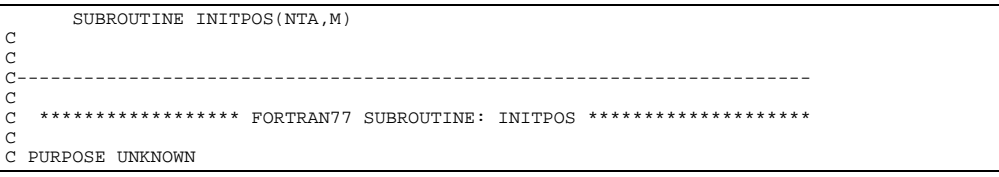

```
C
C NOTES: THIS ROUTINE IS NOT YET PROPERLY ANNOTATED
C
C UNIX-IDL PORT:
C VERSION: 1 1
C VERSION: 1.1 DATE: 01-02-96
C MODIFIED: TIM HAMMOND (TESSELLA SUPPORT SERVICES PLC)
                        - PUT UNDER SCCS CONTROL
\frac{C}{C}C-----------------------------------------------------------------------
C
          INTEGER NTA(*)
```
# **LOWPOP**

```
SUBROUTINE LOWPOP(SEQ,REFMEM,Z0,Z1,ZEFF,NMET,IMETR,TE,DENS,TP,
       EXPRESS AND DENSE ARE IN THE PERSONAL PROPERTY OF A LIFTA,<br>EXPARAT DEPARTMENT OF DEVELOPING A DEVELOP OF DEVELOPING OF DETAILS
                                   PEXMAT, PEXRHS, PECION, PEDREC, PERREC,
        & PEXREC,IECION,IEDREC,IERREC,IEXREC)
           IMPLICIT REAL*8(A-H,O-Z)
 PARAMETER (NDLEV=30,NDTEM=20,NDDEN=20,NDMET=5,NDTRN=300)
 PARAMETER (NDSPL=10)
PARAMETER (ICODE=0)
C ----------------------------------------------------------------------
C SUBROUTINE TO CALCULATE POPULATIONS OF LOW EXCITED POPULATIONS OF
    C IONS INCLUDING
C
                 C (A) COUPLING TO HIGH LEVELS AND CONTINUUM VIA PRELIMINARY
                      BUNDLE-N CALCULATION (V2BNDLN) AND PROJECTION/EXPANSION
                      MATRIX CALCULATION (CLDLBN2)
C
                 C (B) DEPENDENCE ON METASTABLES.
C
C<sub>C</sub>
C PROCESSES CAN INCLUDE ELECTRON & PROTON IMPACT, SPONTANEOUS EMISSION,
C FREE ELECTRON RECOMBINATION AND CHARGE EXCHANGE RECOMBINATION
C DEPENDING ON THE INPUT DATA SET
C<sub>C</sub>
    THE BASIC LOW LEVEL ATOMIC DATA IS ENTERED FROM COMPILATION
    DATA SETS OF THE FORM
c<sub>c</sub>
                    C 'JETSHP.<SE>LIKE.DATA(<TITLE><EL>)'
COOOOO
           C WHERE <SE> DENOTES THE ISOLELECTRONIC SEQUENCE, <TITLE> IS AN
           C ARBITRARY IDENTIFIER FOR THE SOURCE AND YEAR, <EL> IS THE
           C ELEMENT SYMBOL. <SE> AND <TITLE><EL> ARE PRESENTED TO THE
           SUBROUTINE AS PARAMETERS FROM CLDLBN2
C
C
    C MAIN OUTPUT TABLES ARE GENERATED ON STREAM 7
    POPULATION DATA FOR DIAGNOSTIC USE ON STREAM 19
C
    C THE SUBROUTINE WAS DEVELOPED FROM THE ORIGINAL PROGRAM SPMETPOP
C
C
    INPUT<br>Z0
          -<br>
Z0 = NUCLEAR CHARGE<br>
z1 = RECOMBINING ION
          Z1 = RECOMBINING ION CHARGE<br>ZEFF = PLASMA Z EFFECTIVE
          ZEFF = PLASMA Z EFFECTIVE<br>NMET = NUMBER OF METASTABI
                     = NUMBER OF METASTABLES (1.LE.NMET.LE.5)
C IMETR(I)= INDEX OF METASTABLE I IN COMPLETE LEVEL LIST
C TE = ELECTRON TEMPERATURE (K)
C DENS = ELECTRON DENSITY (CM-3)
C TP = PROTON TEMPERATURE (K)
C DENSP = PROTON DENSITY (CM-3)
          DENSH = NEUTRAL HYDROGEN DENSITY(IN BEAMS) (CM-3)
          PEXMAT(I,J) = EXPANDED PROJECTION MATRIX FOR LOW LEVELS<br>PEXRHS(I) = EXPANDED PROJECTED RIGHT HAND SIDE VECTOR
          PEXRHS(I) = EXPANDED PROJECTED RIGHT HAND SIDE VECTOR<br>PECION(I) = DENS*IONISATION RATE COEFFT FOR LOW LEVE
C PECION(I) = DENS*IONISATION RATE COEFFT FOR LOW LEVEL I
C PEDREC(I) = DIELECTRONIC RECOMB. COEFFT. FOR LOW LEVEL I
          PERREC(I) = RADIATIVE RECOMB. COEFFT. FOR LOW LEVEL I<br>PEXREC(I) = DENSH*(CX RATE COEFFT)/DENS FOR LOW LEVEL I
         P_{\text{EKKEC}}(1) = MADIATIVE NECOMB, COEFFT, FOR LOW LEVEL I<br>PEXREC(I) = DENSH*(CX RATE COEFFT)/DENS FOR LOW LEVEL I<br>TECTON = 0 TONTSATION ELIMINATED FROM LEVEL I
                          = 0 IONISATION<br>= 1 IONISATION
         = 1 IONISATION NOT ELIMINATED FROM LEVEL I IEDREC = 0 DIEL. RECOMB. ELIMINATED FOR LEVEL I
                                  DIEL. RECOMB. ELIMINATED
         = 1 DIEL. RECOMB. NOT ELIMINATED FOR LEVEL I IERREC = 0 RAD. RECOMB. ELIMINATED FOR LEVEL I
C IERREC = 0 RAD. RECOMB. ELIMINATED FOR LEVEL I<br>C = 1 RAD. RECOMB. NOT ELIMINATED FOR LEVEL I<br>C = 1EXREC = 0 CX. RECOMB. ELIMINATED FOR LEVEL I
                           = 1 CX. RECOMB. NOT ELIMINATED FOR LEVEL I
C
C
C
C *********** H.P. SUMMERS, JET 26 APR 1990 **********<br>C 20PEN FILE ON STREAM 9 UNDER DIVUID 19 FEB 1991
C OPEN FILE ON STREAM 9 UNDER DIVUID 19 FEB 1991
C-----------------------------------------------------------------------
\GammaC-----------------------------------------------------------------------
C
C UPDATE: 19/01/94 - JONATHAN NASH - TESSELLA SUPPORT SERVICES PLC
C
               C THE FOLLOWING MODIFICATIONS HAVE BEEN MADE TO THE SUBROUTINE:
\overline{C}
```

```
C 1) THE INPUT UNIT NUMBER WAS CHANGE FROM 10 TO 9 AND THE
C DIAGNOSTIC OUTPUT UNIT FROM 11 TO 19.
\overline{c}C NOTES: NO ATTEMPT HAS BEEN MADE TO RESTRUCTURE THE ROUTINE. RATHER
C THE MINIMUM AMOUNT OF WORK TO INTEGRATE THE ROUTINE INTO
              C ADAS310 HAS BEEN COMPLETED.
\begin{array}{c}\nC \\
C\n\end{array}C UNIX-IDL PORT:
C
C VERSION: 1.1<br>C MODIFIED: TIM HAMMOND (TESSELLA SUPPORT SERVICES PL)<br>C - PITT INDER SCCS CONTROL
  MODIFIED: TIM HAMMOND (TESSELLA SUPPORT SERVICES PLC)
                     - PUT UNDER SCCS CONTROL
C
C VERSION: 1.2 DATE: 18-1-96
C MODIFIED: TIM HAMMOND (TESSELLA SUPPORT SERVICES PLC)
C - COMMENTED OUT LINE 'EXTERNAL GAMMA' AS IT APPEARS
C TO SERVE NO PURPOSE AND THERE IS NO CORRESPONDING
C C GERVE NO PU
\check{c}C VERSION: 1.3 DATE: 18-1-96
C MODIFIED: TIM HAMMOND (TESSELLA SUPPORT SERVICES PLC)
C - COMMENTED OUT LINE 'CALL ERRSET
C
C-----------------------------------------------------------------------
\check{c}CHARACTER*40 TITLE GTIT1 STRG1
         CHARACTER*20 TIT2
          CHARACTER*1 LCODE,GRAPH,TEXT,TCODE
CHARACTER ANS*3,CSTRGA*12,STRGA*22,ITITLE*3<br>CHARACTER SEQ*2,REFMEM*8,DSNAME*30
          CHARACTER STRGB*36,STRGC*36,STRGD*36,BLANKS*36
\sqrt{c} CHARACTER JOBNAME*8,DIVUID*6,ACCT*4,POINT*2,SECLEV*2
          DOUBLE PRECISION LOGTEA,LOGTPA,LOGTHA
         REAL*4 XL14, XU14, YL14, YU14, SDENSA, STK4, STEV
C
DIMENSION IA(NDLEV),ISA(NDLEV),ILA(NDLEV),XJA(NDLEV),WA(NDLEV)<br>DIMENSION ER(NDLEV),RHS(NDLEV),XIA(NDLEV),CIE(NDLEV)<br>DIMENSION CRHS(NDLEV,5),LPTA(NDLEV),DEPA(5)
         DIMENSION CRA(NDLEV,NDLEV),CRCE(NDLEV,NDLEV),CRCP(NDLEV,NDLEV)
DIMENSION IORDR(NDLEV),CC(NDLEV,NDLEV),CMAT(NDLEV,NDLEV)<br>DIMENSION POPAR(NDLEV),CSTRGA(NDLEV)
DIMENSION TEA(NDTEM),TPA(NDTEM),TEVA(NDTEM),TPVA(NDTEM)<br>DIMENSION THA(NDTEM),THVA(NDTEM)<br>DIMENSION ATEA(NDTEM),ATPA(NDTEM),ATHA(NDTEM)
          DIMENSION LOGTEA(NDTEM),LOGTPA(NDTEM),LOGTHA(NDTEM)
          DIMENSION SQATEA(NDTEM),SQATPA(NDTEM),SQATHA(NDTEM)
         DIMENSION EXPTE(NDLEV,NDTEM), EXPTP(NDLEV,NDTEM)
DIMENSION VECH(NDTEM,NDLEV),VECR(NDTEM,NDLEV)<br>DIMENSION DENSA(NDDEN),DENSPA(NDDEN),RATHA(NDDEN),RATIA(NDDEN)
         DIMENSION SDENSA(NDDEN), STK4(NDLEV, NDMET, NDDEN)
 DIMENSION SIONA(NDMET),STVRH(NDMET,5),ALFG(5)
 DIMENSION IMETR(NDMET+1),VRHRED(NDMET,5)
         DIMENSION CRED(NDMET, NDMET)
          DIMENSION IE1A(NDTRN),IE2A(NDTRN),IP1A(NDTRN),IP2A(NDTRN)
          DIMENSION AA(NDTRN)
         DIMENSION DEXCRA(NDTEM, NDTRN), DEXCRP(NDTEM, NDTRN)
DIMENSION STACK(NDLEV,NDMET,NDTEM,NDDEN)<br>DIMENSION STCKM(NDMET,NDTEM,NDDEN)
          DIMENSION STVRHM(NDMET,5)
          DIMENSION C1(NDSPL,NDSPL-1),C2(NDSPL,NDSPL-1)
          DIMENSION C3(NDSPL,NDSPL-1),C4(NDSPL,NDSPL-1)
          DIMENSION XA(NDSPL)
          DIMENSION SCEF(8),SCOM(8),ERG(4),OM(4)
          DIMENSION PAR(18,17)
 DIMENSION STRGA(NDLEV)
 DIMENSION PEXMAT(NDLEV,NDLEV),PEXRHS(NDLEV),PECION(NDLEV)
          DIMENSION PEDREC(NDLEV),PERREC(NDLEV),PEXREC(NDLEV)
C<sub>CX</sub>
         EXTERNAL GAMMA
\overline{c} DATA TIT2/'SPDFGHIJK '/
 DATA BLANKS/' '/
C<br>CX
         CALL ERRSET(208,256,-1)
C-----------------------------------------------------------------------
```
#### **NSUPH1**

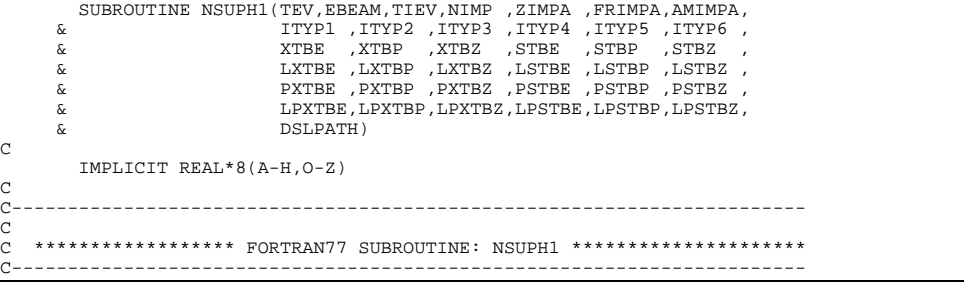

SUBROUTINE TO ACCESS SPECIFIC HIGHER QUALITY DATA FOR C<sub>C</sub>  $\mathbb{H}$ C C POPULATION STRUCTURE CALCULATION IN THE BUNDLE-N APPROXIMATION.  $\frac{C}{C}$ DATA TYPES ARE: COCO. C (1) ELECTRON IMPACT EXCITATION - SPECIFIC ION FILE IS OPENED. (2) ELECTRON IMPACT IONISATION - SPECIFIC FIT IS USED. C (3) H+ IMPACT EXCITATION - QHIEXDAT FILE IS OPENED. C (4) H+ IMPACT IONIS + CX - QHIEXDAT FILE IS OPENED. C (5) ZIMP ION IMPACT EXCITATION - QHIEXDAT FILE IS OPENED. C (6) ZIMP ION IMPACT IONIS + CX - QHIEXDAT FILE IS OPENED. C  $\begin{array}{c} \text{INPUT} \\ \text{TRW} \end{array}$  $TEV$  = ELECTRON TEMPERATURE (EV)<br>  $E$ REAM = BEAM ENERGY (EV/AMI) IISE = BEAM ENERGY (EV/AMU) USED AS A UNIFORM VELOCITY SHIFT FOR ION COLLISIONS<br>FOR ION COLLISIONS<br>TIEV - ION TEMPERATIEF (F) TIEV = ION TEMPERATURE (EV)<br>NIMP = NIMBER OF IMPURITY I  $=$  NIIMBER OF IMPURITY IONS (EXCLUDING H+) ZIMPA() = Z OF EFFECTIVE IMPURITY FOR ION COLLISIONS(EXCEPT H+) C FRIMPA() = FRACTION OF TOTAL IMPURITY NUMBER DENSITY (EXCL H+) C AMIMPA() = ATOMIC MASS NUMBER OF IMPURITY  $\begin{array}{lllll} \text{ITYP1} & = & 0 & \text{DO NOT OBTAIN TYPE 1 DATA} \\ & = & 0 & \text{DOT OBT AINT A} \\ & = & 1 & \text{OPTAIN TYDF 1 DATA} \end{array}$ C = 1 OBTAIN TYPE 1 DATA C ITYP2 = 0 DO NOT OBTAIN TYPE 2 DATA = 1 OBTAIN TYPE 2 DATA<br>
TTYP3 = 0 DO NOT OBTAIN TYPE C ITYP3 = 0 DO NOT OBTAIN TYPE 3 DATA C = 1 OBTAIN TYPE 3 DATA  $ITYP4 = 0$  DO NOT OBTAIN TYPE 4 DATA C = 1 OBTAIN TYPE 1 DATA C ITYP5 = 0 DO NOT OBTAIN TYPE 5 DATA = 1 OBTAIN TYPE 2 DATA<br>TTYP6 = 0 DO NOT OBTAIN TYPE C ITYP6 = 0 DO NOT OBTAIN TYPE 6 DATA C = 1 OBTAIN TYPE 3 DATA DSLPATH = STRING CONTAINING PATH FOR INPUT FILE FOR UNIT 15 C **OUTPUT**  $XTBE(N,N'') = TYPE 1 RATE COEFFICIENT$ C XTBP(N,N'') = TYPE 3 RATE COEFFICIENT C XTBZ(N,N'') = TYPE 5 RATE COEFFICIENT C STBE(N) = TYPE 2 RATE COEFFICIENT C STBP(N) = TYPE 4 RATE COEFFICIENT STBZ(N) = TYPE 6 RATE COEFFICIENT  $LXTBE(N, N'')$  = TYPE 1 MARKER (0 =NO VALUE, 1=VALUE)  $LXTBP(N,N'') = TYPE$  3 MARKER  $LXTBZ(N,N'') = TYPE 5 MARKER$ C LSTBE(N) = TYPE 2 MARKER C LSTBP(N) = TYPE 4 MARKER C LSTBZ(N) = TYPE 6 MARKER<br>
C PXTBE(N) = TYPE 1 PROJECTION MULTIPLIER<br>
C PXTBE(N) = TYPE 3 PROJECTION MULTIPLIER<br>
C PXTBZ(N) = TYPE 5 PROJECTION MULTIPLIER<br>
C PSTBE = TYPE 2 PROJECTION MULTIPLIER<br>
C PSTBP = TYPE 4 PROJECTI C PSTBZ = TYPE 6 PROJECTION MULTIPLIER C LPXTBE(N) = TYPE 1 PROJECTION MULTIPLIER USED ABOVE THIS N' C LPXTBP(N) = TYPE 3 PROJECTION MULTIPLIER USED ABOVE THIS N' LPXTBZ(N) = TYPE 5 PROJECTION MULTIPLIER USED ABOVE THIS N'<br>LPSTBE = TYPE 2 PROJECTION MULTIPLIER USED ABOBE THIS N LPSTBE = TYPE 2 PROJECTION MULTIPLIER USED ABOBE THIS N<br>LPSTBP = TYPE 4 PROJECTION MULTIPLIER USED ABOVE THIS N LPSTBP = TYPE 4 PROJECTION MULTIPLIER USED ABOVE THIS N<br>LPSTB7 = TYPE 6 PROJECTION MULTIPLIER USED ABOBE THIS N  $=$  TYPE 6 PROJECTION MULTIPLIER USED ABOBE THIS N  $\begin{array}{c} \circ \\ \circ \\ \circ \end{array}$ C \*\*\*\*\*\*\*\*\*\* H.P. SUMMERS, JET 9 MAY 1990 \*\*\*\*\*\*\*\*\*\*\* C \*\*\*\*\*\*\*\*\*\* 20 JUL 1990 \*\*\*\*\*\*\*\*\*\*\* C \*\*\*\*\*\*\*\*\*\* 13 AUG 1990 \*\*\*\*\*\*\*\*\*\*\* C \*\*\*\*\*\*\*\*\*\* NEW ELECTRON EXCIT. DATA 22 JAN 1991 \*\*\*\*\*\*\*\*\*\*\* C \*\*\*\*\*\*\*\*\*\* NEW ION IMPACT EXCIT. DATA 3 JUL 1991 \*\*\*\*\*\*\*\*\*\*\* C \*\*\*\*\*\*\*\*\*\* NEW ELEC. IMPACT ION. DATA 3 JUL 1991 \*\*\*\*\*\*\*\*\*\*\* C \*\*\*\*\*\*\*\*\*\* DATA EXTENSION BY ADDING 1 MAR 1992 \*\*\*\*\*\*\*\*\*\*\* SOME INTERMEDIATE VALUES + ADDITION OF B, N, NE ION. + CHARGE EXCHANGE. 11 JAN 1994 \*\*\*\*\*\*\*\*\*\*\* C \*\*\*\*\*\*\*\*\*\*\* MULTIPLE, SIMULTANEOUS<br>C IMPURITY EXTENSION<br>C ERROR ORRECTED IN IMPUR ERROR CORRECTED IN IMPURITY C REDUCED MASSES C-----------------------------------------------------------------------  $C -$ C----------------------------------------------------------------------- C C UPDATE: 19/01/94 - JONATHAN NASH - TESSELLA SUPPORT SERVICES PLC C C THE FOLLOWING MODIFICATIONS HAVE BEEN MADE TO THE SUBROUTINE:  $\frac{C}{C}$ C 1) A PARAMETER FLAG HAS BEEN ADDED TO SWITCH ON/OFF C DIAGNOSTIC PRINTING (UNIT 6). C<br>C<br>C C NOTES: NO ATTEMPT HAS BEEN MADE TO RESTRUCTURE THE ROUTINE. RATHER C<br>C THE MINIMUM AMOUNT OF WORK TO INTEGRATE THE ROUTINE INTO C THE MINIMUM AMOUNT OF WORK TO INTEGRATE THE ROUTINE INTO C ADAS310 HAS BEEN COMPLETED.  $\tilde{c}$ C UNIX-IDL PORT:  $\rm_{C}^C$ C VERSION: 1.1 DATE: 16-1-96 C MODIFIED: TIM HAMMOND (TESSELLA SUPPORT SERVICES PLC) - FIRST VERSION

```
C
C VERSION: 1.2<br>C MODIFIED: TIM HAMMOND (TESSELLA SUPPORT SERVICES PLC)<br>C - ADDED VARIABLE DSLPATH AND CHANGED NAME OF INPUT FILE
C VERSION: 1.3
C VERSION: 1.3 DATE: 18-1-96
C MODIFIED: TIM HAMMOND (TESSELLA SUPPORT SERVICES PLC)
C - CORRECTED STRING HANDLING SYNTAX IN CONSTRUCTION OF C<br>C - CORRECTED STRING HANDLING SYNTAX IN CONSTRUCTION OF
C DSNAME, COMMENTED OUT REFERENCES TO DEBUG LOGICAL
C VARIABLE AND INSERTED 'CALL' BEFORE XXSLEN.
C<br>C VERSION: 1.4
C VERSION: 1.4 DATE: 18-1-96
C MODIFIED: TIM HAMMOND (TESSELLA SUPPORT SERVICES PLC)
                     - MODIFIED CONSTRUCTION OF DSNAME
C
C VERSION: 1.5 DATE: 18-1-96
C MODIFIED: TIM HAMMOND (TESSELLA SUPPORT SERVICES PLC)
C - ADDED DSLPATH IN CALL TO QH.FOR
C
C VERSION: 1.6 DATE: 22-1-96
C MODIFIED: TIM HAMMOND (TESSELLA SUPPORT SERVICES PLC)
C ASSISTED TIM MARKARD (TESSEEMA SOLIGAR SERVICES 120)<br>C - REPLACED CALLS TO NAG ROUTINE E02BBF WITH ADAS ROUTINE
                       C DXNBBF
C VERSION: 1.7
C VERSION: 1.7<br>C MODIFIED: TIM HAMMOND (TESSELLA SUPPORT SERVICES PLC)<br>C - REPLACED CALLS TO NAG ROUTINE E01BAF WITH ADAS ROUTINE
                       DXNBAF
C VERSION: 1.8
C VERSION: 1.8 DATE: 08-02-96
C MODIFIED: TIM HAMMOND (TESSELLA SUPPORT SERVICES PLC)
                     - REMOVED SUPERFLUOUS VARIABLES
C VERSION: 1.9
                                                    DATE: 03-04-97
C MODIFIED: H.ANDERSON
                      - ALTERED TO USE RESTRUCTURED ADF02 DATASET sia#h_rfm.dat
C
C VERSION: 1.10 DATE: 03/04/97
C MODIFIED: HARVEY ANDERSON.
                C ALTERED TO USE NEW PREFERRED ADF02 DATASET sia#h_j97.dat
C
C VERSION: 1.11 DATE: 08-04-97
C MODIFIED: RICHARD MARTIN
                C CHANGED NAME OF ADF02 FILE FROM sia#h_j97.dat TO
                sia#h_j97#h.dat
\GammaC-----------------------------------------------------------------------
C
C PARAM : (L*4) DEBUG = FLAGS DIAGNOSTIC PRINTING.<br>C .TRUE. => PRINT DIAGNOSTICS.<br>C .FALSE. => DO NOT PRINT DIAGNOSTICS.
C C C
C-----------------------------------------------------------------------
\frac{C}{C}C-----------------------------------------------------------------------
CX LOGICAL DEBUG<br>CX PARAMETER(DEBUG
        \begin{minipage}{0.4\linewidth} \texttt{PARAMETER(} \texttt{DEBUS = .FALSE.} \end{minipage} PARAMETER (NCDIM=30,NDLOW=10)
C-----------------------------------------------------------------------
C
C-----------------------------------------------------------------------
 CHARACTER DSNAME*80,TITLF*80,TITLX*80,DSLPATH*80,
       & DSTEMP2*80
C
          LOGICAL LTRNG(1)
\overline{C}DIMENSION NA(NCDIM), N1A(NCDIM), ICODEA(NCDIM)
          DIMENSION COEFFA(NCDIM),COEFFB(NCDIM)
 DIMENSION EA(24),OA(24)
 DIMENSION TEA(8),TEALG(24),GAMA(24)
DIMENSION XKA(28), C(28)
         DIMENSION WRK(160)
 DIMENSION WTS(24),B(24),A(28,4),DIAG(28)
 DIMENSION TVAL(1),SZDA(1)
          DIMENSION ZIMPA(10),FRIMPA(10),AMIMPA(10)
\Gamma DIMENSION XTBE(NDLOW,NDLOW),LXTBE(NDLOW,NDLOW)
 DIMENSION XTBP(NDLOW,NDLOW),LXTBP(NDLOW,NDLOW)
 DIMENSION XTBZ(NDLOW,NDLOW),LXTBZ(NDLOW,NDLOW)
          DIMENSION PXTBE(NDLOW),LPXTBE(NDLOW)
 DIMENSION PXTBP(NDLOW),LPXTBP(NDLOW)
 DIMENSION PXTBZ(NDLOW),LPXTBZ(NDLOW)
          DIMENSION STBE(NDLOW),LSTBE(NDLOW)
          DIMENSION STBP(NDLOW),LSTBP(NDLOW)
          DIMENSION STBZ(NDLOW),LSTBZ(NDLOW)
C
          DATA LCK,LWRK/28,160/
C
C-----------------------------------------------------------------------
```
**PYPR**

SUBROUTINE PYPR(E,E11,N,N11,EM,Z1,PHI,WI,WJ,TE,INTD,PY,RDEXC)

```
C
               IMPLICIT REAL*8(A-H,O-Z)
\frac{C}{C}C-----------------------------------------------------------------------
C<sub>C</sub>
      C ****************** FORTRAN77 SUBROUTINE: PYPR ***********************
_{\rm C}^{\rm C}C CALCULATES PY FACTOR (CF. VAN REGEMORTER, 1962) USING PERCIVAL, RICHARD<br>C AND COWORKER CROSS-SECTIONS.<br>C VALID ONLY FOR ELECTRON INDUCED TRANSITIONS BETWEEN WHOLE PRINCIPAL
      AND COWORKER CROSS-SECTIONS.
C VALID ONLY FOR ELECTRON INDUCED TRANSITIONS BETWEEN WHOLE PRINCIPAL<br>C QUANTUM SHELLS IN HYDROGEN AND HYDROGENIC IONS, FOR N, N11>4<br>C HOWEVER ADJUSTMENTS MADE TO ALLOW USE OF FORMULAE FOR N<4
 C QUANTUM SHELLS IN HYDROGEN AND HYDROGENIC IONS, FOR N,N11>4<br>C HOWEVER ADJUSTMENTS MADE TO ALLOW USE OF FORMULAE FOR N<4<br>C ********* H.P.SUMMERS, JET 12 NOVEMBER 1984 ***************
C INPUT
 C E=1/V**2 WITH V THE INITIAL EFFECTIVE PRINCIPAL QUANTUM NUMBER
C E11=1/V11**2 WITH V11 THE FINAL EFFECTIVE PRINCIPAL QUANTUM NUMBE
 C N=INITIAL PRINCIPAL QUANTUM NUMBER
C N11=FINAL PRINCIPAL QUANTUM NUMBER (REQUIRE N11>N AND V11>V)
C EM=REDUCED MASS OF COLLIDING PARTICLE (MUST BE 1.0 IN THIS CASE)<br>C Z1=TARGET ION CHARGE +1<br>C PHI=(IH/EIJ)F WITH EIJ=TRANSITION ENERGY, F=ABS. OSCILL. STRENGT<br>C WI=STATISTICAL WEIGHT OF INITIAL LEVEL
 C Z1=TARGET ION CHARGE +1
C PHI=(IH/EIJ)F WITH EIJ=TRANSITION ENERGY, F=ABS. OSCILL. STRENGTH
 C WI=STATISTICAL WEIGHT OF INITIAL LEVEL
C WJ=STATISTICAL WEIGHT OF FINAL LEVEL
 C TE=ELECTRON TEMPERATURE(K)
C INTD=<3 FOR TWO POINT GAUSSIAN QUADRATURE.
C WJ=STATISTICAL WEIGHT OF FINAL LEVEL<br>C = ELECTRON TEMPERATURE (K)<br>C INTD=<3 FOR TWO POINT GAUSSIAN QUADRATURE.<br>C = 3 FOR THREE POINT GAUSSIAN QUADRATURE<br>C OUTPUT =>3 FOR FOUR POINT GAUSSIAN QUADRATURE<br>C OTPUT PY=P FACTOR
                    = 3 FOR THREE FOINT GAUSSIAN QUADRATURE
      OUTPUT
             C PY=P FACTOR
             C RDEXC=DEXCITATION RATE COEFFICIENT (CM+3 SEC-1)
\overline{C}C NOTES: THIS ROUTINE IS NOT YET PROPERLY ANNOTATED
 C
C UNIX-IDL PORT:
C<br>C VERSION: 1.1
 C VERSION: 1.1 DATE: 16-1-96
C MODIFIED: TIM HAMMOND (TESSELLA SUPPORT SERVICES PLC)
C - FIRST VERSION
\frac{c}{c}C_{\rm{eff}} and C_{\rm{eff}} and C_{\rm{eff}}\overline{c} DIMENSION A(4),H(4)
```
#### **PYVR**

```
SUBROUTINE PYVR(Y, Z1, PY)
\overline{C} IMPLICIT REAL*8(A-H,O-Z)
C
C-----------------------------------------------------------------------
C<sub>C</sub>
    ***************** FORTRAN77 SUBROUTINE: PYVR ***********************************
COOOOOOO
    C CALCULATES VAN REGEMORTER'S P FACTOR FOR ELECTRON COLLISIONS WITH
    ATOMS AND IONS.
    TNPUT
         C Y=ATE*(1/V1**2+1/V2**2) WHERE
C ATE=1.5789D5*Z1*Z1/TE
C TE=ELECTRON TEMPERATURE (K)
C 1999 - THE TRITTAL EFFECTIVE PRINCIPAL QUANTUM NUMBER<br>C 21=TARGET ION CHARGE+1
                     C V2=FINAL EFFECTIVE PRINCIPAL QUANTUM NUMBER
C Z1=TARGET ION CHARGE+1<br>C PY=P-FACTOR
         PY=P-FACTOR
\rm\frac{C}{C}NOTES: THIS ROUTINE IS NOT YET PROPERLY ANNOTATED
C
C UNIX-IDL PORT:
C<sub>C</sub>
C VERSION: 1.1 DATE: 16-1-96
C MODIFIED: TIM HAMMOND (TESSELLA SUPPORT SERVICES PLC)
C - FIRST VERSION
C
         C-----------------------------------------------------------------------
```
# **QH**

```
 FUNCTION QH(EPRO,TTAR,ISEL,ZSEL,NSEL,IORD,EA,OA,N,IPASS,
                       TITLF, DSLPATH)
C
         IMPLICIT REAL*8(A-H,O-Z)
\frac{C}{C}C-----------------------------------------------------------------------
C
    C ****************** FORTRAN77 FUNCTION: QH ***************************
\begin{array}{c}\nC \\
C\n\end{array}C-----------------------------------------------------------------------
C
```
C WARNING: DO NOT USE THIS PROGRAM WITH ADAS, IT HAS BEEN C ALTERED TO ACCOMADATE THE COMPARATIVE ADF02 FILE C AS WELL AS THE THIS PROGRAM WITH ADAS, IT HAS BY ALL AS THE TOWARA ADFORM AND A AND A AND A TAWARA ADFORE THE TOSHIMA AND A SECOMO AS THE TAWARA ADFORE THE TAWARA ADFORE THE TAWARA ADFORE THE TAWARA ADFORE THE TAWARA ADF CCC C 14/3/97 HARVEY ANDERSON.  $\sqrt{2}$ C FUNCTION TO EVALUATE MAXWELL AVERAGED TOTAL IONISATION, EXCITATION AND CHARGE EXCHANGE RATE COEFFICIENTS. C<sub>C</sub> THE FUNCTION ALSO RETURNS THE RAW CROSS-SECTION DATA FOR VERIFICATION AND GRAPHING PURPOSES.  $\begin{array}{c}\nC \\
C\n\end{array}$ C THE INCIDENT PARTICLE IS A MONOENERGETIC BEAM AND THE TARGET IS A C MAXWELL DISTRIBUTION. THE TARGET AND PROJECTILE ROLES MAY BE<br>C REVERSED. ARBITRARY RELATIVE SPEEDS ARE ALLOWED. C MAXWELL DISTRIBUTION. THE TARGET AND PROJECTILE ROLES MAY BE C REVERSED. ARBITRARY RELATIVE SPEEDS ARE ALLOWED.  $\frac{c}{c}$ C THE RATE COEFFICIENT REQUIRED IS SELECTED FROM A LIST. THERE IS SOME C SCALED DATA. ALL X-SECTS INVOLVE HYDROGEN AS ONE OF THE SPECIES. C NB. QH IS DESIGNED TO TAKE HYDROGEN XSECT DATA FROM C C 'JETSHP.IONATOM.DATA(H)' C C C TNDITT ..<br>EPRO = INCIDENT PARTICLE ENERGY (EV/AMU) TTAR = MAXWELL TEMPERATURE OF TARGET PARTICLES (EV) C IF (TTAR.LE.0) THEN ONLY RAW SOURCE VALUES ARE RETURNED C IN ARRAYS (EA(I),OA(I), I=1,N) ISEL = SELECTOR FOR PARTICULAR RATE COEFFT. CHOSEN FROM TABLE ELOW (SEE ALSO NOTES ON DATA)<br>
C 2SEL = NUCLEAR CHARGE (REQUIRED ONLY FOR PARTICULAR ISEL)<br>
C NSEL = PRINC. QUANTUM NO. (REQUIRED ONLY FOR PARTICULAR ISEL<br>
C NB. NSEL SHOULD BE ZERO ON ENTRY OTHERWISE)<br>
C IORD = 1 FOR 1ST C = 2 FOR 2ND PARTICLE INCIDENT AND MONOENERGETIC C IPASS = 0 IF DATA FILE TO BE READ IN AFRESH C = 1 IF DATA FILE IS NOT TO BE READ IN AGAIN<br>C OUTPUT = RATE COEFFICIENT (CM3 SEC-1) OUTPUT C CH = RATE COEFFICIENT (CM3 SEC-1)<br>C EA(I) = SET OF ENERGIES (EV/AMU) FOR<br>C OA(I) = CROSS-SECTIONS (CM\*\*2) FOR S<br>C N = NUMBER OF SOURCE DATA VALUES EA(I) = SET OF ENERGIES (EV/AMU) FOR SELECTED SOURCE DATA  $OA(I) = CROS-SECTIONS (CM**2) FOR SELECTED SOURCE DATA   
= NIMRER OF SOIFCF DATA VAIJIFS$ = NUMBER OF SOURCE DATA VALUES TITLF = INFORMATION STRING C C C \*\*\*\*\*\*\*\*\*\*\* H.P.SUMMERS,JET 20 JUL 1990 \*\*\*\*\*\*\*\*\*\*\*\*\*\*\* C \*\*\*\*\*\*\*\*\*\*\* COR 31 JUL 1990 \*\*\*\*\*\*\*\*\*\*\*\*\*\*\* C \*\*\*\*\*\*\*\*\*\*\* ADD 3 JUL 1991 \*\*\*\*\*\*\*\*\*\*\*\*\*\*\* C C NOTES: THIS ROUTINE IS NOT YET PROPERLY ANNOTATED C C UNIX-IDL PORT:  $\frac{C}{C}$ VERSION: 1.1 DATE: 18-1-96 C MODIFIED: TIM HAMMOND (TESSELLA SUPPORT SERVICES PLC) C - PUT UNDER SCCS CONTROL<br>C - MODIFIED NAME OF INPUT C - MODIFIED NAME OF INPUT FILE BY ADDING INPUT C PARAMETER DSLPATH CONTAINING THE PATH TO THE FILE AND INCREASING THE LENGTH OF THE VARIABLE DSNAME  $C$  VERSTON: 1 2 C VERSION: 1.2 DATE: 18-1-96 C MODIFIED: TIM HAMMOND (TESSELLA SUPPORT SERVICES PLC) C - MODIFIED CONSTRUCTION OF DSLPATH C<br>C VERSION: 1.3 C VERSION: 1.3 DATE: 22-1-96 C MODIFIED: TIM HAMMOND (TESSELLA SUPPORT SERVICES PLC) C - REPLACED CALLS TO NAG ROUTINE E02BBF WITH CALL<br>C - TO ADAS REPLACEMENT ROUTINE DXNBBF TO ADAS REPLACEMENT ROUTINE DXNBBF C VERSION: 1.4 C VERSION: 1.4 DATE: 23-1-96 C MODIFIED: TIM HAMMOND (TESSELLA SUPPORT SERVICES PLC) C - REPLACED CALL TO NAG ROUTINE EO1BAF WITH CALL C<br>TO ADAS REPLACEMENT ROUTINE DXNBAF (NOTE THAT THIS IS NOT A DIRECT REPLACEMENT ROUTINE BUT C TO ADAS REPLACEMENT ROUTINE DXNBAF (NOTE THAT C THIS IS NOT A DIRECT REPLACEMENT ROUTINE BUT C HOPEFULLY IT WILL NOW GIVE THE SAME RESULTS) C<br>C VERSION: 1.5 C VERSION: 1.5<br>C MODIFIED: TIM HAMMOND (TESSELLA SUPPORT SERVICES PLC)<br>C - REMOVED SUPERFLUOUS VARIABLES C VERSION: 1.6 C VERSION: 1.6 DATE: 08-02-96 C MODIFIED: TIM HAMMOND (TESSELLA SUPPORT SERVICES PLC) - CORRECTED NAME "TRING" TO "STRING" C C VERSION: 1.7 DATE: 26/11/96<br>C MODIFIED: HARVEY ANDERSON<br>C MODIFIED FORMAT STATEMENT 1001 MODIFIED: HARVEY ANDERSON C MODIFIED FORMAT STATEMENT 1001 AND THE READ<br>C STATEMENT BEGINING ON LINE 146 TO ACCOMODAT C STATEMENT BEGINING ON LINE 146 TO ACCOMODATE C FOR THE NEW FORMAT OF THE ADF02 FILE C FOR THE NEW FORMAT OF THE ADF02 FILE<br>C /SIA#H/SIA#H\_RFM#H.DAT. ALSO MODIFIED THE<br>C DSNAME ON LINE 143. ALSO SLIGHTLY MODIFIE<br>C LINE 152 AND 153 DUE TO THE NEW FORMAT OF<br>C THE FILE. ALSO MODIFIED THE SELECT NUMBER<br>C ASSOC C DSNAME ON LINE 143. ALSO SLIGHTLY MODIFIED LINE 152 AND 153 DUE TO THE NEW FORMAT OF THE FILE. ALSO MODIFIED THE SELECT NUMBERS ASSOCIATED WITH THE SCALING. C C VERSION: 1.8 DATE: 03-04-97

```
C MODIFIED: HARVEY ANDERSON
C MODIFIED TO USE NEW PREFERRED ADF02 FILE sia#h_j97.dat
C<br>C VERSION: 1.9
                                                        DATE: 08-04-97
C MODIFIED: RICHARD MARTIN
CHANGED NAME OF ADF02 FILE FROM sia#h_j97.dat TO
                       sia#h_j97#h.dat
C
C VERSION: 1.10 DATE: 08-04-97
C MODIFIED: RICHARD MARTIN
                       C CORRECTED MISTAKE MADE IN PREVIOUS MODIFICATION
C<sub>C</sub>
C----------------------------------------------------------------------
          PARAMETER (NSTORE=80)
          DIMENSION XA(9),WXA(9),NA(NSTORE)
          DIMENSION SIGA(24,NSTORE),ERELA(24,NSTORE)
          DIMENSION EM1A(NSTORE),EM2A(NSTORE),ALFA(NSTORE)
          DIMENSION ETHRA(NSTORE),EA(24),OA(24),YA(24),FA(24)
DIMENSION XSA(24),YSA(24),XKA(28),C(28),WTS(24)<br>DIMENSION XSA(24),XSA(24),XKA(28),C(28),WTS(24)
         DIMENSION WRK(160)
          CHARACTER DSNAME*80, STRING*80, TITLF*80, DSLPATH*80
          DIMENSION B(24),A(28,4),DIAG(28)
C----------------------------------------------------------------------
C GAUSS-LAGUERRE DATA (9PT)
C----------------------------------------------------------------------
 DATA XA/0.1523222277D0,0.8072200227D0,2.0051351556D0,
 & 3.7834739733D0,6.2049567778D0,9.3729852516D0,
       & 13.4662369110D0,18.8335977889D0,26.3740718909D0/
 DATA WXA/3.36126421798D-1,4.11213980424D-1,1.99287525371D-1,
 & 4.74605627657D-2,5.59962661079D-3,3.05249767093D-4,
        & 6.59212302608D-6,4.11076933035D-8,3.29087403035D-11/
C----------------------------------------------------------------------
C XSECT STORAGE - NA(ISEL),EM1A(ISEL),EM2A(ISEL),ALFA(ISEL),
C ETHRA(ISEL), ISEL<br>C ERELA(IVAL, ISEL), SIGA(IV.<br>C ERELA(IVAL, ISEL), SIGA(IV.<br>C EM1=1ST PARTICLE M.<br>EM2=2ND PARTICLE M.<br>C ETHR=THRESHOLD ENERGY SLOCE
C ERELA(IVAL,ISEL), SIGA(IVAL,ISEL) WHERE
C NA=NUMBER OF ENERGIES FOR CROSS-SECTION
C EM1=1ST PARTICLE MASS (AT.MASS UNITS)
C EM2=2ND PARTICLE MASS (AT.MASS UNITS)
                                  C ALF=HIGH ENERGY SLOPE (AS EREL**-ALF)
                                  C ETHR=THRESHOLD ENERGY FOR REACTION (EV)
C EREL=RELATIVE ENERGY (EV/AMU)<br>C SIG=X-SECT (CM2)
                                  SIG=X-SECT (CM2)
    WHERE THERE ARE UP TO 24 VALUES FOR EACH X-SECT
\begin{array}{c}\nC \\
C\n\end{array}C N.B. IT ASSUMED FOR POWER LAW INTERPOLATION PURPOSES THAT THE C CROSS-SECTION AT ERELA(1) IS FINITE
C CROSS-SECTION AT ERELA(1) IS FINITE.
                                                          C----------------------------------------------------------------------
          DATA LCK,LWRK/28,160/
C
```
**QLPR**

```
FUNCTION OLPR(Z1, N1, N2, E1, ZP, ATMSSP)
\overline{C} IMPLICIT REAL*8(A-H,O-Z)
C<br>C
                  C-----------------------------------------------------------------------
\frac{C}{C}C ****************** FORTRAN77 FUNCTION: QLPR *************************
\overline{C}C-----------------------------------------------------------------------
C LODGE-PERCIVAL-RICHARDS ION IMPACT EXCITATION CROSS-SECTIONS IN
    C ORIGINAL FORM (J.PHYS.B. (1976)9,239).
C
C EXCITATION CROSS-SECTION IS EVALUATED AND DE-EXCITATION CROSS-SECTION C OBTAINED BY DETAILED BALANCE
    OBTAINED BY DETAILED BALANCE
\rm_{C}^CC SCALING TO ARBITRARY PROJECTILE CHARGE FOLLOWS RECOMMENDATIONS
    OF RIENHOLD,, OLSEN & FRITSCH (1990)PHYS.REV.A 41,4837
\frac{c}{c}CCC
    TNPUT
C Z1=TARGET ION CHARGE +1<br>C N1=INITIAL PRINCIPAL QU
          C N1=INITIAL PRINCIPAL QUANTUM NUMBER
C N2=FINAL PRINCIPAL QUANTUM NUMBER
C E1=ENERGY OF EQUIVALENT ELECTRON IN RYDBERGS
C (CORRESPONDS TO ACTUAL PROJECTILE ENERGY/25KEV)
C N2=FINAL PRINCIPAL Q<br>C El=ENERGY OF EQUIVAL<br>C CORRESPONDS TO A<br>C ZP=PROJECTILE CHARGE<br>C ATMSSP= PROJECTILE M<br>C OUTPIT
          C ATMSSP= PROJECTILE MASS IN PROTON UNITS
    OUTPUT
          C QLPR=CROSS-SECTION IN PI*A0**2 UNITS
C
C
C *********** H.P.SUMMERS, JET 16/ 7/90 ***************
C
C NOTES: THIS ROUTINE IS NOT YET PROPERLY ANNOTATED
\overline{C}C UNIX-IDL PORT:
C VERSION: 1.1<br>C MODIFIED: TIP
C VERSION: 1.1 DATE: 16-1-96
C MODIFIED: TIM HAMMOND (TESSELLA SUPPORT SERVICES PLC)
                        - FIRST VERSION
\frac{c}{c}
```
#### **QPR78**

 FUNCTION QPR78(Z1,N1,N2,E1,PHI) C  $IMPI.TCTT RFAI.*8(A-H, O-Z)$  $\begin{array}{c} C \\ C \end{array}$ C-----------------------------------------------------------------------  $\rm_{C}^C$ \*\*\*\*\*\*\*\*\* FORTRAN77 FUNCTION: QPR78 \*\*\*\*\*\*\*\*\*\*\*\*\*\*\*\*\*\*\*\*  $\frac{C}{C}$ C----------------------------------------------------------------------- C PERCIVAL AND RICHARDS-MNRAS(1978)183,329. C ELECTRON COLLISION CROSS-SECTIONS FOR TRANSITIONS BETWEEN PRINCIPAL<br>C OUANTUM SHELLS IN HYDROGEN AND HYDROGENIC IONS CHROMON CORRELLS IN HYDROGEN AND HYDROGENIC IONS. C VALID FOR INCIDENT ELECTRON ENERGIES IN RANGE (Z1/N1)\*\*2<E1<137\*\*2<br>
C AND FOR N1 N2>4 AND FOR N1, N2>4. C ANOMALIES DEVELOP IN ORIGINAL SPECIFICATION OF PERCIVAL RICHARDS FOR C S=N2-N1 LARGE OR IF N1 IS <5. HENCE A MODIFIED PRESCRIPTION IS USED C IN THESE CASES CONSISTENT WITH BANKS ET AL (1973) ASTR. LETT 14,161 C C **INPUT** C Z1=TARGET ION CHARGE +1 C N1=INITIAL PRINCIPAL QUANTUM NUMBER C N2=FINAL PRINCIPAL QUANTUM NUMBER E1=ENERGY OF INCIDENT ELECTRON IN RYDBERGS  $\frac{C}{C}$ C OUTPUT<br>C QP C QPR78=CROSS-SECTION IN PI\*A0\*\*2 UNITS C C C \*\*\*\*\*\*\*\*\*\*\* H.P.SUMMERS, JET 12 NOV 1984 \*\*\*\*\*\*\*\*\*\*\*  $COR$   $28$  FEB 1990 C----------------------------------------------------------------------- C NOTES: THIS ROUTINE IS NOT YET PROPERLY ANNOTATED C C UNIX-IDL PORT: C VERSION: 1 1 C VERSION: 1.1 DATE: 16-1-96 C MODIFIED: TIM HAMMOND (TESSELLA SUPPORT SERVICES PLC) - FIRST VERSION  $\sqrt{2}$ 

C-----------------------------------------------------------------------

#### **QVAIN**

```
 FUNCTION QVAIN(Z1,N1,N2,VION,PHI,ZP)
C
          IMPLICIT REAL*8(A-H,O-Z)
C
                 C-----------------------------------------------------------------------
\frac{C}{C}***************** FORTRAN77 FUNCTION: QVAIN ****************************
cooo
    C ION COLLISION CROSS-SECTIONS FOR TRANSITIONS BETWEEN PRINCIPAL
    QUANTUM SHELLS IN HYDROGEN AND HYDROGENIC IONS.
\begin{matrix} \texttt{C} & \texttt{INPUT} \\ \texttt{C} & \texttt{Z1} \\ \texttt{C} & \texttt{N1} \\ \texttt{C} & \texttt{N2} \end{matrix}= TARGET ION CHARGE +1C N1 = INITIAL PRINCIPAL QUANTUM NUMBER
C N2 = FINAL PRINCIPAL QUANTUM NUMBER
C VION = VELOCITY OF INCIDENT ION (CM/SEC)
C VION = VELOCITY OF INCIDENCE C<br>C ZP = PROJECTILE CHARGE<br>C OUTPUT
    OUTPUT
         C QVAIN=CROSS-SECTION IN PI*A0**2 UNITS
CCC
  NOTES: THIS ROUTINE IS NOT YET PROPERLY ANNOTATED
C
C UNIX-IDL PORT:
C
C VERSION: 1.1 DATE: 16-1-96
C MODIFIED: TIM HAMMOND (TESSELLA SUPPORT SERVICES PLC)
                      - FIRST VERSION
C
C-----------------------------------------------------------------------
```
C-----------------------------------------------------------------------

### **RQLNEW**

C

FUNCTION RQLNEW(Z,N11,N,PHI,ZP, AMSIMP,TP,VDISP)

IMPLICIT REAL\*8(A-H,O-Z)

```
\sumC-----------------------------------------------------------------------
C
C ****************** FORTRAN77 FUNCTION: RQLNEW ***********************
\simC-----------------------------------------------------------------------
C EVALUATES ION IMPACT RATE COEFFICIENTS OF LODGE, PERCIVAL & RICHARDS
    C (ALTERNATIVE TO RQLPR WITH BETTER MAXWELL AVERAGING BUT SLOWER)
\frac{C}{C}ROUTINE MUST RETURN EXCITATION RATE COEFFICIENT IF N11.LT.N AND
    DEXCITATION RATE COEFFICIENT IF N11.GT.N
\begin{array}{c}\nC \\
C\n\end{array}\, \, NOTE THAT THE RELATION BETWEEN INVERSE PROCESSES IS DETERMINED BY THE C\, TEMPERATURE TP AND THE SPEED VDISP
C TEMPERATURE TP AND THE SPEED VDISP
C THE TREATMENT GIVEN IS APPROXIMATE EXCEPT IN THE LIMITS VDISP=0 OR
    C VDISP >> DSQRT(2*TP/AMSIMP)
\frac{c}{c}\begin{array}{cc} C & \text{INPUT} \\ C & Z \end{array}C Z = TARGET ION CHARGE+1<br>C N11 = PRINCIPAL QUANTUM<br>C N = PRINCIPAL QUANTUM
C N11 = PRINCIPAL QUANTUM NUMBER OF INITIAL LEVEL
C N = PRINCIPAL QUANTUM NUMBER OF FINAL LEVEL
C PHI = (IH/EIJ)F(N ---> N'')
          ZP = PROJECTILE CHARGE
C AMSIMP = PROJECTILE MASS (PROTON UNITS)
C TP = PROJECTILE ION TEMPERATURE (K)
          C VDISP = CONSTANT MEAN SPEED SHIFT FOR THE COLLISION (CM/SEC)
                               C (DESCRIBES BEAM PLASMA SITUATIONS)
annanna
    OUTPUT
         C RQLNEW = RATE COEFFICIENT (CM**3 SEC-1)
C
C
C ********* H.P. SUMMERS, JET 2 JUL 1991 ************
C
C NOTES: THIS ROUTINE IS NOT YET PROPERLY ANNOTATED
C
C UNIX-IDL PORT:
C VERSION: 1.1
C VERSION: 1.1 DATE: 16-1-96
C MODIFIED: TIM HAMMOND (TESSELLA SUPPORT SERVICES PLC)
C - FIRST VERSION
C VERSION: 1 2
C VERSION: 1.2 DATE: 08-02-96
C MODIFIED: TIM HAMMOND (TESSELLA SUPPORT SERVICES PLC)
                       - REMOVED SUPERFLUOUS VARIABLES
\sqrt{2}C-----------------------------------------------------------------------
C
 DIMENSION XA(9),WXA(9)
 DIMENSION EA(24),OA(24),YA(24),FA(24)
C----------------------------------------------------------------------
C GAUSS-LAGUERRE DATA (9PT)<br>C--------------------------
C----------------------------------------------------------------------
 DATA XA/0.1523222277D0,0.8072200227D0,2.0051351556D0,
 & 3.7834739733D0,6.2049567778D0,9.3729852516D0,
 & 13.4662369110D0,18.8335977889D0,26.3740718909D0/
 DATA WXA/3.36126421798D-1,4.11213980424D-1,1.99287525371D-1,
 & 4.74605627657D-2,5.59962661079D-3,3.05249767093D-4,
 & 6.59212302608D-6,4.11076933035D-8,3.29087403035D-11/
C----------------------------------------------------------------------
 DATA LCK,LWRK/28,160/
C----------------------------------------------------------------------
           DATA NN/22/
        DATA (EA(I),I=1,24)/1.00D3,1.50D3,2.00D3,3.00D3,5.00D3,7.00D3,
       (1.00D4, 1.50D4, 2.00D4, 3.00D4, 4.00D4, 5.00D4, 6.00D4, 7.00D4, 8.00D4, 1.50D5, 2.00D5, 6.00D4, 7.00D4, 8.00D4, 1.00D5, 1.50D5, 2.00D5, 6.00D4, 7.00D4, 8.0D4, 1.00D5, 1.50D5, 2.00D5, 2.00D5, 2.00D5, 2.00D5, 2.00D5, 2.00 & 6.00D4,7.00D4,8.00D4,1.00D5,1.50D5,2.00D5,
 & 3.00D5,5.00D5,7.00D5,1.00D6,0.00D0,0.00D0/
           DATA IORD,EM1,ALFA /1,2.0D0,1.0D0/
                                                          .<br>-----------------------------------
```
#### **RQVNEW**

```
 FUNCTION RQVNEW(Z,N11,N,PHI,ZP, AMSIMP,TP,VDISP)
\overline{C} IMPLICIT REAL*8(A-H,O-Z)
\overline{C}C-----------------------------------------------------------------------
\frac{C}{C}************* FORTRAN77 FUNCTION: ROVNEW **********************
\overline{C}C-----------------------------------------------------------------------
C EVALUATES ION IMPACT RATE COEFFICIENTS OF VAINSHTEIN ET AL 1981
   C (ALTERNATIVE TO RQVAIN WITH BETTER MAXWELL AVERAGING BUT SLOWER)
\frac{C}{C}ROUTINE MUST RETURN EXCITATION RATE COEFFICIENT IF N11.LT.N AND
   C DEXCITATION RATE COEFFICIENT IF N11.GT.N
C
   NOTE THAT THE RELATION BETWEEN INVERSE PROCESSES IS DETERMINED BY THE
    TEMPERATURE TP AND THE SPEED VDISP
   THE TREATMENT GIVEN IS APPROXIMATE EXCEPT IN THE LIMITS VDISP=0 OR
    C VDISP >> DSQRT(2*TP/AMSIMP)
CCCC
   TNPUT
```

```
C Z = TARGET ION CHARGE+1
C N11 = PRINCIPAL QUANTUM NUMBER OF INITIAL LEVEL
C N = PRINCIPAL QUANTUM NUMBER OF FINAL LEVEL
C PHI = (IH/EIJ)F(N ---> N'')
         ZP = PROJECTILE CHARGE
C AMSIMP = PROJECTILE MASS (PROTON UNITS)
C TP = PROJECTILE ION TEMPERATURE (K)
         C VDISP = CONSTANT MEAN SPEED SHIFT FOR THE COLLISION (CM/SEC)
                            C (DESCRIBES BEAM PLASMA SITUATIONS)
C
    OUTPUT
         ...<br>ROVNEW = RATE COEFFICIENT (CM**3 SEC-1)
C
C
    ********* H.P. SUMMERS, JET 2 JUL 1991 ************
\check{c}C NOTES: THIS ROUTINE IS NOT YET PROPERLY ANNOTATED
\overline{C}C UNIX-IDL PORT:
C<br>C VERSION: 1.1
C VERSION: 1.1 DATE: 16-1-96
C MODIFIED: TIM HAMMOND (TESSELLA SUPPORT SERVICES PLC)
C - FIRST VERSION
C<br>C VERSION: 1.2C VERSION: 1.2<br>C MODIFIED: TIM HAMMOND (TESSELLA SUPPORT SERVICES PLC)<br>C - REMOVED SUPERFLUOUS VARIABLES
\overline{C}C-----------------------------------------------------------------------
\frac{C}{C}C-----------------------------------------------------------------------
\sqrt{c} DIMENSION XA(9),WXA(9)
 DIMENSION EA(24),OA(24),YA(24),FA(24)
                                                         C----------------------------------------------------------------------
C GAUSS-LAGUERRE DATA (9PT)
C----------------------------------------------------------------------
 DATA XA/0.1523222277D0,0.8072200227D0,2.0051351556D0,
 & 3.7834739733D0,6.2049567778D0,9.3729852516D0,
 & 13.4662369110D0,18.8335977889D0,26.3740718909D0/
 DATA WXA/3.36126421798D-1,4.11213980424D-1,1.99287525371D-1,
 & 4.74605627657D-2,5.59962661079D-3,3.05249767093D-4,
 & 6.59212302608D-6,4.11076933035D-8,3.29087403035D-11/
C----------------------------------------------------------------------
DATA LCK, LWRK/28, 160/
C----------------------------------------------------------------------
          DATA NN/22/
       DATA (EA(I),I=1,24)/1.00D3,1.50D3,2.00D3,3.00D3,5.00D3,7.00D3,
 & 1.00D4,1.50D4,2.00D4,3.00D4,4.00D4,5.00D4,
 & 6.00D4,7.00D4,8.00D4,1.00D5,1.50D5,2.00D5,
       & 3.00D5,5.00D5,7.00D5,1.00D6,0.00D0,0.00D0/
         DATA IORD,EM1,ALFA /1,2.0D0,1.0D0/
C----------------------------------------------------------------------
```
### **SIGIA**

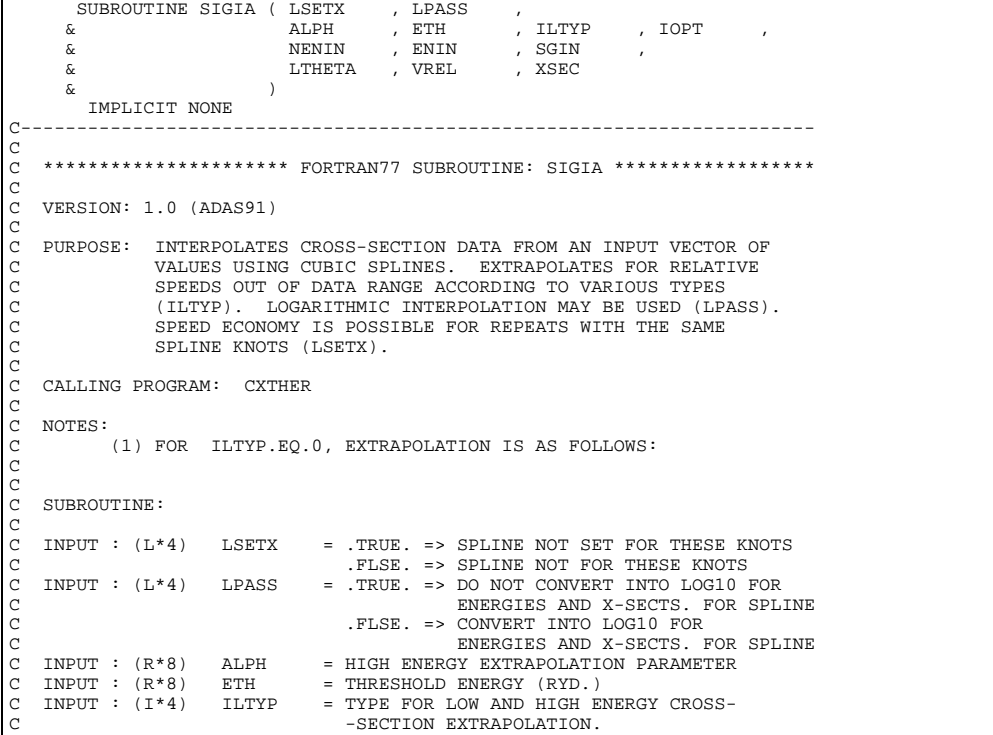

```
C INPUT : (I*4) IOPT = SPLINE END POINT CURVATURE/GRADIENT OPTION
C 1 => DDY1 = 0, DDYN = 0
                                               4 => DY1 = 0, DDYN = 0
C
     INPUT : (I^*4) NENIN = NUMBER OF ENERGIES IN INPUT DATA SET INPUT : (R^*8) FNIN() = FNERGIES (FV/AMU) IN INPUT DATA SET
C INPUT : (R*8) ENIN() = ENERGIES (EV/AMU) IN INPUT DATA SET
C INPUT : (R*8) SGIN() = INPUT X-SECTIONS (CM2) FROM INPUT DATA SET
    \begin{array}{lcllcl} \texttt{IST.DIM: ENERGY INDEX} \\ \texttt{INPUT}: (I*4) & \texttt{LTHEN} & = & \texttt{NUMBER OF VALUES INU} \\ \texttt{INPUT}: (R*8) & \texttt{VREL()} & = & \texttt{RELATIVE SEEDS FOR O} \end{array}= NUMBER OF VALUES IN VREL VECTOR
                              VREL() = RELATIVE SPEEDS FOR OUTPUT (CM S-1)
C
    OUTPUT: (R * 8) XSEC() = OUTPUT CROSS-SECTION (CM2)
C
                 (I*4) MAXENS = PARAMETER = MAX. LENGTH OF TABULAR XSECT.<br>VECTOR
C VECTOR
C (I*4) LDTHET = PARAMETER = MAX. LENGTH OF INTERNAL
C VECTORS
C (R*8) CMSAMU = PARAMETER = CONVERSION FACTOR FOR ENERGY
                                                                   (AMU) TO VELOCITY (CM S-1)
C
                 \begin{array}{lll} ( \, \mathbbm{I} \, * \, 4 \, ) & \quad \mathbbm{I} & \quad = \,\, \text{GENERAL} \,\, \text{INDEX} \\ ( \, \mathbbm{I} \, * \, 4 \, ) & \quad \mathbbm{N} & \quad = \,\, \text{GENERAL} \,\, \text{INDEX} \end{array}(I * 4) N = GENERAL INDEX<br>
(R * 8) ALPHO = LOW VELOCITY I
                  (R * 8) ALPHO = LOW VELOCITY EXTRAPOLATION PARAMETER<br>(R * 8) EXPONE = EXPONENT OF EXPONENTIAL
C (R*8) EXPON = EXPONENT OF EXPONENTIAL<br>
C (R*8) VSLOPE = HIGH VELOCITY EXTRAPOLATION PARAMETER<br>
C (R*8) XIN() = INTERNAL SPLINE INDEPENDENT VARIABLE<br>
C (R*8) YIN() = INTERNAL VECTOR<br>
C (R*8) VIN() = INTERNAL VECTOR
C (R*8) DY() = DERIVATIVES AT SPLINE KNOTS
C (R*8) XOUT() = INTERNAL OUTPUT INDEPENDENT VARIABLE
C (R*8) YOUT() = INTERNAL OUTPUT DEPENDENT VARIABLE
C (L*4) LINTRP() = .TRUE. => POINT INTERPOLATED
C = .FALSE. => POINT EXTRAPOLATED
C
C
    ROUTINES:<br>ROUTINE
                                  SOURCE BRIEF DESCRIPTION
C -------------------------------------------------------------
C XXSPLE ADAS INTERPOLATES USING CUBIC SPLINES
                 R8FUN1 ADAS EXTERNAL FUNCTION FOR XXSPLE
C
C C
    AUTHOR: H. P. SUMMERS, UNIVERSITY OF STRATHCLYDE
                   C JA8.08
                  TEL. 0141-553-4196
\begin{array}{c}\nC \\
C\n\end{array}DATE: 18/11/96
C<br>C<br>C
C VERSION: 1.1 DATE: 18-11-96
C MODIFIED: HUGH P. SUMMERS, UNIVERSITY OF STRATHCLYDE
                    - FIRST EDITION
\frac{c}{c}\overline{C}C--------------------------------------------------------------------
 INTEGER MAXENS , LDTHET
C--------------------------------------------------------------------
 REAL*8 CMSAMU , ZERO
C--------------------------------------------------------------------
         PARAMETER ( MAXENS = 50 , LDTHET = 181 )
         PARAMETER ( CMSAMU = 1.389209D+06 ), ZERO = 1.0D-30 )
C--------------------------------------------------------------------
       INTEGER I , N<br>INTEGER IOPT , LTT<br>-----
INTEGER IOPT , LTHETA, ILTYP , I4UNIT
C--------------------------------------------------------------------
 REAL*8 ALPH0 , VSLOPE , EXPON
 REAL*8 R8FUN1 , ALPH , ETH
C--------------------------------------------------------------------
.<br>
LOGICAL LSETX , LPASS
       C--------------------------------------------------------------------
 REAL*8 VREL(LTHETA) , XSEC(LTHETA)
 REAL*8 XOUT(LDTHET) , YOUT(LDTHET)
 REAL*8 ENIN(NENIN) , SGIN(NENIN) , DY(MAXENS)
        REAL*8 ENIN(NENIN) , SGIN(NENIN) , DY(MAXENS)<br>REAL*8 XIN(MAXENS) , YIN(MAXENS) , VIN(MAXENS)
C--------------------------------------------------------------------
         LOGICAL LINTRP(LDTHET)
C--------------------------------------------------------------------
          EXTERNAL R8FUN1
C--------------------------------------------------------------------
```
#### **V2BNMOD**

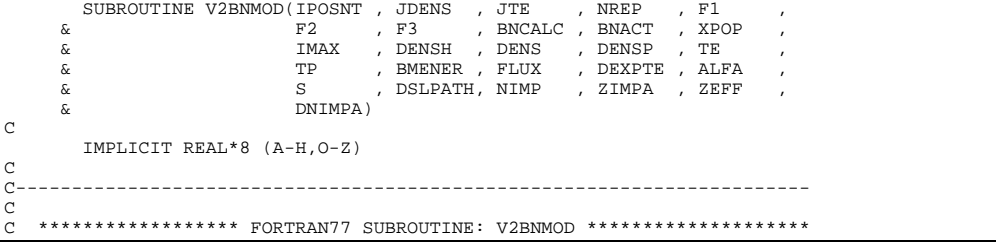

C<sub>C</sub> VERSION: (ADAS91) - SEE SC CS COMMENTS FOR VERSION NO. C<sub>C</sub> PURPOSE: THIS CODE PERFORMS THE ACTUAL CALCULATIONS FOR ADAS 310 C TT IS IN AN INCOMPLETE VERSION AND THESE COMMENTS DO NOT C YET FOLLOW THE STANDARD ADAS PATTERN. C----------------------------------------------------------------------- C CALCULATION OF BN -1 CASE A,B C<sub>C</sub> EXCIT. XSECT. OPTIONS: C ----------------------C (A) VAN REGEMORTER - ELECTRONS (B) IMPACT PARAMETER - ELECTRONS<br>PROTONS C PROTONS C (C) PERCIVAL-RICHARDS - ELECTRONS C - PROTONS & ZIMP IONS C (D) VAINSHTEIN - PROTONS & ZIMP IONS C (E) SPECIAL LOW LEVEL - ELECTRONS - PROTONS & ZIMP IONS IONIS. XSECT. OPTIONS: C ----------------------  $-$  ELECTRONS C (B) PERCIVAL-RICHARDS - PROTONS & ZIMP IONS C (C) SPECIAL LOW LEVEL - ELECTRONS - PROTONS & ZIMP IONS CX RECOM. XSECT. OPTIONS: ------------------------<br>(A) SPECIAL  $-H(1S)$  DONOR C C NOTES  $C$   $---$ C (A) SPECIAL LOW LEVEL DATA ACCESSED BY SPECIFIC ION ROUTINE C ION ROUTINE ACCESSEDFILE ACOUIS. ROUTINE C --- ------- ------------- --------------- C H0 NSUPH1 IONATOM.DATA(H) QH C HLIKE.DATA(AGG1984) - C C C (B) SPECIAL CHARGE EXCHANGE DATA FROM CHEXDATA.DATA C C ION DONOR ROUTINE DATA MEMBER ACQUIS. ROUTINE C --- ----- ------- ----------- --------------- H(1S) BNQCTB C C C C **TNPIIT** C IPOSNT = 0 BYPASS  $= 1$  LEAVE W1. NE. 0 AND FORCE DENSH EQ. 0  $= 2$  FORCE W1.EQ.0 AND FORCE DENSH.EQ.0  $= 3$  LEAVE W1.NE.0 AND LEAVE DENSH.NE.0  $= 4$  FORCE W1.EQ.0 AND LEAVE DENSH.NE.0  $= 5$  BYPASS<br>JDENS = DENSITY C JDENS = DENSITY SELECTOR C JTE = TEMPERATURE SELECTOR C NREP(I) = PRINCIPAL QUANTUM NUMBER OF ITH REPRESENTATIVE LEVEL XPOP(I) = POPULATIONS OF REPRESENTATIVE LEVELS C IMAX = NUMBER OF REPRESENTATIVE LEVELS C DENSH = NEUTRAL HYDROGEN DENSITY IN BEAM (CM-3) C DENS = ELECTRON DENSITY (CM-3)<br>C DENSP = PROTON/DEUTERON DENSITY (CM-3)<br>C TE = ELECTRON TEMPERATURE (K)  $\begin{array}{lll} \text{FES} & = & \text{ELECTRON} & \text{TEMPERATURE} & (\text{K}) \\ \text{TP} & = & \text{PROTON/DEUTERON} & \text{TEMPERATURE} & (\text{K}) & (\text{SAME FOR ZIMP IONS}) \end{array}$ CHENER = NEUTRAL BEAM PARTICLE ENERGY (EV/AMU) C FLUX = NEUTRAL BEAM FLUX (CM-2 SEC-1) C DEXPTE(I)= EXP(ATE/NREP(I)\*\*2) FOR ITHE REPRESENTATIVE LEVEL C DSLPATH = STRING CONTAINING PATH TO THE REQUIRED INPUT FILES C CALLED BY NSUPH1.FOR C **OUTPUT**  $F1$  $F2 = F3$  $C$  F3 = BNCALC =<br>BNACT =  $BNACT =$ <br>ALPHA =  $ALPHA$  $C$  S = C C INPUT SPECIFICATION FOR STREAM 51 DATA FILE C NUCCHG = NUCLEAR CHARGE EXMEMB = DATA SET NAME OF EXPANSION FILE USED BY CLDLBN2 C CXMEMB = DATA SET NAME FOR CHARGE EXCHANGE DATA TO BE USED BY **BNOCTB** IBLOCK = SUB-BLOCK SELECTOR FOR CXMEMB C JDENSM = NUMBER OF DENSITIES UTEM = NUMBER OF TEMPERATURES<br>TEM = FYTEPMAL PADIATION FIF TS = EXTERNAL RADIATION FIELD TEMPERATURE (K) THE MINIMUM CAPINITION FIELD DILUTION FACTOR (HIGH LEVELS)<br>
W = EXTERNAL RADIATION FIELD DILUTION FACTOR (HIGH LEVELS)<br>
Z = RECOMBINING ION CHARGE (Z1 IN USUAL NOTATION) = RECOMBINING ION CHARGE (Z1 IN USUAL NOTATION) C CION = MULTIPLIER OF GROUND LEVEL ELECTRON IMPACT IONISATION EXAMPLE COEFFICIENT<br>CPY = MULTIPIER ON ELECTRIC = MULTIPIER ON ELECTRON IMPACT EXCITATION RATE COEFFICIENT FORM THE GROUND LEVEL

C W1 = EXTERNAL RADIATION FIELD DILUTION FACTOR FOR PHOTO-IONI C SATION FORM THE GROUND LEVEL. ananananananananananan  $NIP$  = RANGE OF DELTA N FOR IMPACT PARAMETER XSECTS. (LE.4)<br>  $NPTD$  = ORDER OF MAXWELL OUADRATURE FOR XSECTS. (LE.3) INTD = ORDER OF MAXWELL QUADRATURE FOR XSECTS. (LE.3)<br>TPRS = 0 DEFAULT TO VAN REGEMORTER XSECTS. BEYOND N DEFAULT TO VAN REGEMORTER XSECTS. BEYOND NIP RANGE<br>USE PERCIVAL-RICHARDS XSECTS. BEYOND NIP RANGE I USE PERCIVAL-RICHARDS XSECTS.<br>ILOW = 0 NO SPECIAL LOW LEVEL DATA ACCE NO SPECIAL LOW LEVEL DATA ACCESSED 1 SPECIAL LOW LEVEL DATA ACCESSED C IONIP = 0 NO ION IMPACT COLLISIONS INCLUDED C 1 ION IMPACT EXCITATION AND IONISATION INCLUDED C NIONIP = RANGE OF DELTA N FOR ION IMPACT EXCITATION XSECTS. THE TO DEFAULT TO VAINSHTEIN XSECTS. 1 USE LODGE-PERCIVAL-RICHARDS XSECTS.<br>IVDISP = 0 ION IMPACT AT THERMAL MAXWELLIAN EN O ION IMPACT AT THERMAL MAXWELLIAN ENERGIES<br>1 ION IMPACT AT DISPLACED THERMAL ENERGIES ION IMPACT AT DISPLACED THERMAL ENERGIES ACCORDING C TO THE NEUTRAL BEAM ENERGY PARAMETER C \* IF(IVDISP=0 THEN SPECIAL LOW LEVEL DATA FOR ION C IMPACT IS NOT SUBSTITUTED - ONLY VAINSHTEIN AND LODGE ET AL. OPTIONS ARE OPEN. ELECTRON IMPACT DATA SUBSTITUTION DOES OCCUR.  $=$  PLASMA Z EFFECTIVE C NOSCAN = 0 EXECUTE SCANNING VERSION OF CODE C 1 EXECUTE SIMULTANEOUS IMPURITY NO SCAN RUN C NIMP = NUMBER OF IMPURITIES (EXCL.H+) IN NO SCAN CASE C ROUTINES:<br>C ROUTINE SOURCE BRIEF DESCRIPTION C ------------------------------------------------------------- C MATINV ADAS MATRIX INVERSION WITH ACCOMPANYING SOLUTION OF LINEAR EQUATIONS DIEL <sup>?</sup> C C C C \*\*\*\*\*\*\*\*\* H.P.SUMMERS, JET 11 APR 1990 \*\*\*\*\*\*\*\*\*\*\*\*\*\*\* ALT. 17 JUL 1991 SUB. RQINEW, C RQLNEW, RQVNEW C \*\*\*\*\*\*\*\*\* ALT. 10 JAN 1994 ALLOW MULTIPLE C SIMULT.IMPURITY C----------------------------------------------------------------------- C<sub>C</sub> C----------------------------------------------------------------------- C C UPDATE: 19/01/94 - JONATHAN NASH - TESSELLA SUPPORT SERVICES PLC C THE FOLLOWING MODIFICATIONS HAVE BEEN MADE TO THE SUBROUTINE: C 1) THE INPUT FILE UNIT NUMBER HAS BEEN CHANGED FROM 5 TO 51. C C 2) THE SIZES OF 'EXMEMB' AND 'CXMEMB' HAVE BEEN INCREASED C AS THEY NOW CONTAIN THE FULL DATA SET NAMES RATHER THAN C JUST THE MEMBER NAMES. C C 3) A PARAMETER FLAG HAS BEEN ADDED TO SWITCH ON/OFF C DIAGNOSTIC PRINTING (UNIT 6). C<sub>C</sub> NOTES: NO ATTEMPT HAS BEEN MADE TO RESTRUCTURE THE ROUTINE. RATHER C THE MINIMUM AMOUNT OF WORK TO INTEGRATE THE ROUTINE INTO C<br>C ADAS310 HAS BEEN COMPLETED. ADAS310 HAS BEEN COMPLETED. C C UNIX-IDL PORT: C<br>C VERSION: 1 1 C VERSION: 1.1 DATE: 12-12-95 C MODIFIED: TIM HAMMOND (TESSELLA SUPPORT SERVICES PLC) C - FIRST VERSION C - REPLACED ALL HOLLERITH CONSTANTS H0 ANF H1 WITH C H<SPACE><br>C - REPLACED<br>C - TIDIED U<br>C - TIDIED U<br>C - ADDED STYLE FI - REPLACED HOLLERITH CONSTANTS WITH STANDARD STRINGS C IN FORMAT STATEMENTS 117, 128 AND 129. C - TIDIED UP PARTS OF THE COMMENTS AND CODE - ADDED STRING DSLPATH TO BE USED TO CONSTRUCT UNIX STYLE FILENAMES IN NSUPH1.FOR C C VERSION: 1.2 DATE: 24-01-96 C MODIFIED: TIM HAMMOND (TESSELLA SUPPORT SERVICES PLC)<br>C - ADDED NBENG TO INPUT LIST AND CALL TO BNQCTB C VERSION: 1 3 C VERSION: 1.3 DATE: 24-01-96 C MODIFIED: TIM HAMMOND (TESSELLA SUPPORT SERVICES PLC) - REVERSED ABOVE CHANGE  $\sqrt{2}$ C VERSION: 1.4 DATE: 27-09-96 C MODIFIED: WILLIAM OSBORN + HUGH SUMMERS - REMOVED MISTAKEN TEST FOR 1.LE.0.0D0 IN THE CASE OF MULTIPLE IMPURITIES. C VERSION: 1.5 C MODIFIED: HARVEY ANDERSON<br>C - IMPROVED<br>C - INCLUDE - IMPROVED THE HANDLING OF MULTIPLE IMPURITIES TO C INCLUDE HYDROGEN. C - ALTERED THE CALLING STRUCTURE OF THIS ROUTINE TO ALLOW ADDITIONAL VARIABLES TO BE PASSED TO RUN310. C - INCREASED THE SIZE OF THE ARRAYS DENSA, DENPA, TEA C AND TPA FROM 10 TO 25.  $\overline{C}$ C----------------------------------------------------------------------- PARAMETER (NDLOW=10) CHARACTER ELSYMB\*2,SYMBA\*2,EXMEMB\*80,CXMEMB\*80 CHARACTER DSLPATH\*80

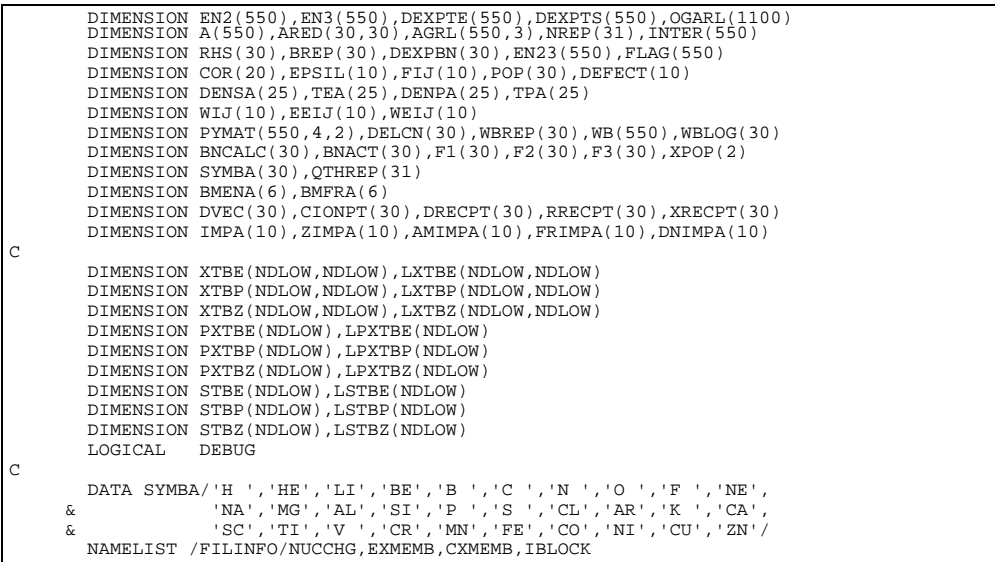

### **XIP**

```
 FUNCTION XIP(XI,DELTA)
C
          IMPLICIT REAL*8 (A-H,O-Z)
\frac{c}{c}C-----------------------------------------------------------------------
C
    C ****************** FORTRAN77 FUNCTION: XIP **************************
C
C PURPOSE UNKNOWN
C
C NOTES: THIS ROUTINE IS NOT YET PROPERLY ANNOTATED
C
C UNIX-IDL PORT:
C
C VERSION: 1.1 DATE: 16-1-96
C MODIFIED: TIM HAMMOND (TESSELLA SUPPORT SERVICES PLC)
C - FIRST VERSION
C
               C-----------------------------------------------------------------------
```
#### **YIP**

```
 FUNCTION YIP(XI,DELTA)
C
          IMPLICIT REAL*8 (A-H,O-Z)
\frac{C}{C}C-----------------------------------------------------------------------
\frac{C}{C}C ****************** FORTRAN77 FUNCTION: YIP **************************
C
C PURPOSE UNKNOWN
C
C NOTES: THIS ROUTINE IS NOT YET PROPERLY ANNOTATED
C
C UNIX-IDL PORT:
C
C VERSION: 1.1 DATE: 16-1-96
C MODIFIED: TIM HAMMOND (TESSELLA SUPPORT SERVICES PLC)
                     - FIRST VERSION
C
         C-----------------------------------------------------------------------
C
          DIMENSION A(20),B(20)
```
# **ZERO1**

C

 $\mathbf{C}$ 

SUBROUTINE ZERO1(A,B,VA,VB,D1,X,XI,Z,E,TIF,T2)

```
 IMPLICIT REAL*8 (A-H,O-Z)
```
C-----------------------------------------------------------------------

```
C
C ****************** FORTRAN77 SUBROUTINE: ZERO1 **********************
C
C PURPOSE UNKNOWN
C
C NOTES: THIS ROUTINE IS NOT YET PROPERLY ANNOTATED
C
C UNIX-IDL PORT:
C
C VERSION: 1.1 DATE: 16-1-96
C MODIFIED: TIM HAMMOND (TESSELLA SUPPORT SERVICES PLC)
C - FIRST VERSION
C
C-----------------------------------------------------------------------
```